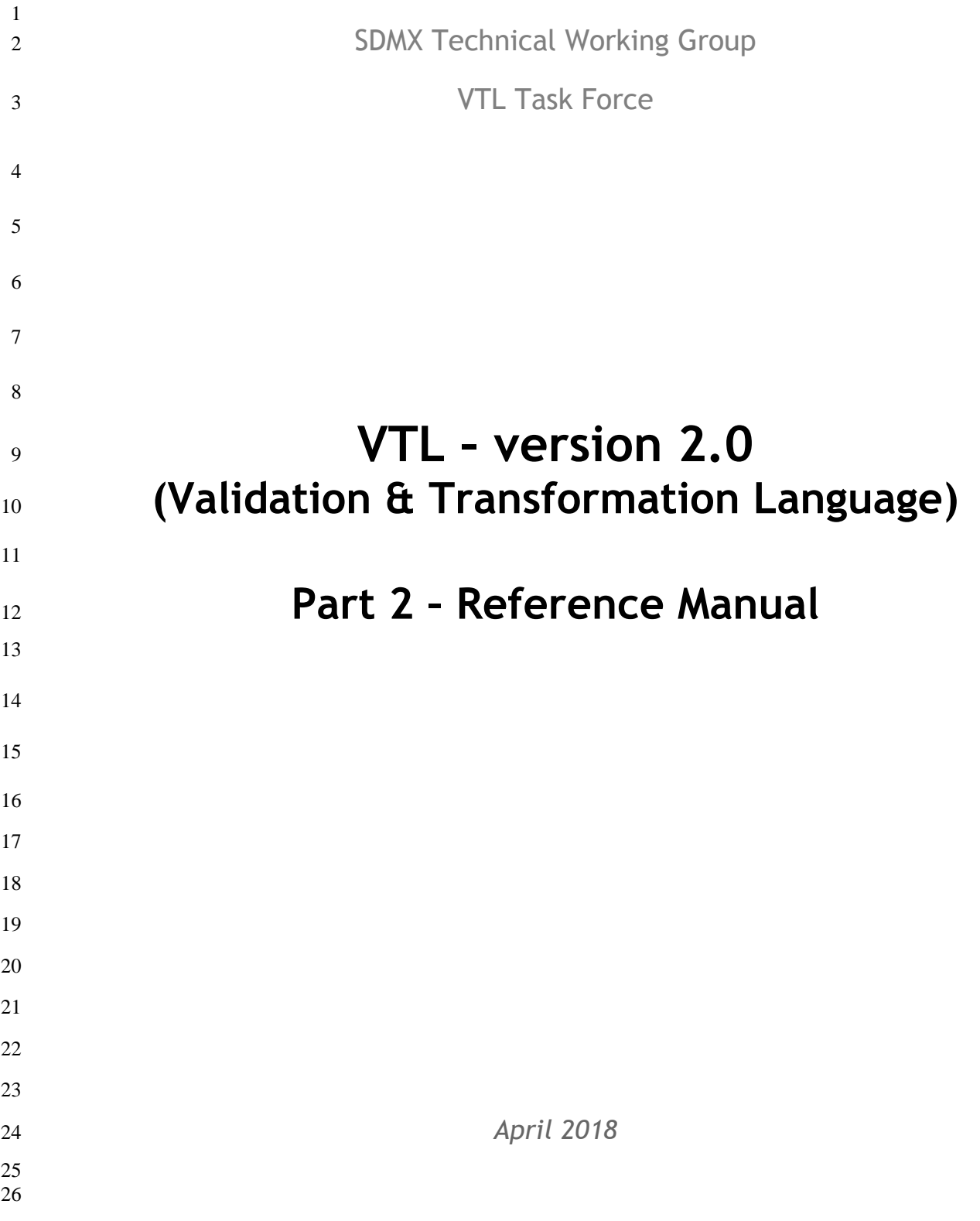

## <span id="page-1-0"></span>**Foreword**

 The Task force for the Validation and Transformation Language (VTL), created in 2012-2013 under the initiative of the SDMX Secretariat, is pleased to present the draft version of VTL 2.0.

 The SDMX Secretariat launched the VTL work at the end of 2012, moving on from the consideration that SDMX already had a package for transformations and expressions in its information model, while a specific implementation language was missing. To make this framework operational, a standard language for defining validation and transformation rules (operators, their syntax and semantics) had to be adopted, while appropriate SDMX formats for storing and exchanging rules, and web services to retrieve them, had to be designed. The present VTL 2.0 package is only concerned with the first element, i.e., a formal definition of each operator, together with a general description of VTL, its core assumptions and the information model it is based on.

- The VTL task force was set up early in 2013, composed of members of SDMX, DDI and GSIM communities and the work started in summer 2013. The intention was to provide a language usable by statisticians to express logical 40 validation rules and transformations on data, described as either dimensional tables or unit-record data. The<br>41 assumption is that this logical formalization of validation and transformation rules could be converted in assumption is that this logical formalization of validation and transformation rules could be converted into
- specific programming languages for execution (SAS, R, Java, SQL, etc.), and would provide at the same time, a
- "neutral" business-level expression of the processing taking place, against which various implementations can be mapped. Experience with existing examples suggests that this goal would be attainable.

 An important point that emerged is that several standards are interested in such a kind of language. However, each standard operates on its model artefacts and produces artefacts within the same model (property of closure). To cope with this, VTL has been built upon a very basic information model (VTL IM), taking the common parts of GSIM, SDMX and DDI, mainly using artefacts from GSIM 1.1, somewhat simplified and with some additional detail. In this way, existing standards (GSIM, SDMX, DDI, others) would be allowed to adopt VTL by mapping their information model against the VTL IM. Therefore, although a work-product of SDMX, the VTL language in itself is independent of SDMX and will be usable with other standards as well. Thanks to the possibility of being mapped with the basic part of the IM of other standards, the VTL IM also makes it possible to collect and manage the basic definitions of data represented in different standards.

 For the reason described above, the VTL specifications are designed at logical level, independently of any other 55 standard, including SDMX. The VTL specifications, therefore, are self-standing and can be implemented either on<br>56 their own or by other standards (including SDMX). In particular, the work for the SDMX implementation of their own or by other standards (including SDMX). In particular, the work for the SDMX implementation of VTL is going in parallel with the work for designing this VTL version, and will entail a future update of the SDMX documentation.

- The first public consultation on VTL (version 1.0) was held in 2014. Many comments were incorporated in the VTL 1.0 version, published in March 2015. Other suggestions for improving the language, received afterwards, fed the discussion for building the draft version 1.1, which contained many new features, was completed in the second half of 2016 and provided for public consultation until the beginning of 2017.
- The high number and wide impact of comments and suggestions induced a high workload on the VTL TF, which agreed to proceed in two steps for the publication of the final documentation, taking also into consideration that some first VTL implementation initiatives had already been launched. The first step, the current one, is dedicated to fixing some high-priority features and making them as much stable as possible. A second step, scheduled for the next period, is aimed at acknowledging and fixing other features considered of minor impact and priority, which will be added hopefully without affecting neither the features already published in this documentation, nor the possible relevant implementations. Moreover, taking into account the number of very important new features that have been introduced in this version in respect to the VTL 1.0, it was agreed that the current VTL version should be considered as a major one and thus named VTL 2.0.
- The VTL 2.0 package contains the general VTL specifications, independently of the possible implementations of other standards; in its final release, it will include:
- a) Part 1 the user manual, highlighting the main characteristics of VTL, its core assumptions and the information model the language is based on;
- b) Part 2 the reference manual, containing the full library of operators ordered by category, including examples; this version will support more validation and compilation needs compared to VTL 1.0.
- c) eBNF notation (extended Backus-Naur Form) which is the technical notation to be used as a test bed for all the examples.
- The present document is the part 2.
- 81 The latest version of VTL is freely available online at [https://sdmx.org/?page\\_id=5096](https://sdmx.org/?page_id=5096)
- 

### **Acknowledgements**

The VTL specifications have been prepared thanks to the collective input of experts from Bank of Italy, Bank for

 International Settlements (BIS), European Central Bank (ECB), Eurostat, ILO, INEGI-Mexico, ISTAT-Italy, OECD, Statistics Netherlands, and UNESCO. Other experts from the SDMX Technical Working Group, the SDMX Statistical Working Group and the DDI initiative were consulted and participated in reviewing the

documentation.

 The list of contributors and reviewers includes the following experts: Sami Airo, Foteini Andrikopoulou, David Barraclough, Luigi Bellomarini, Marc Bouffard, Maurizio Capaccioli, Vincenzo Del Vecchio, Fabio Di Giovanni, Jens

Dossé, Heinrich Ehrmann, Bryan Fitzpatrick, Tjalling Gelsema, Luca Gramaglia, Arofan Gregory, Gyorgy Gyomai,

 Edgardo Greising, Dragan Ivanovic, Angelo Linardi, Juan Munoz, Chris Nelson, Stratos Nikoloutsos, Stefano Pambianco, Marco Pellegrino, Michele Romanelli, Juan Alberto Sanchez, Roberto Sannino, Angel Simon Delgado,

Daniel Suranyi, Olav ten Bosch, Laura Vignola, Fernando Wagener and Nikolaos Zisimos.

 Feedback and suggestions for improvement are encouraged and should be sent to the SDMX Technical Working 96 Group [\(twg@sdmx.org\)](mailto:twg@sdmx.org).

# <span id="page-3-0"></span>98 Table of contents

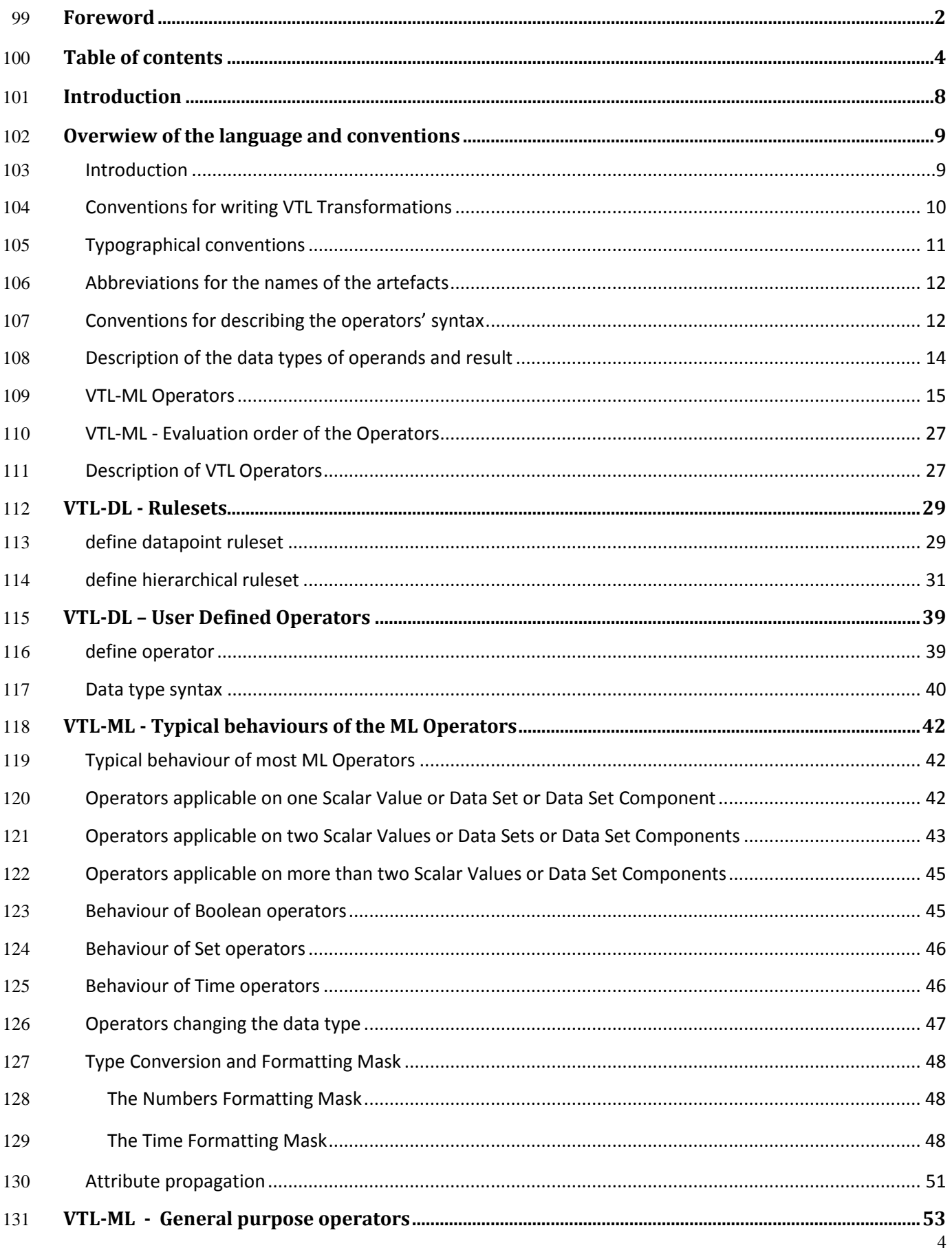

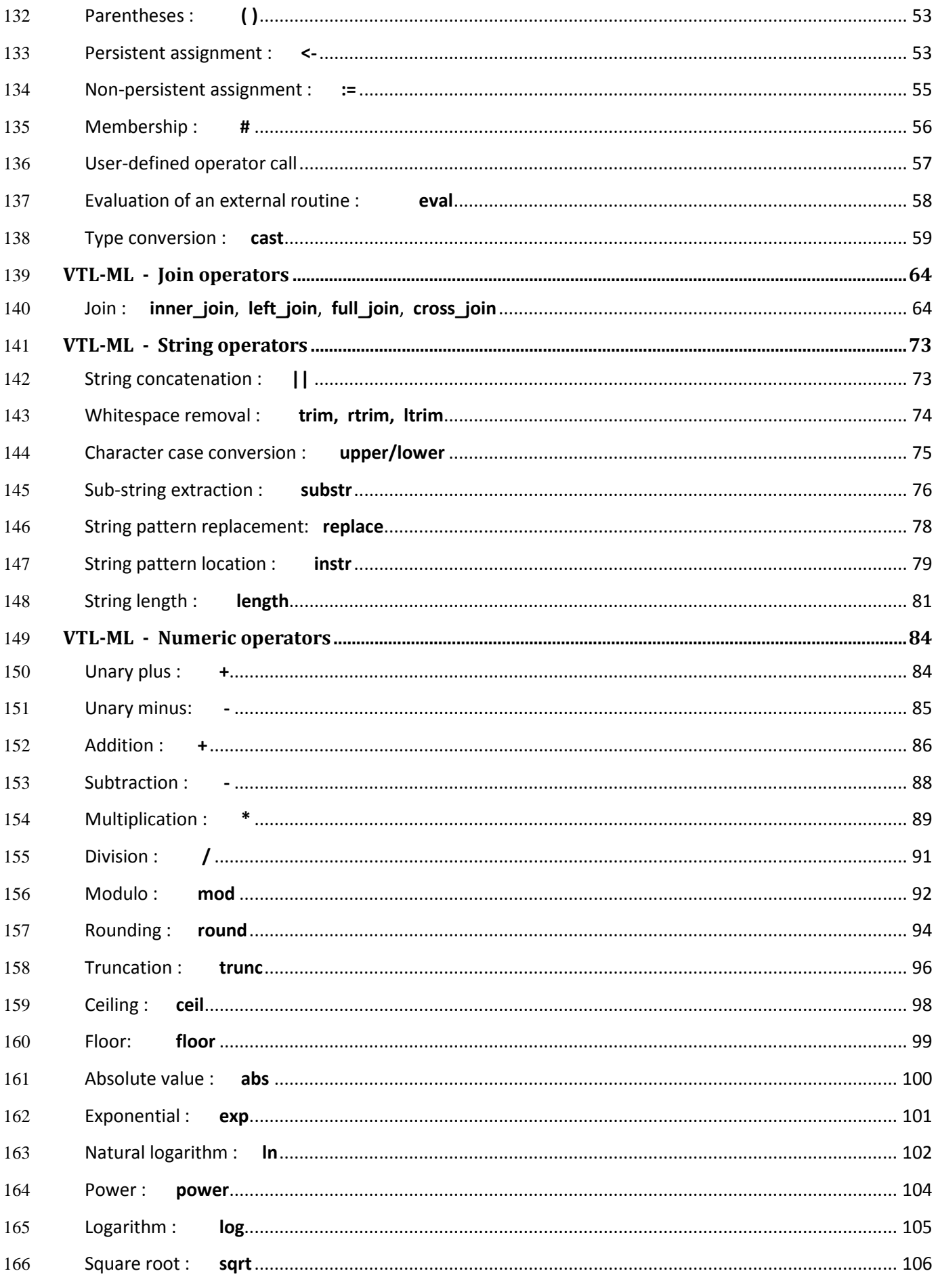

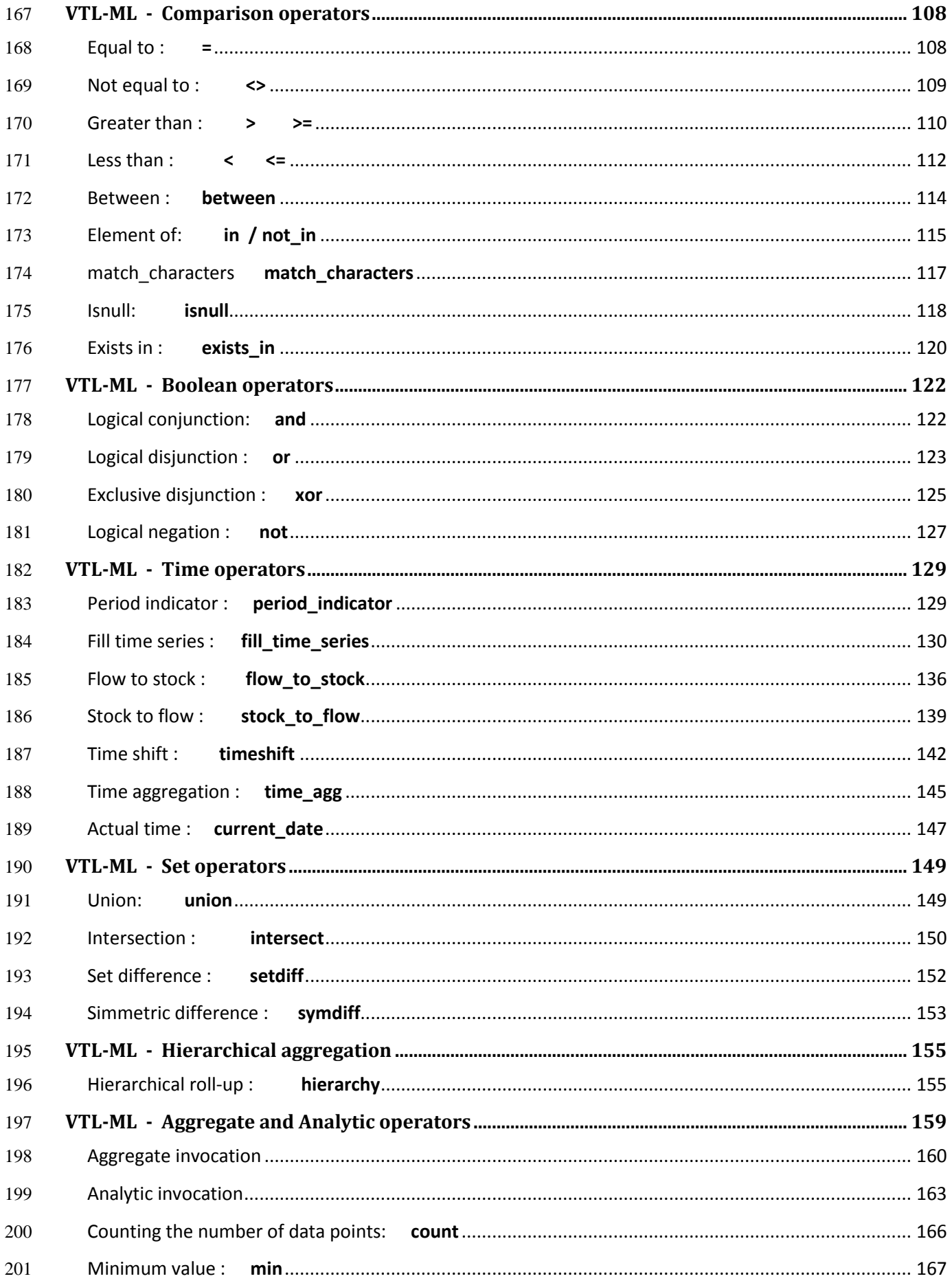

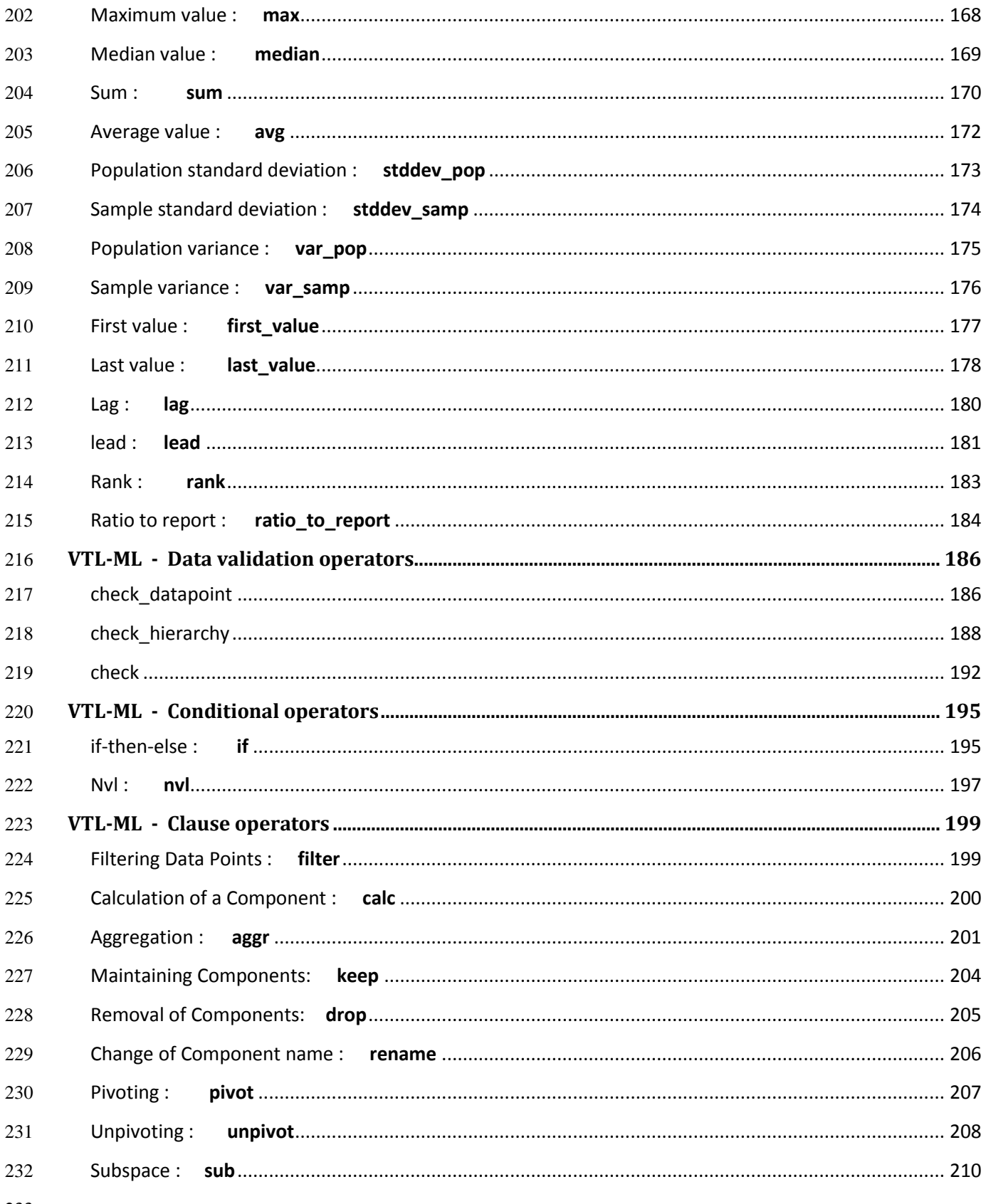

## <span id="page-7-0"></span>**Introduction**

- This document is the Reference Manual of the Validation and Transformation Language (also known as 'VTL') version 2.0.
- The VTL 2.0 library of the Operators is described hereinafter.
- VTL 2.0 consists of two parts: the VTL Definition Language (VTL-DL) and the VTL Manipulation Language (VTL-ML).
- This manual describes the operators of VTL 2.0 in detail (both VTL-DL and VTL-ML) and is organized as follows.
- First, in the following Chapter "Overview of the language and conventions", the general principles of VTL are
- summarized, the main conventions used in this manual are presented and the operators of the VTL-DL and VTL-ML are listed. For the operators of the VTL-ML, a table that summarizes the "Evaluation Order" (i.e., the
- precedence rules for the evaluation of the VTL-ML operators) is also given.
- The following two Chapters illustrate the operators of VTL-DL, specifically for:
- **the definition of rulesets and their rules, which can be invoked with appropriate VTL-ML operators (e.g.**) 247 to check the compatibility of Data Point values ...);
- **the definition of custom operators/functions of the VTL-ML, meant to enrich the capabilities of the VTL-**ML standard library of operators.
- The illustration of VTL-ML begins with the explanation of the common behaviour of some classes of relevant VTL-ML operators, towards a good understanding of general language characteristics, which we factor out and 252 do not repeat for each operator, for the sake of compactness.
- The remainder of the document illustrates each single operator of the VTL-ML and is structured in chapters, one
- 254 for each category of Operators (e.g., general purpose, string, numeric ...). For each Operator, there is a specific<br>255 section illustrating the syntax, the semantics and giving some examples. section illustrating the syntax, the semantics and giving some examples.
- 

## <span id="page-8-0"></span>**Overwiew of the language and conventions**

### <span id="page-8-1"></span>Introduction

 The Validation and Transformation Language is aimed at defining Transformations of the artefacts of the VTL Information Model, as more extensively explained in the User Manual.

 A Transformation consists of a statement which assigns the outcome of the evaluation of an expression to an Artefact of the IM. The operands of the expression are IM Artefacts as well. A Transformation is made of the following components:

- 264 A left-hand side, which specifies the Artefact which the outcome of the expression is assigned to (this is 265 the result of the Transformation);
- 266 An assignment operator, which specifies also the persistency of the left hand side. The assignment operators are two, the first one for the persistent assignment (**<-**) and the other one for the non-persistent assignment (**:=**).
- A right-hand side, which is the expression to be evaluated, whose inputs are the operands of the Transformation. An expression consists in the invocation of VTL Operators in a certain order. When an Operator is invoked, for each input Parameter, an actual argument (operand) is passed to the Operator, which returns an actual argument for the output Parameter. In the right hand side (the expression), the Operators can be nested (the output of an Operator invocation can be input of the invocation of another Operator). All the intermediate results in an expression are non-persistent.
- Examples of Transformations are:
- 
- 
- DS\_np **:= (** DS\_1 **-** DS\_2 **) \*** 2 ; DS\_p **<- if** DS\_np **>=** 0 **then** DS\_np **else** DS\_1 ;
- 

 (DS\_1 and DS\_2 are input Data Sets, DS\_np is a non persistent result, DS\_p is a persistent result, the invoked operators (apart the mentioned assignments) are the subtraction (**-**) the multiplication (**\***) the choice (**if**…**then**…**else**), the greater or equal comparison (**>=**) and the parentheses that control the order of the operators' invocations.

 Like in the example above, Transformations can interact one another through their operands and results; in fact the result of a Transformation can be operand of one or more other Transformations. The interacting Transformations form a graph that is oriented and must be acyclic to ensure the overall consistency, moreover a given Artefact cannot be result of more than one Transformation (the consistency rules are better explained in the User Manual, see VTL Information Model / Generic Model for Transformations / Transformations consistency). In this regard, VTL Transformations have a strict analogy with the formulas defined in the cells of the spreadsheets.

 A set of more interacting Transformations is usually needed to perform a meaningful and self-consistent task like for example the validation of one or more Data Sets. The smaller set of Transformations to be executed in the same run is called Transformation Scheme and can be considered as a VTL program.

 Not necessarily Transformations need to be written in sequence like a classical software program, in fact they are associated to the Artefacts they calculate, like it happens in the spreadsheets (each spreadsheet's formula is associated to the cell it calculates).

 Nothing prevents, however, from writing the Transformations in sequence, taking into account that not necessarily the Transformations are performed in the same order as they are written, because the order of execution depends on their input-output relationships (a Transformation which calculates a result that is operand of other Transformations must be executed first). For example, if the two Transformations of the example above were written in the reverse order:

- 
- (i) DS p <- if DS np >= 0 then DS np else DS 1 ;
- 304 (ii) DS\_np := ( DS\_1 DS\_2 ) \* 2 ;
- 
- All the same the Transformation (ii) would be executed first, because it calculates the Data Set DS\_np which is an operand of the Transformation (i).
- When Transformations are written in sequence, a semicolon (;) is used to denote the end of a Transformation and the beginning of the following one.
- <span id="page-9-0"></span>

### 311 Conventions for writing VTL Transformations

When more Transformations are written in a text, the following conventions apply.

### **Transformations:**

- A Transformation can be written in one or more lines, therefore the end of a line does not denote the end of a Transformation.
- 316 The end of a Tranformation is denoted by a semicolon (;).

### **Comments:**

- Comments can be inserted within VTL Transformations using the following syntaxes.
- A multi-line comment is embedded between **/\*** and **\*/** and, obviously, can span over several lines:
- /\* multi-line
- comment text \*/
- 322 A single-line comment follows the symbol  $\frac{1}{2}$  up to the next end of line:
- 323 // text of a comment on a single line
- A sequence of spaces, tabs, end-of-line characters or comments is considered as a single space.
- The characters **/\*** , **\*/** , **//** and the whitespaces can be part of a string literal (within double quotes) but in such a case they are part of the string characters and do not have any special meaning.

### Examples of valid comments:

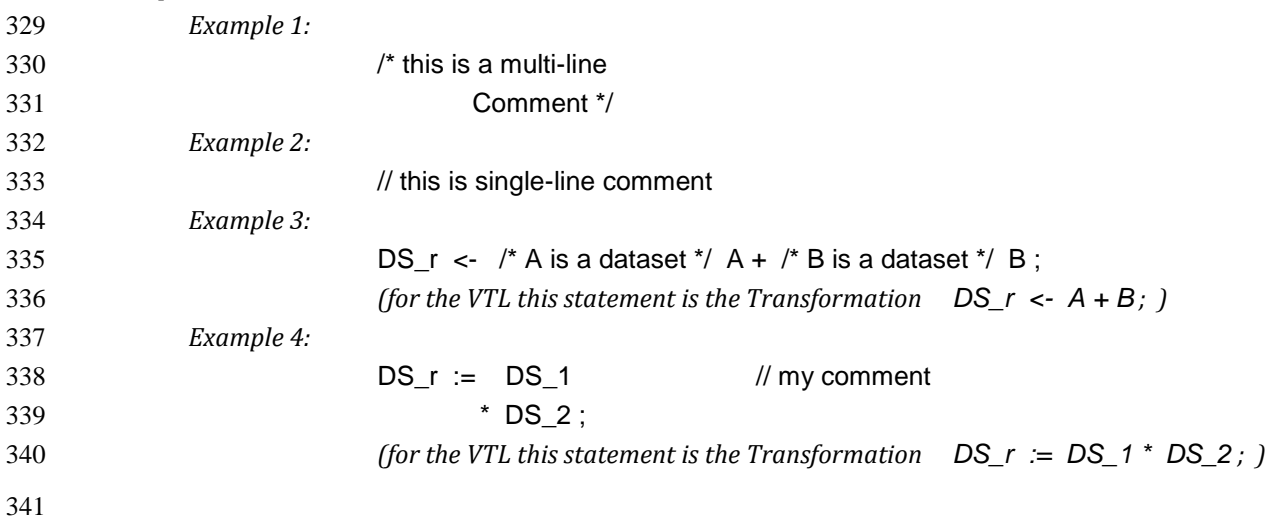

## <span id="page-10-0"></span><sup>342</sup> Typographical conventions

#### 343

344 The Reference Manual (this manual) uses the normal font Cambria for the text and the other following 345 typographical conventions: 346

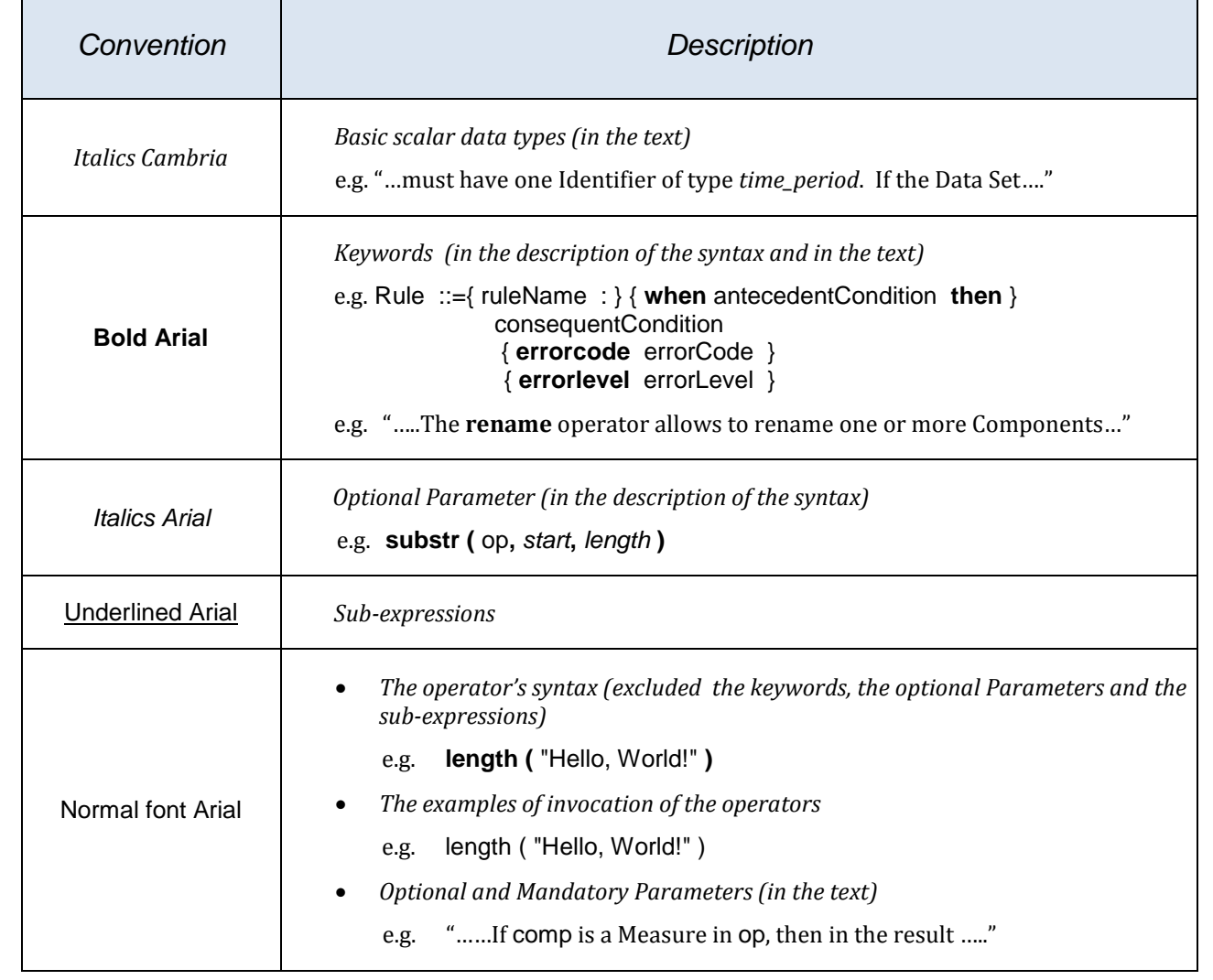

347

### <span id="page-11-0"></span>Abbreviations for the names of the artefacts

 The names of the artefacts operated by the VTL-ML come from the VTL IM. In their turn, the names of the VTL IM artefacts are derived as much as possible from the names of the GSIM IM artefacts, as explained in the User Manual.

 If the complete names are long, the VTL IM suggests also a compact name, which can be used in place of the complete name in case there is no ambiguity (for example, "Set" instead than "Value Domain Subset", "Component" instead than "Data Set Component" and so on); moreover, to make the descriptions more compact, a number of abbreviations, usually composed of the initials (in capital case) or the first letters of the words of artefact names, are adopted in this manual:

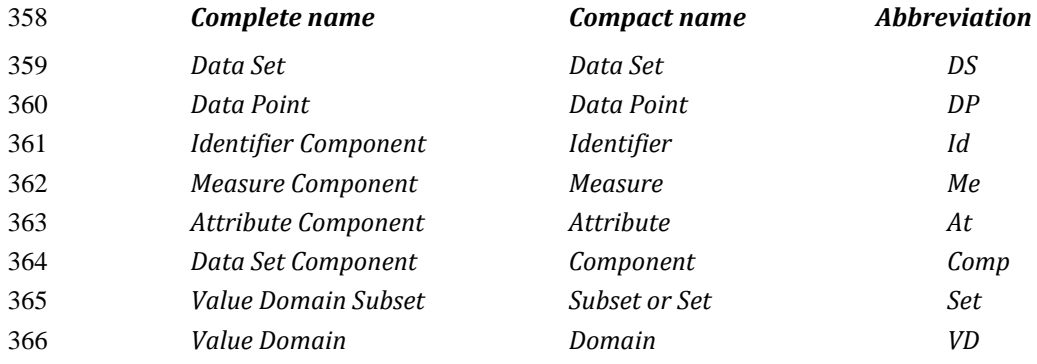

 A positive integer suffix (with or without an underscore) can be added in the end to distinguish more than one instance of the same artefact (e.g., DS\_1, DS\_2, …, DS\_N, Me1, Me2, …MeN ). The suffix "r" stands for the result of

a Transformation (e.g., DS\_r).

### <span id="page-11-1"></span>Conventions for describing the operators' syntax

 Each VTL operator has an explanatory name, which recalls the operator function (e.g., "Greater than") and a syntactical symbol, which is used to invoke the operator (e.g., "**>**"). The operator symbol may also be alphabetic, always lowercase (e.g., **round**).

 In the VTL-DL, the operator symbol is the keyword **define** followed by the name of the object to be defined. The complete operator symbol is therefore a compound lowercase sentence (e.g. **define operator**).

 In the VTL-ML, the operator symbol does not contain spaces and may be either a sequence of special characters (like **+**, **-**, **>=**, **<=** and so on) or a text keyword (e.g., **and**, **or**, **not**). The keyword may be compound with underscores as separators (e.g., **exists\_in**).

 Each operator has a syntax, which is a set of formal rules to invoke the operator correctly. In this document, the syntax of the operators is formally described by means of a meta-syntax which is not part of the VTL language, but has only presentation purposes.

 The meta-syntax describes the syntax of the operators by means of *meta-expressions*, which define how the invocations of the operators must be written. The meta-expressions contain the symbol of the operator (e.g., "**join**"), the possible other keywords to denote special parameters (e.g., **using**), other symbols to be used (e.g., parentheses, commas), the named formal parameters (e.g., multiplicand and multiplier for the multiplication).

 As for the typographic stile, in order to distinguish between the syntax symbols (which are used in the operator invocations) and meta-syntax symbols (used just for explanatory purposes, and not actually used in invocations), the syntax symbols are in **boldface** (i.e., the operator symbol, the special keywords, the possible parenthesis, commas an so on). The names of the generic operands (e.g., multiplicand, multiplier) are in Roman type, even if they are part of the syntax.

The meta-expression can be very simple, for example the meta-expression for the addition is:

op1 **+** op2

 This means that the addition has two operands (op1, op2) and is invoked by specifying the name of the first addendum (op1), then the addition symbol (**+**) followed by the name of the second addendum (op2).

 In this example, all the three parts of the meta-expression are fixed. In other cases, the meta-expression can be more complex and made of optional, alternative or repeated parts.

In the simple cases, the optional parts are denoted by using the *italic* face, for example:

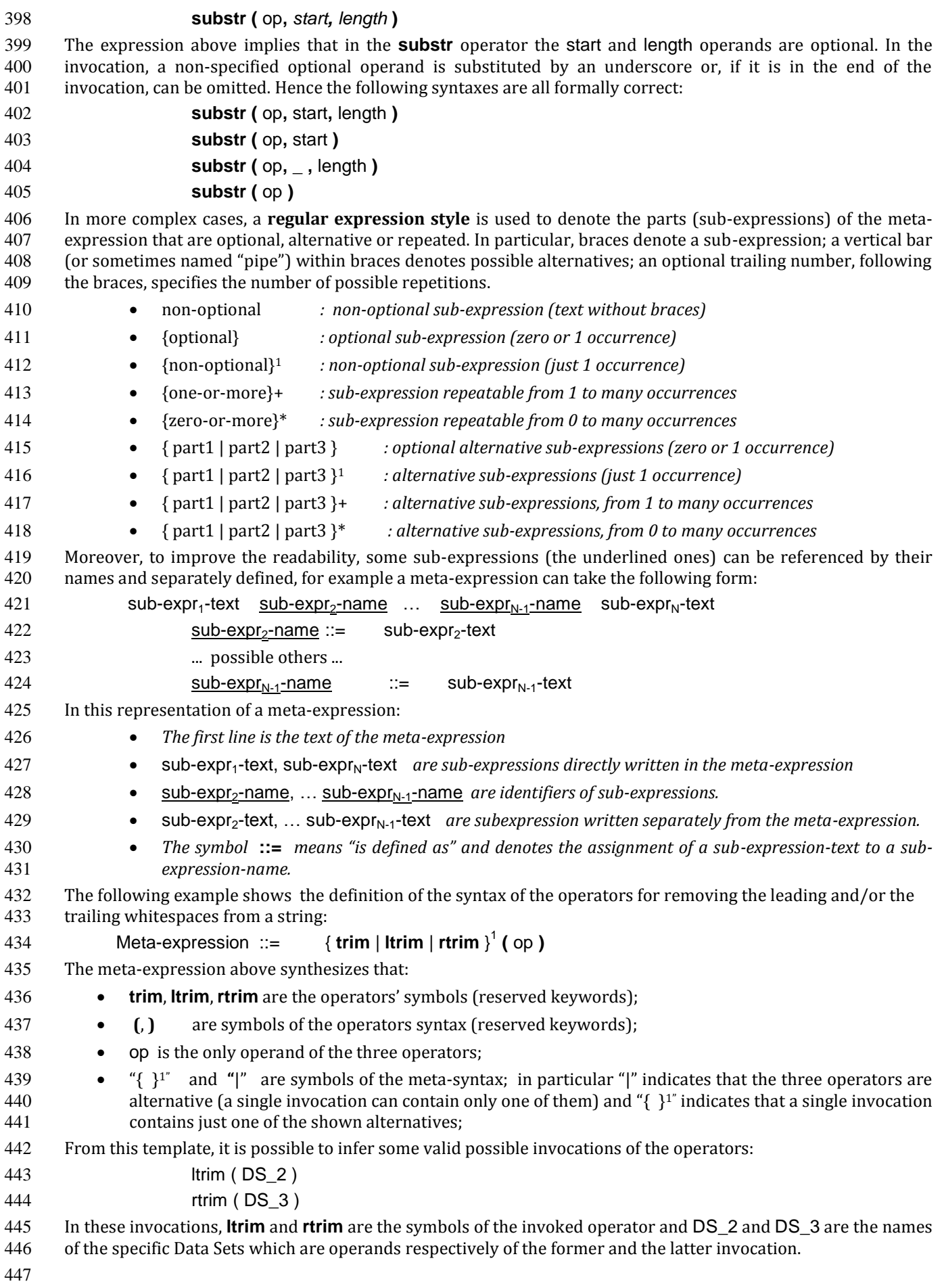

### <span id="page-13-0"></span><sup>448</sup> Description of the data types of operands and result

449 This section cointains a brief legenda of the meaning of the symbols used for describing the possible types of 450 operands and results of the VTL operators. For a complete description of the VTL data types, see the chapter 451 "VLT Data Types" in the User Manual.

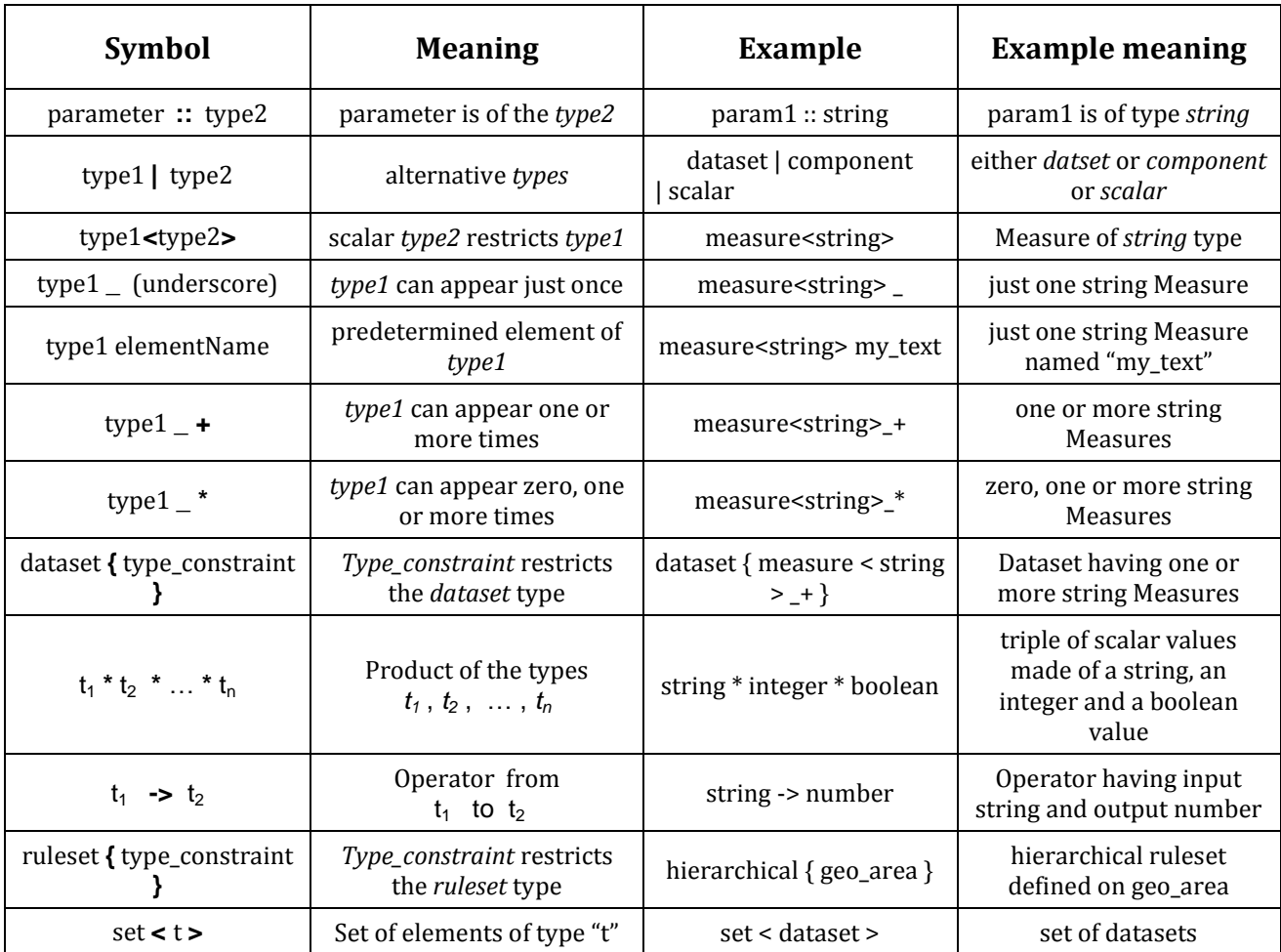

452

453 Moreover, the word "name" in the data type description denotes the fact that the argument of the invocation can<br>454 contain only the name of an artefact of such a type but not a sub-expression. For example: contain only the name of an artefact of such a type but not a sub-expression. For example:

455 comp :: name < component < string > >

456 Means that the argument passed for the input parameter comp can be only the name of a Component of the 457 basic scalar type *string*. The argument passed for comp cannot be a component expression.

458 The word "name" added as a suffix to the parameter name means the same (for example if the parameter above is called comp name). is called comp\_name).

## <sup>460</sup> VTL-ML Operators

<span id="page-14-0"></span>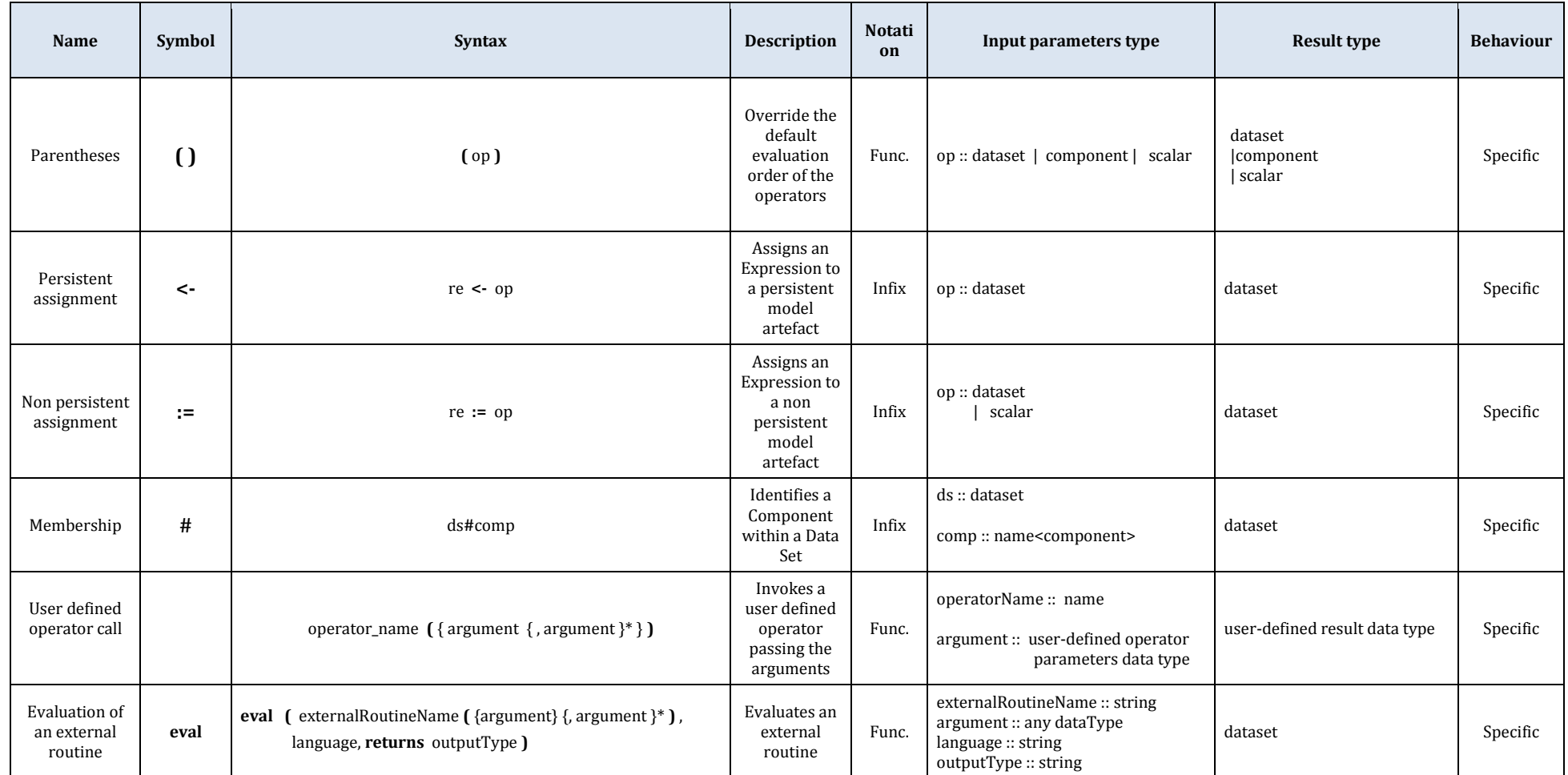

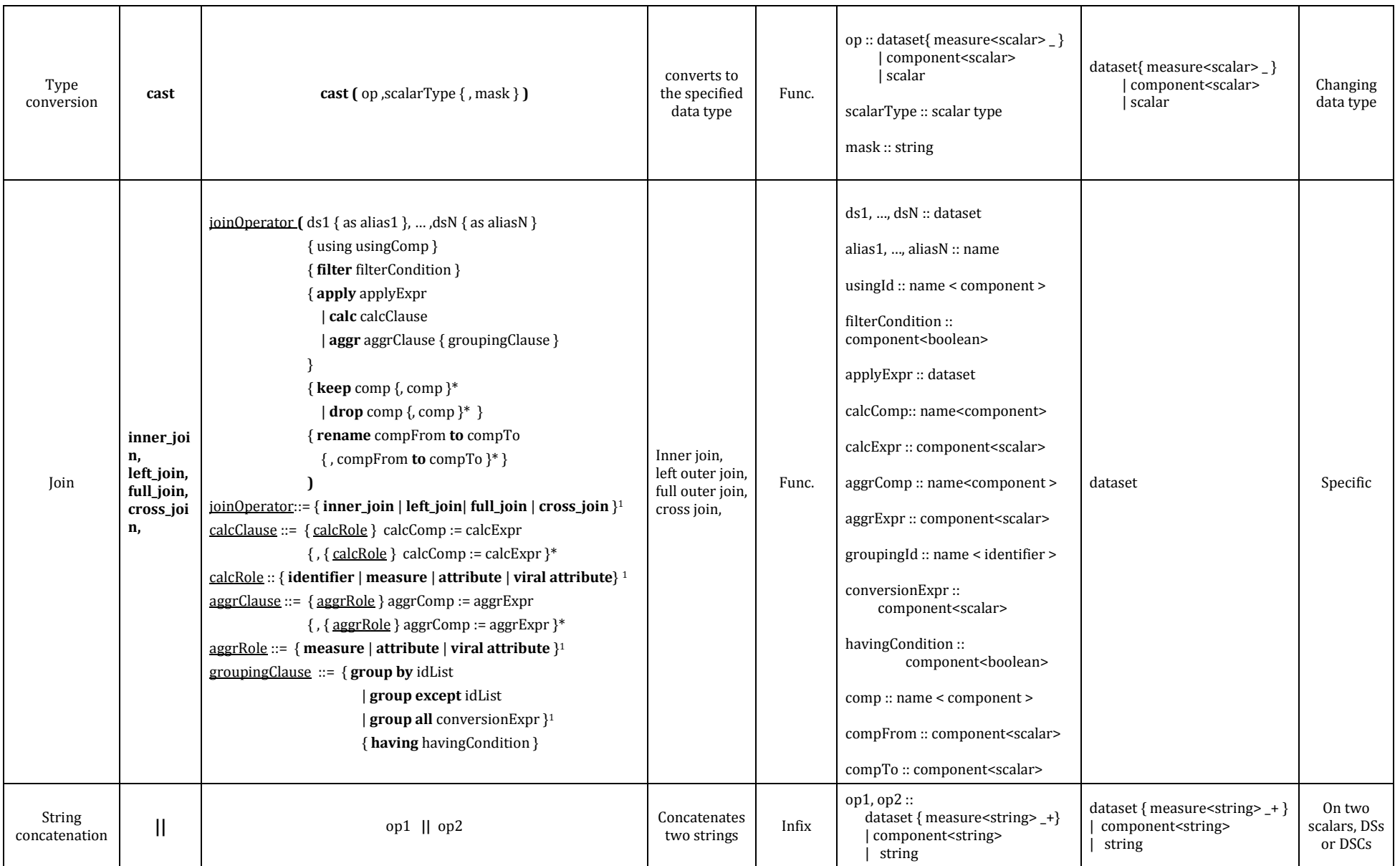

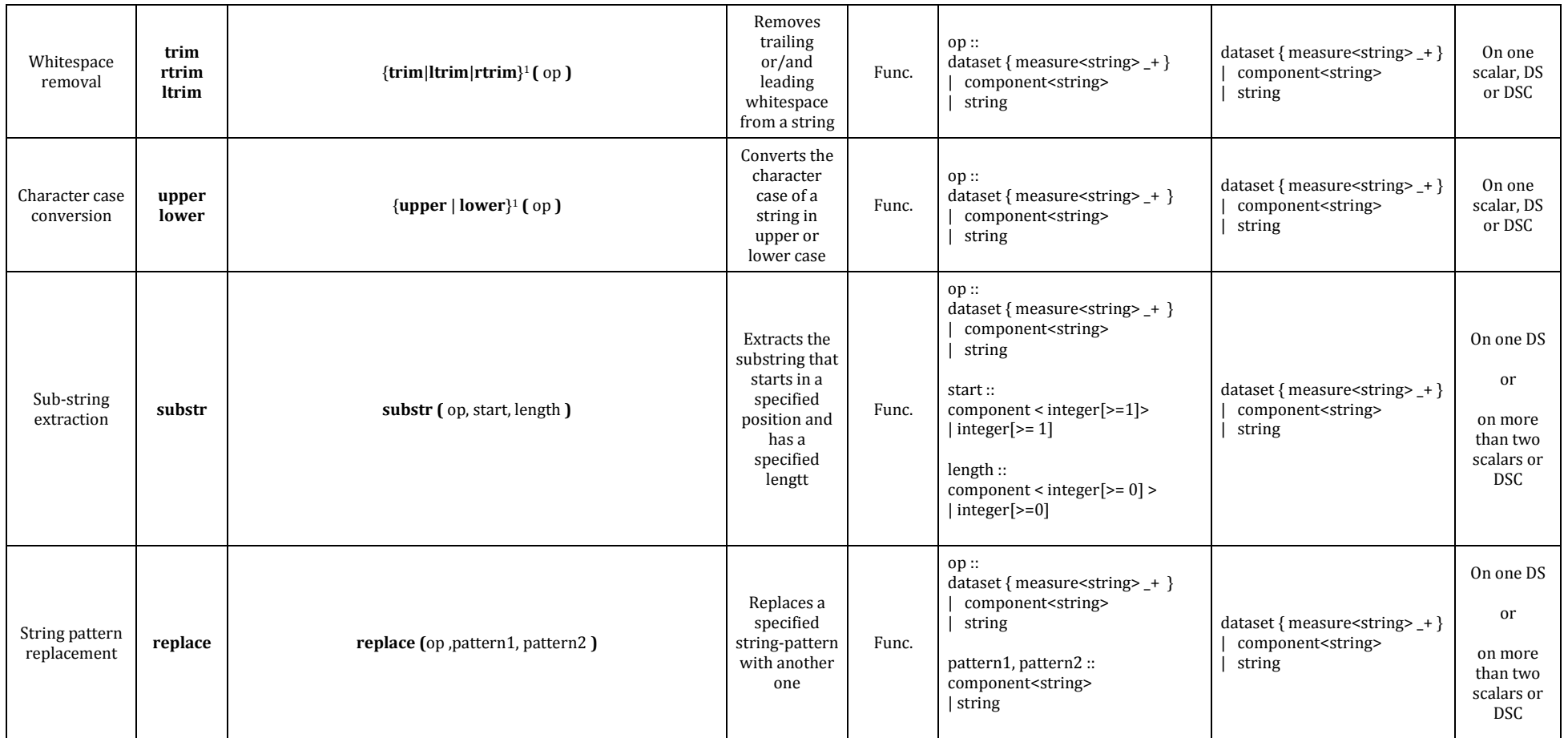

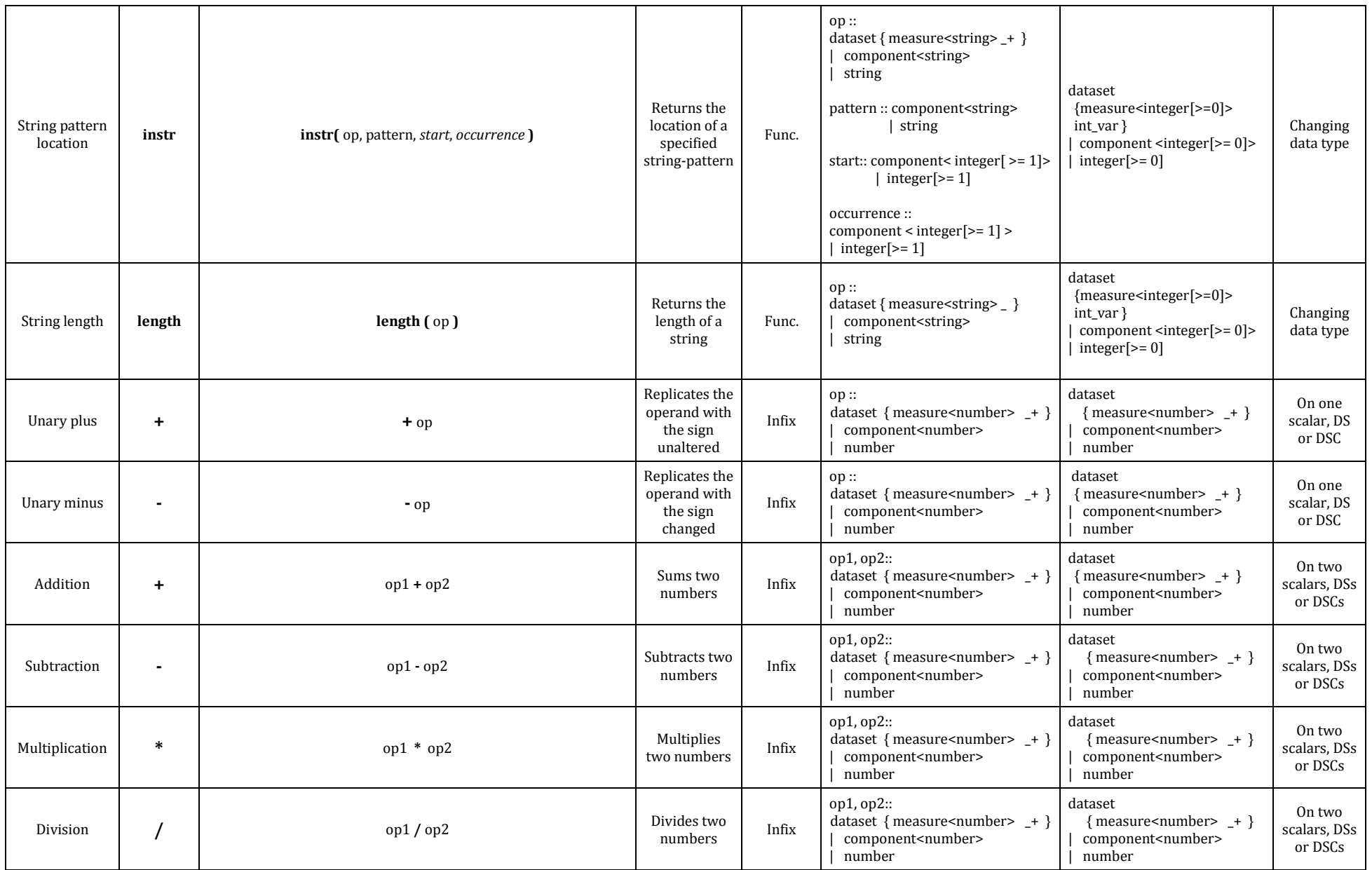

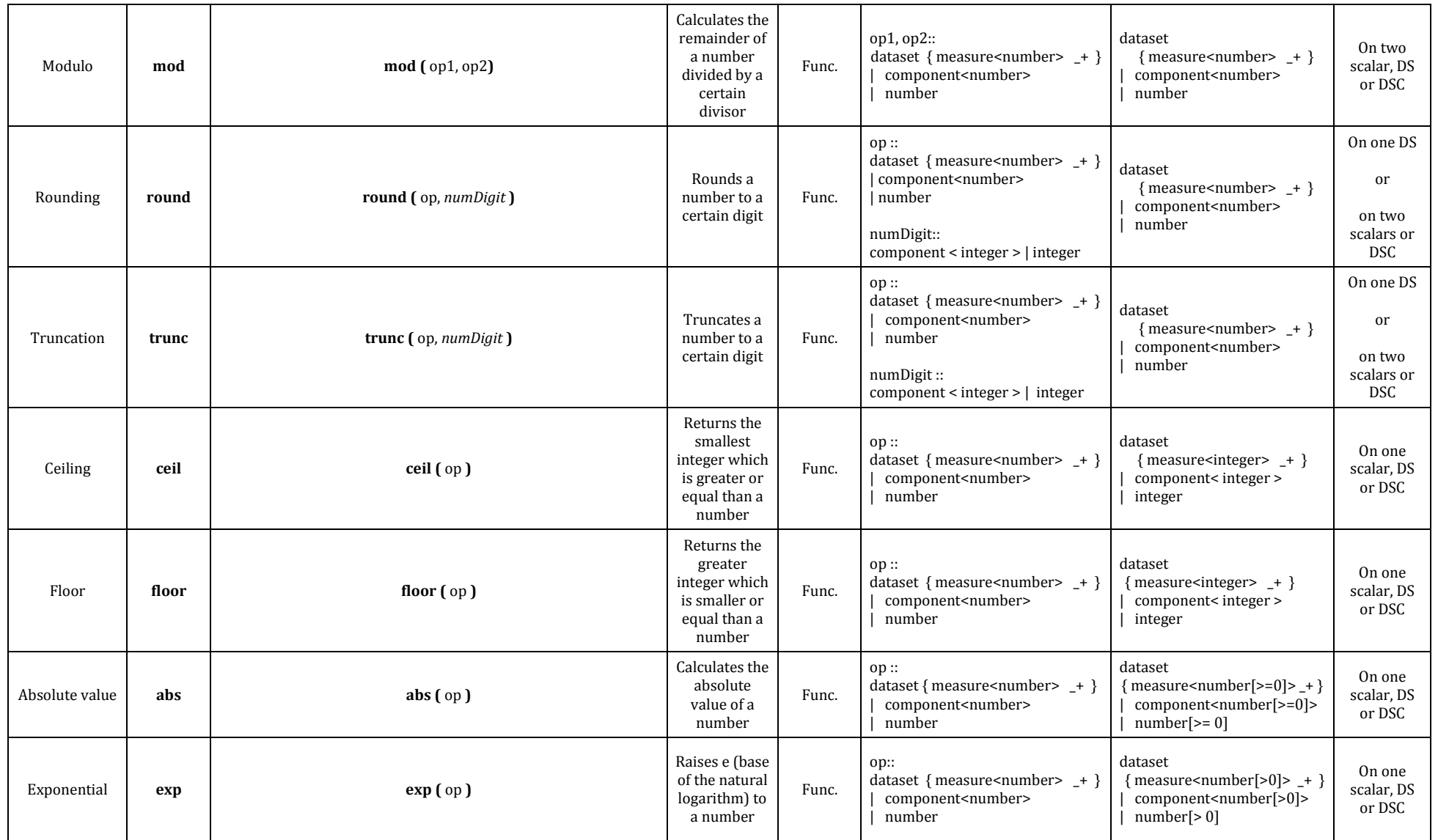

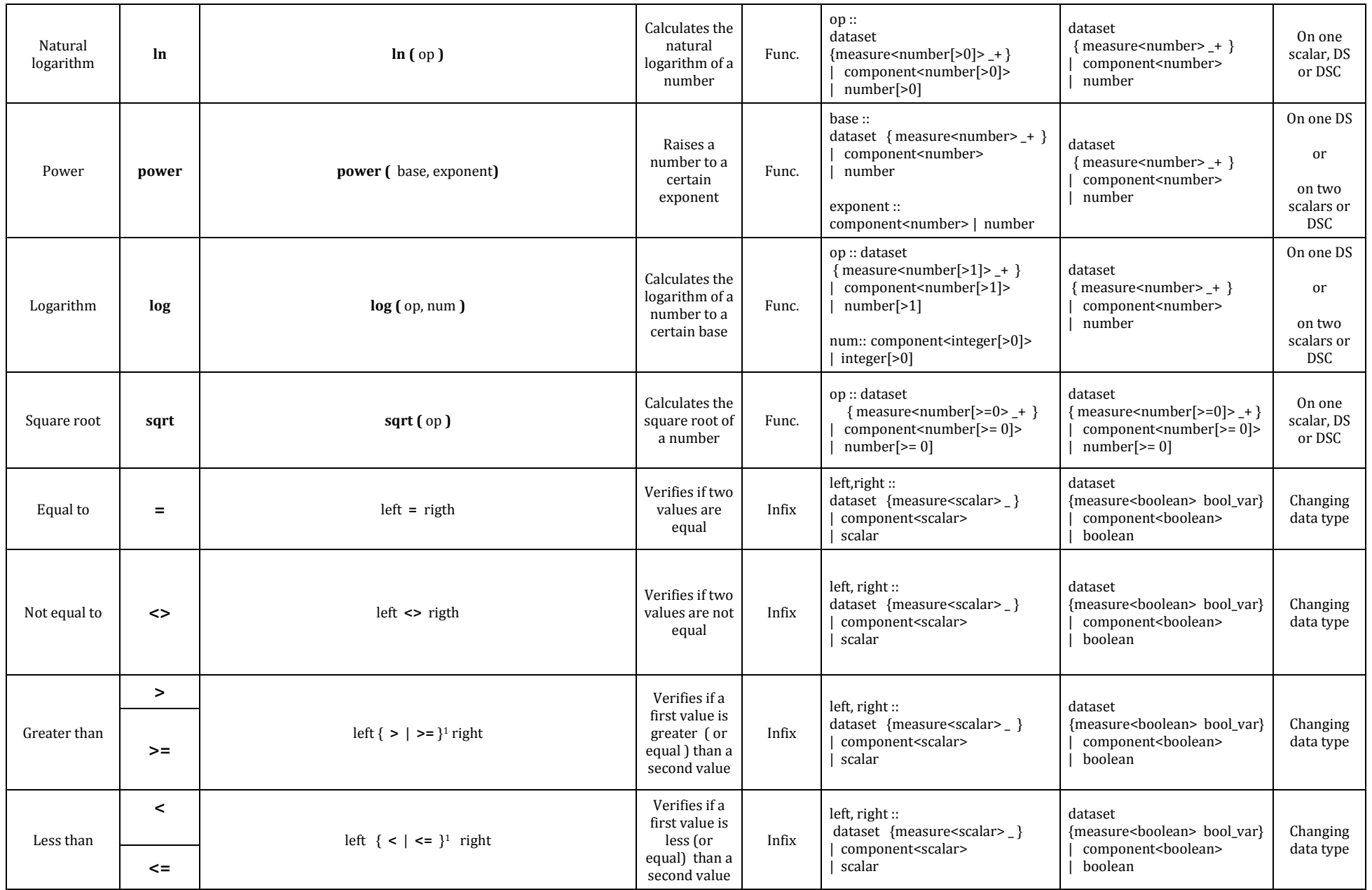

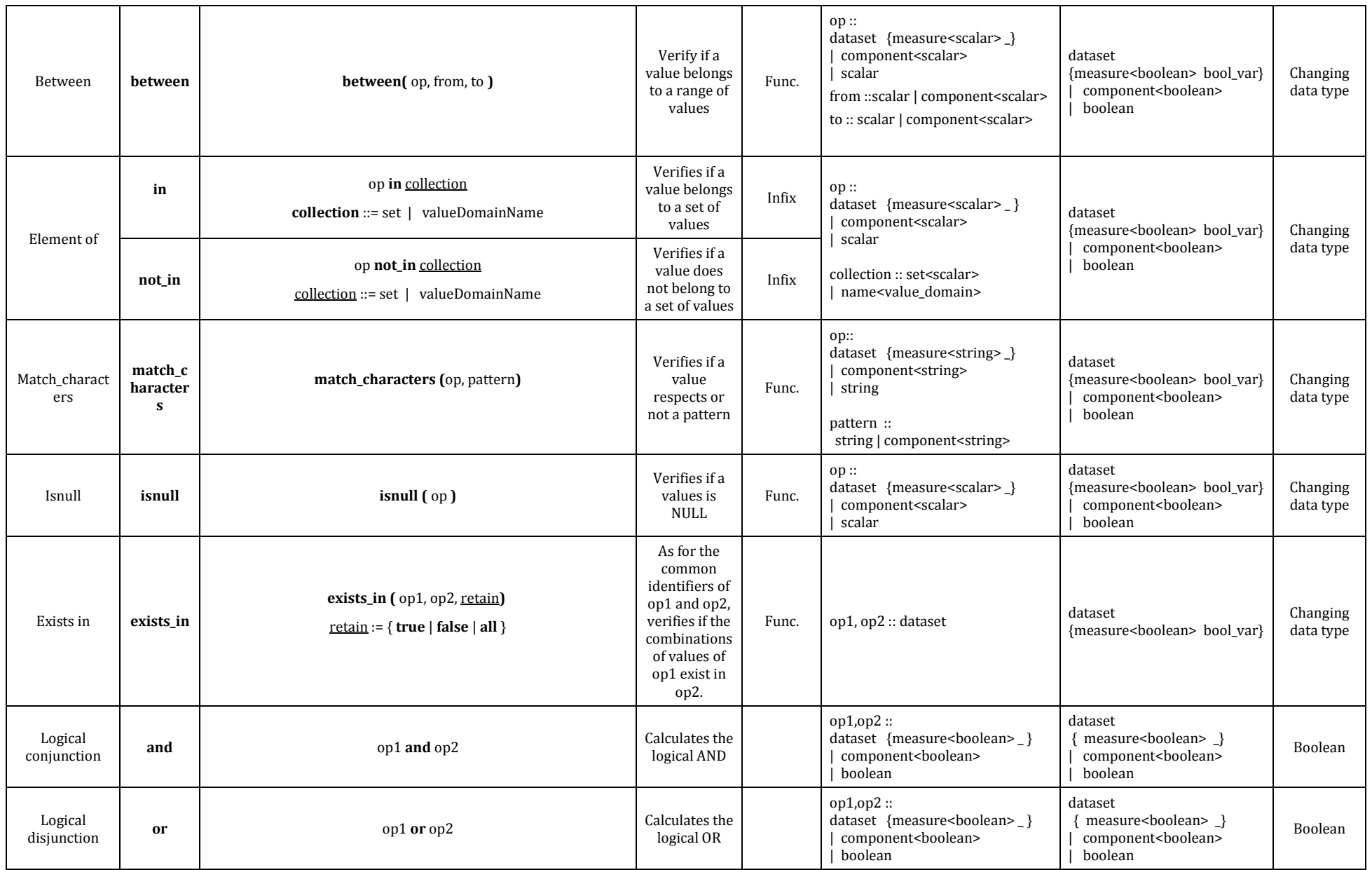

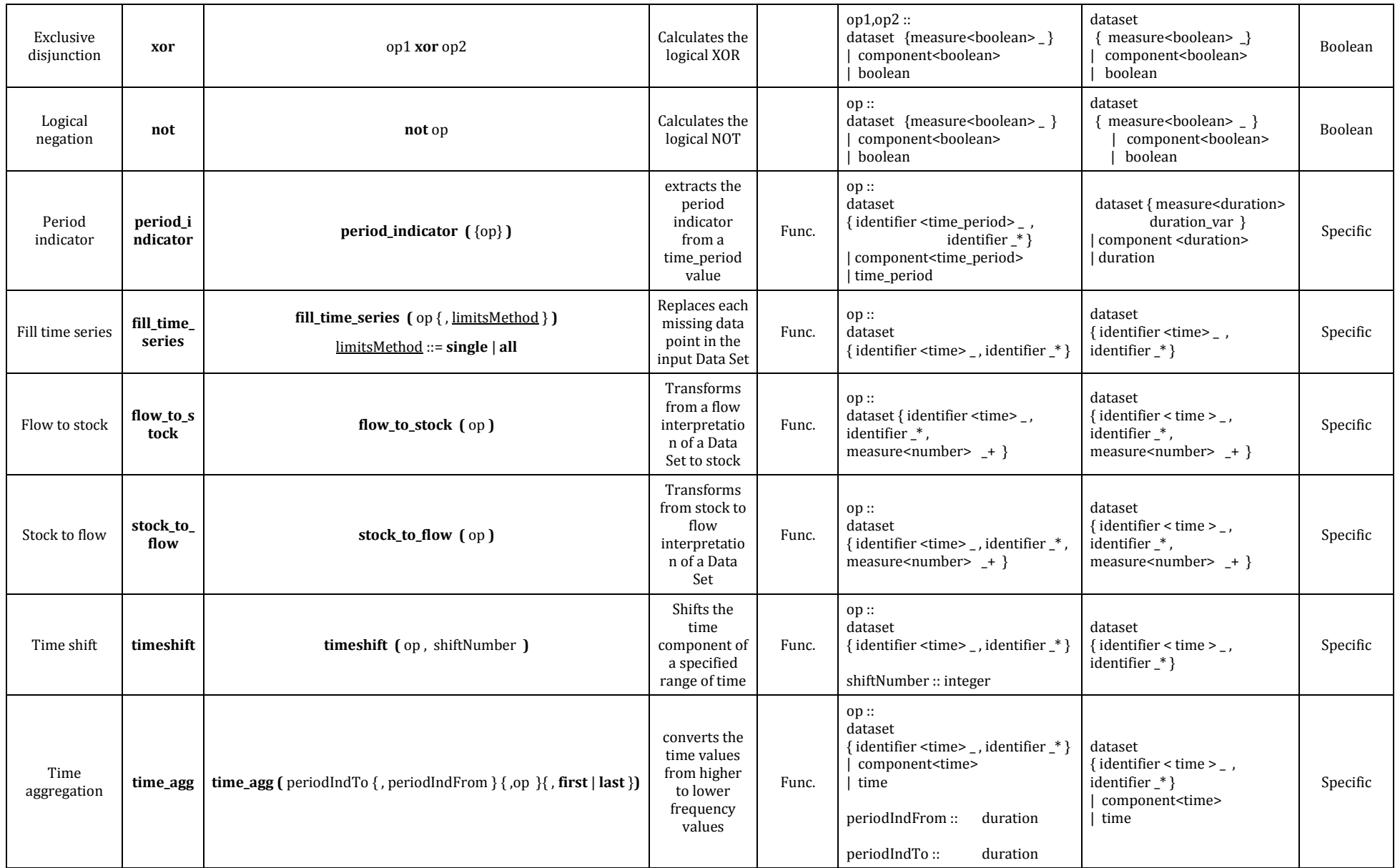

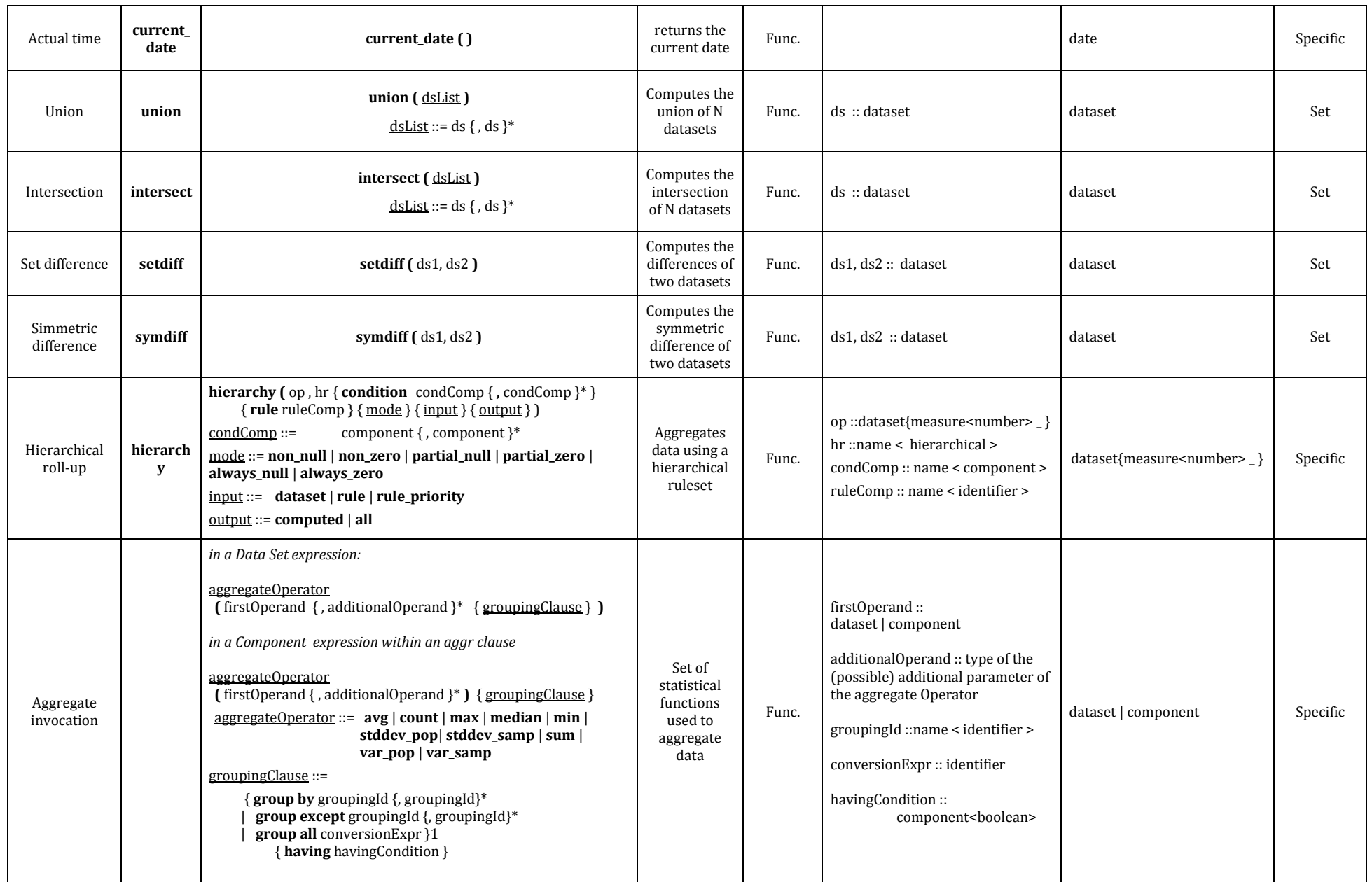

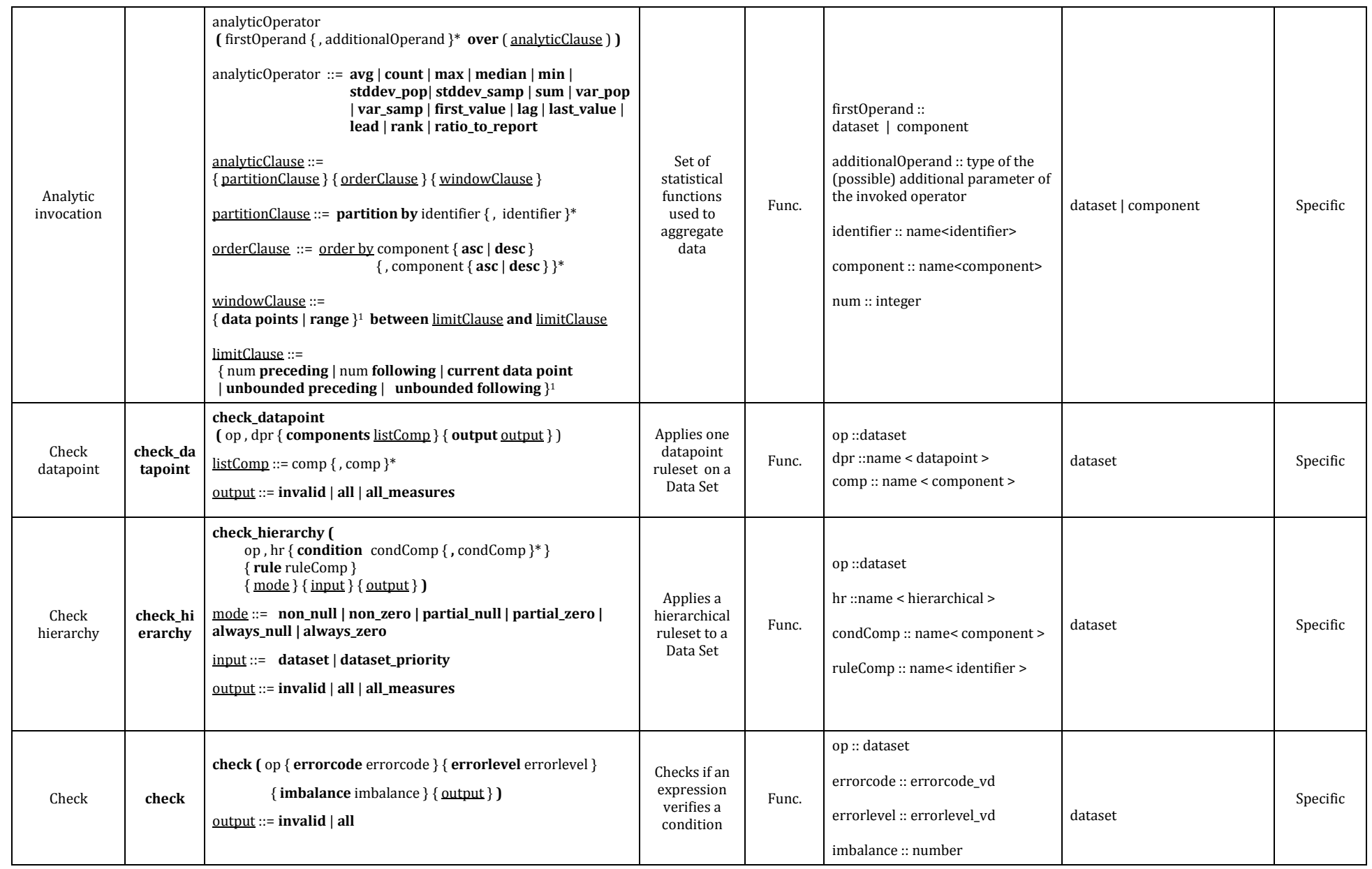

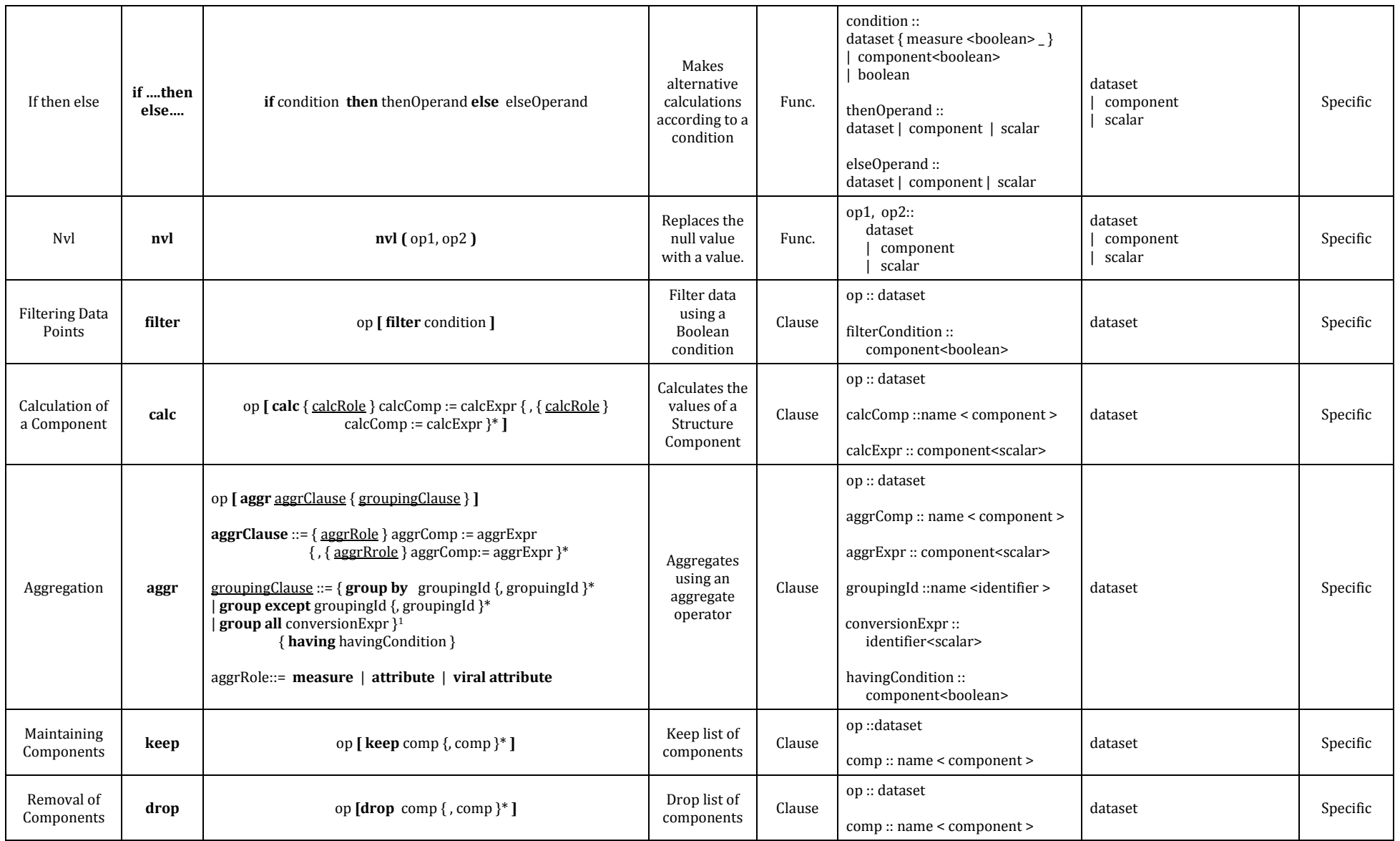

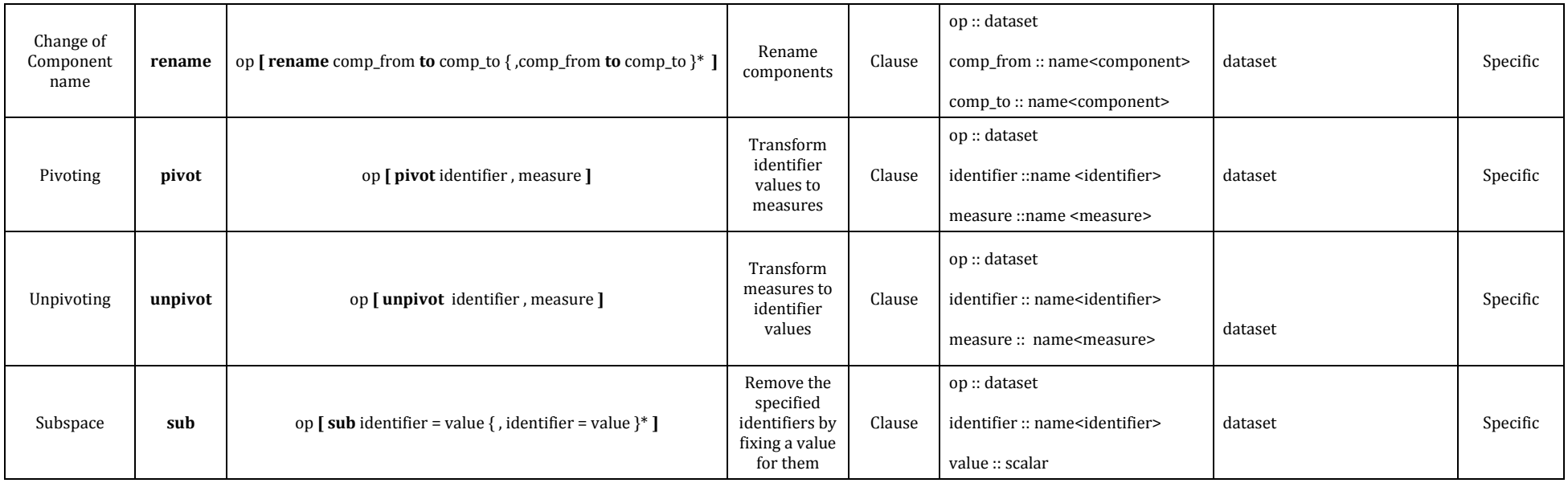

462

## <span id="page-26-0"></span><sup>464</sup> VTL-ML - Evaluation order of the Operators

465 Within a single expression of the manipulation language, the operators are applied in sequence, according to the 466 precedence order. Operators with the same precedence level are applied according to the default associativity 467 rule. Precedence and associativity orders are reported in the following table.

468

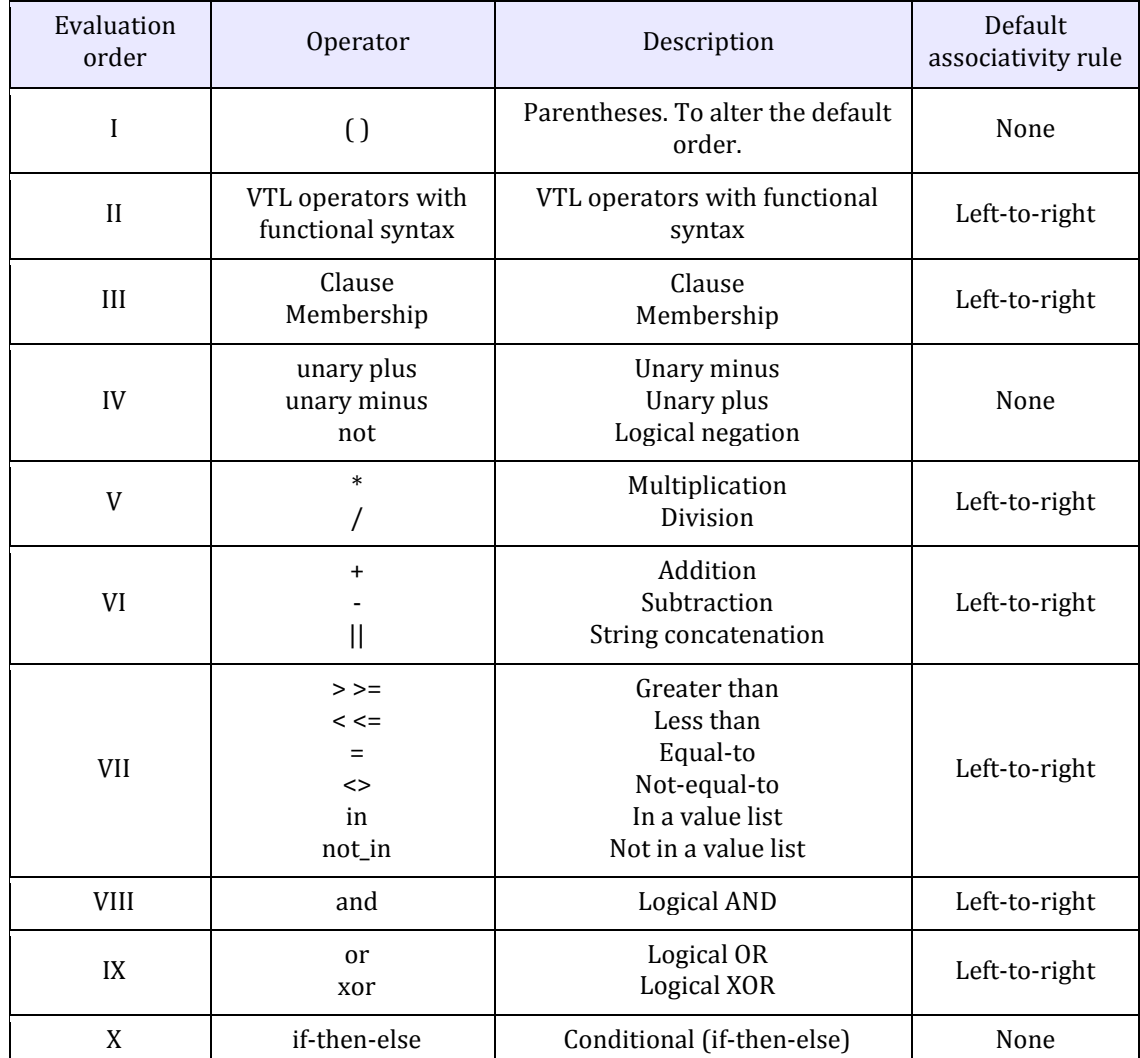

<span id="page-26-1"></span>469

### <sup>470</sup> Description of VTL Operators

- 472 The structure used for the description of the VTL-DL Operators is made of the following parts:
- 473 **Operator name**, which is also used to invoke the operator
- 474 **Semantics:** a brief description of the purpose of the operator
- 475 **Syntax:** the syntax of the Operator (this part follows the conventions described in the previous section 476 "Conventions for describing the operators' syntax")
- 477 **Syntax description:** detailed explanation of the meaning of the various parts of the syntax
- 478 **Parameters:** list of the input parameters and their types
- **Constraints**: additional constraints that are not specified with the meta-syntax and need a textual explanation
- **Semantic specifications**: detailed description of the semantics of the opoerator
- **Examples**: examples of invocation of the operator
- 

The structure used for the description of the VTL-ML Operators is made of the following parts:

- **Operator name**, followed by the **operator symbol** (keyword) which is used to invoke the operator
- **Syntax:** the syntax of the Operator (this part follows the conventions described in the previous section "Conventions for describing the operators' syntax")
- **Input parameters:** list of all input parameters and the subexpressions with their meaning and the indication if they are mandatory or optional
- **Examples of valid syntaxes:** examples of syntactically valid invocations of the Operator
- **Semantics for scalar operations**: the behaviour of the Operator on scalar operands, which is the basic behaviour of the Operator
- **Input parameters type**: the formal description of the type of the input parameters (this part follows the conventions described in the previous section "Description of the data types of operands and results")
- **Result type:** the formal description of the type of the result (this part follows the conventions described in the previous section "Description of the data types of operands and results")
- **Additional constraints**: additional constraints that are not specified with the meta-syntax and need a textual explanation, including both possible semantic constraints under which the operation is possible or impossible, and syntactical constraint for the invocation of the Operator
- **Behaviour**: description of the behaviour of the Operator for non-scalar operations (for example operations at Data Set or at Component level). When the Operator belongs to a class of Operators having a common behaviour, the common behavior is described once for all in a section of the chapter "Typical behaviours of the ML Operators" and therefore this part describes only the specific aspect of the behaviour and contains a reference to the section where the common part of the behaviour is described.
- **Examples**: a series of examples of invocation and application of the operator in case of operations at Data Sets or at Component level.
- 

## <span id="page-28-0"></span>**VTL-DL - Rulesets**

### <span id="page-28-1"></span>define datapoint ruleset

*Semantics*

 The Data Point Ruleset contains Rules to be applied to each individual Data Point of a Data Set for validation purposes. These rulesets are also called "horizontal" taking into account the tabular representation of a Data Set (considered as a mathematical function), in which each (vertical) column represents a variable and each (horizontal) row represents a Data Point: these rulesets are applied on individual Data Points (rows), i.e., horizontally on the tabular representation.

#### 516<br>517 *Syntax*

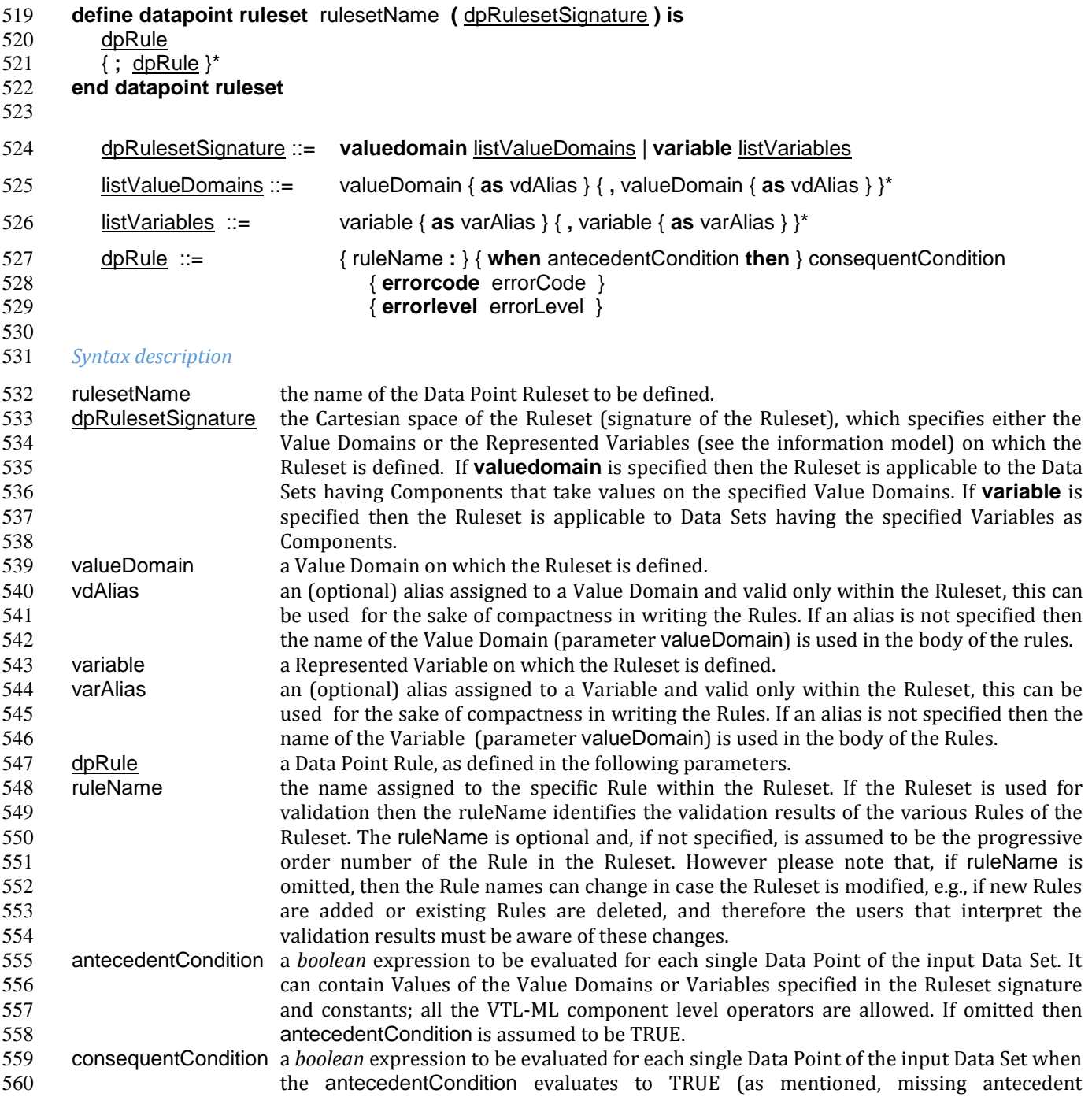

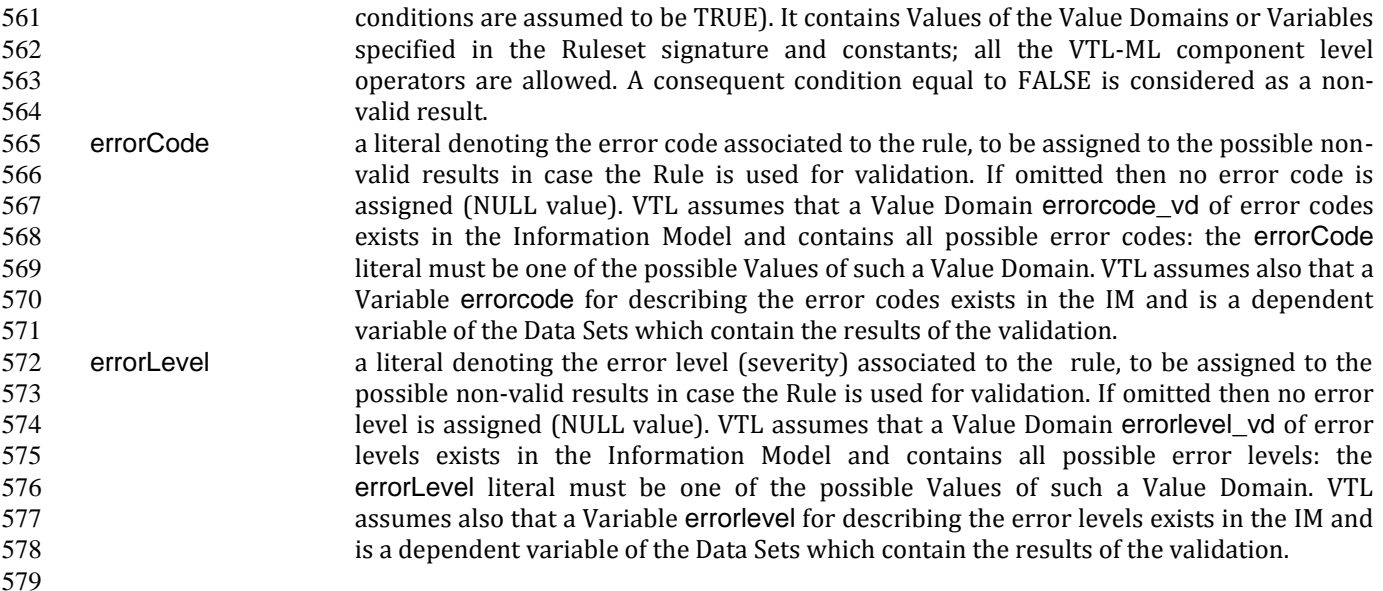

#### *Parameters*

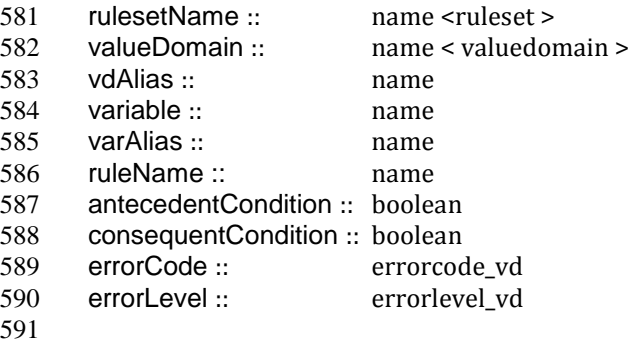

#### *Constraints*

- antecedentCondition and consequentCondition can refer only to the Value Domains or Variables specified in the dpRulesetSignature.
- Either ruleName is specified for all the Rules of the Ruleset or for none.
- If specified, then ruleName must be unique within the Ruleset*.*

### *Semantic specification*

 This operator defines a persistent Data Point Ruleset named rulesetName that can be used for validation purposes.

 A Data Point Ruleset is a persistent object that contains Rules to be applied to the Data Points of a Data Set<sup>1</sup>. The Data Point Rulesets can be invoked by the **check\_datapoint** operator. The Rules are aimed at checking the combinations of values of the Data Set Components, assessing if these values fulfil the logical conditions expressed by the Rules themselves. The Rules are evaluated independently for each Data Point, returning a Boolean scalar value (i.e., TRUE for valid results and FALSE for non-valid results).

 Each Rule contains an (optional) antecedentCondition *boolean* expression followed by a consequentCondition *boolean* expression and expresses a logical implication. Each Rule states that when the antecedentCondition evaluates to TRUE for a given Data Point, then the consequentCondition is expected to be TRUE as well. If this implication is fulfilled, the result is considered as valid (TRUE), otherwise as non-valid (FALSE). On the other side, if the antecedentCondition evaluates to FALSE, the consequentCondition does not applies and is not evaluated at all, and the result is considered as valid (TRUE). In case the antecedentCondition is absent then it is assumed to be always TRUE, therefore the consequentCondition is expected to evaluate to TRUE for all the Data Points. See an example below:

 In order to apply the Ruleset to more Data Sets, these Data Sets must be composed together using the appropriate VTL operators in order to obtain a single Data Set.

| Rule                                                                                                  | Meaning                                                                                                    |
|----------------------------------------------------------------------------------------------------|----------------------------------------------------------------------------------------------------|
| <b>On Value Domains:</b><br>when flow_type = "CREDIT" or flow_type<br>"DEBIT" then numeric_value >= 0 | When the Component of the Data Set which is<br>defined on the Value Domain named flow_type<br>takes the value "CREDIT" or the value "DEBIT",<br>then the other Component defined on the Value<br>Domain named numeric value is expected to<br>have a zero or positive value. |
| <b>On Variables:</b><br>when flow = "CREDIT" or flow = "DEBIT" then<br>$obs_value >= 0$               | When the Component of the Data Set named<br>flow has the value "CREDIT" or "DEBIT" then the<br>Component named obs_value is expected to<br>have a value greater than zero.                                                                                                   |

 The definition of a Ruleset comprises a **signature** (dpRulesetSignature), which specifies the Value Domains or Variables on which the Ruleset is defined and a set of Rules, that are the Boolean expressions to be applied to each Data Point. The antecedentCondition and consequentCondition of the Rules can refer only to the Value Domains or Variables of the Ruleset signature. The Value Domains or the Variables of the Ruleset signature identify the space in which the rules are defined while each Rule provides for a criterion that demarcates the Set of valid combinations of Values inside this space. The Data Point Rulesets can be defined in terms of Value Domains in order to maximize their reusability, in fact this way a Ruleset can be applied on any Data Set which has Components which take values on the Value Domains of the Ruleset signature. The association between the Components of the Data Set and the Value Domains of the Ruleset signature is provided by the **check\_datapoint** operator at the invocation of the Ruleset. When the Ruleset is defined on Variables, their reusability is intentionally limited to the Data Sets which contains such Variables (and not to other possible Variables which take values from the same Value Domain). If at a later stage the Ruleset would need to be applied also to other Variables defined on the same Value Domain, a similar

Ruleset should be defined also for the other Variable.

 Rules are uniquely identified by ruleName. If omitted then ruleName is implicitly assumed to be the progressive order number of the Rule in the Ruleset. Please note however that, using this default mechanism, the Rule Name can change if the Ruleset is modified, e.g., if new Rules are added or existing Rules are deleted, and therefore the users that interpret the validation results must be aware of these changes. In addition, if the results of more than one Ruleset have to be combined in one Data Set, then the user should make the relevant rulesetNames different. As said, each Rule is applied in a row-wise fashion to each individual Data Point of a Data Set. The references to the Value Domains defined in the antecedentCondition and consequentCondition are replaced with the values of the respective Components of the Data Point under evaluation.

#### *Examples*

```
642
643 define datapoint ruleset DPR 1 ( valuedomain flow type A, numeric value B ) is
644 when A = "CREDIT" or A = "DEBIT" then B \ge 0 errorcode "Bad value" errorlevel 10
645 end datapoint ruleset
```

```
646
```

```
647 define datapoint ruleset DPR_2 ( variable flow F, obs_value O) is
```

```
648 when F = "CREDIT" or F = "DEBIT" then O \ge 0 errorcode "Bad value"
649 end datapoint ruleset
```
### define hierarchical ruleset

- 
- *Semantics*

 This operator defines a persistent Hierarchical Ruleset that contains Rules to be applied to individual Components of a given Data Set in order to make validations or calculations according to hierarchical relationships between the relevant Code Items. These Rulesets are also called "vertical" taking into account the tabular representation of a Data Set (considered as a mathematical function), in which each (vertical) column represents a variable and each (horizontal) row represents a Data Point: these Rulesets are applied on variables (columns), i.e., vertically on the tabular representation of a Data Set.

 A main purpose of the hierarchical Rules is to express some more aggregated Code Items (e.g. the continents) in terms of less aggregated ones (e.g., their countries) by using Code Item Relationships. This kind of relations can be applied to aggregate data, for example to calculate an additive measure (e.g., the population) for the aggregated Code Items (e.g., the continents) as the sum of the corresponding measures of the less aggregated ones (e.g., their countries). These rules can be used also for validation, for example to check if the additive measures relevant to the aggregated Code Items (e.g., the continents) match the sum of the corresponding measures of their component Code Items (e.g., their countries), provided that the input Data Set contains all of them, i.e. the more and the less aggregated Code Items.

 Another purpose of these Rules is to express the relationships in which a Code Item represents some part of another one, (e.g., "Africa" and "Five largest countries of Africa", being the latter a detail of the former). This kind of relationships can be used only for validation, for example to check if a positive and additive measure (e.g., the population) relevant to the more aggregated Code Item (e.g., Africa) is greater than the corresponding measure of the other more detailed one (e.g., "5 largest countries of Africa").

 The name "hierarchical" comes from the fact that this kind of Ruleset is able to express the hierarchical relationships between Code Items at different levels of detail, in which each (aggregated) Code Item is expressed as a partition of (disaggregated) ones. These relationships can be recursive, i.e., the aggregated Code Items can be in their turn component of even more aggregated ones, without limitations about the number of recursions.

 As a first simple example, the following Hierarchical Ruleset named "BeneluxCountriesHierarchy" contains a single rule that asserts that, in the Value Domain "Geo\_Area", the Code Item BENELUX is the aggregation of the Code Items BELGIUM, LUXEMBOURG and NETHERLANDS:

 define hierarchical ruleset BeneluxCountriesHierarchy (valuedomain rule Geo\_Area ) is BENELUX = BELGIUM + LUXEMBOURG + NETHERLANDS end hierarchical ruleset

*Syntax*

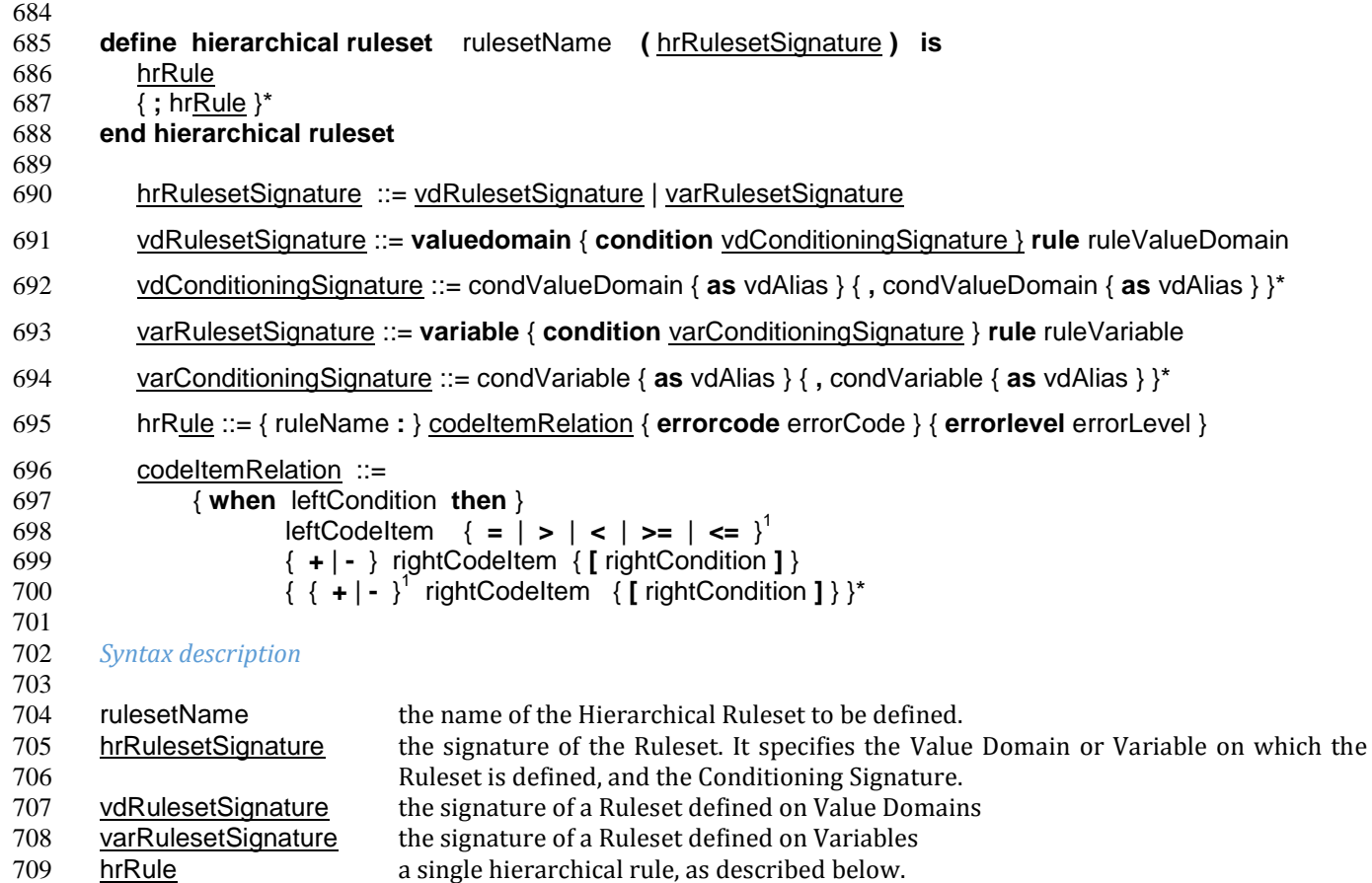

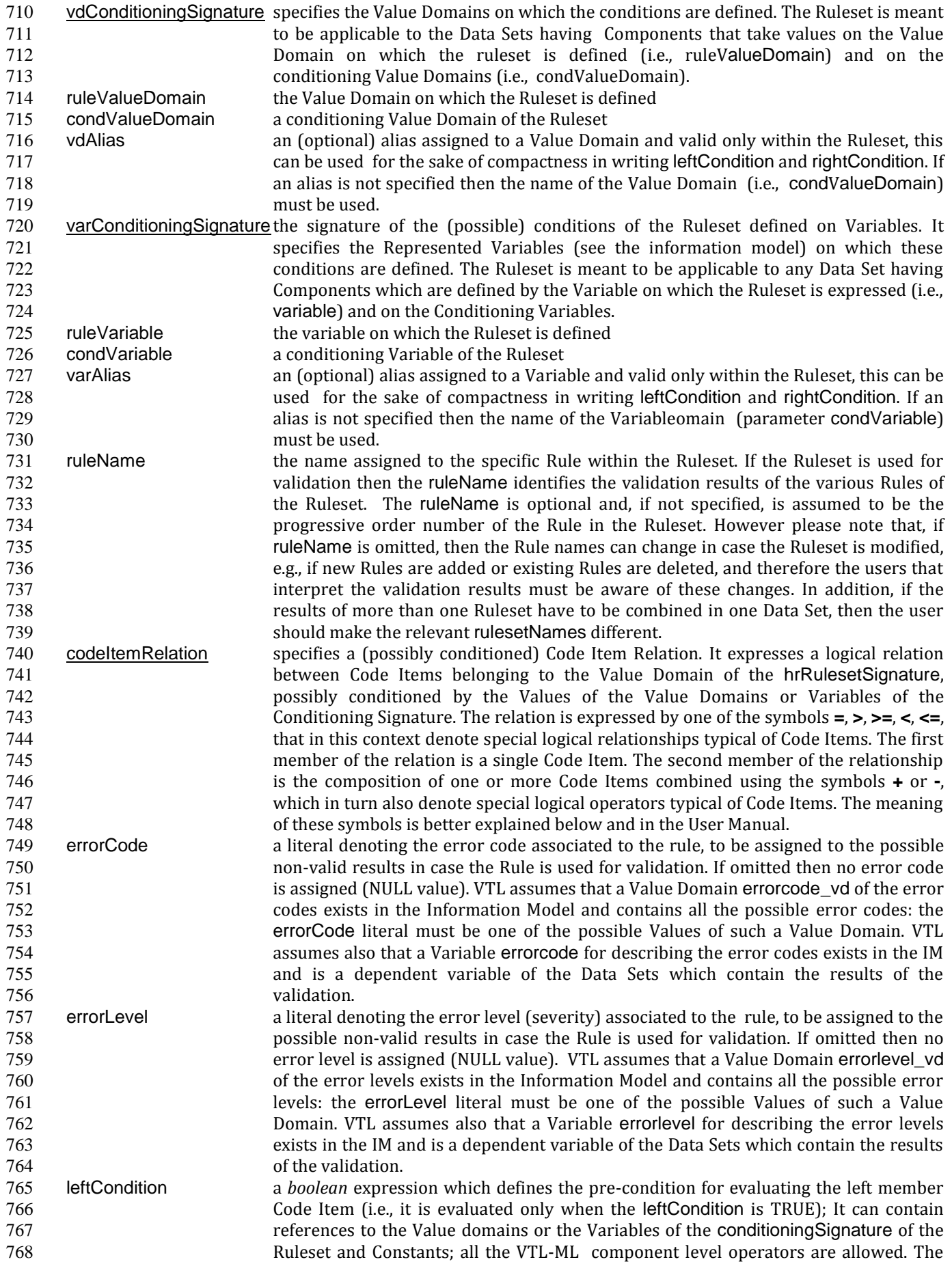

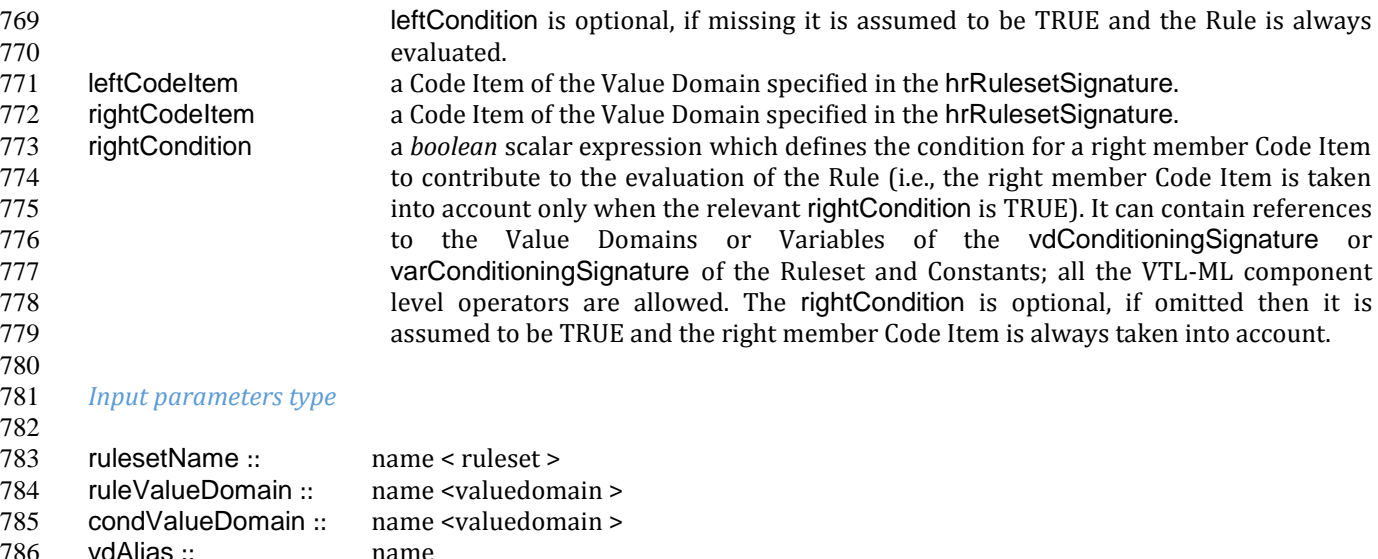

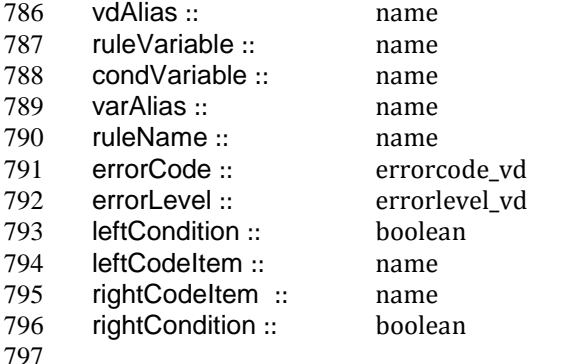

#### *Constraints*

- 799 leftCondition and rightCondition can refer only to Value Domains or Variables specified in vdConditioningSignature or varConditioningSignature.
- 801 Either the ruleName is specified for all the Rules of the Ruleset or for none.
- 802 If specified, the ruleName must be unique within the Ruleset.

#### *Semantic specification*

- 805 This operator defines a Hierarchical Ruleset named rulesetName that can be used both for validation and calculation purposes (see **check\_hierarchy** and **hierarchy**). A Hierarchical Ruleset is a set of Rules expressing logical relationships between the Values (Code Items) of a Value Domain or a Represented Variable.
- Each rule contains a Code Item Relation, possibly conditioned, which expresses the **relation between Code Items** to be enforced. In the relation, the left member Code Item is put in relation to a combination of one or more right member Code Items. The kinds of relations are described below.
- The left member Code Item can be optionally conditioned through a leftCondition, a *boolean* expression which defines the cases in which the Rule has to be applied (if not declared the Rule is applied ever). The participation of each right member Code Item in the Relation can be optionally conditioned through a rightCondition, a
- *boolean* expression which defines the cases in which the Code Item participates in the relation (if not declared 815 the Code Item participates to the relation ever).
- As for the mathematical meaning of the relation, please note that each Value (Code Item) is the representation of
- an event belonging to a space of events (i.e., the relevant Value Domain), according to the notions of "event" and
- "space of events" of the probability theory (see also the section on the Generic Models for Variables and Value
- Domains in the VTL IM). Therefore the relations between Values (Code Items) express logical implications between events.
- The envisaged types of relations are: "coincides" (**=**), "implies" (**<**), "implies or coincides" (**<=**), "is implied by"
- (**>**), "is implied by or coincides" (**>=**) <sup>2</sup> . For example:
- *UnitedKingdom < Europe*

 means that UnitedKingdom implies Europe (if a point belongs to United Kingdom it also belongs to Europe). *January2000 < year2000*

<sup>&</sup>lt;sup>2</sup> "Coincides" means "implies and is implied"

- means that January of the year 2000 implies the year 2000 (if a time instant belongs to "January 2000" it also belongs to the "year 2000")
- The first member of a Relation is a single Code Item. The second member can be either a single Code Item, like in
- the example above, or a **logical composition of Code Items** giving another Code Item as result. The logical composition can be defined by means of Code Item Operators, whose goal is to compose some Code Items in
- 831 order to obtain another Code Item.
- Please note that the symbols **+** and **-** do not denote the usual operations of sum and subtraction, but logical
- 833 operations between Code Items which are seen as events of the probability theory. In other words, two or more Code Items cannot be summed or subtracted to obtain another Code Item, because they are events and not
- numbers, however they can be manipulated through logical operations like "OR" and "Complement".
- Note also that the **+** also acts as a declaration that all the Code Items denoted by **+** in the formula are mutually
- exclusive one another (i.e., the corresponding events cannot happen at the same time), as well as the **-** acts as a declaration that all the Code Items denoted by **-** in the formula are mutually exclusive one another and
- furthermore that each one of them is a part of (implies) the result of the composition of all the Code Items having
- the **+** sign.
- At intuitive level, the symbol **+** means "*with"* (Benelux = Belgium *with* Luxembourg *with* Netherland) while the symbol **-** means "*without"* (EUwithoutUK = EuropeanUnion *without* UnitedKingdom).
- When these relationships are applied to additive numeric measures (e.g., the population relevant to geographical areas), they allow to obtain the measure values of the compound Code Items (i.e., the population of Benelux and EUwithoutUK) by summing or subtracting the measure values relevant to the component Code Items (i.e., the
- population of Belgium, Luxembourg and Netherland). This is why these logical operations are denoted in VTL through the same symbols as the usual sum and subtraction. Please note also that this property is valid whichever is the Data Set and whichever is the additive measure (provided that the possible other Identifier
- Components of the Data Set Structure have the same values), therefore the Rulesets of this kind are potentially largely reusable.
- The Ruleset Signature specifies the space on which the Ruleset is defined, i.e., the ValueDomain or Variable on which the Code Item Relations are defined (the Ruleset is meant to be applicable to Data Sets having a Component which takes values on such a Value Domain or are defined by such a Variable). The optional vdConditioningSignature specifies the conditioning Value Domains (the conditions can refer only to those Value Domains), as well as the optional varConditioningSignature specifies the conditioning Variables (the conditions
- can refer only to those Variables).
- The Hierarchical Ruleset may act on one or more Measures of the input Data Set provided that these measures are additive (for example it cannot be applied on a measure containing a "mean" because it is not additive).
- Within the Hierarchical Rulesets there can be dependencies between Rules, because the inputs of some Rules can be the output of other Rules, so the former can be evaluated only after the latter. For example, the data relevant to the Continents can be calculated only after the calculation of the data relevant to the Countries. As a consequence, the order of calculation of the Rules is determined by their mutual dependencies and can be different from the order in which the Rules are written in the Ruleset. The dependencies between the Rules form a directed acyclic graph.
- **The Hierarchical ruleset can be used for calculations** to calculate the upper levels of the hierarchy if the data relevant to the leaves (or some other intermediate level) are available in the operand Data Set of the **hierarchy** operator (for more information see also the "Hierarchy" operator). For example, having additive Measures broken by region, it would be possible to calculate these Measures broken by countries, continents and the world. Besides, having additive Measures broken by country, it would be possible to calculate the same Measures broken by continents and the world.
- When a Hierarchical Ruleset is used for calculation, only the Relations expressing coincidence (**=**) are evaluated (provided that the leftCondition is TRUE, and taking into account only right-side Code Items whose rightCondition is TRUE). The result Data Set will contain the compound Code Items (the left members of those relations) calculated from the component Code Items (the right member of those Relations), which are taken from the input Data Set (for more details about the evaluation options see the **hierarchy** operator). Moreover, 876 the clauses typical of the validation are ignored (e.g., ErrorCode, ErrorLevel).
- The Hierarchical Ruleset can be also used to filter the input Data Points. In fact if some Code Items are defined equal to themselves, the relevant Data Points are brought in the result unchanged. For example, the following Ruleset will maintain in the result the Data Points of the input Data Set relevant to Belgium, Luxembourg and Netherland and will add new Data Points containing the calculated value for Benelux:
- 

- define hierarchical ruleset BeneluxRuleset ( valuedomain rule GeoArea) is Belgium = Belgium
- 
- ; Luxembourg = Luxembourg
- ; Netherlands = Netherlands

 ; Benelux = Belgium + Luxembourg + Netherlands 887 end hierarchical ruleset

 **The Hierarchical Rulesets can be used for validation** in case various levels of detail are contained in the Data Set to be validated (see also the **check\_hierarchy** operator for more details). The Hierarchical Rulesets express the coherency Rules between the different levels of detail. Because in the validation the various Rules can be 892 evaluated independently, their order is not significant.<br>893 If a Hierarchical Ruleset is used for validation, all the p

 If a Hierarchical Ruleset is used for validation, all the possible Relations (**=**, **>**, **>=**, **<**, **<=**) are evaluated (provided that the leftCondition is TRUE and taking into account only right-side Code Items whose rightCondition is TRUE). The Rules are evaluated independently. Both the Code Items of the left and right members of the Relations are expected to belong to and taken from the input Data Set (for more details about the evaluation options see the **check hierarchy** operator). The Antecedent Condition is evaluated and, if TRUE, the operations specified in the right member of the Relation are performed and the result is compared to the first member, according to the specified type of Relation. The possible relations in which Code Items are defined as equal to themselves are ignored. Further details are described in the **check\_hierarchy** operator.

- If the data to be validated are in different Data Sets, either they can be joined in advance using the proper VTL operators or the validation can be done by comparing those Data Sets directly, without using a Hierarchical Ruleset (see also the **check** operator).
- **Through the right and left Conditions, the Hierarchical Rulesets allow to declare the time validity of Rules and Relations**. In fact leftCondition and RightCondition can be defined in term of the time Value Domain, expressing respectively when the left member Code Item has to be evaluated (i.e., when it is considered valid) and when a right member Code Item participates in the relation.
- The following two simplified examples show possible ways of defining the European Union in term of participating Countries.

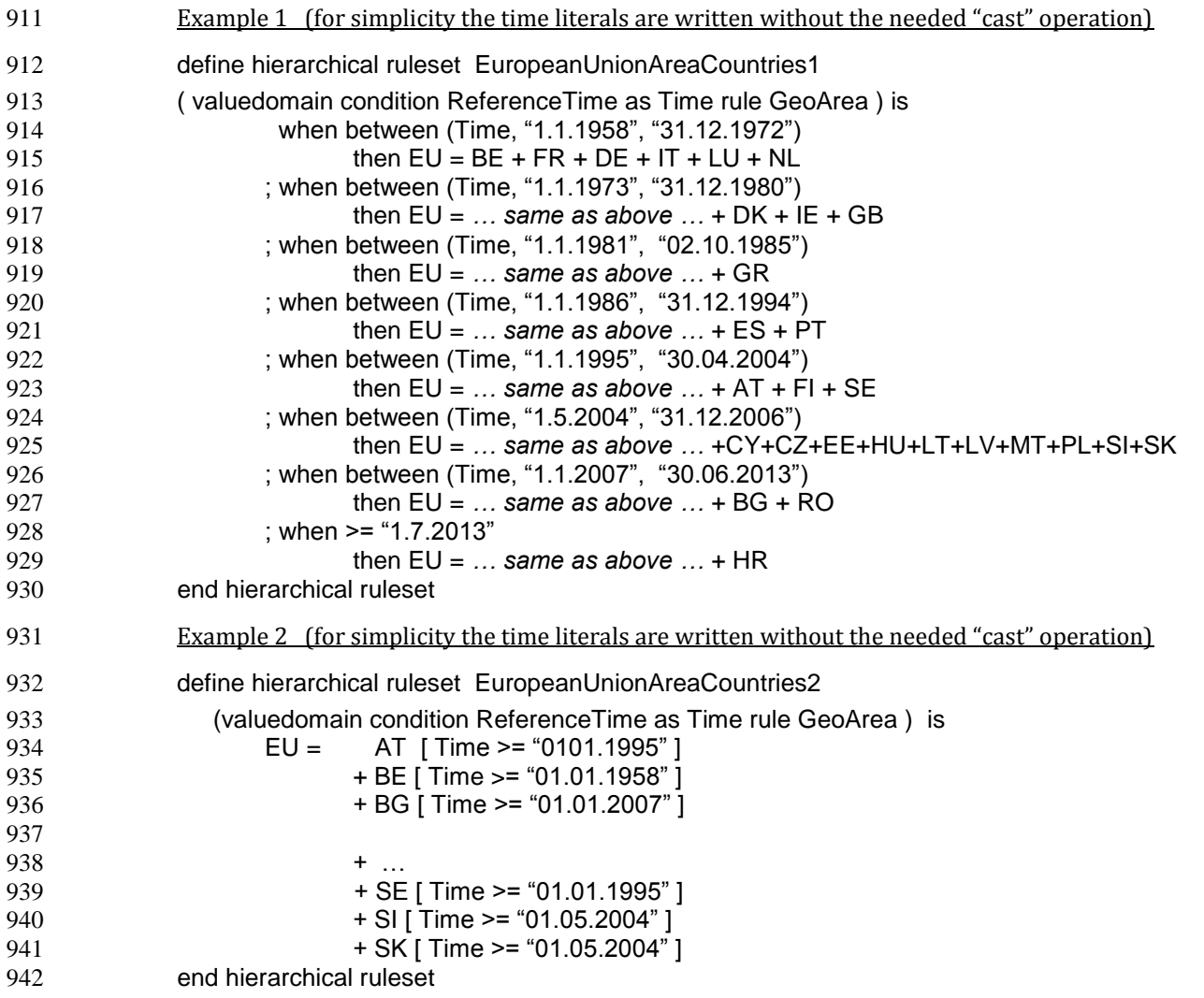
**The Hierarchical Rulesets allow defining hierarchies** either having or not having levels (free hierarchies). For example, leaving aside the time validity for sake of simplicity:

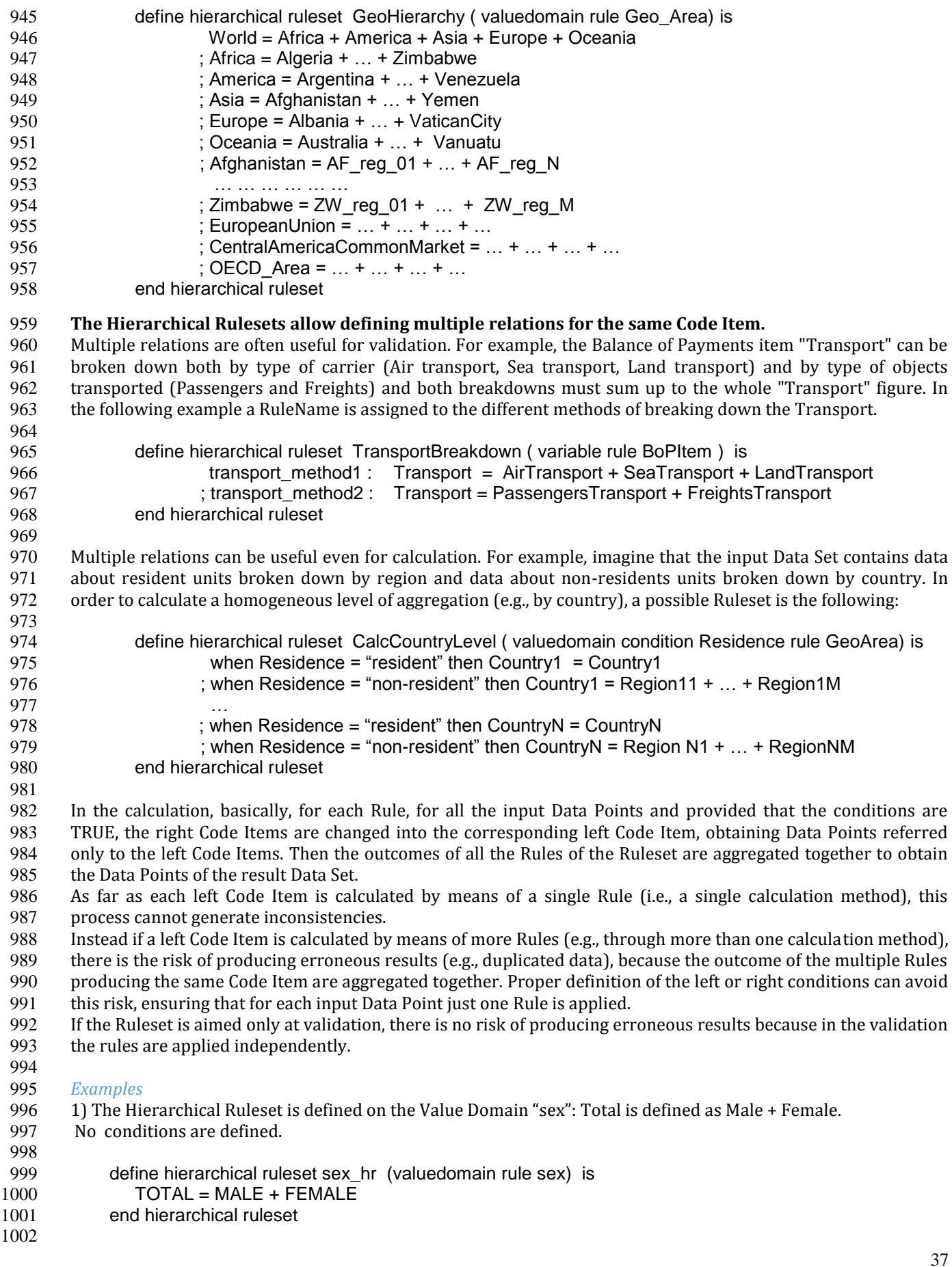

 are defined. 1006 define hierarchical ruleset BeneluxCountriesHierarchy (valuedomain rule GeoArea) is<br>1007 **BENELUX = BELGIUM + LUXEMBOURG + NETHERLANDS** errorcode "Bad value BENELUX = BELGIUM + LUXEMBOURG + NETHERLANDS errorcode "Bad value for Benelux" end hierarchical ruleset 3) American economic partners. The first rule states that the value for North America should be greater than the 1011 value reported for US. This type of validation is useful when the data communicated by the data provider do not<br>1012 cover the whole composition of the aggregate but only some elements. No conditions are defined. cover the whole composition of the aggregate but only some elements. No conditions are defined. define hierarchical ruleset american\_partners\_hr (variable rule PartnerArea) is 1015 NORTH\_AMERICA > US ; SOUTH\_AMERICA = BR + UY + AR + CL end hierarchical ruleset 4) Example of an aggregate Code Item having multiple definitions to be used for validation only. The Balance of Payments item "Transport" can be broken down by type of carrier (Air transport, Sea transport, Land transport) 1021 and by type of objects transported (Passengers and Freights) and both breakdowns must sum up to the total<br>1022 "Transport" figure. "Transport" figure. define hierarchical ruleset validationruleset\_bop (variable rule BoPItem ) is transport\_method1 : Transport = AirTransport + SeaTransport + LandTransport 1026 : transport\_method2 : Transport = PassengersTransport + FreightsTransport end hierarchical ruleset 

2) BENELUX is the aggregation of the Code Items BELGIUM, LUXEMBOURG and NETHERLANDS. No conditions

# **VTL-DL – User Defined Operators**

# define operator

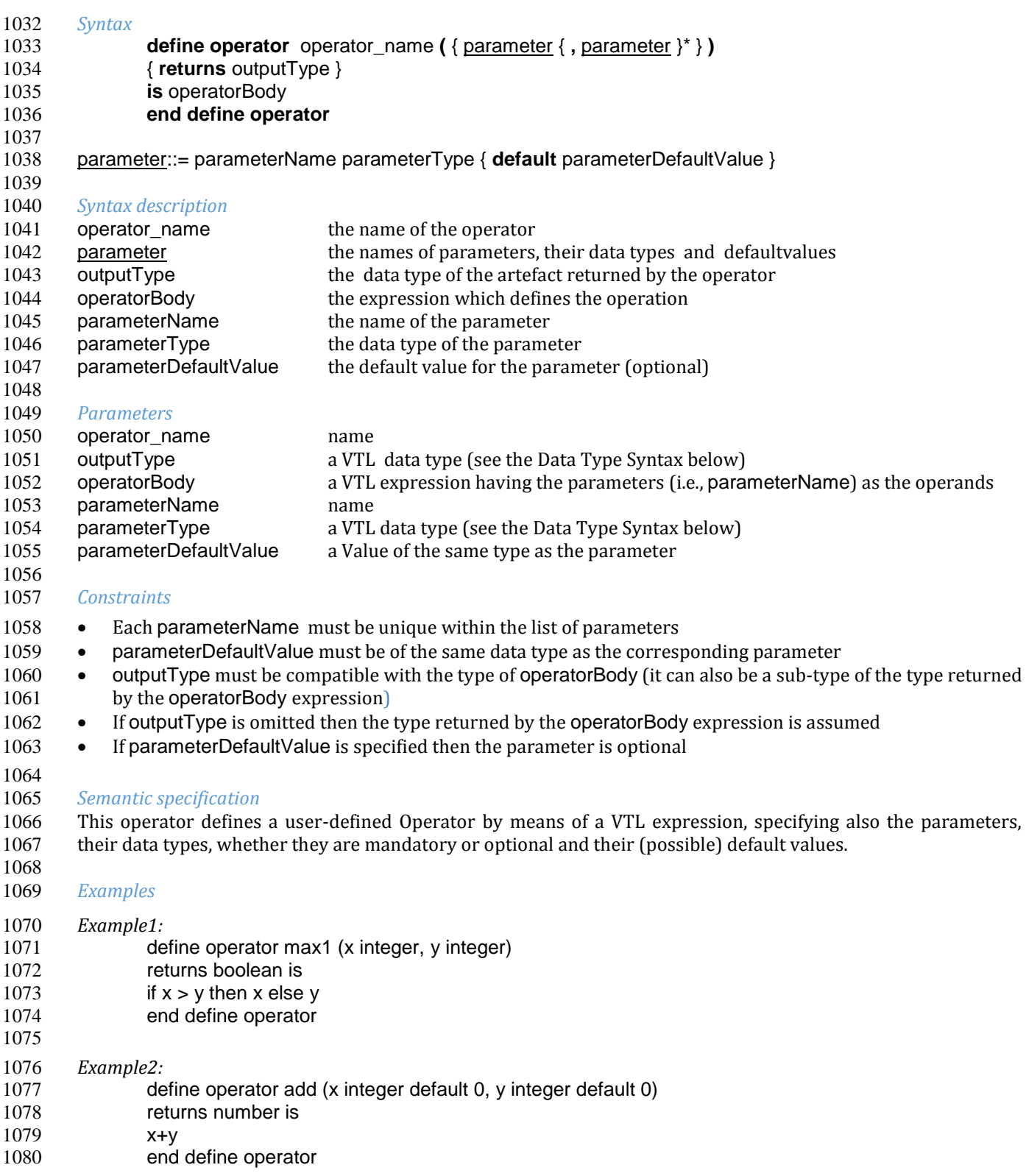

### Data type syntax

 The VTL data types are described in the VTL User Manual. Types are used throughout this Reference Manual as both meta-syntax and syntax.

 They are used as meta-syntax in order to define the types of input and output parameters in the descriptions of VTL operators; they are used in the syntax, and thus are proper part of the VTL, in order to allow other operators to refer to specific data types. For example, when defining a custom operator (see the **define operator** above), one will need to declare the type of the input/output parameters.

1088 The syntax of the data types is described below (as for the meaning of these definitions, see the section VTL Data<br>1089 Types in the User Manual). See also the section "Conventions for describing the operators' syntax Types in the User Manual). See also the section "Conventions for describing the operators' syntax" in the chapter "Overview of the language and conventions" above.

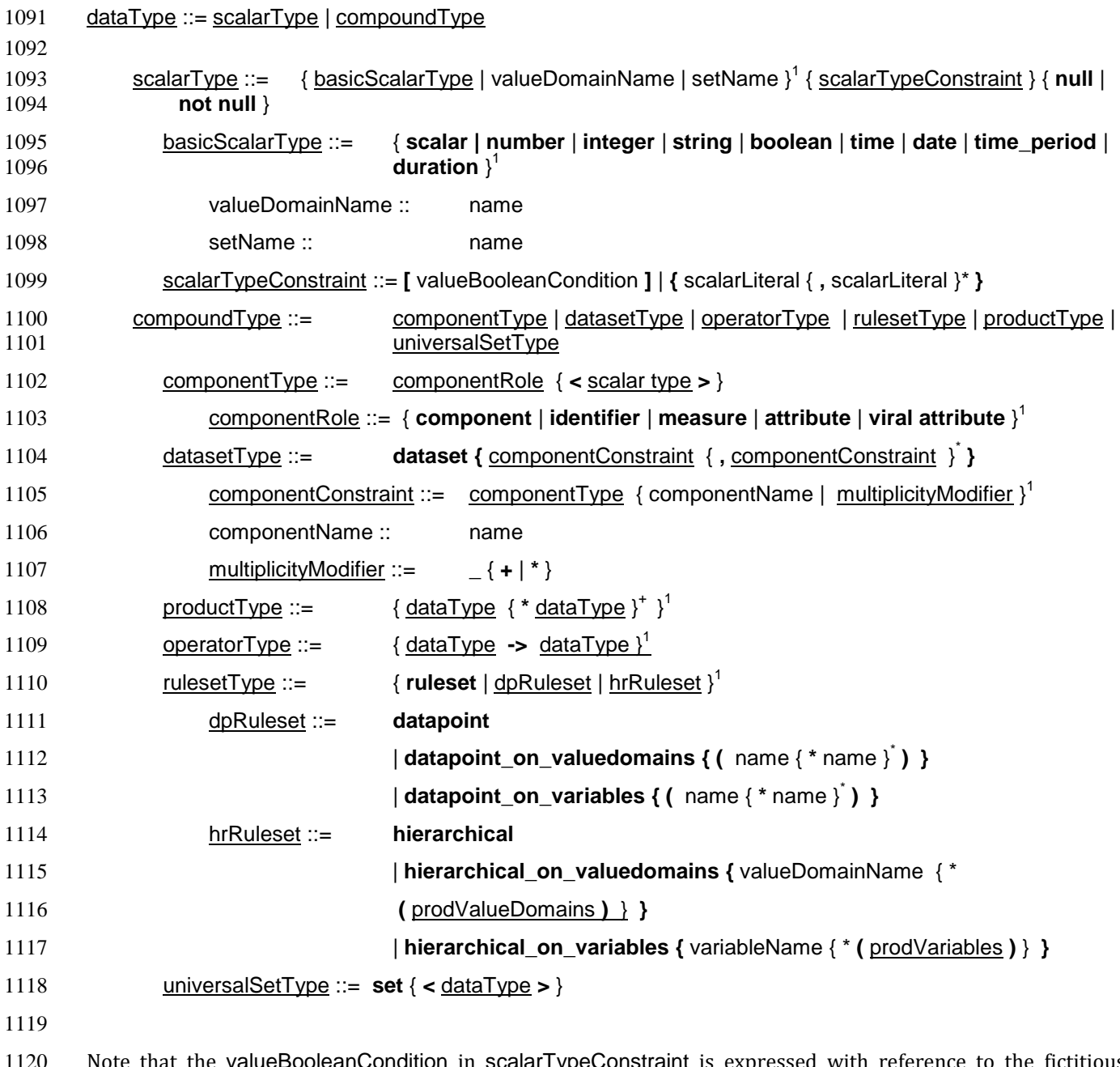

11011120 NoteanCondition in scalarTypeConstraint is expressed with reference to the fictitious variable "value" (see also the User Manual, section "Conventions for describing the Scalar Types"), which represents the generic value of the scalar type, for example:

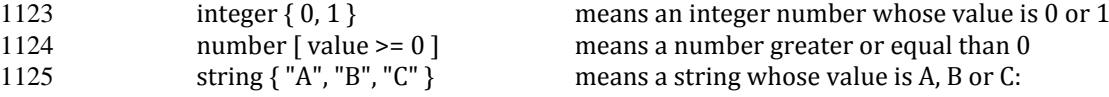

1126 string [ length (value) <= 10 ] means a string whose length is lower or equal than 10: 

General examples of the syntax for defining types can be found in the User Manual, section VTL Data Types and

 in the declaration of the data types of the VTL operators (sub-sections "input parameters type" and "result 1129 in the<br>1130 type").

# **VTL-ML - Typical behaviours of the ML Operators**

In this section, the common behaviours of some class of VTL-ML operators are described, both for a better

 understanding of the characteristics of such classes and to factor out and not repeat the explanation for each operator of the class.

# 1135 Typical behaviour of most ML Operators

 Unless differently specified in the Operator description, the Operators can be applied to Scalar Values, to Data 1137 Sets and to Data Set Components.

- The operations on Scalar Values are primitive and are part of the core of the language. The other kind of operations can be typically be obtained by means of the scalar operations in conjunction with the Join operator, which is part of the core too.
- In the operations on Data Set, the Operators are meant to be applied by default only to the values of the Measures of the input Data Sets, leaving the Identifiers unchanged. The Attributes follow by default their specific propagation rules, which are described in the User Manual.
- In the operations on Components, the Operators are meant to be applied on the specified components of one
- input Data Set, in order to calculate a new component which becomes part of the resulting Data Set. In this case, 1146 the Attributes can be operated like the Measures.
- 

# 1147 Operators applicable on one Scalar Value or Data Set or Data Set Component

- *Operations on Scalar values*
- The operator is applied on a scalar value and returns a scalar value.
- 
- *Operations on Data Sets*
- The operator is applied on a Data Set and returns a Data Set.
- For example, using a functional style and denoting the operator with **f** ( … ), this can written as:

1156  $DS_r := f (DS_1)$ 

The same operation, using an infix style and denoting the operator as **op**, can be also written as

DS\_r **:= op** DS\_1

 This means that the operator is applied to the values of all the Measures of DS\_1 in order to produce homonymous Measures in DS\_r.

- The application of the operator is allowed only if all the Measures of the operand Data Set are of a data type compatible with the operator (for example, a numeric operator is applicable only if all the Measures of the operand Data Sets are numeric). If the Measures of the operand Data Set are of different types, not all compatible with the operator to be applied, the membership or the keep clauses can be used to select only the proper
- Measures. No applicability constraints exist on Identifiers and Attributes, which can be any.
- As for the data content, for each Data Point (DP\_1) of the operand Data Set, a result Data Point (DP\_r) is returned, having for the Identifiers the same values as DP\_1.
- For each Data Point DP\_1 and for each Measure, the operator is applied on the Measure value of DP\_1 and 1169 returns the corresponding Measure value of DP\_r.
- For each Data Point DP\_1 and for each viral Attribute, the value of the Attribute propagates unchanged in DP\_r.
- As for the data structure, the result Data Set (DS\_r) has the Identifiers and the Measures of the operand Data Set
- (DS\_1), and has the Attributes resulting from the application of the attribute propagation rules on the Attributes
- 1173 of the operand Data Set (DS\_r maintains the Attributes declared as "viral" in DS\_1; these Attributes are
- considered as "viral" also in DS\_r, the "non-viral" Attributes of DS\_1 are not kept in DS\_r).
- 
- *Operations on Data Set Components*
- The operator is applied on a Component (COMP\_1) of a Data Set (DS\_1) and returns another Component (COMP\_r) which alters the structure of DS\_1 in order to produce the result Data Set (DS\_r).
- 1179 For example, using a functional style and denoting the operator with  $f$  ( $\dots$ ), this can be written as:
- DS\_r := DS\_1 **[ calc** COMP\_r **:= f (** COMP\_1**) ]**
- The same operation, using an infix style and denoting the operator as **op**, can be written as:
- DS\_r := DS\_1 **[ calc** COMP\_r **:= op** COMP\_1 **]**
- This means that the operator is applied on COMP\_1 in order to calculate COMP\_r.
- 1184 If COMP<sub>r</sub> is a new Component which originally did not exist in DS<sub>1</sub>, it is added to the original Components 1185 of DS<sub>1</sub>, by default as a Measure (unless otherwise specified), in order to produce DS<sub>n</sub>.
- 1186 If COMP<sub>L</sub> r is one of the original Measures or Attributes of DS<sub>1</sub>, the values obtained from the application of 1187 the operator f ( ... ) replace the DS<sub>1</sub> original values for such a Measure or Attribute in order to produce 1188 DS r.
- 1189 If COMP<sub>I</sub> is one of the original Identifiers of DS<sub>1</sub>, the operation is not allowed, because the result can become inconsistent.
- In any case, an operation on the Components of a Data Set produces a new Data Set, as in the example above.
- The application of the operator is allowed only if the input Component belongs to a data type compatible with
- the operator (for example, a numeric operator is applicable only on numeric Components). As already said,
- COMP\_r cannot have the same name of an Identifier of DS\_1.
- 1195 As for the data content, for each Data Point DP 1 of DS 1, the operator is applied on the values of COMP 1 so 1196 returning the value of COMP r.
- As for the data structure, like for the operations on Data Sets above, the result Data Set (DS\_r) has the Identifiers
- and the Measures of the operand Data Set (DS\_1), and has the Attributes resulting from the application of the attribute propagation rules on the Attributes of the operand Data Set (DS\_r maintains the Attributes declared as
- "viral" in DS\_1; these Attributes are considered as "viral" also in DS\_r, the "non-viral" Attributes of DS\_1 are not kept in DS\_r). If an Attribute is explicitly calculated, the attribute propagation rule is overridden.
- Moreover, in the case of the operations on Data Set Components, the (possible) new Component DS\_r can be
- added to the original structure, the role of a (possible) existing DS\_1 Component can be altered, the virality of a (possibly) existing DS\_r Attribute can be altered, a (possible) COMP\_r non-viral Attribute can be kept in the
- result. For the alteration of role and virality see also the **calc** clause.

### Operators applicable on two Scalar Values or Data Sets or Data Set Components

- 
- *Operation on Scalar values*
- The operator is applied on two Scalar values and returns a Scalar value.
- *Operation on Data Sets*
- The operator is applied either on two Data Sets or on one Data Set and one Scalar value and returns a Data Set. The composition of a Data Set and a Component is not allowed (it makes no sense).
- For example, using a functional style and denoting the operator with **f** ( … ), this can be written as:
- DS\_r **:= f (** DS\_1**,** DS\_2 **)**
- The same kind of operation, using an infix stile and denoting the operator as **op**, can be also written as
- DS\_r **:=** DS\_1 **op** DS\_2
- This means that the operator is applied to the values of all the couples of Measures of DS\_1 and DS\_2 having the 1220 same names in order to produce homonymous Measures in DS\_r. DS\_1 or DS\_2 may be replaced by a Scalar value.
- 1222 The composition of two Data Sets (DS 1, DS 2) is allowed if the two operand Data Sets have exactly the same Measures and if all these Measures belong to a data type compatible with the operator (for example, a numeric operator is applicable only if all the Measures of the operand Data Sets are numeric). If the Measures of the operand Data Sets are different or of different types not all compatible with the operator to be applied, the membership or the **keep** clauses can be used to select only the proper Measures. The composition is allowed if
- 1227 these operand Data Sets have the same Identifiers or if one of them has at least all the Identifiers of the other one
- 1228 (in other words, the Identifiers of one of the Data Sets must be a superset of the Identifiers of the other one). No
- 1229 applicability constraints exist on the Attributes, which can be any.
- 1230 As for the data content, the operand Data Sets (DS\_1, DS\_2) are joined to find the couples of Data Points (DP\_1,
- 1231 DP\_2), where DP\_1 is from the first operand (DS\_1) and DP\_2 from the second operand (DS\_2), which have the
- 1232 same values as for the common Identifiers. Data Points that are not coupled are left out (the inner join is used).<br>1233 An operand Scalar value is treated as a Data Point that couples with all the Data Points of the o
- An operand Scalar value is treated as a Data Point that couples with all the Data Points of the other operand. For
- 1234 each couple (DP\_1, DP\_2) a result Data Point (DP\_r) is returned, having for the Identifiers the same values as 1235 DP\_1 and DP\_2.
- 1236 For each Measure and for each couple (DP\_1, DP\_2), the Measure values of DP\_1 and DP\_2 are composed through
- 1237 the operator so returning the Measure value of DP r. An operand Scalar value is composed with all the Measures 1238 of the other operand.
- 1239 For each couple (DP\_1, DP\_2) and for each Attribute that propagates in DP\_r, the Attribute value is calculated by 1240 applying the proper Attribute propagation algorithm on the values of the Attributes of DP\_1 and DP\_2 .
- 1241 As for the data structure, the result Data Set (DS\_r) has all the Identifiers (with no repetition of common 1242 Identifiers) and the Measures of both the operand Data Sets, and has the Attributes resulting from the 1243 application of the attribute propagation rules on the Attributes of the operands (DS\_r maintains the Attributes 1244 declared as "viral" for the operand Data Sets; these Attributes are considered as "viral" also in DS\_r, the "non-1245 viral" Attributes of the operand Data Sets are not kept in DS\_r).

### 1247 *Operation on Data Set Components*

1246

 $\overline{a}$ 

- 1248 The operator is applied either on two Data Set Components (COMP\_1, COMP\_2) belonging to the same Data Set 1249 (DS 1) or on a Component and a Scalar value, and returns another Component (COMP r) which alters the 1250 structure of DS\_1 in order to produce the result Data Set (DS\_r). The composition of a Data Set and a Component 1251 is not allowed (it makes no sense).
- 1252 For example, using a functional style and denoting the operator with **f** ( … ), this can be written as:

1253 
$$
DS_r := DS_1 [\text{calc COMP}_r := f(\text{COMP}_1, \text{COMP}_2)]
$$

- 1254 The same operation, using an infix style and denoting the operator as **op**, can be written as:
- 1255 DS\_r := DS\_1 **[ calc** COMP\_r **:=** COMP\_1 **op** COMP\_2 **]**
- 1256 This means that the operator is applied on COMP<sub>1</sub> and COMP<sub>2</sub> in order to calculate COMP<sub>1</sub>.
- 1257 If COMP\_r is a new Component which originally did not exist in DS\_1, it is added to the original Components 1258 of DS 1, by default as a Measure (unless otherwise specified), in order to produce DS r.
- 1259 If COMP<sub>L</sub> r is one of the original Measures or Attributes of DS<sub>L</sub>1, the values obtained from the application of 1260 the operator f ( ... ) replace the DS<sub>\_1</sub> original values for such a Measure or Attribute in order to produce 1261 DS r.
- 1262 If COMP<sub>I</sub> is one of the original Identifiers of DS<sub>1</sub>, the operation is not allowed, because the result can 1263 become inconsistent.
- 1264 In any case, an operation on the Components of a Data Set produces a new Data Set, like in the example above.
- 1265 The composition of two Data Set Components is allowed provided that they belong to the same Data Set<sup>3</sup>. 1266 Moreover, the input Components must belong to data types compatible with the operator (for example, a 1267 numeric operator is applicable only on numeric Components). As already said, COMP\_r cannot have the same 1268 name of an Identifier of DS\_1.
- 1269 As for the data content, for each Data Point of DS 1, the values of COMP\_1 and COMP\_2 are composed through 1270 the operator so returning the value of COMP\_r.
- 1271 As for the data structure, the result Data Set (DS\_r) has the Identifiers and the Measures of the operand Data Set 1272 (DS\_1), and has the Attributes resulting from the application of the attribute propagation rules on the Attributes 1273 of the operand Data Set (DS\_r maintains the Attributes declared as "viral" in DS\_1; these Attributes are 1274 considered as "viral" also in DS\_r, the "non-viral" Attributes of DS\_1 are not kept in DS\_r). If an Attribute is 1275 explicitly calculated, the attribute propagation rule is overridden.
- 1276 Moreover, in the case of the operations on Data Set Components, a (possible) new Component DS\_r can be added 1277 to the original structure of DS 1, the role of a (possibly) existing DS 1 Component can be altered, the virality of a

 $3$  As obvious, the input Data Set can be the result of a previous composition of more other Data Sets, even within the same expression

 (possibly) existing DS\_r Attributes can be altered, a (possible) COMP\_r non-viral Attribute can be kept in the result. For the alteration of role and virality see also the **calc** clause.

### Operators applicable on more than two Scalar Values or Data Set Components

- The cases in which an operator can be applied on more than two Data Sets (like the Join operators) are described in the relevant sections.
- 

*Operation on Scalar values*

- The operator is applied on more Scalar values and returns a Scalar value according to its semantics.
- 

*Operation on Data Set Components*

- The operator is applied either on a combination of more than two Data Set Components (COMP\_1, COMP\_2)
- 1290 belonging to the same Data Set (DS\_1) or Scalar values, and returns another Component (COMP\_r) which alters
- the structure of DS\_1 in order to produce the result Data Set (DS\_r). The composition of a Data Set and a Component is not allowed (it makes no sense).
- For example, using a functional style and denoting the operator with **f** ( … ), this can be written as:

1294 
$$
DS_r := DS_1
$$
 [ substr COMP\_r := f (COMP\_1, COMP\_2, COMP\_3)]

- 1295 This means that the operator is applied on COMP\_1, COMP\_2 and COMP\_3 in order to calculate COMP\_r.
- 1296 If COMP\_r is a new Component which originally did not exist in DS\_1, it is added to the original Components 1297 of DS 1, by default as a Measure (unless otherwise specified), in order to produce DS r.
- 1298 If COMP r is one of the original Measures or Attributes of DS 1, the values obtained from the application of 1299 the operator f ( ...) replace the DS<sub>1</sub> original values for such a Measure or Attribute in order to produce 1300 DS\_r.
- 1301 If COMP r is one of the original Identifiers of DS 1, the operation is not allowed, because the result can become inconsistent.
- In any case, an operation on the Components of a Data Set produces a new Data Set, like in the example above.
- 1304 The composition of more Data Set Components is allowed provided that they belong to the same Data Set<sup>4</sup>. Moreover, the input Components must belong to data types compatible with the operator (for example, a numeric operator is applicable only on numeric Components). As already said, COMP\_r cannot have the same name of an Identifier of DS\_1.
- 1308 As for the data content, for each Data Point of DS\_1, the values of COMP\_1, COMP\_2 and COMP\_3 are composed 1309 through the operator so returning the value of COMP r.
- As for the data structure, the result Data Set (DS\_r) has the Identifiers and the Measures of the operand Data Set
- (DS\_1), and has the Attributes resulting from the application of the attribute propagation rules on the Attributes of the operand Data Set (DS\_r maintains the Attributes declared as "viral" in DS\_1; these Attributes are 1313 considered as "viral" also in DS\_r, the "non-viral" Attributes of DS\_1 are not kept in DS\_r). If an Attribute is explicitly calculated, the attribute propagation rule is overridden.
- 1315 Moreover, in the case of the operations on Data Set Components, a (possible) new Component DS\_r can be added
- 1316 to the original structure of DS\_1, the role of a (possibly) existing DS\_1 Component can be altered, the virality of a
- (possibly) existing DS\_r Attributes can be altered, a (possible) COMP\_r non-viral Attribute can be kept in the
- result. For the alteration of role and virality see also the **calc** clause.
- 

 $\overline{a}$ 

### 1320 Behaviour of Boolean operators

 The Boolean operators are allowed only on operand Data Sets that have a single measure of type *boolean*. As for the other aspects, the behaviour is the same as the operators applicable on one or two Data Sets described above.

 As obvious, the input Data Set can be the result of a previous composition of more other Data Sets, even within the same expression

### Behaviour of Set operators

 These operators apply the classical set operations (union, intersection, difference, symmetric differences) to the Data Sets, considering them as sets of Data Points. These operations are possible only if the Data Sets to be 1326 operated have the same data structure, and therefore the same Identifiers, Measures and Attributes<sup>5</sup>.

### 1327 Behaviour of Time operators

 The *time* operators are the operators dealing with *time*, *date* and *time\_period* basic scalar types. These types are described in the User Manual in the sections "Basic Scalar Types" and "External representations and literals used in the VTL Manuals".

1331 The time-related formats used for explaining the time operators are the following (they are described also in the 1332 User Manual). User Manual).

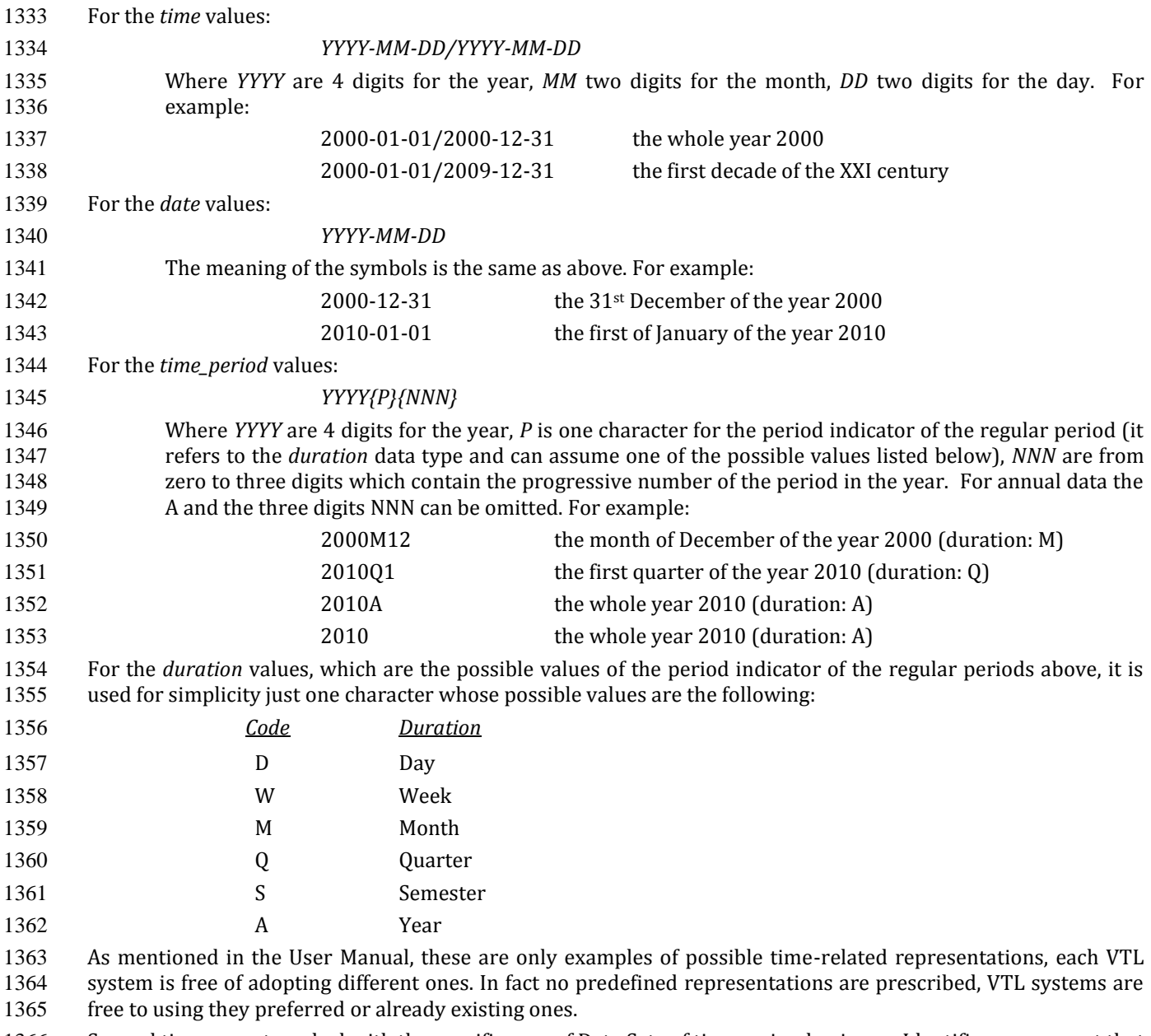

 Several time operators deal with the specific case of Data Sets of time series, having an Identifier component that acts as the reference time and can be of one of the scalar types *time*, *date* or *time\_period*; moreover this Identifier

must be periodical, i.e. its possible values are regularly spaced and therefore have constant duration (frequency).

-

 $<sup>5</sup>$  According to the VTL IM, the Variables that have the same name have also the same data type</sup>

- It is worthwhile to recall here that, in the case of Data Sets of time series, VTL assumes that the information
- about which is the Identifier Components that acts as the reference time and which is the period (frequency) of the time series exists and is available in some way in the VTL system. The VTL Operators are aware of which is
- the reference time and the period (frequency) of the time series and use these information to perform correct
- operations. VTL also assumes that a Value Domain representing the possible periods (e.g. the period indicator
- Value Domain shown above) exists and refers to the *duration* scalar type. For the assumptions above, the users
- do not need to specify which is the Identifier Component having the role of reference time.
- The operators for time series can be applied only on Data Sets of time series and returns a Data Set of time
- series. The result Data Set has the same Identifier, Measure and Attribute Components as the operand Data Set
- and contains the same time series as the operand. The Attribute propagation rule is not applied.

# Operators changing the data type

 These Operators change the Scalar data type of the operands they are applied to (i.e. the type of the result is different from the type of the operand). For example, the **length** operator is applied to a value of *string* type and

returns a value of *integer* type. Another example is the **cast** operator.

#### *Operation on Scalar values*

- The operator is applied on (one or more) Scalar values and returns one Scalar value of a different data type.
- 

### *Operation on Data Sets*

 If an Operator change the data type of the Variable it is applied to (e.g., from *string* to *number*), the result Data Set cannot maintain this Variable as it happens in the previous cases, because a Variable cannot have different data 1390 types in different Data Sets<sup>6</sup>.

- As a consequence, the converted variable cannot follow the same rules described in the sections above and must be replaced, in the result Data Set, by another Variable of the proper data type.
- For sake of simplicity, the operators changing the data type are allowed only on mono-measure operand Data Sets, so that the conversion happens on just one Measure. A default generic Measure is assigned by default to the result Data Set, depending on the data type of the result (the default Measure Variables are reported in the table below).
- Therefore, if the operands are originally multi-measure, just one Measure must be pre-emptively selected (for example through the membership operator) in order to apply the changing-type operator. Moreover, if in the result Data Set a different Measure Variable name is desired than the one assigned by default, it is possible to change the Variable name (see the **rename** operator).
- As for the Identifiers and the Attributes, the behaviour of these operators is the same as the typical behaviour of 1402 the unary or binary operators.
- 

### *Operation on Data Set Components*

- For the same reasons above, the result Component cannot be the same as one of the operand Components and must be of the appropriate Scalar data type.
- 

### *Default Names for Variables and Value Domains used in this manual*

 The following table shows the default Variable names and the relevant default Value Domain. These are only the names used in this manual for explanatory purposes and can be personalised in the implementations. If VTL rules are exchanged, the personalised names need to be shared with the partners of the exchange.

| Scalar data type | Default Variable | Default Value Domain |
|------------------|------------------|----------------------|
| string           | string_var       | string_vd            |

<sup>-</sup><sup>6</sup> This according both to the mathematical meaning of a Variable and the VTL Information Model; in fact a Represented Variable is defined on just one Value Domain, which has just one data type, independently of the Data Structures and the Data Sets in which the Variable is used.

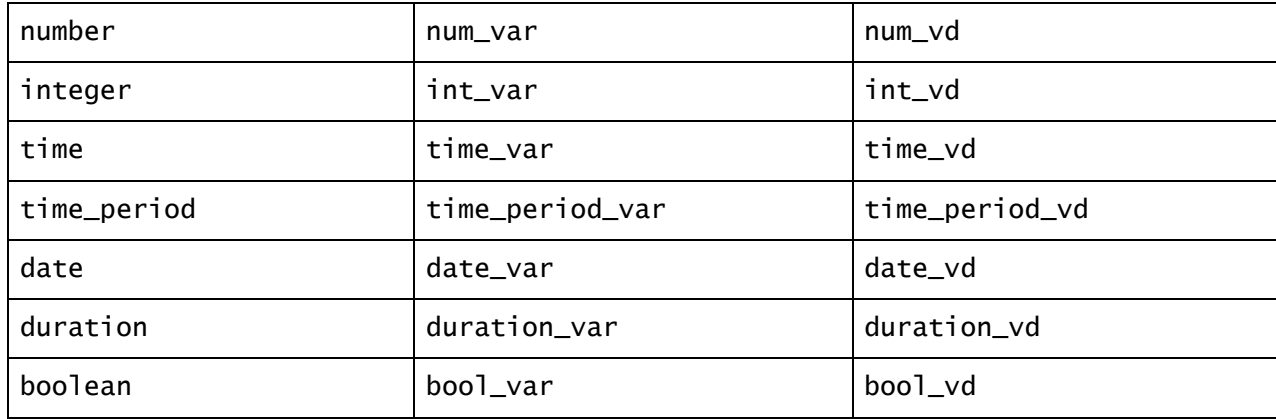

# 1413 Type Conversion and Formatting Mask

1414 The conversions between *scalar* types is provided by the operator **cast**, described in the section of the general 1415 purpose operators. Some particular types of conversion require the specification of a formatting mask, which 1416 specifies which format the source or the destination of the conversion should assume. The formatting masks for

1417 the various scalar types are explained here.

1418 If needed, the formatting Masks can be personalized in the VTL implementations. If VTL rules are exchanged, the 1419 personalised masks need to be shared with the partners of the exchange.

### 1420 The Numbers Formatting Mask

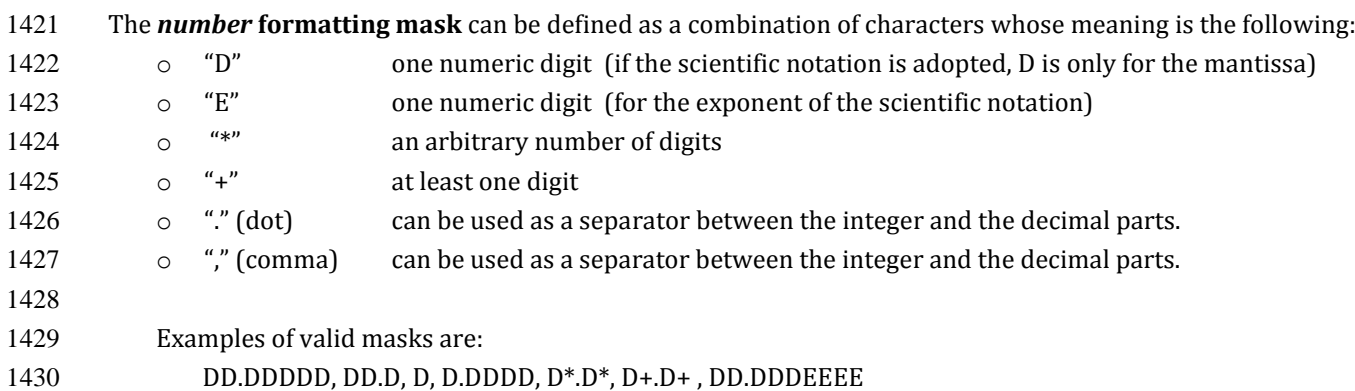

### 1431 The Time Formatting Mask

1432 The format of the values of the types *time*, *date* and *time\_period* can be specified through specific formatting 1433 masks. A mask related to *time*, *date* and *time\_period* is formed by a sequence of symbols which denote:

- 1434 the time units that are used, for example years, months, days
- 1435 the format in which they are represented, for example 4 digits for the year (2018), 2 digits for the month 1436 within the year (04 for April) and 2 digits for the day within the year and the month (05 for the 5<sup>th</sup>)
- 1437 the order of these parts; for example, first the 4 digits for the year, then the 2 digits for the month and finally 1438 the 2 digits for the day
- 1439 other (possible) typographical characters used in the representation; for example, a line between the year 1440 and the month and between the month and the day (e.g., 2018-04-05).
- 1441 The time formatting masks follows the general rules below.
- 1442 For a numerical representations of the time units:
- 1443 A digit is denoted through the use of a **special character** which depends on the time unit. for example Y is 1444 for "year", M is for "month" and D is for "day"
- 1445 The special character is lowercase for the time units shorter than the day (for example h for "hour", m for 1446 "minute", s for "second") and uppercase for time units equal to "day" or longer (for example W for "week", Q 1447 for "quarter", S for "semester")
- The number of letters matches the number of digits, for example YYYY means that the year is represented with four digits and MM that the month is of 2 digits
- The numerical representation is assumed to be padded by leading 0 by default, for example MM means that April is represented as 04 and the year 33 AD as 0033
- 1452 If the numerical representation is not padded, the optional digits that can be omitted (if equal to zero) are<br>1453 enclosed within braces: for example {M}M means that April is represented by 4 and December by 12. wh enclosed within braces; for example {M}M means that April is represented by 4 and December by 12, while {YYY}Y means that the 33 AD is represented by 33
- For textual representations of the time units:
- **Special words** denote a textual localized representation of a certain unit, for example DAY means a textual 1457 representation of the day (MONDAY, TUESDAY ...)
- An optional number following the special word denote the maximum length, for example DAY3 is a textual representation that uses three characters (MON, TUE …)
- 1460 The case of the special word correspond to the case of the value; for example day3 (lowercase) denotes the values mon, tue ... values mon, tue ...
- The case of the initial character of the special word correspond to the case of the initial character of the time 1463 format; for example Day3 denotes the values Mon, Tue ...
- 1464 The letter P denotes the period indicator, (i.e., day, week, month ...) and the letter p denotes ond digit for the number of periods number of periods
- Representation of more time units:
- If more time units are used in the same mask (for example years, months, days), it is assumed that the more detailed units (e.g., the day) are expressed through the order number that they assume within the less detailed ones (e.g., the month and the year). For example, if years, weeks and days are used, the weeks are within the year (from 1 to 53) and the days are within the year and the week (from 1 to 7).
- 1471 The position of the digits in the mask denotes the position of the corresponding values; for example,<br>1472 YYYMMDD means four digits for the vear followed by two digits for the month and then two digits for the YYYMMDD means four digits for the year followed by two digits for the month and then two digits for the 1473 day (e.g., 20180405 means the year 2018, month April, day  $5<sup>th</sup>$ )
- Any other character can be used in the mask, meaning simply that it appears in the same position; for example, YYYY-MM-DD means that the values of year, month and day are separated by a line (e.g., 2018- 1476 04-05 means the year 2018, month April, day  $5<sup>th</sup>$  and  $\text{PMM}$  denotes the letter "P" followed by two characters for the month.
- 1478 The special characters and the special words, if prefixed by the reverse slash (\) in the mask, appear in the same position in the time format; for example \PMM\M means the letter "P" followed by two characters for the month and then the letter "M"; for example, P03M means a period of three months (this is an ISO 8601 standard representation for a period of MM months). The reverse slash can appear in the format if needed by prefixing it with another reverse slash; for example YYYY\\MM means for digits for the year, a reverse slash and two digits for the month.
- 
- The **special characters** and the corresponding time units are the following:

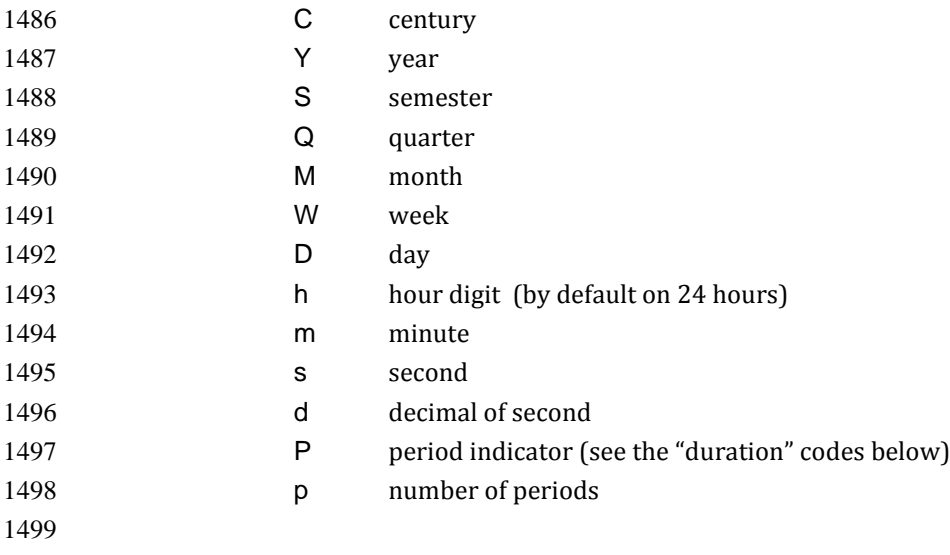

The **special words** for textual representations are the following:

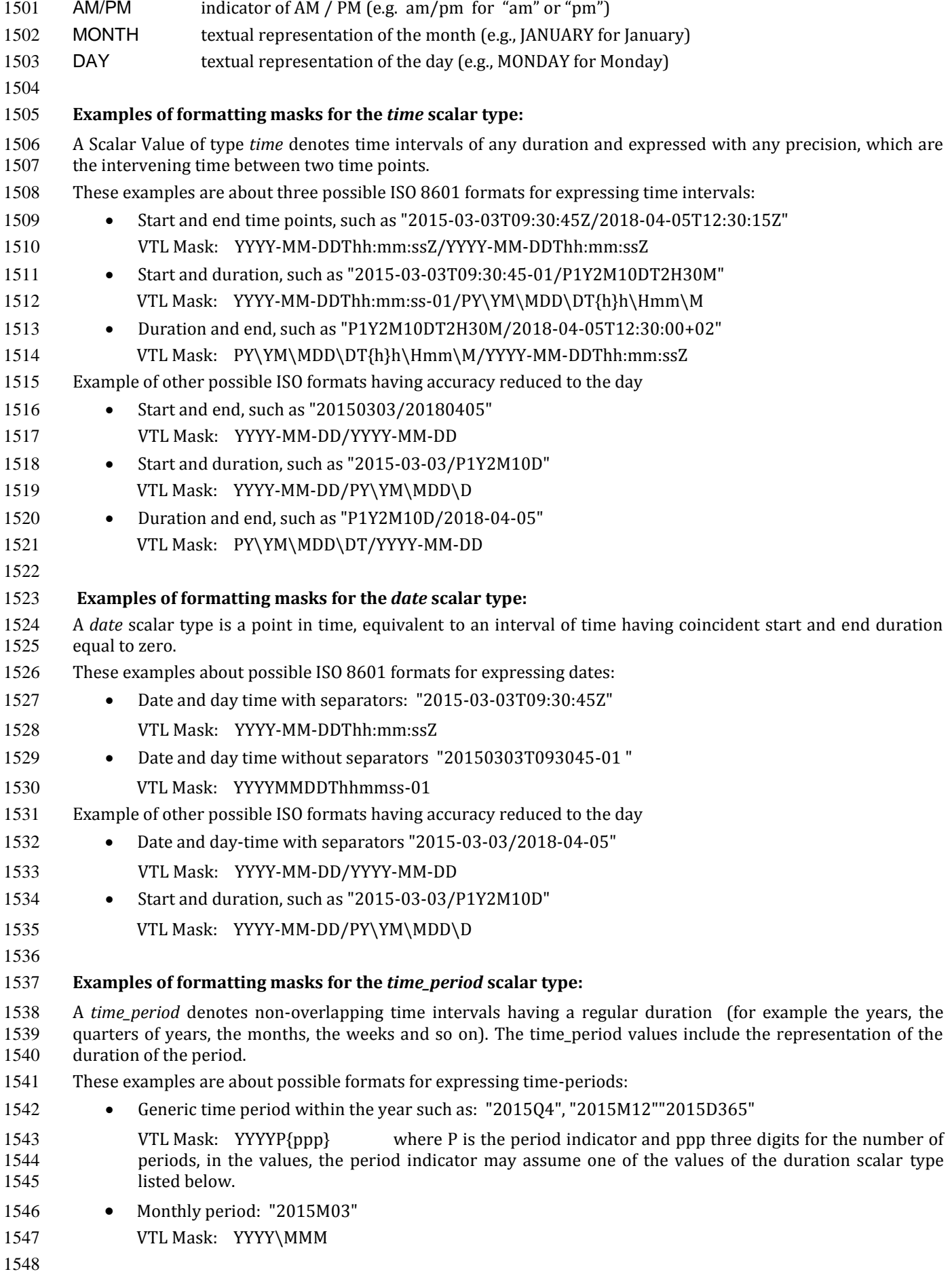

#### **Examples of formatting masks for the** *duration* **scalar type:**

- A Scalar Value of type *duration* denotes the length of a time interval expressed with any precision and without connection to any particular time point (for example one year, half month, one hour and fifteen minutes).
- These examples are about possible formats for expressing durations (period / frequency)
- **••** Non ISO representation of the *duration* in one character, whose possible codes are:

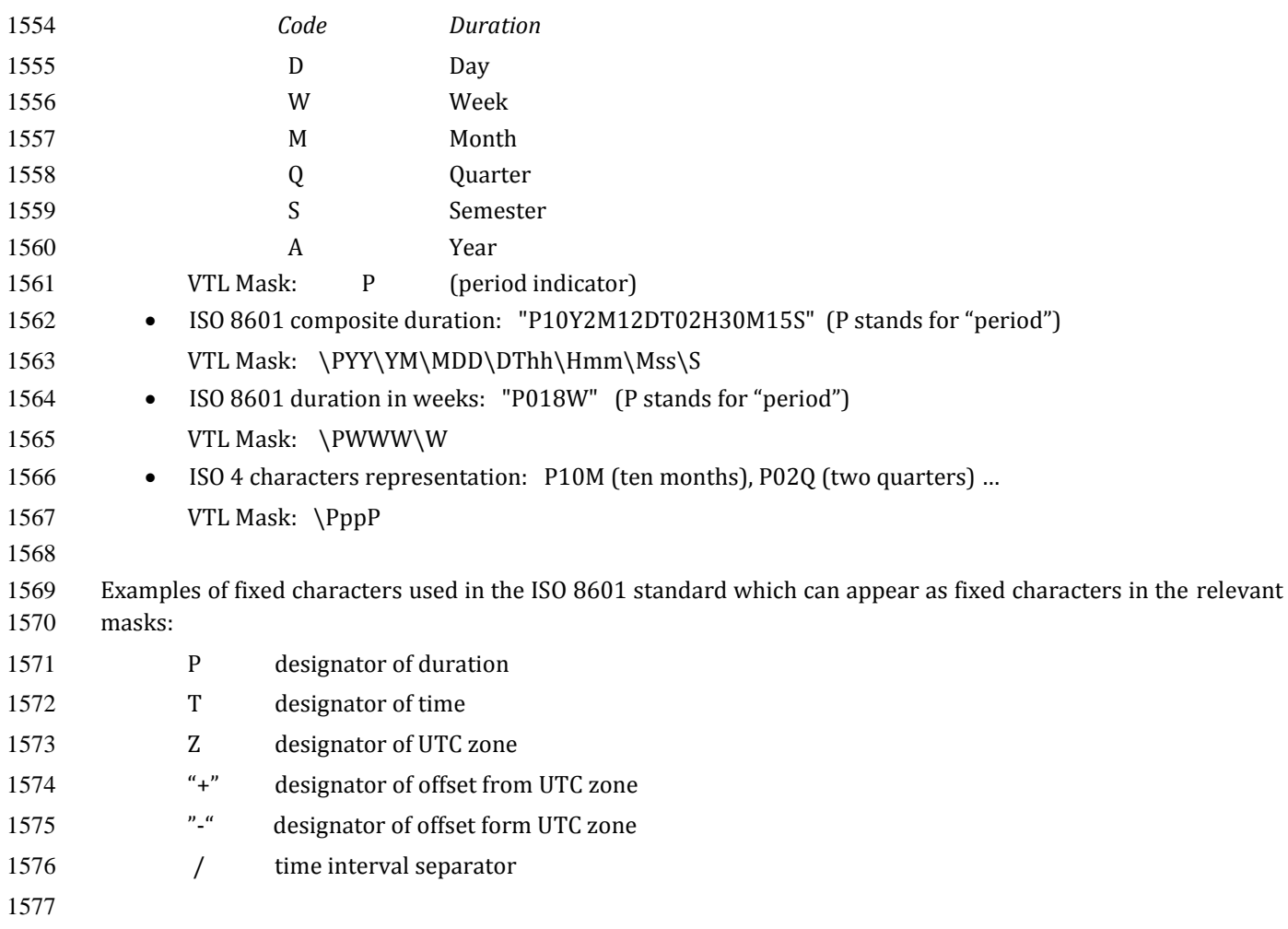

### Attribute propagation

 The VTL has different default behaviours for Attributes and for Measures, to comply as much as possible with the relevant manipulation needs. At the Data Set level, the VTL Operators manipulate by default only the Measures and not the Attributes. At the Component level, instead, Attributes are calculated like Measures, therefore the algorithms for calculating Attributes, if any, can be specified explicitly in the invocation of the Operators. This is the behaviour of clauses like **calc**, **keep**, **drop**, **rename** and so on, either inside or outside the join (see the detailed description of these operators in the Reference Manual).

 The users which want to automatize the propagation of the Attributes' Values can optionally enforce a mechanism, called Attribute Propagation rule, whose behaviour is explained in the User Manual (see the section "Behaviour for Attribute Components"). The adoption of this mechanism is optional, users are free to allow the attribute propagation rule or not. The users that do not want to allow Attribute propagation rules simply will not implement what follows.

 In short, the automatic propagation of an Attribute depends on a Boolean characteristic, called "virality", which can be assigned to any Attribute of a Data Set (a viral Attribute has virality = TRUE, a non-viral Attribute has virality=FALSE, if the virality is not defined, the Attribute is considered as non-viral).

 By default, an Attribute propagates from the operand Data Sets (DS\_i) to the result Data Set (DS\_r) if it is "viral" at least in one of the operand Data Sets. By default, an Attribute which is viral in one of the operands DS\_i is considered as viral also in the result DS\_r.

1596 The Attribute propagation rule does not apply for the time series operators.

1597 The Attribute propagation rule does not apply if the operations on the Attributes to be propagated are explicitly<br>1598 specified in the expression (for example through the **keep** and **calc** operators). This way it is 1598 specified in the expression (for example through the **keep** and **calc** operators). This way it is possible to keep in<br>1599 the result also Attribute which are non-viral in all the operands, to drop viral Attributes, t 1599 the result also Attribute which are non-viral in all the operands, to drop viral Attributes, to override the 1600 (possible) default calculation algorithm of the Attribute, to change the virality of the resulting Attr  $(possible)$  default calculation algorithm of the Attribute, to change the virality of the resulting Attributes.

1601

1602

1603

# **VTL-ML - General purpose operators**

```
1605 Parentheses : ( )
1606
1607 Syntax
             1608 ( op )
1609
1610 Input parameters
1611 op the operand to be evaluated before performing other operations written outside the parentheses. 
1612 According to the general VTL rule, operators can be nested, therefore any Data Set, Component or scalar
1613 op can be obtained through an expression as complex as needed (for example op can be written as the 
1614 expression 2 + 3.
1615
1616 Examples of valid syntaxes
1617 ( DS 1 + DS 2 )
1618 ( CMP 1 - CMP 2 )
1619 (2 + DS_1)1620 ( DS_2 - 3 * DS_3 )
1621
1622 Semantic for scalar operations
1623 Parentheses override the default evaluation order of the operators that are described in the section "VTL-ML –
1624 Evaluation order of the Operators". The operations enclosed in the parentheses are evaluated first. For example
1625 (2+3)*4 returns 20, instead 2+3*4 returns 14 because the multiplication has higher precedence than the 
1626 addition.
1627
1628 Input parameters type
1629 op :: dataset 
1630 | component 
1631 | scalar
1632
1633 Result type
1634 result :: dataset 
1635 | component 
1636 | scalar
1637
1638 Additional constraints
1639 None.
1640
1641 Behaviour
1642 As mentioned, the op of the parentheses can be obtained through an expression as complex as needed (for 
1643 example op can be written as DS_1 - DS_2. The part of the expression inside the parentheses is evaluated 
1644 before the part outside of the parentheses. If more parentheses are nested, the inner parentheses are evaluated 
1645 first, for example (20 - 10 / (2 + 3)) * 3 would give 54.
1646
1647 Examples
1648 (DS_1 + DS_2) * DS_3
1649 (CMP_1 – CMP_2 / (CMP_3 + CMP_4) ) * CMP_5
1650 Persistent assignment : <-
1651
1652 Syntax
1653 re <- op
1654
```
 *Input Parameters* re the result op the operand. According to the general VTL rule allowing the indentation of the operators, op can be 1658 obtained through an expression as complex as needed (for example op can be the expression DS 1 -1659 DS 2). *Examples of valid syntaxes* DS\_r <- DS\_1 DS\_r <- DS\_1 - DS\_2 *Semantics for scalar operations* empty *Input parameters type* op :: dataset *Result type* result :: dataset *Additional constraints* The assignment cannot be used at Component level because the result of a Transformation cannot be a Data Set Component. When operations at Component level are invoked, the result is the Data Set which the output Components belongs to. 1679<br>1680 *Behaviour* The input operand op is assigned to the **persistent** result re, which assumes the same value as op. As mentioned,

 the operand op can be obtained through an expression as complex as needed (for example op can be the expression DS\_1 - DS\_2).

1684 The result re is a persistent Data Set that has the same data structure as the Operand. For example in DS\_r <-1685 DS\_1 the data structure of DS\_r is the same as the one of DS\_1.

 If the Operand op is a scalar value, the result Data Set has no Components and contains only such a scalar value. For example, income <- 3 assigns the value 3 to the persistent Data Set named income.

#### *Examples*

Given the operand Data Set DS\_1:

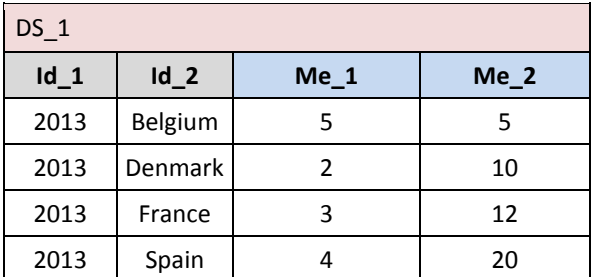

*Example 1:* **DS\_r** <- **DS\_1** results in:

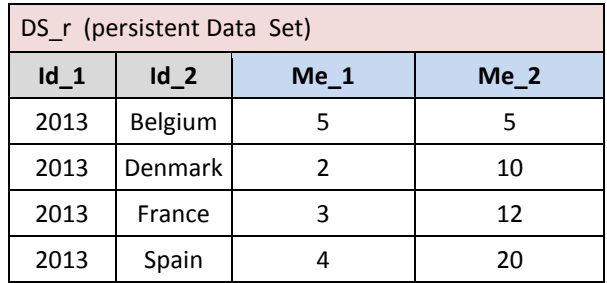

### Non-persistent assignment : **:=**

*Syntax*

re **:=** op

- *Input parameters*
- 1701 re the result
- op the operand (according to the general VTL rule allowing the indentation of the operators, op can be obtained through an expression as complex as needed (for example op can be the expression DS\_1 - 1704 DS 2).

*Examples of valid syntaxes*

- $DSr := DS1$
- 1708 DS r := 3  $DS_r$  :=  $DS_1 - DS_2$
- 1710 DS r :=  $3 + 2$
- 

 *Semantic for scalar operations* empty

- 
- *Input parameters type*
- op :: dataset
- 1717 | scalar
- 
- *Result type*
- 1720 result :: dataset

### *Additional constraints*

 The assignment cannot be used at Component level because the result of a Transformation cannot be a Data Set Component. When operations at Component level are invoked, the result is the Data Set which the output Components belongs to.

- The same symbol denoting the non-persistent assignment Operator (**:=**) is also used inside other operations at Component level (for example in **calc** and **aggr**) in order to assign the result of the operation to the output Component: please note that in these cases the symbol **:=** does not denote the non-persistent assignment (i.e.,
- this Operator), which cannot operate at Component level, but a special keyword of the syntax of the other Operator in which it is used.
- 
- *Behaviour*
- The value of the operand op is assigned to the result re, which is non-persistent and therefore is not stored. As mentioned, the operand op can be obtained through an expression as complex as needed (for example op can be
- 1735 the expression DS 1 DS 2).
- 1736 The result re is a non-persistent Data Set that has the same data structure as the Operand. For example in DS\_r 1737  $\therefore$  DS 1 the data structure of DS r is the same as the one of DS 1.
- If the Operand op is a scalar value, the result Data Set has no Components and contains only such a scalar value.
- For example, income := 3 assigns the value 3 to the non-persistent Data Set named income.
- 
- *Examples*
- 
- Given the operand Data Sets DS\_1:
- 

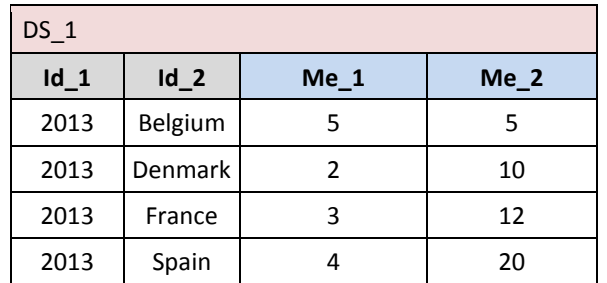

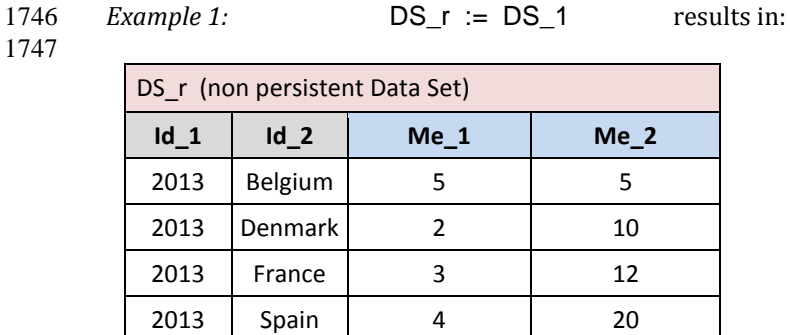

### Membership : **#**

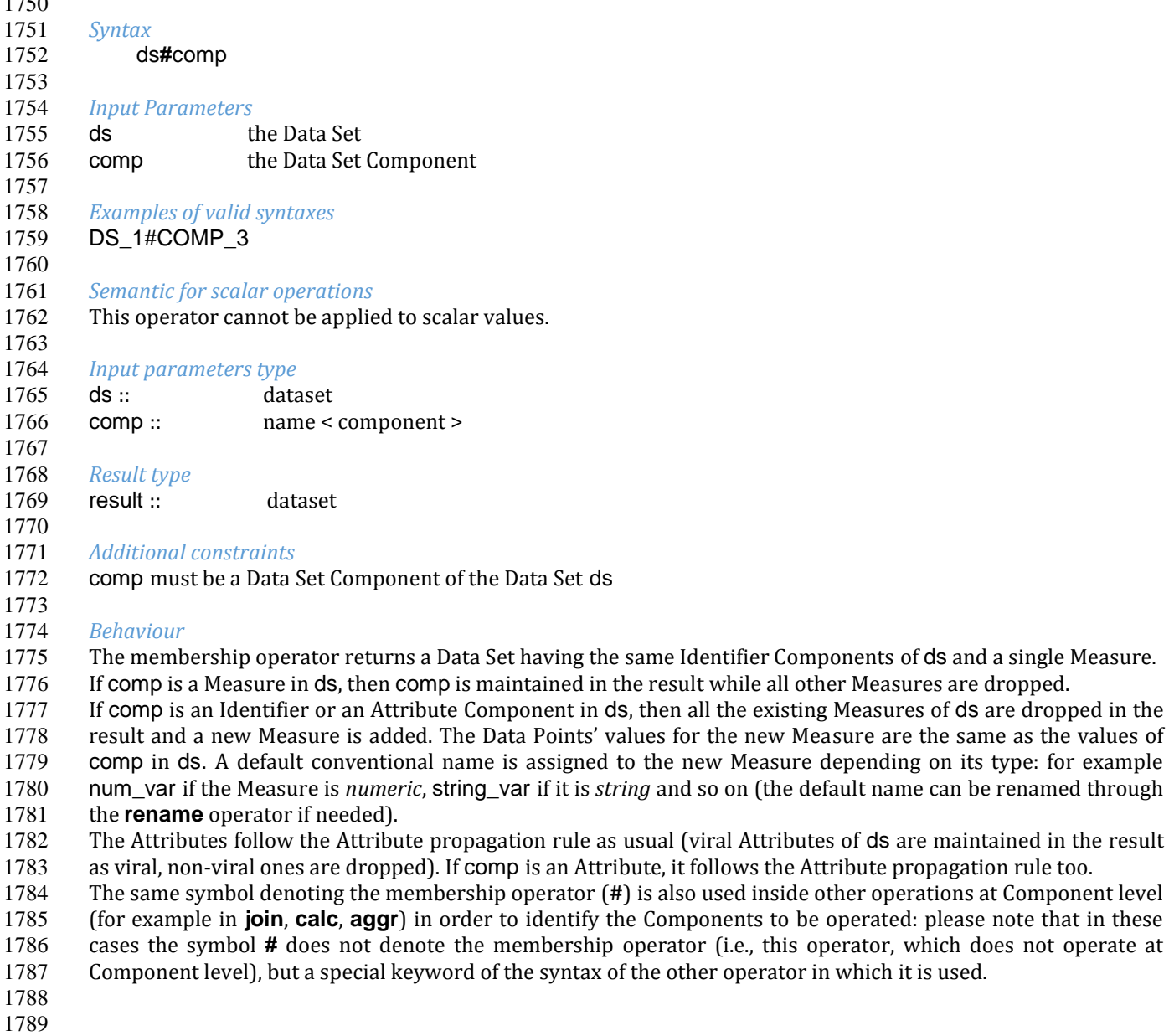

*Examples* 

- Given the operand Data Set DS\_1:
- 

Attributes of ds are maintained in the result

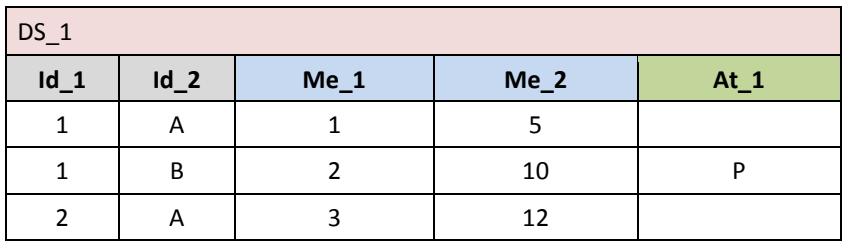

*Example 1:* **DS\_r** := **DS\_1#Me\_1** results in:

(assuming that At\_1 is not viral in DS\_1)

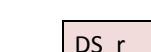

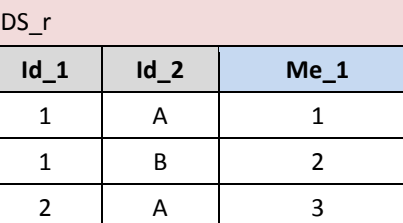

(assuming that  $At_1$  is viral in  $DS_1$ )

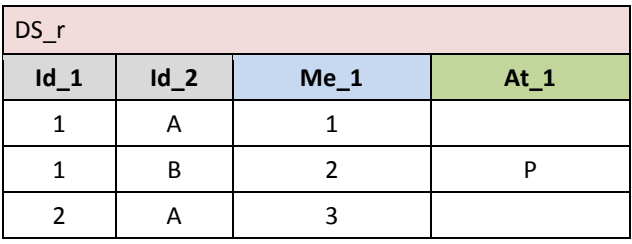

1801<br>1802

*Example 2:*  $DS_r := DS_1 #Id_1$  assuming that  $At_1$  is viral in  $DS_1$  results in:

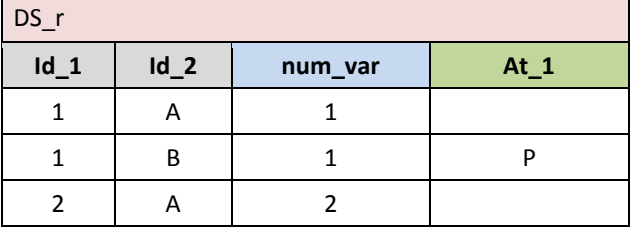

*Example 3:*  $DS_r := DS_1#At_1$  assuming that At<sub>1</sub> is viral in DS<sub>1</sub> results in:

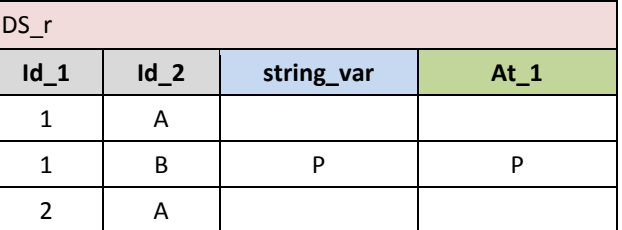

# User-defined operator call

```
1809
1810 Syntax
                1811 operatorName ( { argument { , argument }* } )
1812
```
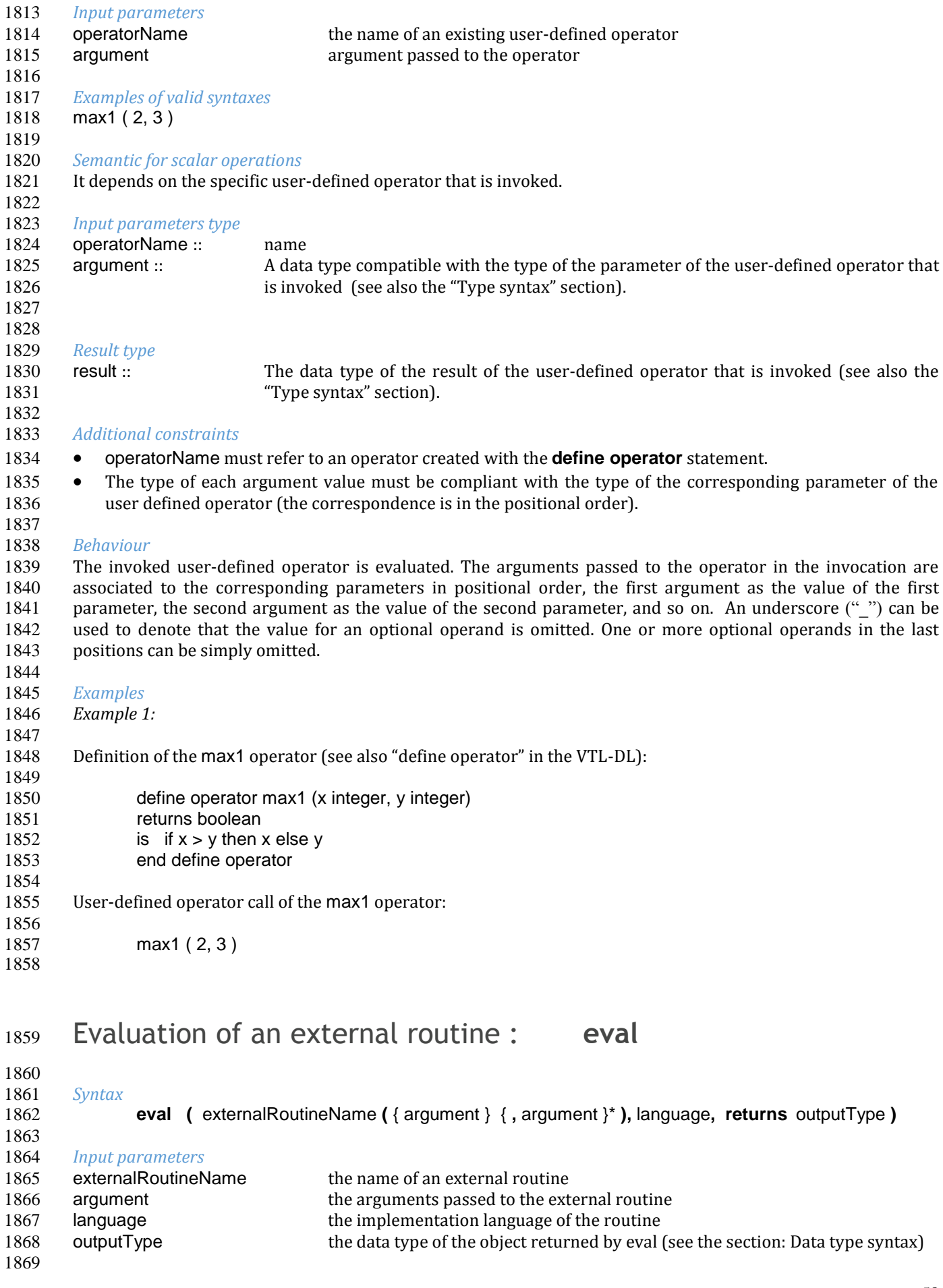

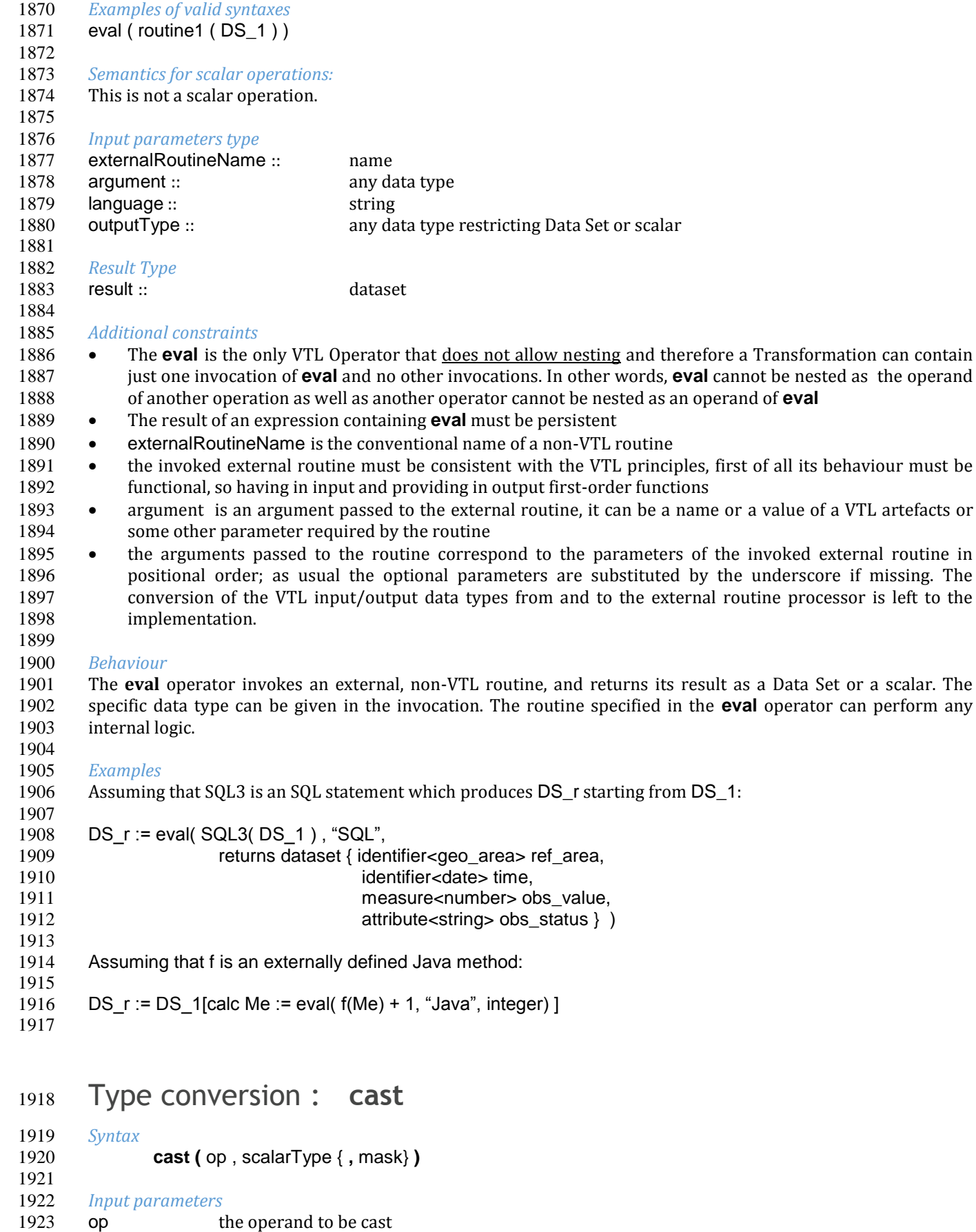

1924 scalarType the name of the scalar type into which op has to be converted<br>1925 mask a character literal that specifies the format of op 1925 mask a character literal that specifies the format of op

#### *Examples of valid syntaxes* See the examples below. *Semantics for scalar operations:* This operator converts the scalar type of op to the scalar type specified by scalarType. It returns a copy of op converted to the specified scalarType. *Input parameters type* 1935 op :: dataset{ measure<scalar> } 1936 | component<scalar> 1937 | scalar 1938 scalarType :: scalar type (see the section: Data type syntax) 1939 mask :: string *Result type* result :: dataset{ measure<scalar> \_ } 1943 | component<scalar> 1944 | scalar *Additional constraints* Not all the conversions are possible, the specified casting operation is allowed only according to the semantics described below. 1949 • The mask must adhere to one of the formats specified below. *Behaviour Conversions between basic scalar types* The VTL assumes that a basic scalar type has a unique internal and more possible external representations (formats). The external representations are those of the Value Domains which refers to such a basic scalar types (more Value Domains can refer to the same basic scalar type, see the VTL Data Types in the User Manual). For example, there can exist a *boolean* Value Domain which uses the values TRUE and FALSE and another *boolean* Value Domain which uses the values 1 and 0. The external representations are the ones of the Data Point Values and are obviously known by users. The unique internal representation of a basic scalar type, instead, is used by the **cast** operator as a technical expedient to make the conversion between external representations easier: not necessarily users are aware of it. In a conversion, the **cast** converts the source external representation into the internal representation (of the corresponding scalar type), then this last one is converted into the target external representation (of the target type). As mentioned in the User Manual, VTL does not prescribe any specific internal representation for the various scalar types, leaving different organisations free of using their preferred or already existing ones. In some cases, depending on the type of op, the output scalarType and the invoked operator, an automatic conversion is made, that is, even without the explicit invocation of the **cast** operator: this kind of conversion is called **implicit casting**. In other cases, more than all when the implicit casting is not possible, the type conversion must be specified explicitly through the invocation of the **cast** operator: this kind of conversion is called **explicit casting**. If an explicit casting is specified, the (possible) implicit casting is overridden. There are two main categories of implicit casting: *"***Explicit with mask**": the explicit conversion requires a formatting mask that specifies how the actual casting is performed; **•** "**Explicit w/o mask**": the explicit conversion does not requires a formatting mask. The table below summarises the possible castings between the basic scalar types. In particular, the input type is specified in the first column (row headings) and the output type in the first row (column headings). *Expected Provided integer number boolean time date time\_period string duration*

*integer - Implicit Explicit w/o* 

*mask*

*feasible*

*Not feasible Not feasible Not feasible Implicit Not* 

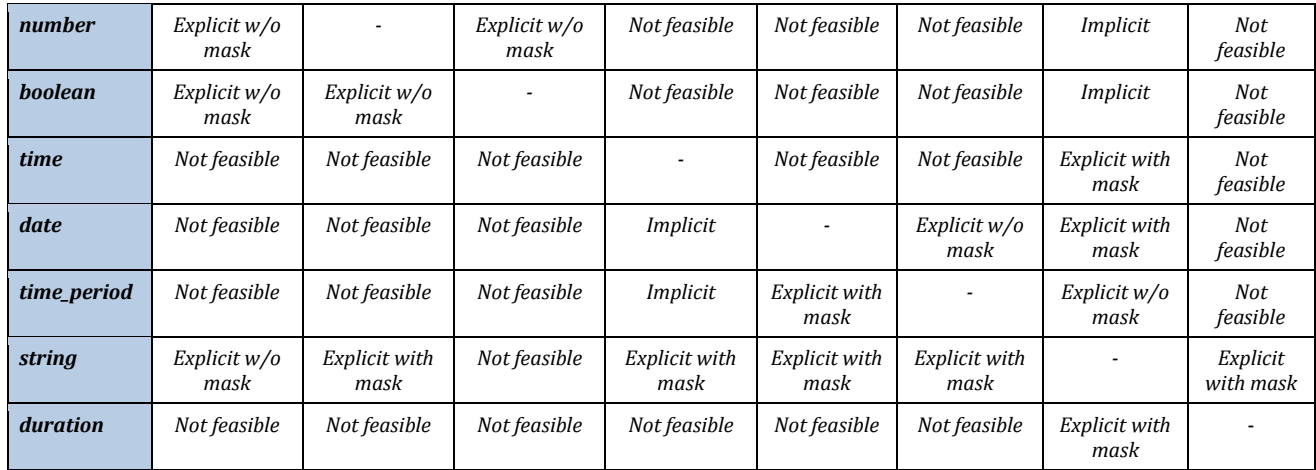

1979

 The type of casting can be personalised in specific environments, provided that the personalisation is explicitly documented with reference to the table above. For example, assuming that an explicit **cast** with mask is required and that in a specific environment a definite mask is used for such a kind of conversions, the **cast** can also become implicit provided that the mask that will be applied is specified.

- 1984 The **implicit casting** is performed when a value of a certain type is provided when another type is expected. Its 1985 behaviour is described here:
- 1986 From *integer* to *number*: an *integer* is provided when a *number* is expected (for example, an *integer* and a 1987 *number* are passed as inputs of a n-ary numeric operator); it returns a *number* having the integer part equal 1988 to the *integer* and the decimal part equal to zero; to the *integer* and the decimal part equal to zero;
- 1989 From *integer* to *string*: an *integer* is provided when a *string* is expected (for example, an *integer* is passed 1990 as an input of a *string* operator); it returns a *string* having the literal value of the *integer*;
- 1991 From *number* to *string*: a *number* is provided when a *string* is expected; it returns the *string* having the 1992 literal value of the *number*; the decimal separator is converted into the character "." (dot).
- 1993 From *boolean* to *string*: a *boolean* is provided when a *string* is expected; the boolean value TRUE is 1994 converted into the *string* "TRUE" and FALSE into the *string* "FALSE";
- 1995 From *date* to *time*: a *date* (point in time) is provided when a *time* is expected (interval of time): the 1996 conversion results in an interval having the same start and end, both equal to the original *date*;
- 1997 From *time\_period* to *time*: a *time\_period* (a regular interval of *time*, like a month, a quarter, a year …) is 1998 provided when a *time* (any interval of time) is expected; it returns a *time* value having the same start and 1999 end as the *time\_period* value.
- 2000 An implicit cast is also performed from a **value domain type** or a **set type** to a **basic scalar type**: when a *scalar* 2001 value belonging to a Value Domains or a Set is involved in an operation (i.e., provided as input to an operator), 2002 the value is implicitly cast into the basic scalar type which the Value Domain refers to (for this relationship, see 2003 the description of Type System in the User Manual). For example, assuming that the Component birth country is 2004 defined on the Value Domain country, which contains the ISO 3166-1 numeric codes and therefore refers to the 2005 basic scalar type *integer*, the (possible) invocation length(birth\_country), which calculates the length of the input 2006 string, automatically casts the values of birth\_country into the corresponding string. If the basic scalar type of the 2007 Value Domain is not compatible with the expression where it is used, an error is raised. This VTL feature is 2008 particularly important as it provides a general behaviour for the Value Domains and relevant Sets, preventing 2009 from the need of defining specific behaviours (or methods or operations) for each one of them. In other words, 2010 all the Values inherit the operations that can be performed on them from the basic scalar types of the respective 2011 Value Domains.
- 2012 The **cast** operator can be invoked explicitly even for the conversions which allow an implicit cast and in this case 2013 the same behaviour as the implicit cast is applied.
- 2014 The behaviour of the **cast** operator for the conversions that require **explicit casting without mask** is the 2015 following:
- 2016 From *integer* to *boolean*: if the *integer* is different from 0, then TRUE is returned, FALSE otherwise.
- 2017 From *number* to *integer*: converts a *number* with no decimal part into an *integer*; if the decimal part is 2018 present, a runtime error is raised.
- 2019 From *number* to *boolean*: if the *number* is different from 0.0, then TRUE is returned, FALSE otherwise.
- From *boolean* to *integer*: TRUE is converted into 1; FALSE into 0.
- From *boolean* to *number*: TRUE is converted into 1.0; FALSE into 0.0.
- From *date* to *time\_period***:** it converts a *date* into the corresponding daily value of *time\_period*.
- From *string* to *integer***:** the *integer* having the literal value of the *string* is returned; if the *string* contains a literal that cannot be matched to an *integer*, a runtime error is raised.
- From *string* to *time\_period*: it converts a *string* value to a *time\_period* value.

 When an **explicit casting with mask** is required, the conversion is made by applying the formatting mask which specifies the meaning of the characters in the output *string*. The formatting Masks are described in the section "VTL-ML – Typical Behaviour of the ML Operators", sub-section "Type Conversion and Formatting Mask.

- The behaviour of the **cast** operator for such conversions is the following:
- From *time* to *string*: it is applied the *time* formatting mask.
- From *date* to *string***:** it is applied the *time\_period* formatting mask.
- From *time\_period* to *date*: it is applied a formatting mask which accepts two possible values ("START", "END"). If "START" is specified, then the *date* is set to the beginning of the *time\_period*; if "END" is specified, then the *date* is set to the end of the *time\_period*.
- From *time\_period* to *string*: it is applied the *time\_period* formatting mask.
- *From duration to string:* a *duration* (an absolute time interval) is provided when a *string* is expected; it returns the *string* having the default *string* representation for the *duration.*
- From *string* to *number***:** the *number* having the literal value of the *string* is returned; if the *string* contains a literal that cannot be matched to a *number*, a runtime error is raised. The *number* is generated by using a *number* formatting mask.
- **Example 19 From** *string* to *time*: the *time* having the literal value of the *string* is returned; if the *string* contains a literal 2042 that cannot be matched to a *date*. a runtime error is raised. The *time* value that cannot be matched to a *date*, a runtime error is raised. The *time* value is generated by using a *time* formatting mask.
- From *string* to *duration***:** the *duration* having the literal value of the *string* is returned; if the *string* contains a literal that cannot be matched to a *duration*, a runtime error is raised. The *duration* value is generated by using a time formatting mask.

### **Conversions between basic scalar types and Value Domains or Set types**

 A value of a basic *scalar* type can be converted into a value belonging to a Value Domain which refers to such a *scalar* type. The resulting *scalar* value must be one of the allowed values of the Value Domain or Set; otherwise, a runtime error is raised. This specific use of **cast** operators does not really correspond to a type conversion; in more formal terms, we would say that it acts as a constructor, i.e., it builds an instance of the output type. Yet, towards a homogeneous and possibly simple definition of VTL syntax, we blur the distinction between constructors and type conversions and opt for a unique formalism. An example is given below.

#### **Conversions between different Value Domain types**

 As a result of the above definitions, conversions between values of different Value Domains are also possible. Since an element of a Value Domain is implicitly cast into its corresponding basic scalar type, we can build on it 2057 to turn the so obtained scalar type into another Value Domain type. Of course, this latter Value Domain type must use as a base type this scalar type.

### *Examples*

- 
- Example 1: from *string* to *number*
- 2063 ds2 := ds1[calc m2 := cast(m1, number, "DD.DDD") + 2) ]
- In this case we use explicit cast from *string* to *numbers*. The mask is used to specify how the *string* must be interpreted in the conversion.
- 

Example 2: from *string* to *date*

```
2068 ds2 := ds1[calc m2 := cast(m1, date, "YYYY-MM-DD") ]
```
- In this case we use explicit cast from *string* to *date*. The mask is used to specify how the *string* must be interpreted in the conversion.
- 

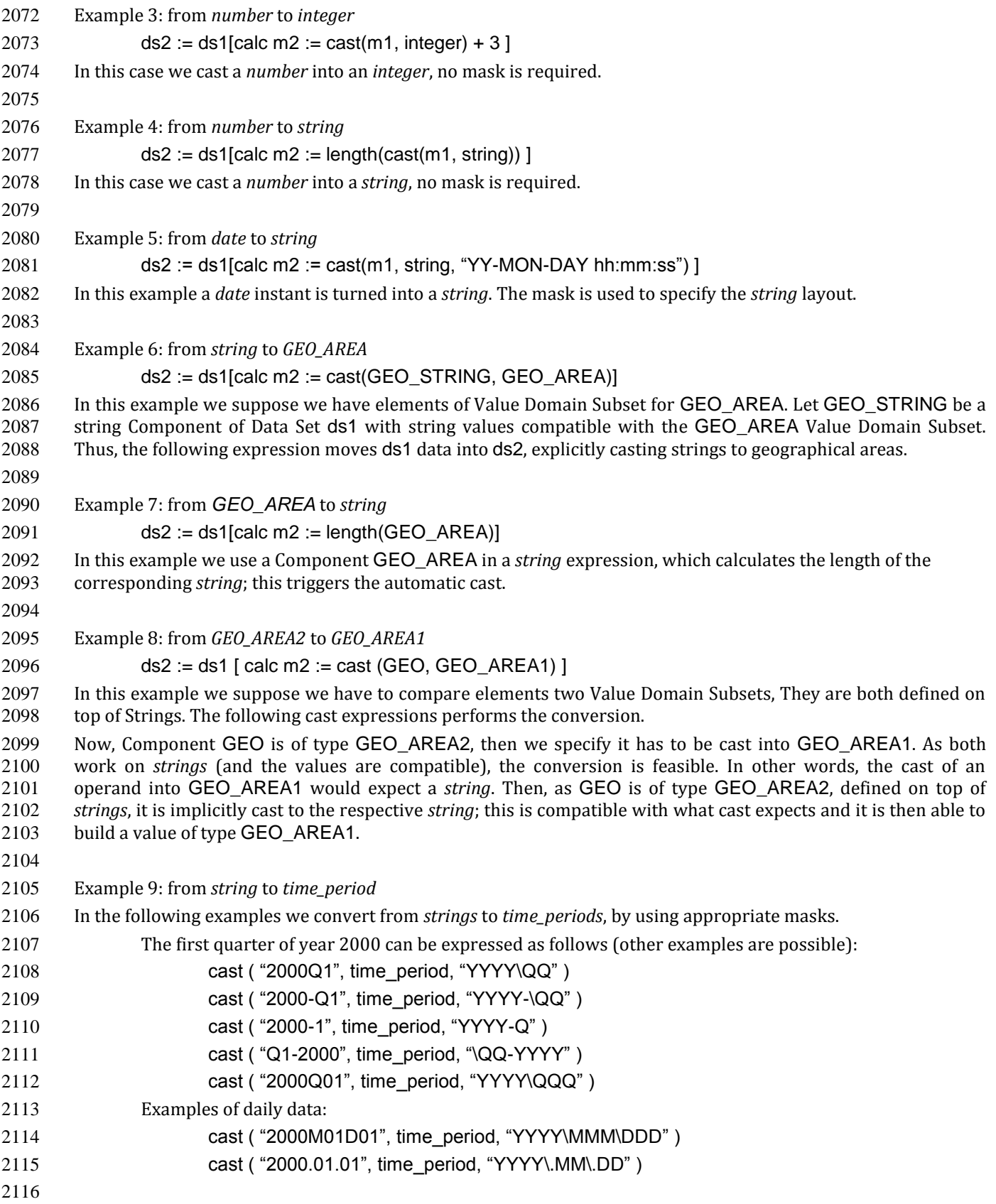

# **VTL-ML - Join operators**

 The Join operators are fundamental VTL operators. They are part of the core of the language and allow to obtain 2119 the behaviour of the majority of the other non-core operators, plus many additional behaviours that cannot be obtained through the other operators. obtained through the other operators.

- The Join operators are four, namely the inner\_join, the left\_join, the full\_join and the cross\_join. Because their
- syntax is similar, they are described together.

# Join : **inner\_join**, **left\_join**, **full\_join**, **cross\_join**

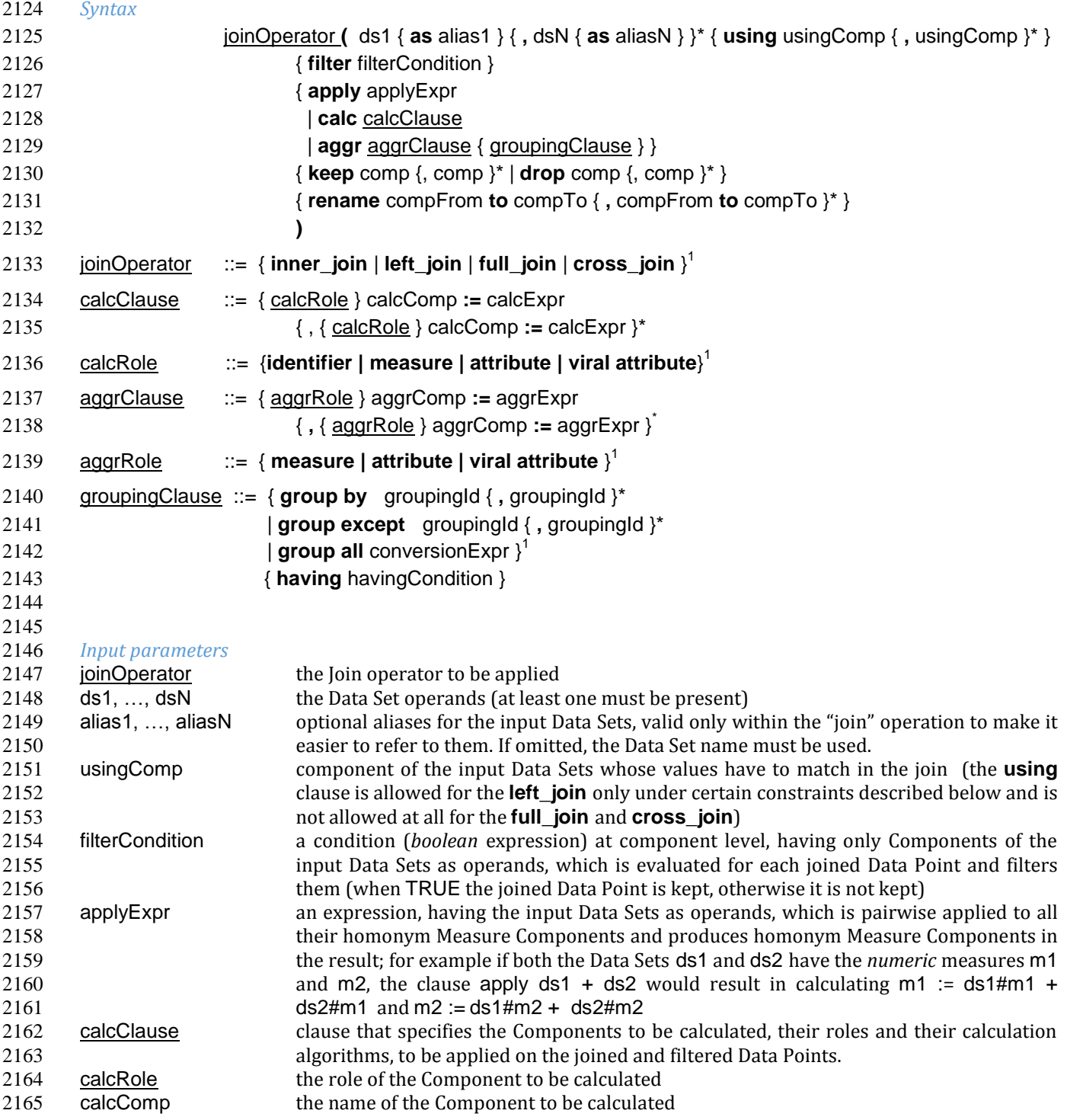

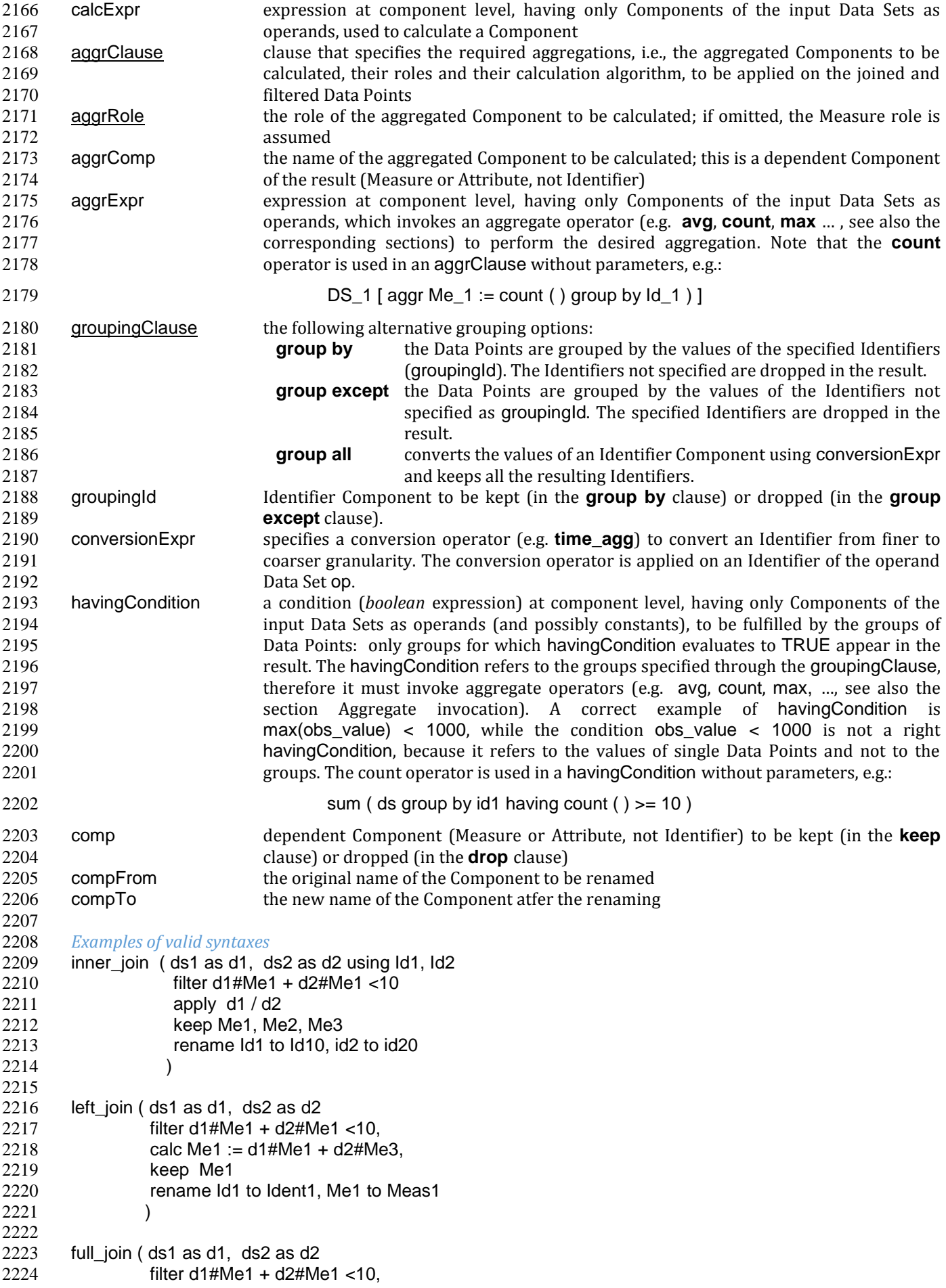

| 2225 |                                                                                                    | aggr Me1 := sum(Me1), attribute $At20$ := $avg(Me2)$                                                                                                    |  |
|------|----------------------------------------------------------------------------------------------------|----------------------------------------------------------------------------------------------------|--|
| 2226 | group by Id1, Id2                                                                                                    |                                                                                                    |  |
| 2227 | having sum(Me3) $> 0$                                                                                                    |                                                                                                    |  |
| 2228 |                                                                                                    |                                                                                                    |  |
| 2229 |                                                                                                    |                                                                                                    |  |
| 2230 | Semantics for scalar operations                                                                                                    |                                                                                                    |  |
| 2231 |                                                                                                    | The join operator does not perform scalar operations.                                                                                                    |  |
| 2232 |                                                                                                    |                                                                                                    |  |
| 2233 | Input parameters type                                                                                                    |                                                                                                    |  |
| 2234 | $ds1, , dsN$ :                                                                                                    | dataset                                                                                                    |  |
| 2235 | alias1, , aliasN ::                                                                                                    | name                                                                                                    |  |
| 2236 | $usingId$ :                                                                                                    | name < component >                                                                                                    |  |
| 2237 | filterCondition ::                                                                                                    | component<br>boolean>                                                                                                    |  |
| 2238 | applyExpr ::                                                                                                    | dataset                                                                                                    |  |
| 2239 | calcComp ::                                                                                                    | name < component >                                                                                                    |  |
| 2240 | calcExpr ::                                                                                                    | component <scalar></scalar>                                                                                                    |  |
| 2241 | aggrComp::                                                                                                    | name < component >                                                                                                    |  |
| 2242 | aggrExpr:                                                                                                    | component <scalar></scalar>                                                                                                    |  |
| 2243 | groupingId::                                                                                                    | name < identifier >                                                                                                    |  |
| 2244 | conversionExpr ::                                                                                                    | component <scalar></scalar>                                                                                                    |  |
| 2245 | havingCondition ::                                                                                                    | component <boolean></boolean>                                                                                                    |  |
| 2246 | comp::                                                                                                    | name < component >                                                                                                    |  |
| 2247 | compFrom ::                                                                                                    | component <scalar></scalar>                                                                                                    |  |
| 2248 | compTo::                                                                                                    | component <scalar></scalar>                                                                                                    |  |
| 2249 |                                                                                                    |                                                                                                    |  |
| 2250 | <b>Result type</b>                                                                                                    |                                                                                                    |  |
| 2251 | result ::                                                                                                    | dataset                                                                                                    |  |
| 2252 |                                                                                                    |                                                                                                    |  |
| 2253 | <b>Additional constraints</b>                                                                                                    |                                                                                                    |  |
| 2254 |                                                                                                    | The aliases must be all distinct and different from the Data Set names. Aliases are mandatory for Data Sets which                                                       |  |
| 2255 |                                                                                                    | appear more than once in the Join (self-join) and for non-named Data Set obtained as result of a sub-expression.                                                        |  |
| 2256 |                                                                                                    | The using clause is not allowed for the full_join and for the cross_join, because otherwise a non-functional                                                            |  |
| 2257 | result could be obtained.                                                                                                    |                                                                                                    |  |
| 2258 |                                                                                                    | If the using clause is not specified (we will label this case as "Case A"), calling $Id(ds_i)$ the set of Identifier                                                    |  |
| 2259 |                                                                                                    | Components of operand $ds_i$ , the following group of constraints must hold <sup>7</sup> :                                                                              |  |
| 2260 | $\bullet$                                                                                                    | For <b>inner_join</b> , for each pair ds <sub>i</sub> , ds <sub>i</sub> , either $ld(ds_i) \subseteq ld(ds_i)$ or $ld(ds_i) \subseteq ld(ds_i)$ . In simpler words, the |  |
| 2261 |                                                                                                    | Identifiers of one of the joined Data Sets must be a superset of the identifiers of all the other ones.                                                                 |  |
| 2262 |                                                                                                    | For <b>left_join</b> and <b>full_join</b> , for each pair $ds_i$ , $ds_i$ , $ld(ds_i) = ld(ds_i)$ . In simpler words, the joined Data Sets                              |  |
| 2263 | must have the same Identifiers.                                                                                                    |                                                                                                    |  |
| 2264 | $\bullet$                                                                                                    | For cross-join (Cartesian product), no constraints are needed.                                                                                                    |  |
| 2265 |                                                                                                    | If the using clause is specified (we will label this case as "Case B", allowed only for the <b>inner join</b> and the                                                   |  |
| 2266 |                                                                                                    | left_join), all the join keys must appear as Components in all the input Data Sets. Moreover two sub-cases are                                                          |  |
| 2267 | allowed:                                                                                                    |                                                                                                    |  |
| 2268 | $\bullet$                                                                                                    | Sub-case B1: the constraints of the Case A are respected and the join keys are a subset of the common                                                                   |  |
| 2269 |                                                                                                    | Identifiers of the joined Data Sets;                                                                                                    |  |
| 2270 | Sub-case B2:<br>$\bullet$                                                                                                    |                                                                                                    |  |
| 2271 | $\circ$                                                                                                    | In case of <b>inner_join</b> , one Data Set acts as the reference Data Set which the others are joined to;                                                              |  |
| 2272 |                                                                                                    | in case of <b>left_join</b> , this is the "more to the left" Data Set (i.e., $ds_1$ );                                                                                  |  |
| 2273 | $\circ$                                                                                                    | All the input Data Sets, except the reference Data Set, have the same Identifiers $[\text{Id}_1, , \text{Id}_n]$ ;                                                      |  |
| 2274 | $\circ$                                                                                                    | The using clause specifies all and only the common Identifiers of the non-reference Data Sets                                                                           |  |
| 2275 | $[Id_1, , Id_n].$                                                                                                    |                                                                                                    |  |
| 2276 |                                                                                                    | The join operators must fulfil also other constraints:                                                                                                    |  |
| 2277 | $\bullet$                                                                                                    | apply, calc and aggr clauses are mutually exclusive                                                                                                    |  |
| 2278 |                                                                                                    |                                                                                                    |  |
|      | keep and drop clauses are mutually exclusive<br>$\bullet$<br>comp can be only dependent Components (Measures and Attributes, not Identifiers) |                                                                                                    |  |
| 2279 | $\bullet$                                                                                                    |                                                                                                    |  |
| 2280 | $\bullet$                                                                                                    | An Identifier not included in the group by clause (if any) cannot be included in the rename clause                                                                      |  |

 7 These constraints hold also for the **full\_join** and the **cross\_join**, which do not allow the using clause.

- 2281 An Identifier included in the **group except** clause (if any) cannot be included in the **rename** clause. If the **aggr** clause is invoked and the grouping clause is omitted, no Identifier can be included in the **rename** clause
- A dependent Component not included in the **keep** clause (if any) cannot be renamed
- A dependent Component included in the **drop** clause (if any) cannot be renamed

#### *Behaviour*

The **semantics of the join operators** can be procedurally described as follows.

- A relational join of the input operands is performed, according to SQL inner (**inner\_join**), left-outer (**left\_join**), full-outer (**full\_join**) and Cartesian product (**cross\_join**) semantics (these semantics will be explained below), producing an intermediate internal result, that is a Data Set that we will call "virtual" 2292 (VDS<sub>1</sub>).
- 2293 The filterCondition, if present, is applied on  $VDS<sub>1</sub>$ , producing the Virtual Data Set  $VDS<sub>2</sub>$ .
- 2294 The specified calculation algorithms (**apply, calc** or **aggr**), if present, are applied on VDS<sub>2</sub>. For the Attributes that have not been explicitly calculated in these clauses, the Attribute propagation rule is applied 2296 (see the User Manual), so producing the Virtual Data Set  $VDS<sub>3</sub>$ .
- 2297 **•** The **keep** or **drop** clause, if present, is applied on VDS<sub>3</sub>, producing the Virtual Data Set VDS<sub>4</sub>.
- 2298 The **rename** clause, if present, is applied on VDS<sub>4</sub>, producing the Virtual Data Set VDS<sub>5</sub>.
- 2299 The final automatic alias removal is performed in order to obtain the output Data Set.
- An alias can be optionally declared for each input Data Set. The aliases are valid only within the "join" operation, in particular to allow joining a dataset with itself (self join). If omitted, the input Data Sets are referenced only through their Data Set names. If the aliases are ambiguous (for example duplicated or equal to the name of another Data Set), an error is raised.
- 2304 The **structure of the virtual Data Set** VDS<sub>1</sub> which is the output of the relational join is the following.
- For the **inner\_join**, the **left\_join** and the **full\_join**, the virtual Data Set contains the following Components:
- The Components used as join keys, which appear once and maintain their original names and roles. In the cases A and B1, all of them are Identifiers. In the sub-case B2, the result takes the roles from the reference Data Set.
- 2309 In the sub-case B2: the Identifiers of the reference Data Set, which appear once and maintain their original name and role.
- 2311 The other Components coming from exactly one input Data Set, which appear once and maintain their original name
- The other Components coming from more than one input Data Set, which appears as many times as the Data Set they come from; to distinguish them, their names are prefixed with the alias (or the name) of 2315 the Data Set they come from, separated by the "#" symbol (e.g., ds;#cmp<sub>i</sub>). For example, if the Component "population" appears in two input Data Sets "ds1" and "ds2" that have the aliases "a" and "b" respectively, the Components "a#population" and "b#population" will appear in the virtual Data Set. If the aliases are not defined, the two Components are prefixed with the Data Set name (i.e., "ds1#population" and "ds2#population"). In this context, the symbol "#" does not denote the membership operator but acts just as a separator between the the Data Set and the Component names.
- 2321 If the same Data Set appears more times as operand of the join (self-join) and the aliases are not defined, an exception is raised because it is not allowed that two or more Components in the virtual Data Set have the same name. In the self-join the aliases are mandatory to disambiguate the Component names.
- 2324 If a Data Set in the join list is the result of a sub-expression, then an alias is mandatory all the same because this Data Set has no name. If the alias is omitted, an exception is raised.
- As for the **cross\_join**, the virtual Data Set contains all the Components from all the operands, possibly prefixed 2327 with the aliases to avoid ambiguities.
- The **semantics of the relational join** is the following.
- The join is performed on some join keys, which are the Components of the input Data Sets whose values are used to match the input Data Points and produce the joined output Data Points.
- By default (only for the **full\_join** and the **cross\_join**), the join is performed on the subset of homonym Identifier Components of the input Data Sets.
- The parameter **using** allows to specify different join keys than the default ones, and can be used only for the **inner\_join** and the **left\_join** in order to preserve the functional behaviour of the operations.
- The different kinds of relational joins behave as follows.
- **inner join**: the Data Points of ds1, ..., dsN are joined if they have the same values for the common Identifier Components or, if the **using** clause is present, for the specified Components. A (joined) virtual 2338 Data Point is generated in the virtual Data Set VDS<sub>1</sub> when a matching Data Point is found for each one of the
- input Data Sets. In this case, the Values of the Components of a virtual Data Point are taken from the

 corresponding Components of the matching Data Points. If there is no match for one or more input Data Sets, no virtual Data Point is generated.

- **• left join**: the join is ideally performed stepwise, between consecutive pairs of input Data Sets, starting from the left side and proceeding towards the right side. The Data Points are matched like in the **inner\_join**, but a virtual Data Point is generated even if no Data Point of the right Data Set matches (in this case, the Measures and Attributes coming from the right Data Set take the NULL value in the virtual Data Set). Therefore, for each Data Points of the left Data Set a virtual Data Point is always generated. These stepwise operations are 2347 associative. More formally, consider the generic pair <ds<sub>i</sub>, ds<sub>i+1</sub>>, where ds<sub>i</sub> is the result of the left\_join of the first "i" operands and  $ds_{i+1}$  is the i+1<sup>th</sup> operand. For each pair <ds<sub>i</sub>, ds<sub>i+1</sub>>, the joined Data Set is fed with all 2349 the Data Points that match in ds. and ds. a or are only in ds. The constraints described abo the Data Points that match in ds<sub>i</sub> and ds<sub>i+1</sub> or are only in ds<sub>i</sub>. The constraints described above guarantee the 2350 absence of null values for the Identifier Components of the joined Data Set, whose values are always absence of null values for the Identifier Components of the joined Data Set, whose values are always taken 2351 from the left Data Set. If the join succeeds for a Data Point in ds<sub>i</sub>, the values for the Measures and the 2352 Attributes are carried from  $ds_i$  and  $ds_{i+1}$  as explained above. Otherwise, i.e., if no Data Point in  $ds_{i+1}$  matches 2353 the Data Point in ds<sub>i</sub>, null values are given to Measures and Attributes coming only from ds<sub>i+1</sub>.
- **• full join**: the join is ideally performed stepwise, between consecutive pairs of input Data Sets, starting from 2355 the left side and proceeding toward the right side. The Data Points are matched like in the **inner join** and **left\_join**, but the **using** clause is not allowed and a virtual Data Point is generated either if no Data Point of the right Data Set matches with the left Data Point or if no Data Point of the left Data Set matches with the right Data Point (in this case, Measures and Attributes coming from the non matching Data Set take the NULL value in the virtual Data Set). Therefore, for each Data Points of the left and the right Data Set, a virtual Data Point is always generated. These stepwise operations are associative. More formally, consider the generic 2361 pair <ds<sub>i</sub>, ds<sub>i+1</sub>>, where ds<sub>i</sub> is the result of the **full\_join** of the first "i" operands and ds<sub>i+1</sub> is the i+1<sup>th</sup> operand. For each pair <ds<sub>i</sub>, ds<sub>i+1</sub>>, the resulting Data Set is fed with the Data Points that match in ds<sub>i</sub> and ds<sub>i+1</sub> or that 2363 are only in ds<sub>i</sub> or in ds<sub>i+1</sub>. If for a Data Point in ds<sub>i</sub> the join succeeds, the values f 2363 are only in ds<sub>i</sub> or in ds<sub>i+1</sub>. If for a Data Point in ds<sub>i</sub> the join succeeds, the values for the Measures and the 2364 Attributes are carried from ds<sub>i</sub> and ds<sub>i+1</sub> as explained. Otherwise, i.e., if no Data Point Attributes are carried from ds<sub>i</sub> and ds<sub>i+1</sub> as explained. Otherwise, i.e., if no Data Point in ds<sub>i+1</sub> matches the Data Point in ds<sub>i</sub>, NULL values are given to Measures and Attributes coming only from ds<sub>i+1</sub>. Symmetrically, if 2366 no Data Point in ds<sub>i</sub> matches the Data Point in ds<sub>i+1</sub>. NULL values are given to Measures and Attrib no Data Point in ds<sub>i</sub> matches the Data Point in ds<sub>i+1</sub>, NULL values are given to Measures and Attributes 2367 coming only from ds<sub>i</sub>. The constraints described above guarantee the absence of NULL values on the Identifier Components. As mentioned, the **using** clause is not allowed in this case.
- **cross join**: the join is performed stepwise, between consecutive pairs of input Data Sets, starting from the left side and proceeding toward the right side. No match is performed but the Cartesian product of the input Data Points is generated in output. These stepwise operations are associative. More formally, consider the 2372 ordered pair <ds<sub>i</sub>, ds<sub>i+1</sub>>, where ds<sub>i</sub> is the result of the cross\_ join of the first "i" operands and ds<sub>i+1</sub> is the 2373 i+1-th operand. For each pair <ds<sub>i</sub>, ds<sub>i+1</sub>>, the resulting Data Set is fed with the Data Points obtained as the 2374 Cartesian product between the Data Points of ds<sub>i</sub> and ds<sub>i+1</sub>. The resulting Data Set will have Cartesian product between the Data Points of ds<sub>i</sub> and ds<sub>i+1</sub>. The resulting Data Set will have all the 2375 Components from ds<sub>i</sub> and ds<sub>i+1</sub>. For the Data Sets which have at least one Component in common, the alias 2376 parameter is mandatory. As mentioned, the **using** parameter is not allowed in this case. parameter is mandatory. As mentioned, the **using** parameter is not allowed in this case.
- The **semantics of the clauses** is the following.
- **filter** takes as input a Boolean Component expression (having type *component<boolean>*). This clause filters in or out the input Data Points; when the expression is TRUE the Data Point is kept, otherwise it is not kept in the result. Only one **filter** clause is allowed.
- **apply** combines the homonym Measures in the source operands whose type is compatible with the operators used in applyExpr, generating homonym Measures in the ouput. The expression applyExpr can use as input the names or aliases of the operand Data Sets. It applies the expression to all the n-uples of homonym Measures in the input Data Sets producing in the target a single homonym Measure for each n-uple. It can be thought of as the multi-measure version of the **calc**. For example, if the following aliases have been declared: d1, d2, d3, then the following expression d1+d2+d3, sums all the homonym Measures in the three input Data Sets, say M1 and M2, so as to obtain in the result: M1 := d1#M1 + d2#M1 + d3#M1 and M2 := d1#M2 + d2#M2 + d3#M2. It is not only a compact version of a multiple **calc**, but also essential when the number of Measures in the input operands is not known beforehand. Only one **apply** clause is allowed.
- **calc** calculates new Identifier, Measure or Attribute Components on the basis of sub-expressions at Component level. Each Component is calculated through an independent sub-expression. It is possible to specify the role of the calculated Component among **measure**, **identifier**, **attribute**, or **viral attribute**, therefore the **calc** clause can be used also to change the role of a Component when possible. The keyword **viral** allows controlling the virality of Attributes (for the Attribute propagation rule see the User Manual). The following rule is used when the role is omitted: if the component exists in the operand Data Set then it maintains that role; if the component does not exist in the operand Data Set then the role is **measure**. The calcExpr are independent one another, they can only reference

 Components of the input Virtual Data Set and cannot use Components generated, for example, by other calcExpr . If the calculated Component is a new Component, it is added to the output virtual Data Set. If the Calculated component is a Measure or an Attribute that already exists in the input virtual Data Set, the calculated values overwrite the original values. If the Calculated component is an Identifier that already exists in the input virtual Data Set, an exception is raised because overwriting an Identifier Component is forbidden for preserving the functional behaviour. Analytic operators can be used in the **calc** clause.

- **aggr** calculates aggregations of dependent Components (Measures or Attributes) on the basis of sub- expressions at Component level. Each Component is calculated through an independent sub-expression. It is possible to specify the role of the calculated Component among **measure**, **identifier**, **attribute**, or **viral attribute**. The substring **viral** allows to control the virality of Attributes, if the Attribute propagation rule is adopted (see the User Manual). The **aggr** sub-expressions are independent of one another, they can only reference Components of the input Virtual Data Set and cannot use Components generated, for example, by other **aggr** sub-expressions. The **aggr** computed Measures and Attributes are the only Measures and Attributes returned in the output virtual Data Set (plus the possible viral Attributes, see below **Attribute propagation**). The sub-expressions must contain only Aggregate operators, which are able to compute an aggregated Value relevant to a group of Data Points. The groups of Data Points to be aggregated are specified through the groupingClause, which allows the following alternative options.
- **group by** the Data Points are grouped by the values of the specified Identifier. The Identifiers not specified are dropped in the result.
- **group except** the Data Points are grouped by the values of the Identifiers not specified in the clause. The specified Identifiers are dropped in the result.
- **group all** converts an Identifier Component using conversionExpr and keeps all the resulting Identifiers.

 The **having** clause is used to filter groups in the result by means of an aggregate condition evaluated on the single groups, for example the minimum number of rows in the group.

 If no grouping clause is specified, then all the input Data Points are aggregated in a single group and the clause returns a Data Set that contains a single Data Point and has no Identifier Components.

- **keep** maintains in the output only the specified dependent Components (Measures and Attributes) of the input virtual Data Set and drops the non-specified ones. It has the role of a projection in the usual relational semantics (specifying which columns have to be projected in). Only one **keep** clause is allowed. If **keep** is used, **drop** must be omitted.
- **drop** maintains in the output only the non-specified dependent Components (Measures and Attributes) of the input virtual Data Set (component<scalar>) and drops the specified ones. It has the role of a projection in the usual relational join semantics (specifying which columns will be projected out). Only one **drop** clause is allowed. If **drop** is used, **keep** must be omitted.
- **rename** assigns new names to one or more Components (Identifier, Measure or Attribute Components). The resulting Data Set, after renaming all the specified Components, must have unique names of all its Components (otherwise a runtime error is raised). Only the Component name is changed and not the Component Values, therefore the new Component must be defined on the same Value Domain and Value Domain Subset as the original Component (see also the IM in the User Manual). If the name of a Component defined on a different Value Domain or Set is assigned, an error is raised. In other words, rename is a transformation of the variable without any change in its values.
- The semantics of the **Attribute propagation** in the join is the following. The Attributes calculated through the **calc** or **aggr** clauses are maintained unchanged. For all the other Attributes that are defined as **viral**, the Attribute propagation rule is applied (for the semantics, see the Attribute Propagation Rule section in the User Manual). This is done before the application of the **drop**, **keep** and **rename** clauses, which acts also on the Attributes resulting from the propagation.
- The semantics of the **final automatic aliases** removal is the following. After the application of all the clauses, the structure of the final virtual Data Set is further modified. All the Components of the form "alias#component\_name" (or "dataset\_name#component\_name") are implicitly renamed into "component\_name". This means that the prefixes in the Component names are automatically removed. It is responsibility of the user to guarantee the absence of duplicated Component names once the prefixes are removed. In other words, the user must ensure that there are no pairs of Components whose names are of the form "alias1#c1" and "alias2#c1" in the structure of the virtual Data Point, since the removal of "alias1" and "alias2" would cause the clash. If, after the aliases removal two Components have the same name, an error is raised. In particular, name conflicts may derive if the using clause is present and some homonym Identifier Components do not appear in it; these components should be properly renamed because cannot be removed; the

#### input Data Set have homonym Measures and there is no apply clause which unifies them; these Measures can be renamed or removed.

#### *Examples*

#### 

#### Given the operand Data Sets DS\_1 and DS\_2:

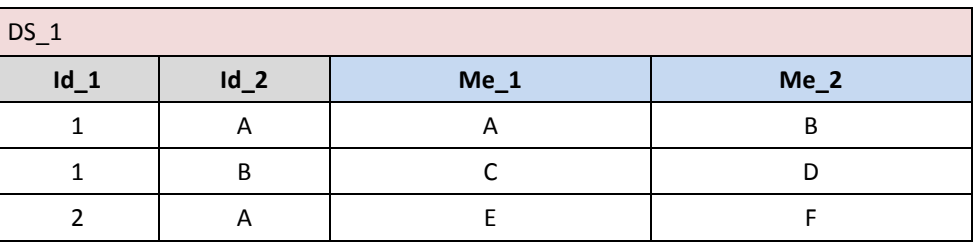

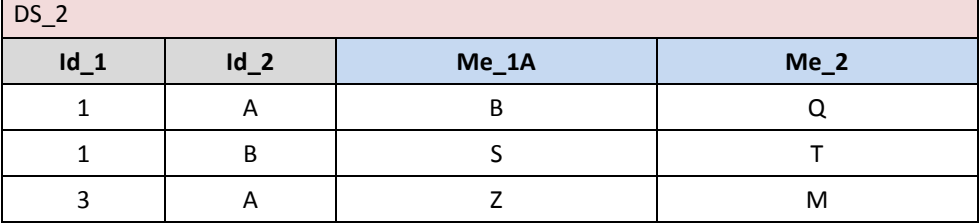

*Example 1:*

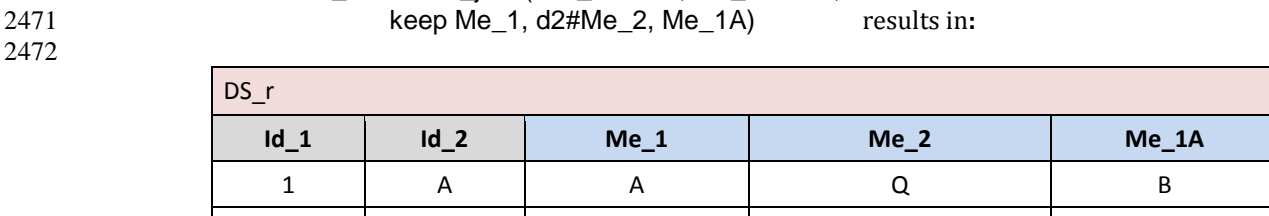

1 | B | C | T | S

*Example 2:*

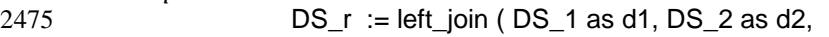

 $DS_r := inner\_join ( DS_1 as d1, DS_2 as d2,$ 

keep Me\_1, d2#Me\_2, Me\_1A ) results in**:**

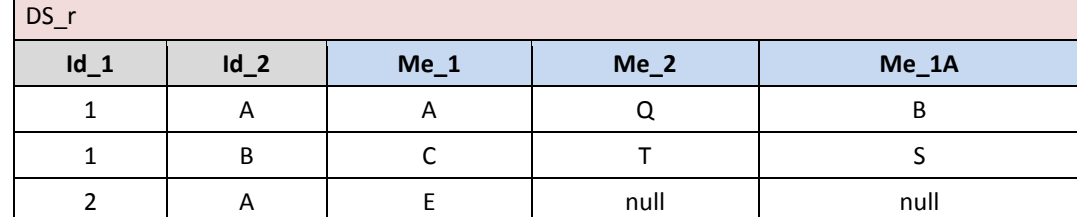

 *Example 3:* 2480  $DS_r := full\_join (DS_1 as d1, DS_2 as d2,$ 

 keep Me\_1, d2#Me\_2, Me\_1A ) results in**:** 

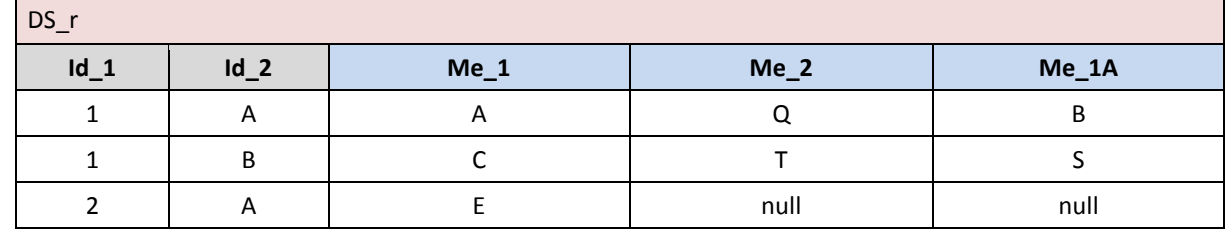

Ť

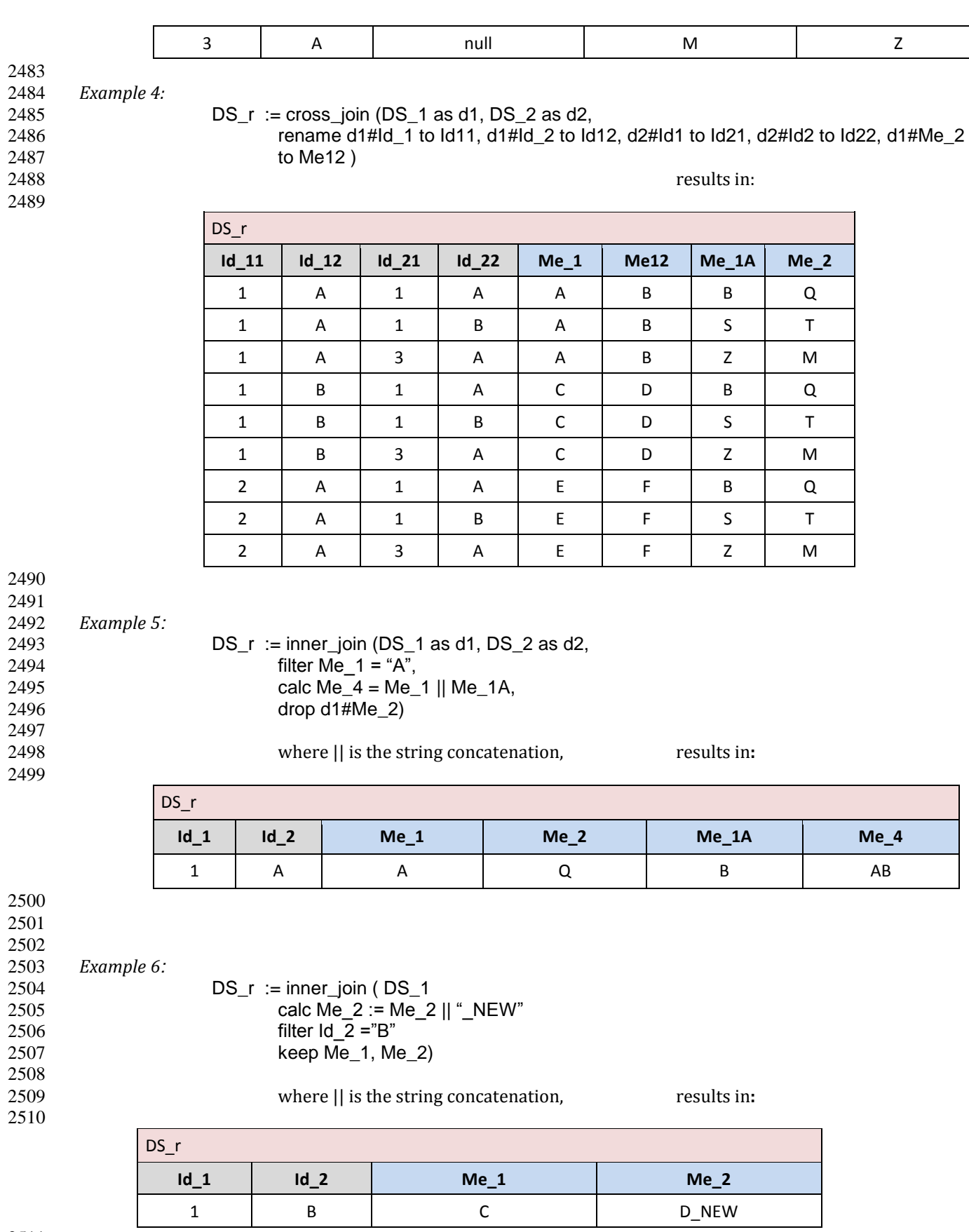

 

*Example 7:*

2514 Given the operand Data Sets DS\_1 and DS\_2: <br> $2515$ 

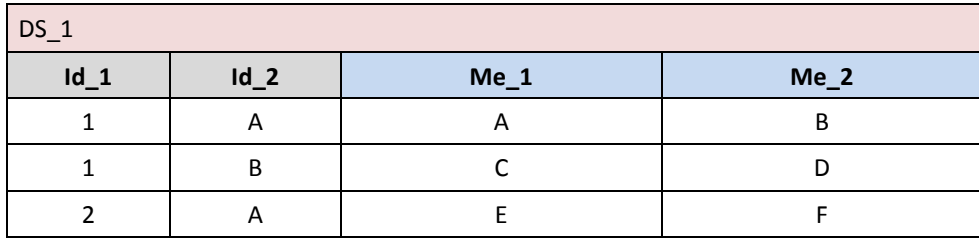

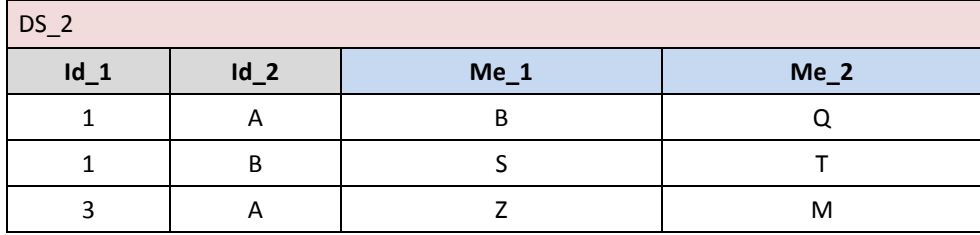

 2518<br>2519

apply d1 || d2)

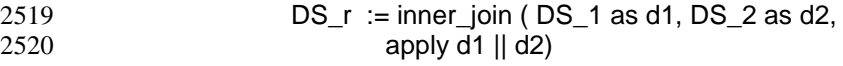

DS\_r

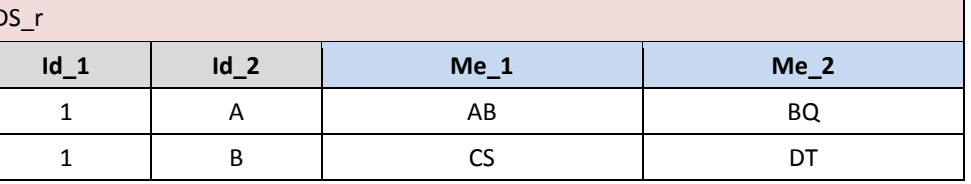
# **VTL-ML - String operators**

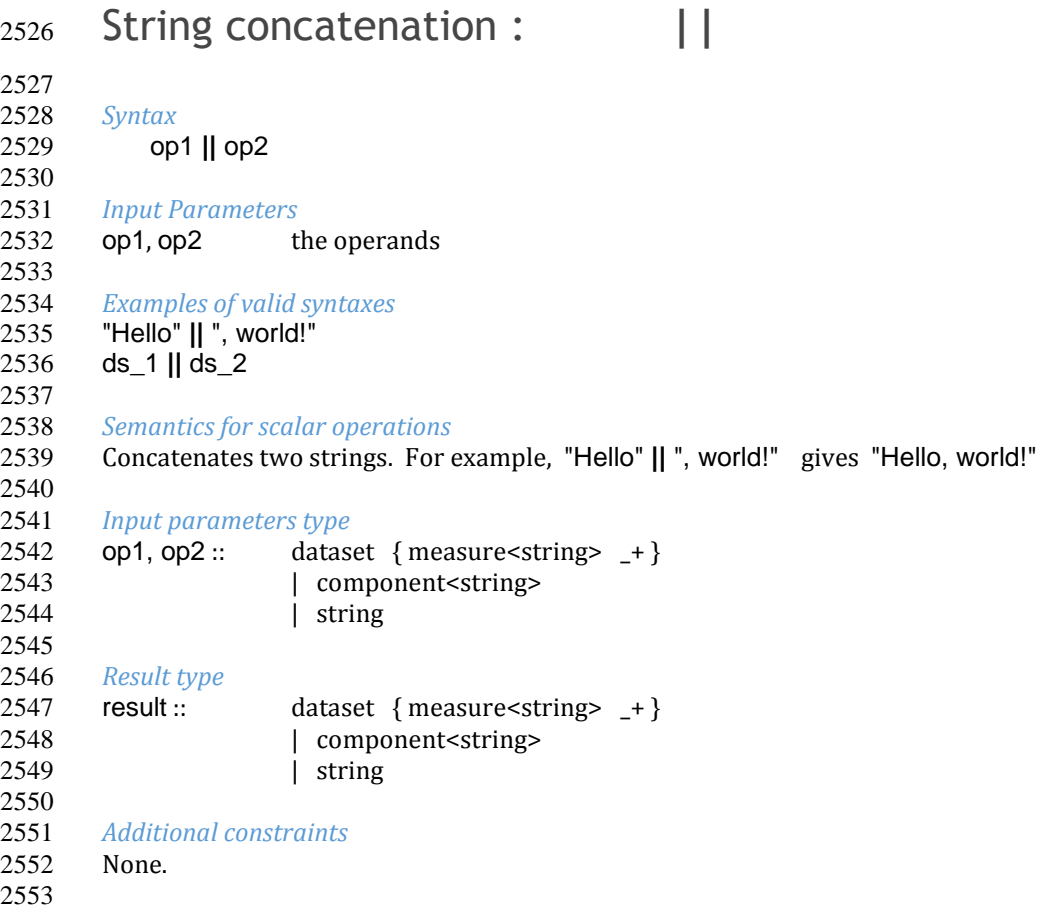

 $\overline{\phantom{0}}$ 

*Behaviour* 

2555 The operator has the behaviour of the "Operators applicable on two Scalar Values or Data Sets or Data Set<br>2556 Components" (see the section "Typical behaviours of the ML Operators"). Components" (see the section "Typical behaviours of the ML Operators"). 2557<br>2558

 *Examples*  Given the Data\_Sets DS\_1 and DS\_2:

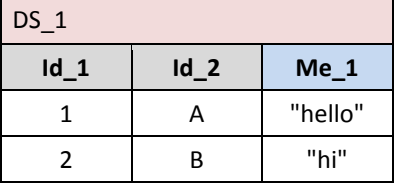

 

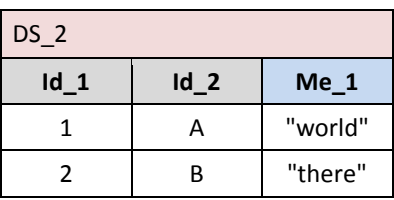

 *Example 1:* DS\_r := DS\_1 **||** DS\_2 results in: 

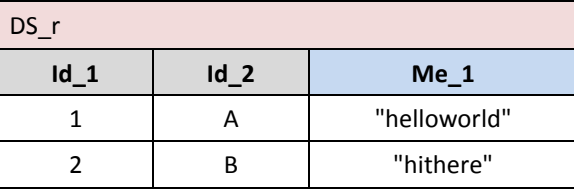

*Example 2 (on component):* DS\_r := DS\_1[calc Me\_2:= Me\_1 **||** " world"] results in:

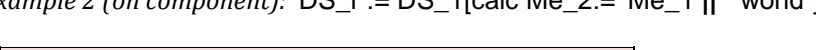

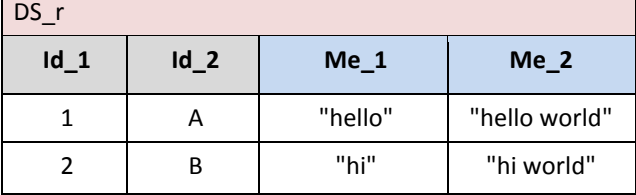

# Whitespace removal : **trim, rtrim, ltrim**

 *Syntax* {**trim**|**ltrim**|**rtrim**} 1 **(** op **)** *Input parameters* op the operand *Examples of valid syntaxes* 2577 trim("Hello ")<br>2578 trim(ds 1)  $trim(ds_1)$  *Semantics for scalar operations* Removes trailing or/and leading whitespace from a string. For example, trim("Hello ") gives "Hello". *Input parameters type* op :: dataset { measure<string>  $-+$  } 2585 | component<string> 2586 | string *Result type* 2589 result :: dataset { measure < string > \_+ }<br>2590 l component < string > | component<string> 2591 | string *Additional constraints* None. *Behaviour*  The operator has the behaviour of the "Operators applicable on one Scalar Value or Data Set or Data Set Component" (see the section "Typical behaviours of the ML Operators"). *Examples*  Given the Data Set DS\_1: DS 1 **Id\_1 Id\_2 Me\_1**

1 | A | "hello " B "hi "

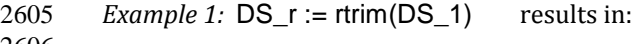

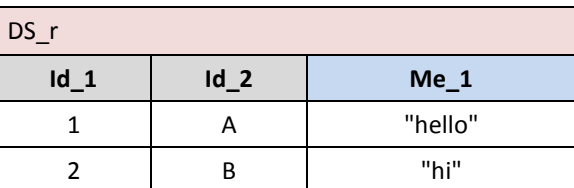

2608 *Example 2 (on component):*  $DS_r := DS_1$  calc Me\_2:= rtrim(Me\_1)] results in:

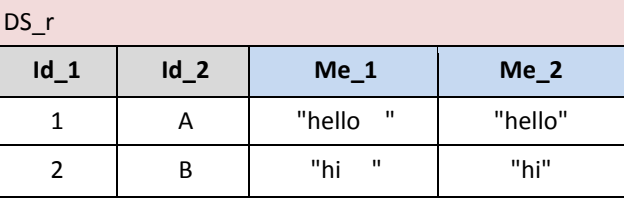

# Character case conversion : **upper/lower**

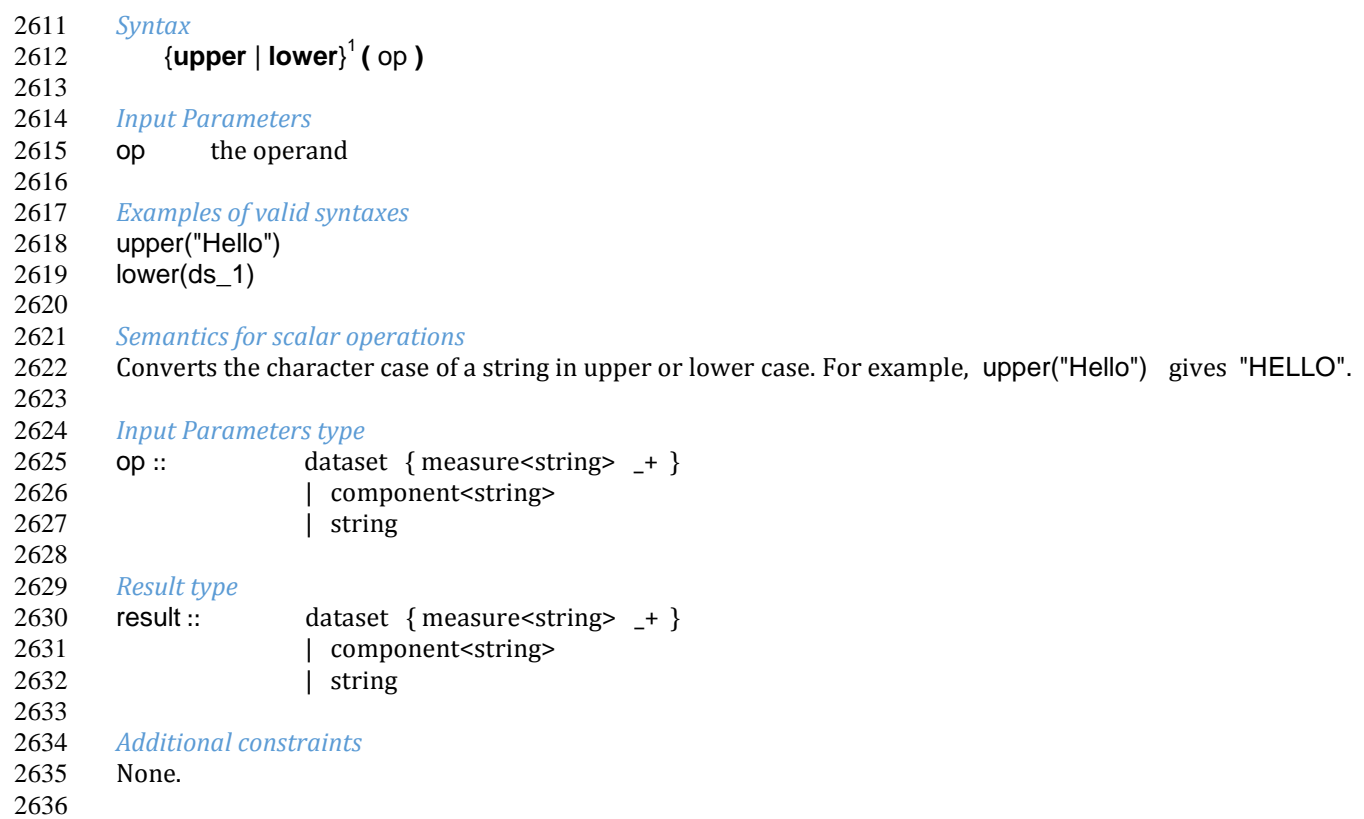

### *Behaviour*

 The operator has the behaviour of the "Operators applicable on one Scalar Value or Data Set or Data Set Component" (see the section "Typical behaviours of the ML Operators"). 2640<br>2641

Examples

Given the Data Set DS\_1:

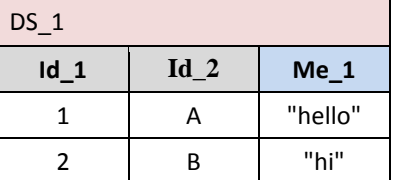

```
2644
```

```
Example 1: DS_r := upper(DS_1) results in:
```
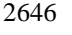

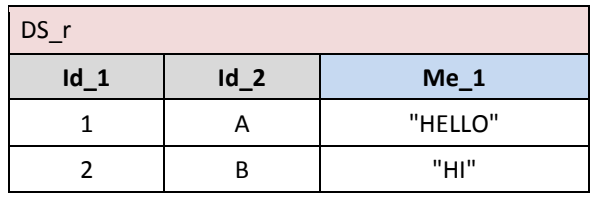

*Example 2 (on component):* DS\_r := DS\_1[calc Me\_2:= upper(Me\_1)] results in:

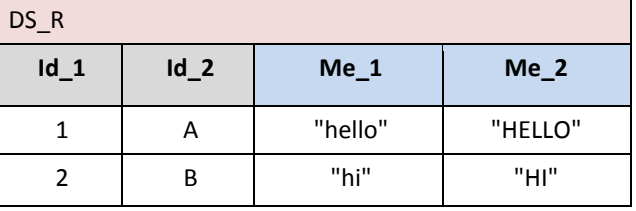

# Sub-string extraction : **substr**

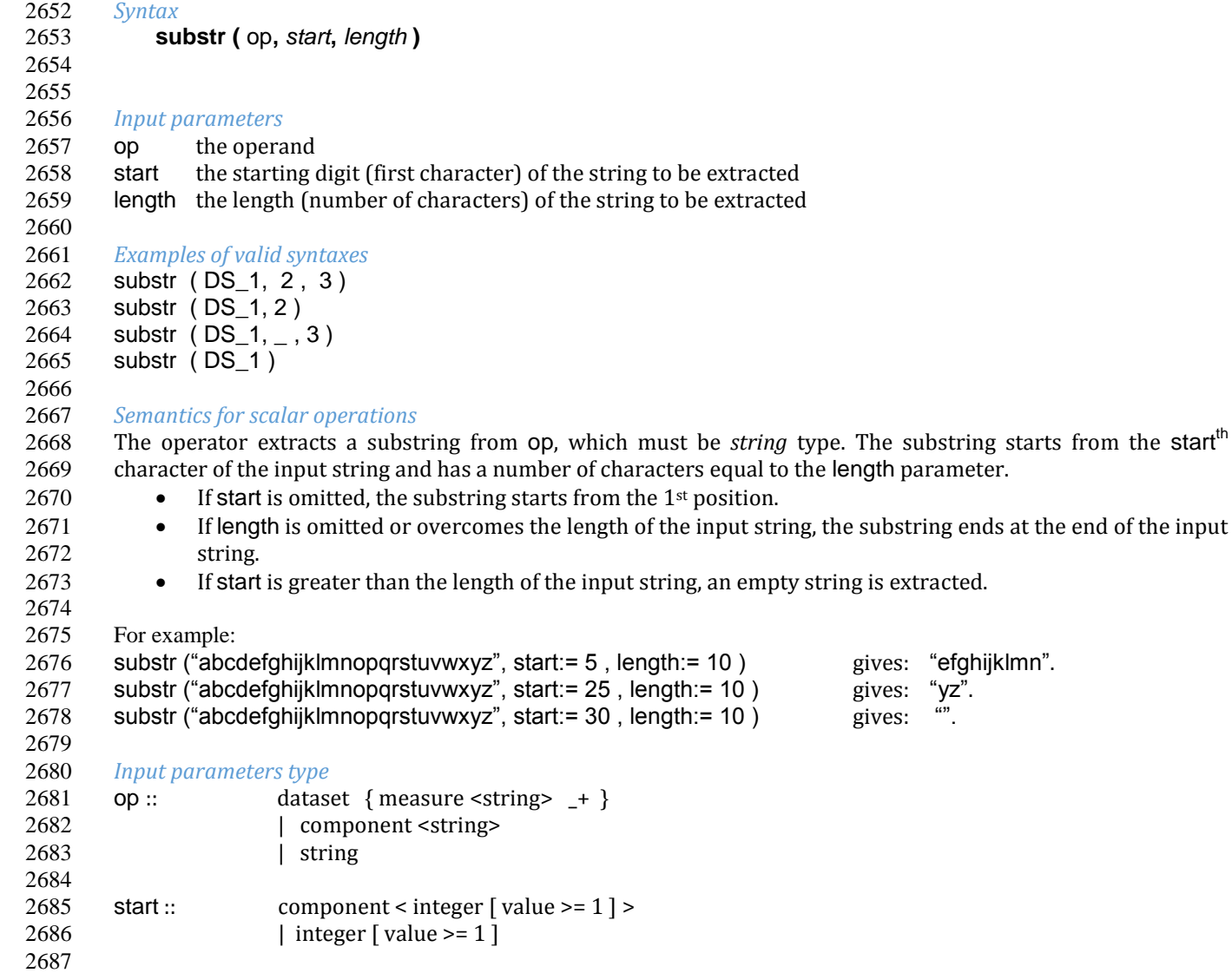

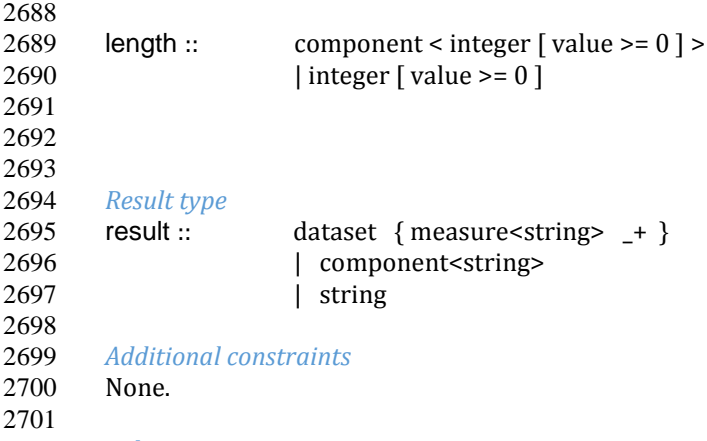

### *Behaviour*

 As for the invocations at Data Set level, the operator has the behaviour of the "Operators applicable on one Scalar 2704 Value or Data Set or Data Set Component", as for the invocations at Component or Scalar level, the operator has the behaviour of the "Operators applicable on more than two Scalar Values or Data Set Components", (see the section "Typical behaviours of the ML Operators").

### *Examples*

 2710 Given the operand Data Set DS\_1:

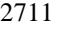

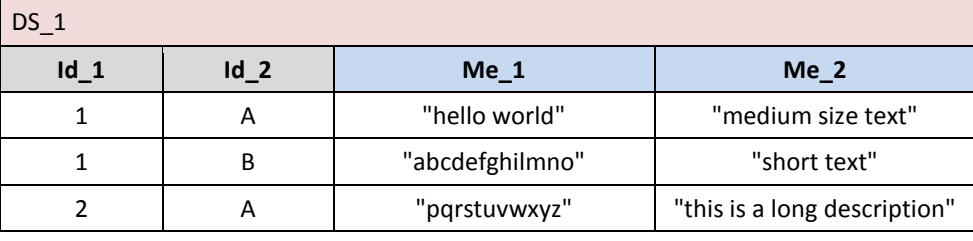

### *Example 1:* DS\_r:= substr (DS\_1, 7) results in:

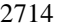

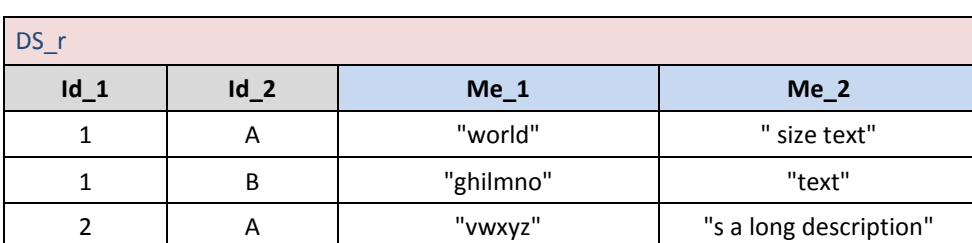

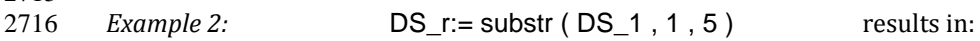

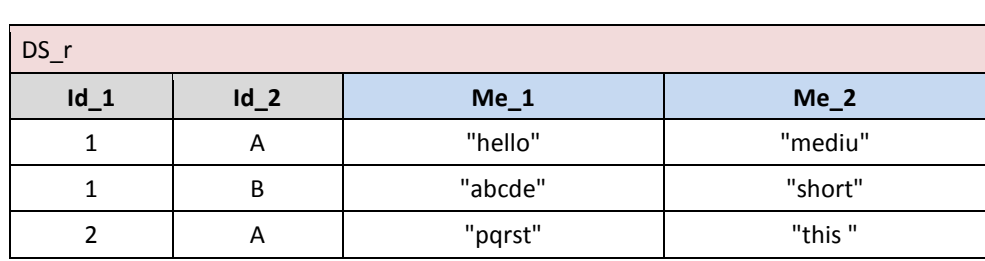

*Example3(on Components)*: DS\_r:= DS\_1 [calc Me\_2:= substr (Me\_2, 1, 5)] results in:

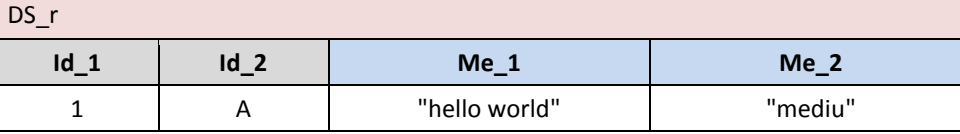

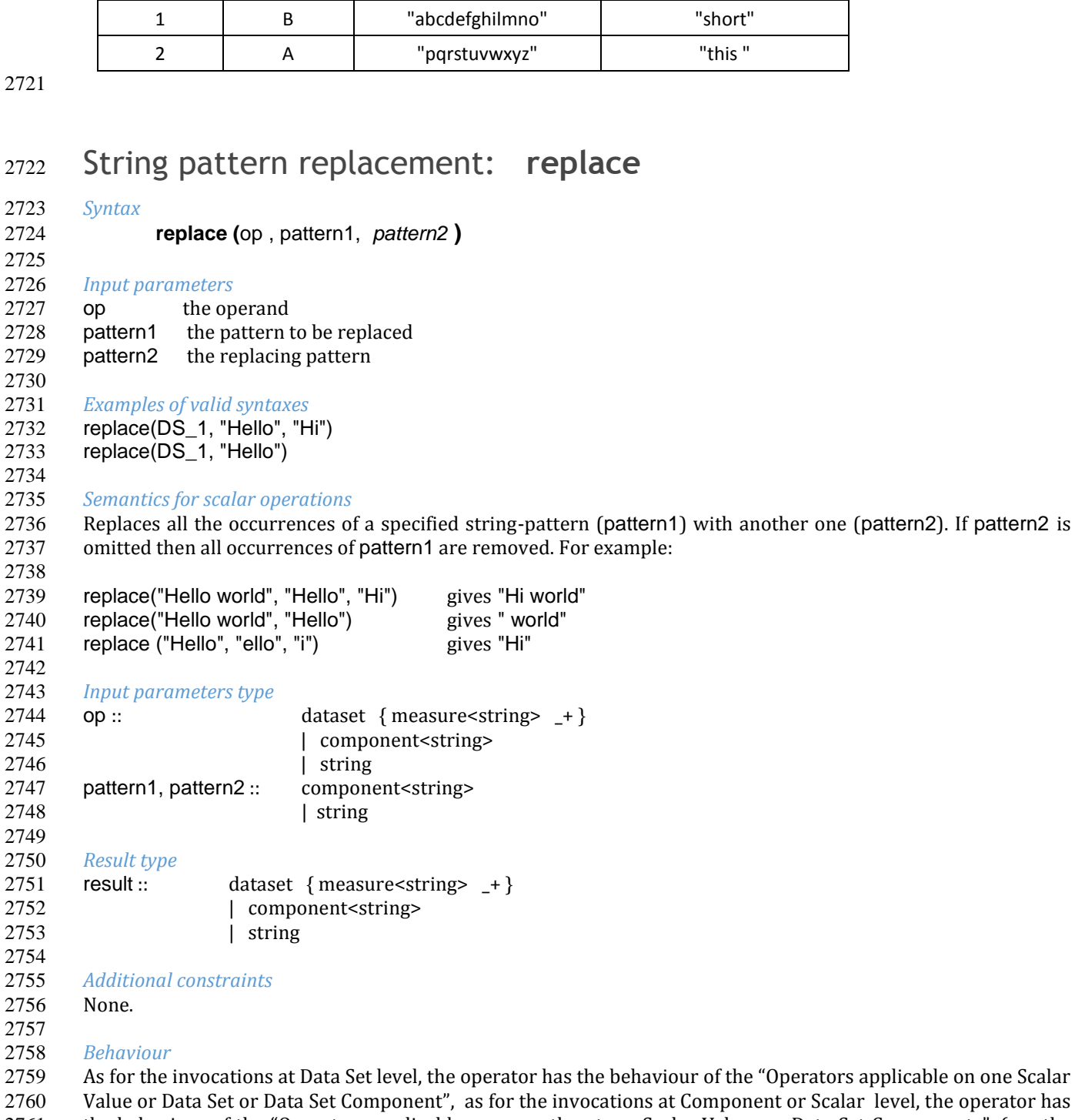

2761 the behaviour of the "Operators applicable on more than two Scalar Values or Data Set Components", (see the 2762 section "Typical behaviours of the ML Operators"). section "Typical behaviours of the ML Operators"). 

### *Examples*

Given the Data\_ Set DS\_1:

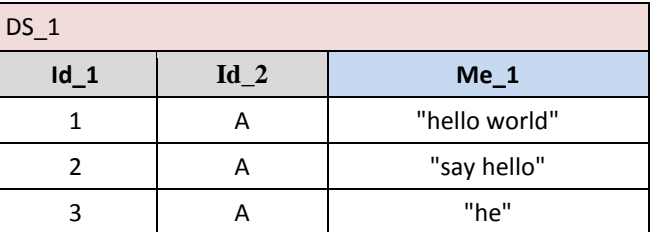

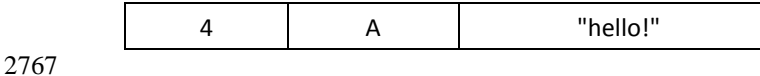

### 2768 *Example 1:*  $DS_r :=$  replace (ds  $1$ , "ello", "i") results in:

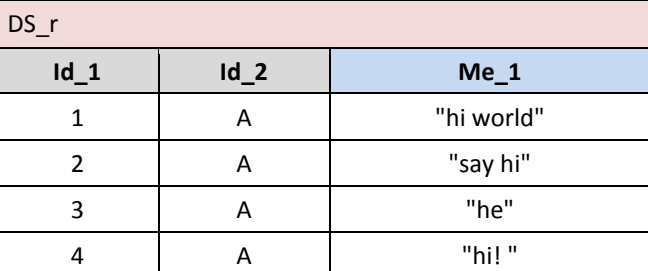

*Example 2 (on component):* DS r := DS 1[ calc Me 2:= replace (Me 1,"ello","i")] results in:

| DS_r   |        |                |            |  |  |  |  |
|--------|--------|----------------|------------|--|--|--|--|
| $Id_1$ | $Id_2$ | $Me_1$         | $Me_2$     |  |  |  |  |
|        | A      | " hello world" | "hi world" |  |  |  |  |
|        | A      | " say hello"   | "say hi"   |  |  |  |  |
| 3      | A      | "he"           | "he"       |  |  |  |  |
| 4      | A      | "hello!"       | "hi! "     |  |  |  |  |

### String pattern location : **instr**

2775<br>2776

Syntax

**instr (** op**,** pattern**,** *start***,** *occurrence* **)** 

#### 

*Input parameters*

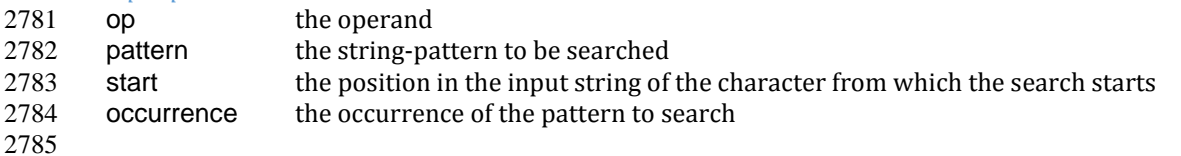

### *Examples of valid syntaxes*

- instr ( DS\_1, "ab", 2 , 3 ) instr ( DS\_1, "ab", 2 ) instr ( DS\_1, "ab", \_ , 2 )
- instr ( DS\_1, "ab" )
- 
- *Semantics for scalar operations*
- The operator returns the position in the input string of a specified string (pattern). The search starts from the 2794 start<sup>th</sup> character of the input string and finds the n<sup>th</sup>occurrence of the pattern, returning the position of its first character.
- 2796 If start is omitted, the search starts from the  $1<sup>st</sup>$  position.
- 2797 **•** If  $n^{th}$  occurrence is omitted, the value is 1.

2798 If the n<sup>th</sup>occurrence of the string-pattern after the start<sup>th</sup> character is not found in the input string, the returned value is 0.

For example:

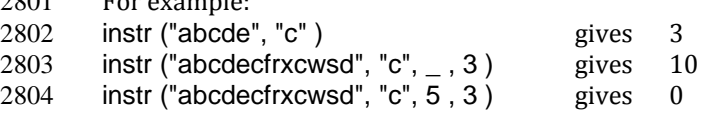

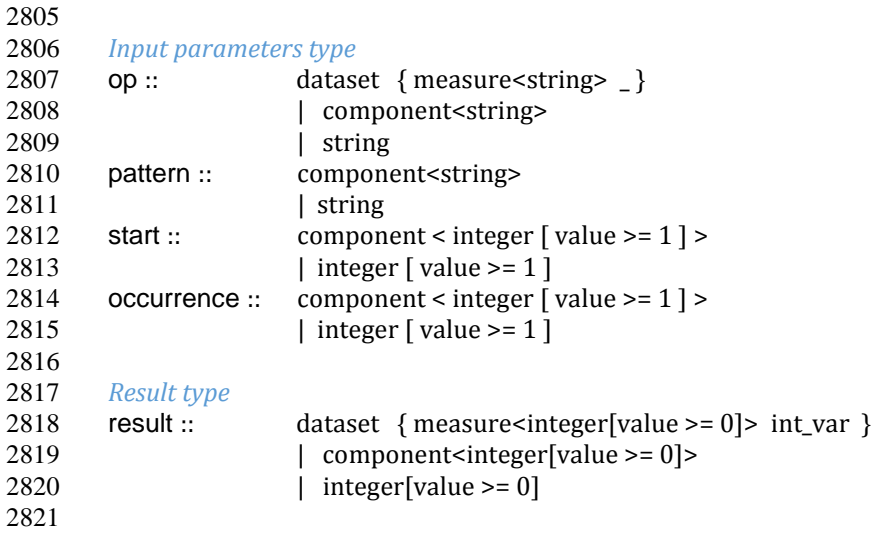

*Additional constraints*

For operations at Data Set level, the input Data Set must have exactly one *string* type Measure.

### *Behaviour*

2826 As for the invocations at Data Set level, the operator has the behaviour of the "Operators applicable on one Scalar<br>2827 Value or Data Set or Data Set Component", as for the invocations at Component or Scalar level, t Value or Data Set or Data Set Component", as for the invocations at Component or Scalar level, the operator has 2828 the behaviour of the "Operators applicable on more than two Scalar Values or Data Set Components", (see the 2829 section "Typical behaviours of the ML Operators"). section "Typical behaviours of the ML Operators").

If op is a Data Set then **instr** returns a dataset with a single measure int\_var of type *integer*.

### 

*Examples*

 Given the Data Set DS\_1: 

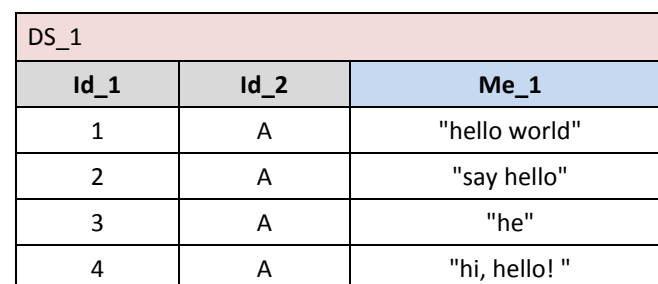

*Example 1:* DS\_r:= instr(ds\_1,"hello")

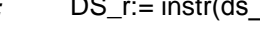

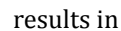

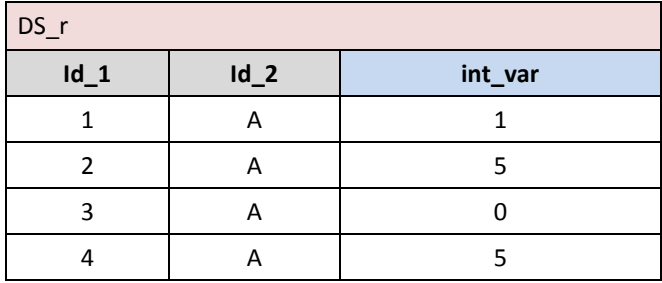

*Example 2 (on component):* DS\_r := DS\_1[calc Me\_2:=instr(Me\_1,"hello")] results in:

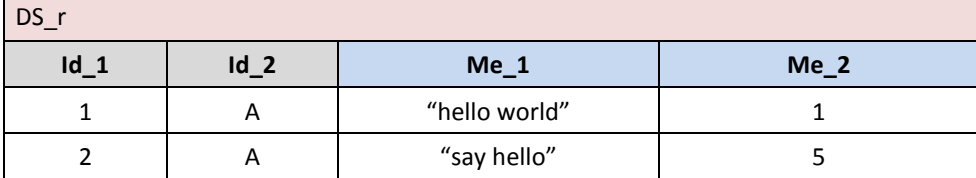

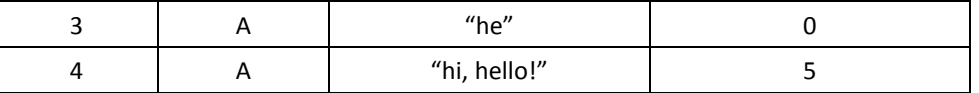

### Given the Data Set DS\_2:

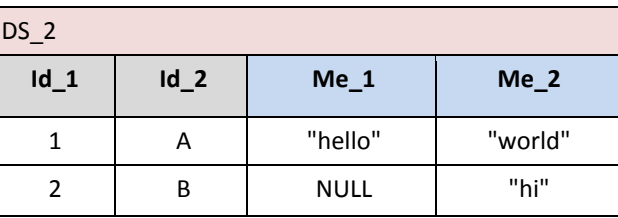

*Example 3 (applying the* **instr** *operator at component level to a multi Measure Data Set):* 

2848 DS\_r :=  $DS_2$  [calc Me\_10:= instr(Me\_1, "o"), Me\_20:=instr(Me\_2, "o")] results in:

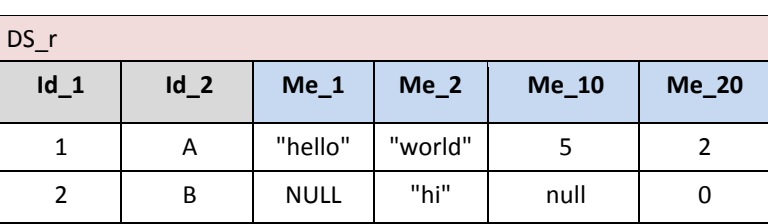

 

*Example 4 (applying the instr operator at Data Set level to a multi Measure Data Set):* 

2854 DS\_r := instr(DS\_2, "o") would give error because DS\_2 has more Measures. 

## String length : **length**

```
2857 Syntax
2858 length ( op )
2859
2860 Input Parameters
2861 op the operand
2862
2863 Examples of valid syntaxes
2864 length("Hello, World!") 
2865 length(DS_1)
2866
2867 Semantics for scalar operations
2868 Returns the length of a string. For example, length("Hello, World!") gives 13
2869 For the empty string "" the value 0 is returned
2870
2871 Input Parameters type
2872 op :: dataset { measure < string > _ }
2873 | component<string>
2874 | string
2875
2876 Result type
2877 result :: dataset { measure<integer[value >= 0] > int_var }
2878 | component<integer[value >= 0]>
2879 | integer[value >= 0]
2880
```
# *Additional constraints*

 For operations at Data Set level, the input Data Set must have exactly one *string* type Measure. 

*Behaviour* 

The operator has the behaviour of the "Operators changing the data type" (see the section "Typical behaviours of

- 
- 2886 the ML Operators").<br>2887 If op is a Data Set the If op is a Data Set then **length** returns a dataset with a single measure int\_var of type *integer*.

*Examples* 

### Given the Data Set DS\_1

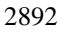

| $DS_1$ |        |         |  |  |  |  |
|--------|--------|---------|--|--|--|--|
| $Id_1$ | $Id_2$ | $Me_1$  |  |  |  |  |
|        |        | "hello" |  |  |  |  |
|        | R      | null    |  |  |  |  |

*Example 1:* DS\_r := length(DS\_1) results in:

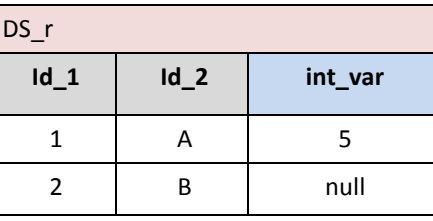

 

### *Example 2 (on component)*:DS\_r:= DS\_1[calc Me\_2:=length(Me\_1)] results in

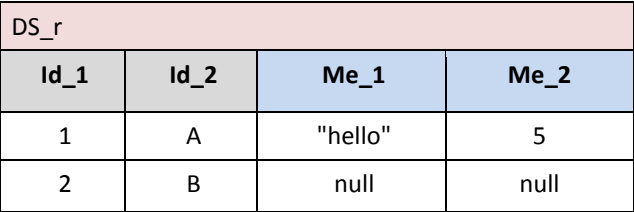

Given the Data Set DS\_2:

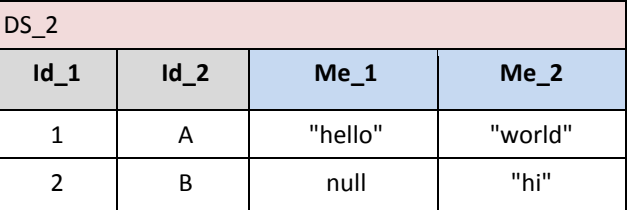

2903<br>2904

*Example 3 (applying the* **length** *operator at component level to a multi Measure Data Set)*:

```
2906 DS_r := DS_2 [calc Me_10:= length(Me_1), Me_20:=length(Me_2)] results in:
```
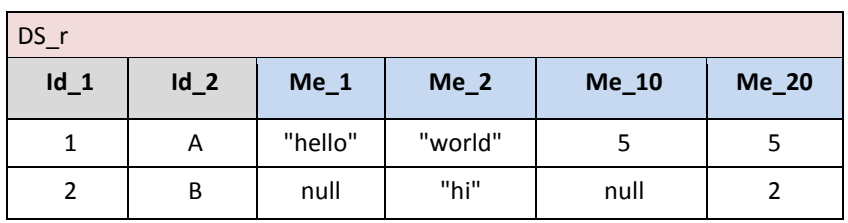

- *Example 4 (***length** *operator applied at Data Set level to a multi Measure Data Set):*
- DS\_r := length(DS\_2) would give error because DS\_2 has more Measures.

# **VTL-ML - Numeric operators**

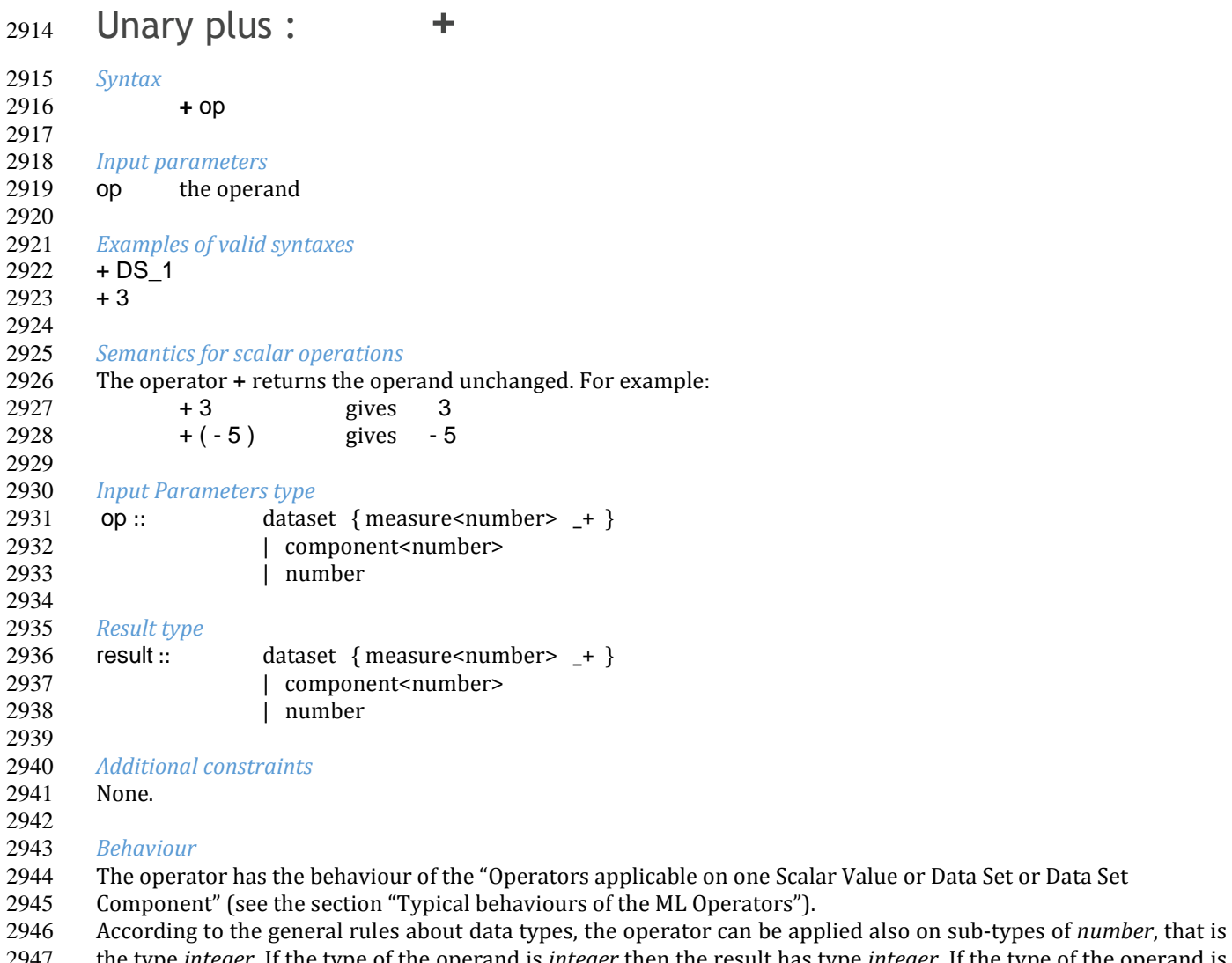

 the type *integer*. If the type of the operand is *integer* then the result has type *integer*. If the type of the operand is *number* then the result has type *number*.

*Examples* 

Given the operand Data Set DS\_1:

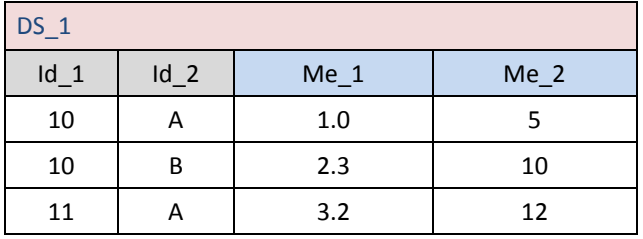

 

*Example 1:* **DS\_r** := + **DS\_1** results in:

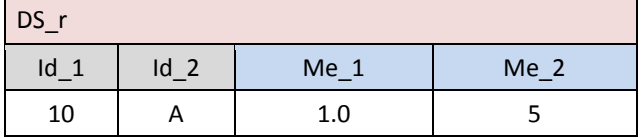

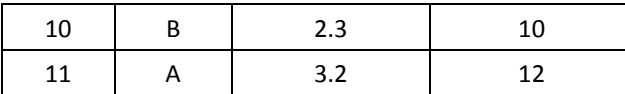

*Example 2 (on components)*: **DS\_r** := **DS\_1** [calc Me\_3 := + Me\_1 ] results in:

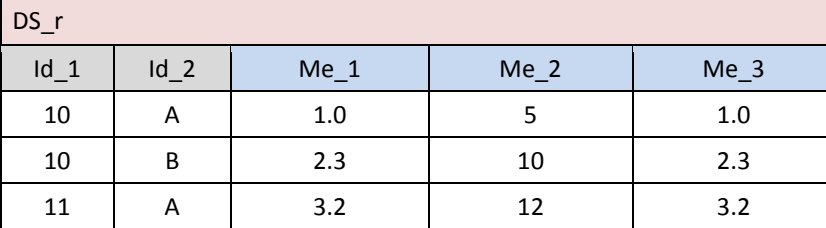

## Unary minus: **-**

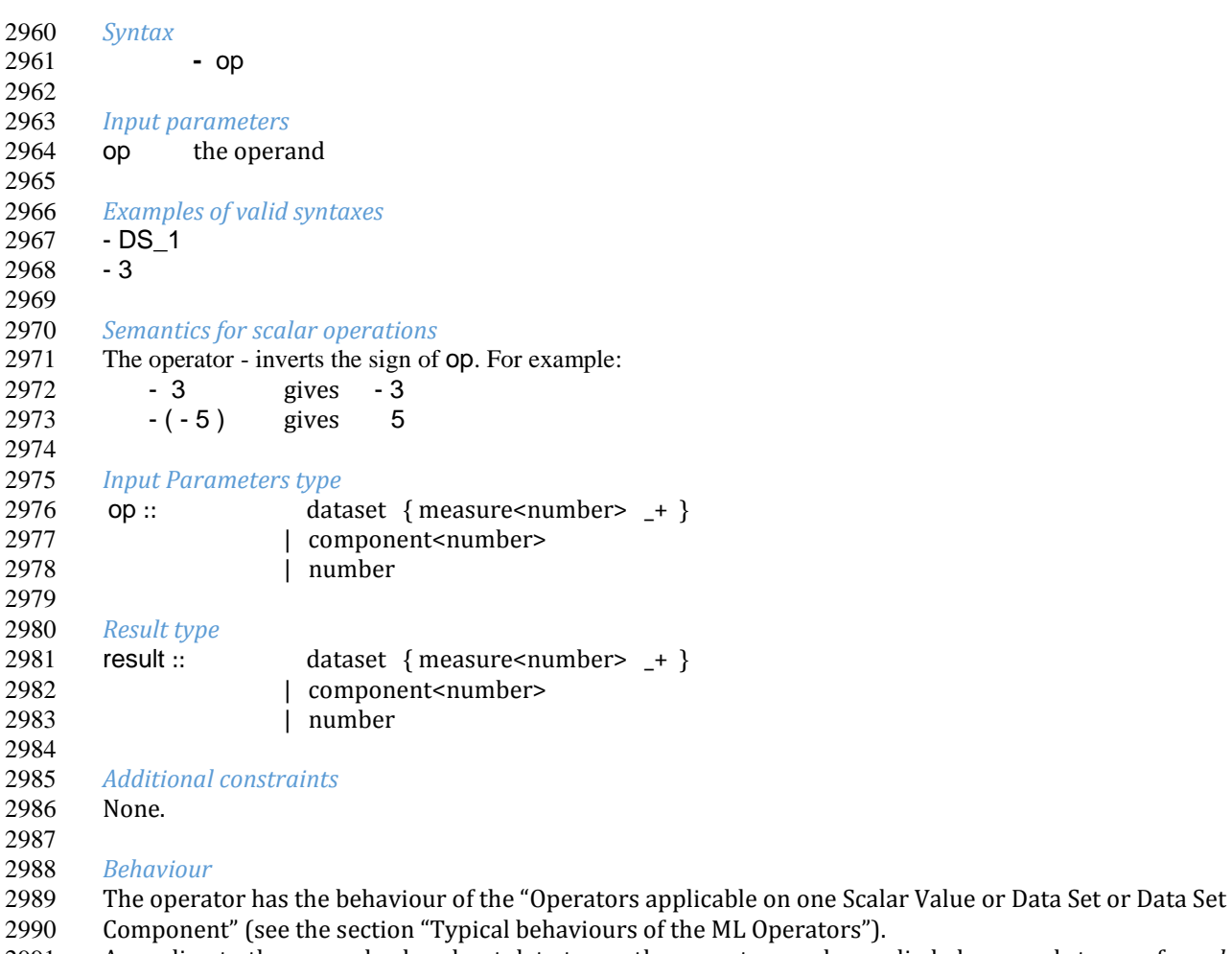

he ML Operators"). According to the general rules about data types, the operator can be applied also on sub-types of *number*, that is the type *integer*. If the type of the operand is *integer* then the result has type *integer*. If the type of the operand is *number* then the result has type *number*. 2994<br>2995

### $Examples$

Given the operand Data Set DS\_1:

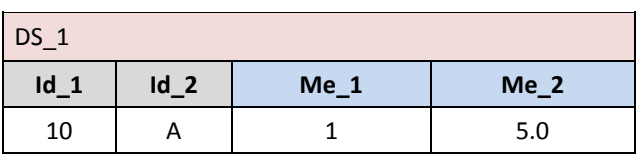

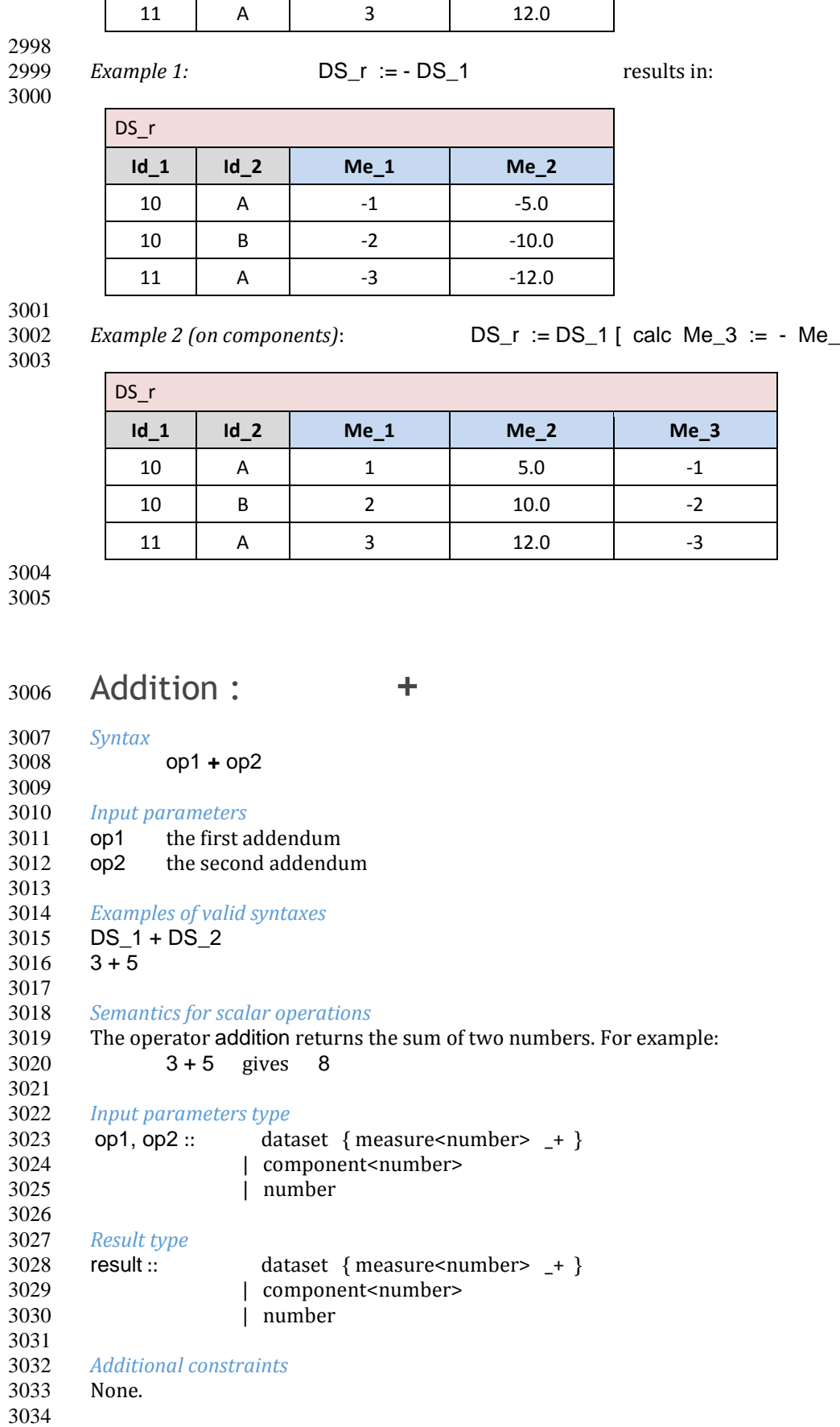

10 B 2 10.0

*Example 2 (on components)*: DS\_r := DS\_1 [ calc Me\_3 := - Me\_1 ] results in:

### *Behaviour*

- 3036 The operator has the behaviour of the "Operators applicable on two Scalar Values or Data Sets or Data Set<br>3037 Components" (see the section "Typical behaviours of the ML Operators").
- Components" (see the section "Typical behaviours of the ML Operators").

According to the general rules about data types, the operator can be applied also on sub-types of *number*, that is

- the type *integer*. If the type of both operands is *integer* then the result has type *integer*. If one of the operands is
- of type *number*, then the other operand is implicitly cast to *number* and therefore the result has type *number*.
- 

*Examples* 

Given the operand Data Sets DS 1 and DS 2:

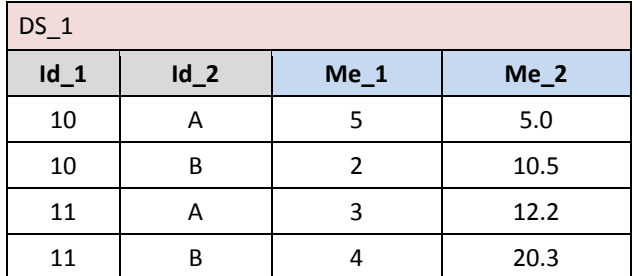

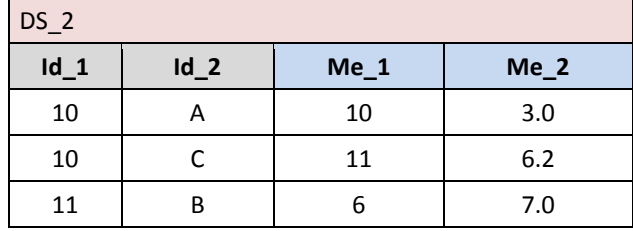

*Example 1:* **DS\_r** := **DS\_1** + **DS\_2** results in:

 $\blacksquare$ 

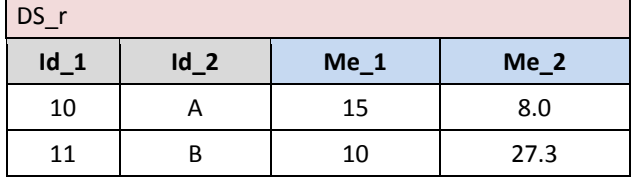

*Example 2:* DS\_r := DS\_1 + 3 results in:

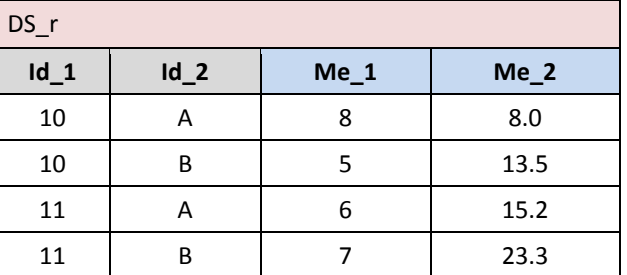

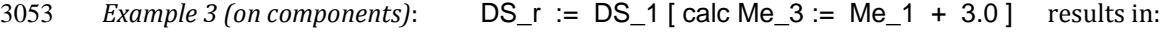

 $DS_r$ **Id\_1 Id\_2 Me\_1 Me\_2 Me\_3** 10 | A | 5 | 5.0 | 8.0 10 | B | 2 | 10.5 | 5.0 11 | A | 3 | 12.2 | 6.0 11 | B | 4 | 20.3 | 7.0

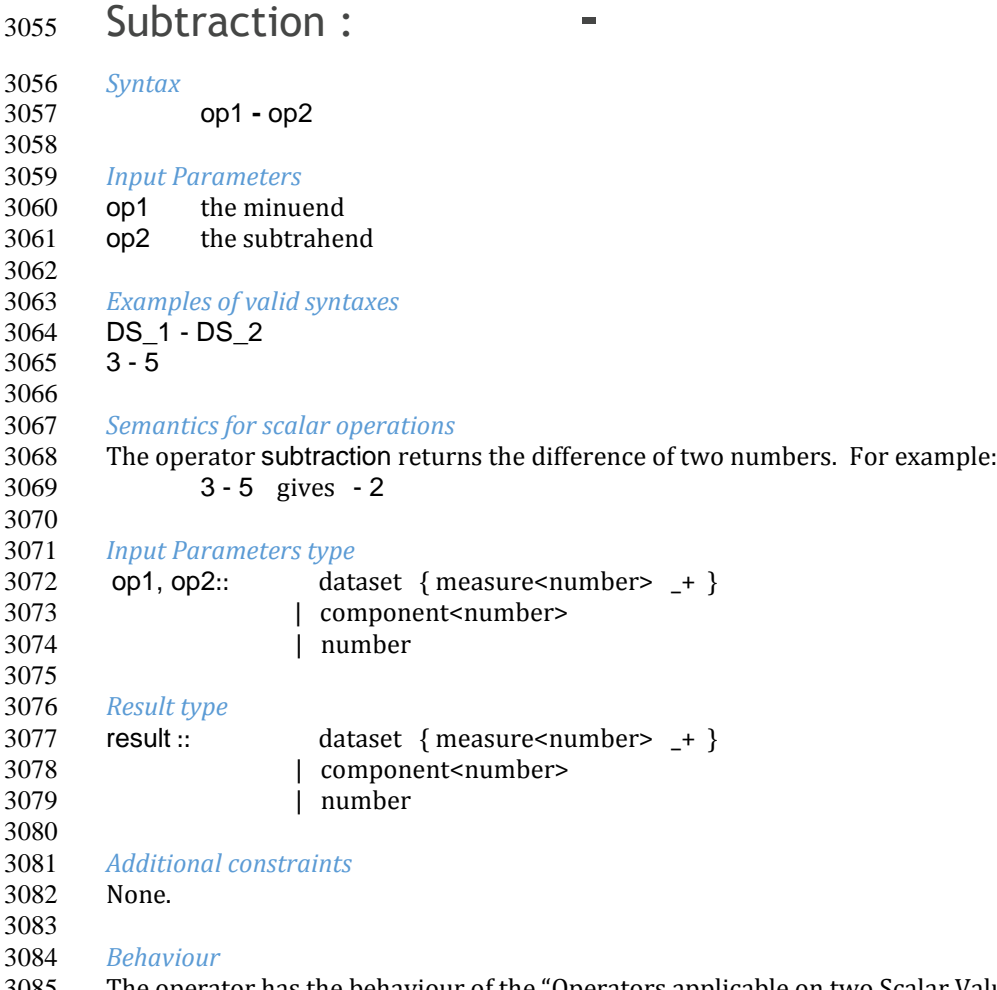

 The operator has the behaviour of the "Operators applicable on two Scalar Values or Data Sets or Data Set Components" (see the section "Typical behaviours of the ML Operators"). According to the general rules about data types, the operator can be applied also on sub-types of *number*, that is

 the type *integer*. If the type of both operands is *integer* then the result has type *integer*. If one of the operands is of type *number*, then the other operand is implicitly cast to *number* and therefore the result has type *number*. 

### *Examples*

Given the operand Data Sets DS\_1 and DS\_2:

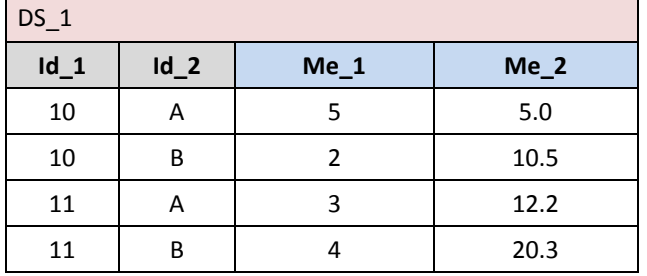

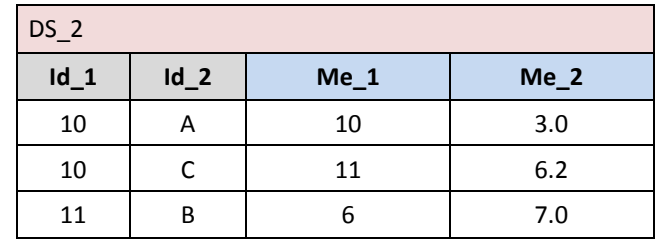

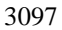

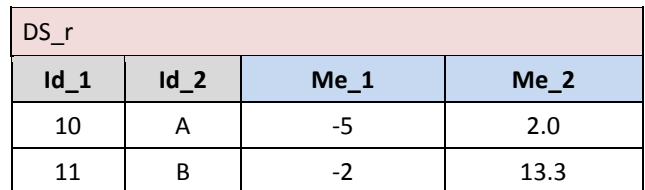

3098<br>3099

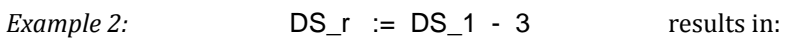

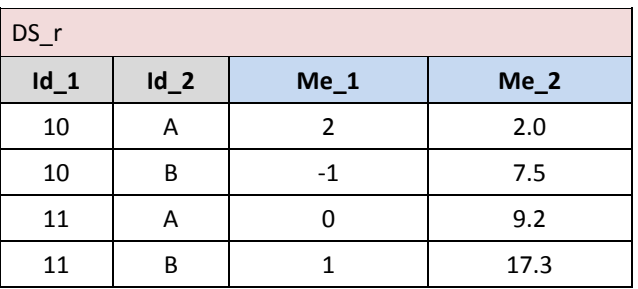

Ē

 *Example 3 (on components)*: DS\_r := DS\_1 [ calc Me\_3 := Me\_1 - 3 ] results in: 

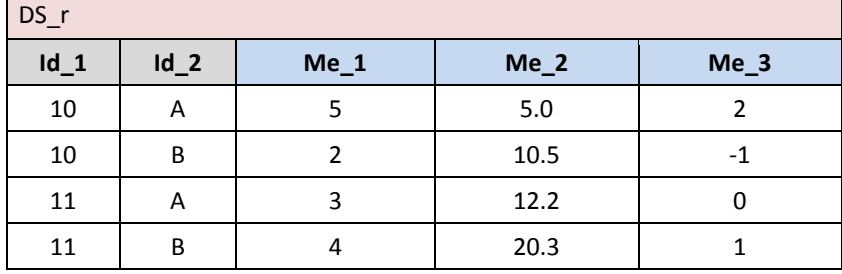

# Multiplication : **\***

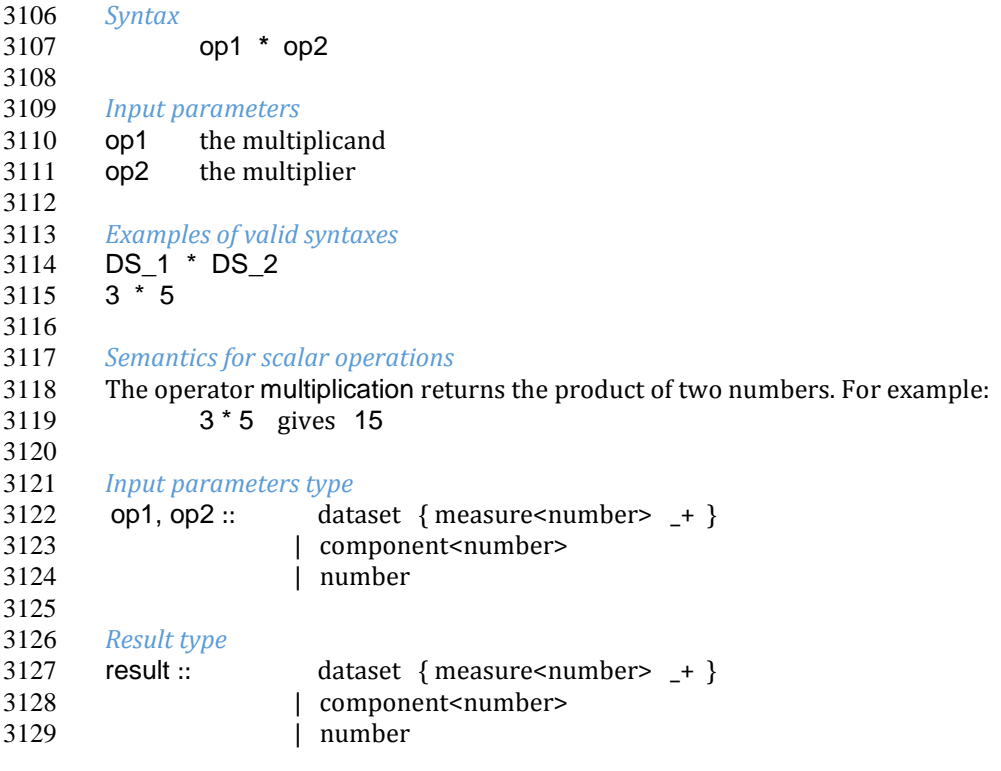

- 
- *Additional constraints*
- None.

#### *Behaviour*

- 3135 The operator has the behaviour of the "Operators applicable on two Scalar Values or Data Sets or Data Set<br>3136 Components" (see the section "Typical behaviours of the ML Operators"). Components" (see the section "Typical behaviours of the ML Operators").
- 
- According to the general rules about data types, the operator can be applied also on sub-types of *number*, that is the type *integer*. If the type of both operands is *integer* then the result has type *integer*. If one of the operands is
- of type *number*, then the other operand is implicitly cast to *number* and therefore the result has type *number*.
- 

### 3140<br>3141 Examples

Given the operand Data Sets DS\_1 and DS\_2:

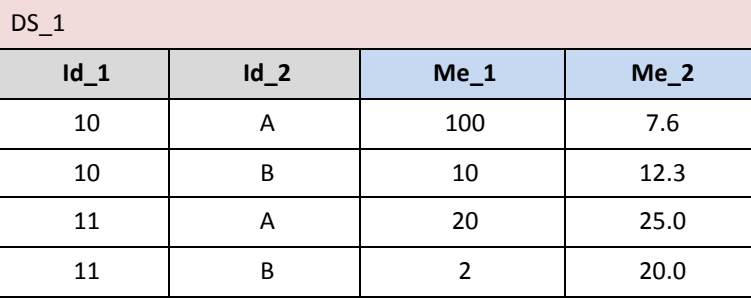

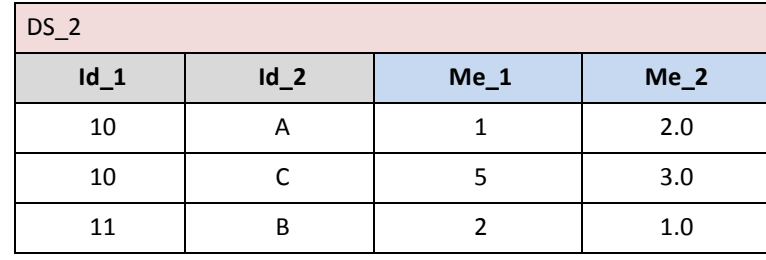

 *Example 1*: DS\_r := DS\_1 \* DS\_2 results in:

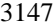

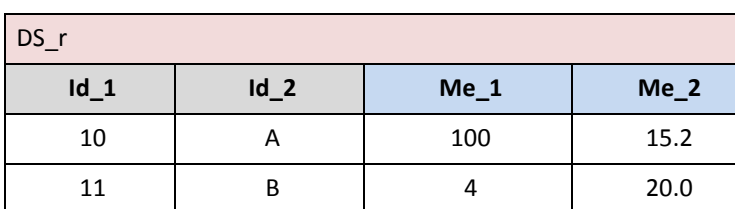

 *Example 2*: DS\_r := DS\_1 \* -3 results in: 

DS r **Id\_1 Id\_2 Me\_1 Me\_2** 10 | A | -300 | -22.8 10 | B | -30 | -36.9 11 | A | -60 | -75.0 11 | B | -6 | -60.0

3152<br>3153 *Example 3 (on components):*  $DS_r := DS_1$  [ calc Me\_3 := Me\_1  $*$  Me\_2 ] results in:

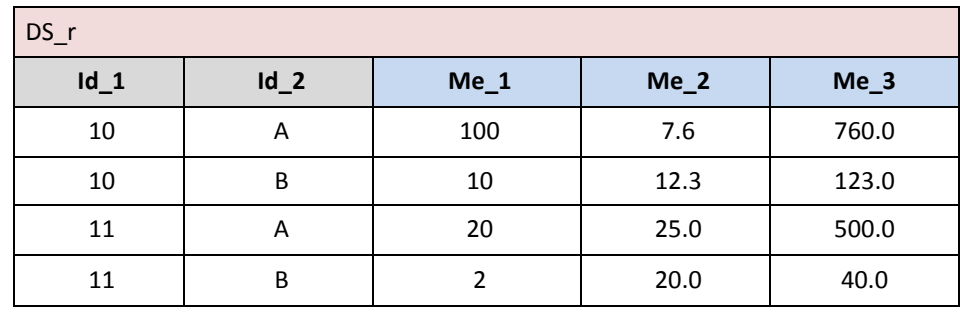

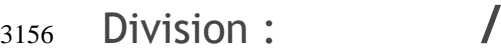

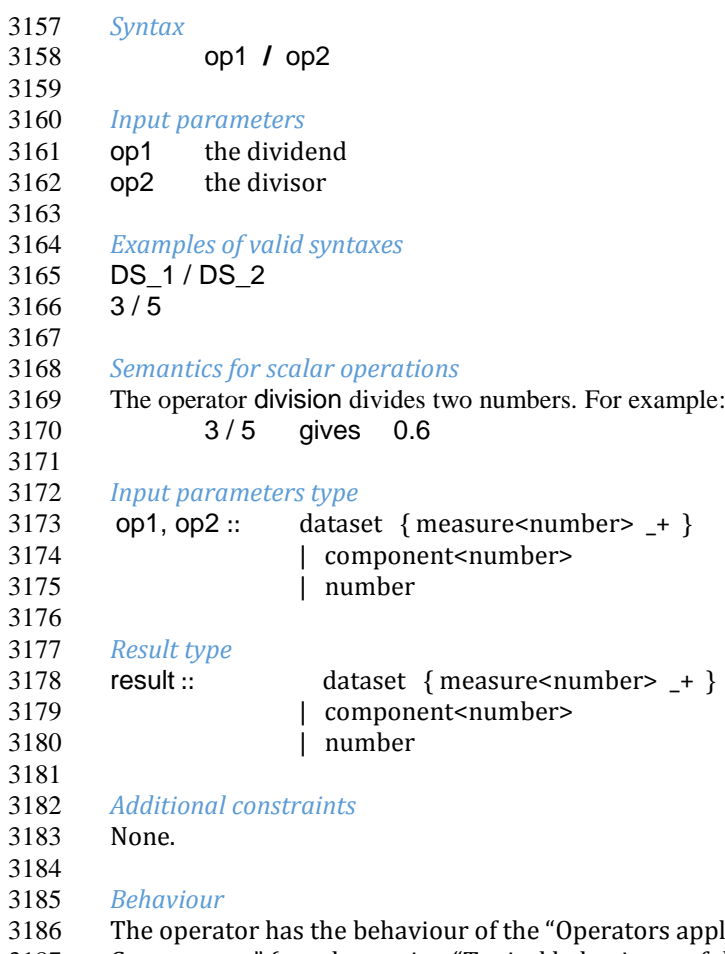

- licable on two Scalar Values or Data Sets or Data Set 3187 Components" (see the section "Typical behaviours of the ML Operators").<br>3188 According to the general rules about data types, the operator can be appli
- According to the general rules about data types, the operator can be applied also on sub-types of *number*, that is
- the type *integer*. The result has type *number*. If  $op2$  is 0 then the operation generates a run-time error.

# 3191<br>3192

 *Examples*  Given the operand Data Sets DS\_1 and DS\_2:

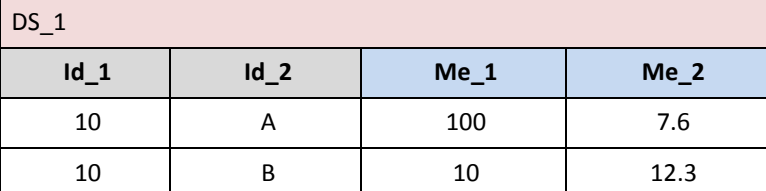

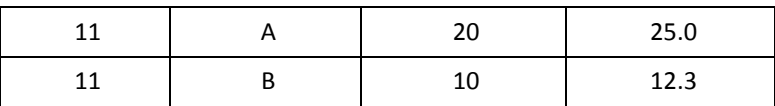

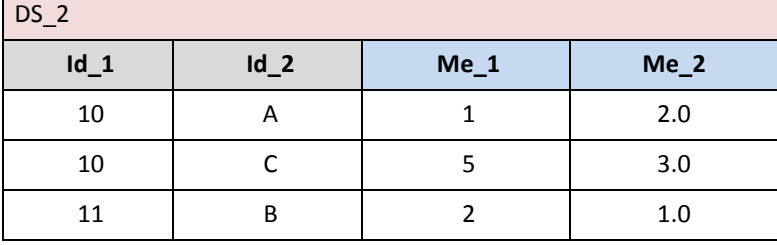

*Example 1:* DS\_r := DS\_1 / DS\_2 results in:

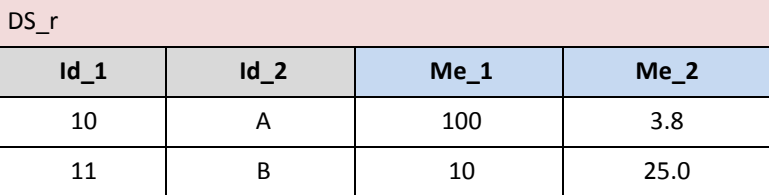

 $Example 2:$   $DS_r := DS_1 / 10$  results in:

3199<br>3200

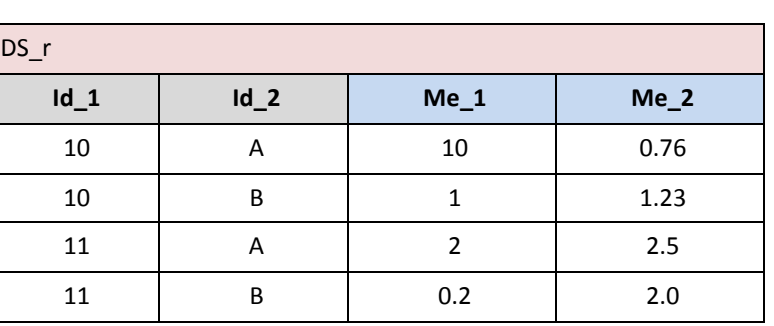

*Example 3 (on components)*: DS\_r := DS\_1 [ calc Me\_3 := Me\_2 / Me\_1 ] results in:

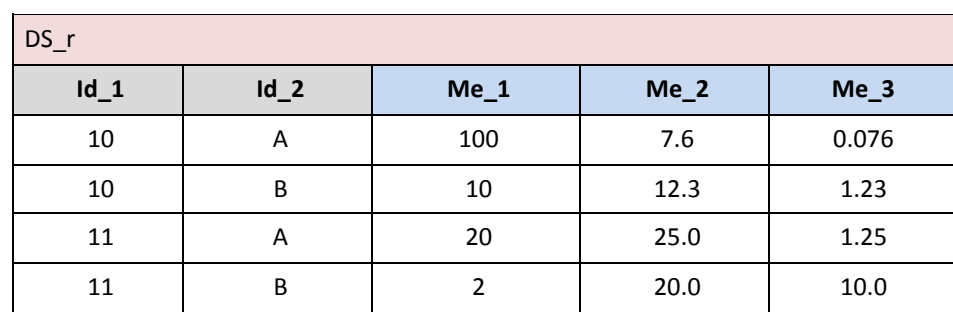

# Modulo : **mod**

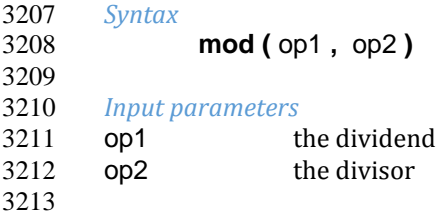

*Examples of valid syntaxes*

 mod ( DS\_1, DS\_2 ) mod ( DS\_1, 5 ) mod ( 5, DS\_2 ) mod ( 5, 2 ) *Semantics for scalar operations* The operator **mod** returns the remainder of op1 divided by op2. It returns op1 if divisor op2 is 0. For example: 3222 mod (5, 2) gives 1<br>3223 mod (5, -2) gives -1  $mod (5, -2)$  gives -1<br> $mod (8, 2)$  gives 0 mod ( 8, 2 ) mod ( 9, 0 ) gives 9 *Input Parameters type* op1, op2 :: dataset { measure<number>  $-+$  } 3229 | component<number> | number divisor :: number *Result type* 3234 result :: dataset { measure<number> \_+ } 3235 | component<number> | number *Additional constraints* None. *Behaviour*  The operator has the behaviour of the "Operators applicable on two Scalar Values or Data Sets or Data Set Components" (see the section "Typical behaviours of the ML Operators"). According to the general rules about data types, the operator can be applied also on sub-types of *number*, that is the type *integer*. If the type of both operands is *integer* then the result has type *integer*. If one of the operands is of type *number*, then the other operand is implicitly cast to *number* and therefore the result has type *number*. 

### *Examples*

 Given the operand Data Sets DS\_1 and DS\_2: 

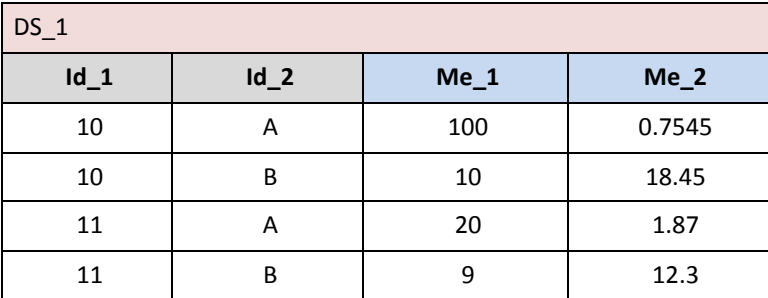

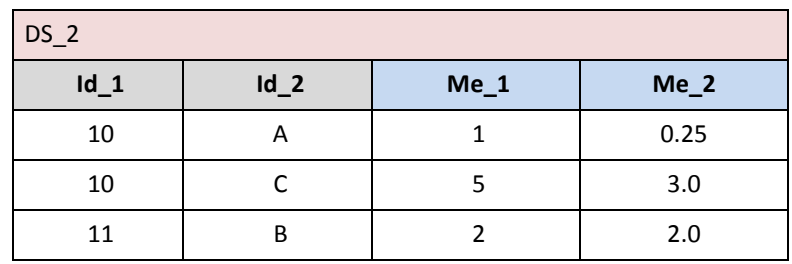

 

*Example 1:* **DS** r := mod ( DS 1, DS 2 ) results in:

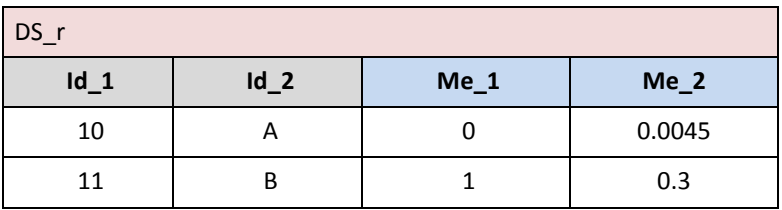

*Example 2:* **DS\_r** := mod ( DS\_1, 15 ) results in:

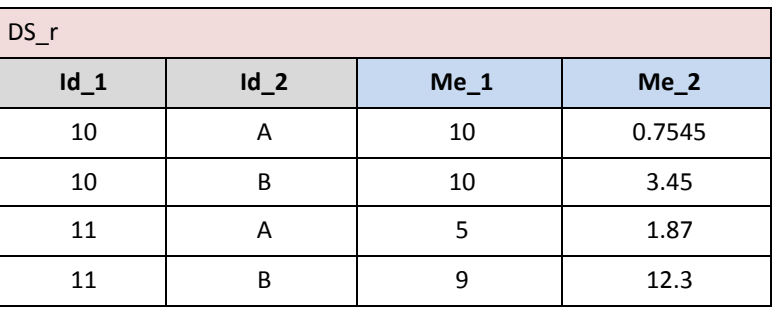

 *Example 3 (on components)*: DS\_r := DS\_1[ calc Me\_3 := mod( DS\_1#Me\_1, 3.0 ) ] results in: 

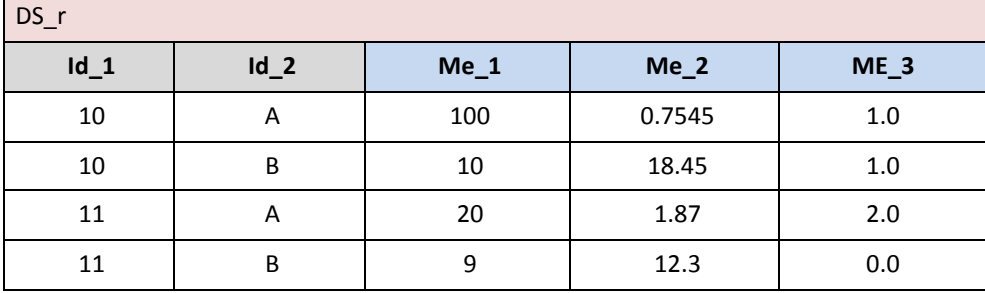

## Rounding : **round**

*Syntax*

**round (** op **,** *numDigit* **)**

 *Input parameters* 3268 op the operand 3269 numDigit the number of positions to round to

 *Examples of valid syntaxes* round ( DS\_1 , 2 )

- round ( DS\_2 )
- round ( 3.14159 , 2 )
- round (  $3.14159$  ,  $\_$  )
- *Semantics for scalar operations*

 The operator **round** rounds the operand to a number of positions at the right of the decimal point equal to the 3279 numDigit parameter. The decimal point is assumed to be at position 0. If numDigit is negative, the rouding 3280 happens at the left of the decimal point. The rounding operation leaves the numDigit position unchanged i happens at the left of the decimal point. The rounding operation leaves the numDigit position unchanged if the numDigit+1 position is between 0 and 4, otherwise it adds 1 to the number that is in the numDigit position. All the positions greater than numDigit are set to 0. The basic scalar type of the result is *integer* if numDigit is omitted, *number* otherwise.

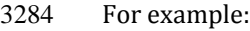

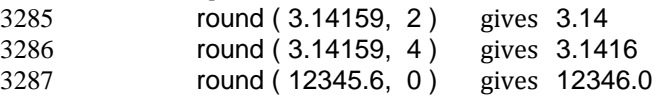

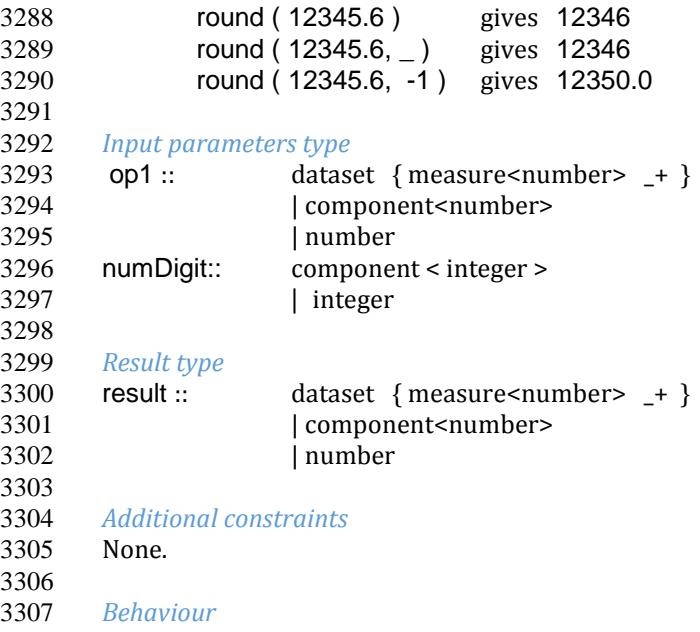

 As for the invocations at Data Set level, the operator has the behaviour of the "Operators applicable on one Scalar 3309 Value or Data Set or Data Set Component", as for the invocations at Component or Scalar level, the operator has<br>3310 the behaviour of the "Operators applicable on two Scalar Values or Data Sets or Data Set Components" the behaviour of the "Operators applicable on two Scalar Values or Data Sets or Data Set Components", (see the section "Typical behaviours of the ML Operators").

### 3312<br>3313 *Examples*

l.

Given the operand Data Set DS\_1:

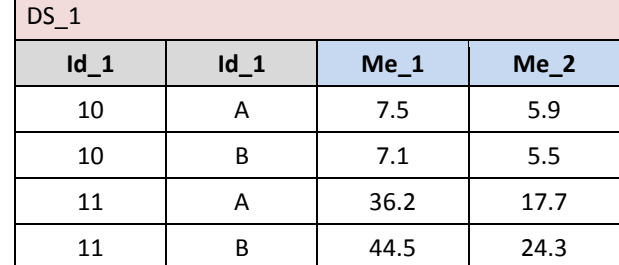

# 

3317 *Example 1:*  $DS_r := round(DS_1, 0)$  results in:

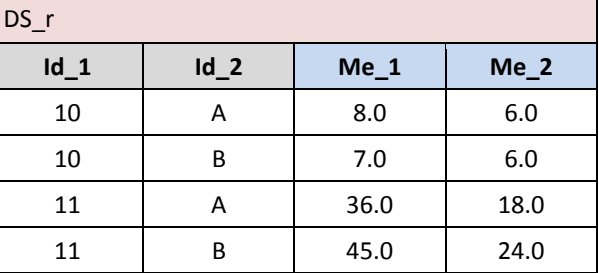

*Example 2 (on components)*: DS\_r := DS\_1 [ calc Me\_10:= round( Me\_1 ) ] results in:

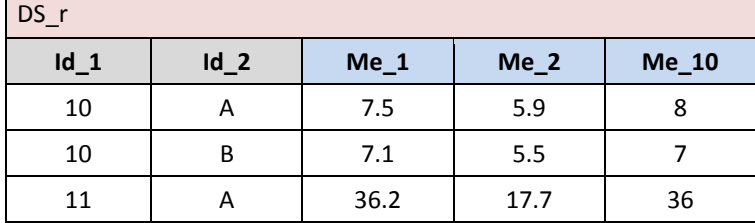

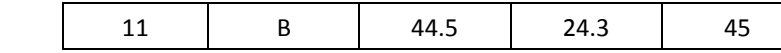

3322<br>3323

*Example 3 (on components) :* DS\_r := DS\_1 [ calc Me\_20:= round( Me\_1, -1 ) ] results in:

DS r **Id\_1 Id\_2 Me\_1 Me\_2 Me\_20** 10 | A | 7.5 | 5.9 | 10 10 B 7.1 5.5 10 11 | A | 36.2 | 17.7 | 40 11 B 44.5 24.3 40

### Truncation : **trunc**

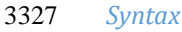

**trunc (** op **,** *numDigit* **)**

#### *Input Parameters*

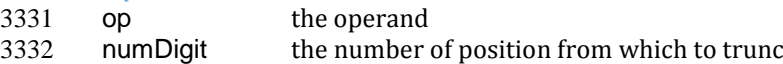

*Examples of valid syntaxes*

trunc ( DS\_1 , 2 )

trunc ( DS\_1 )

 trunc ( 3.14159 , 2 ) 3338 trunc (  $3.14159$  ,  $\binom{1}{2}$ 

### *Semantics for scalar operations*

 The operator **trunc** truncates the operand to a number of positions at the right of the decimal point equal to the numDigit parameter. The decimal point is assumed to be at position 0. If numDigit is negative, the truncation happens at the left of the decimal point. The truncation operation leaves the numDigit position unchanged. All the positions greater than numDigit are eliminated. The basic scalar type of the result is *integer* if numDigit is omitted, *number* otherwise.

For example:

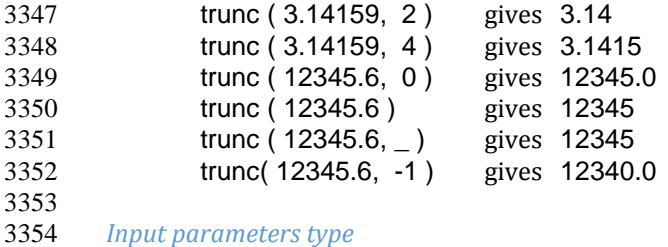

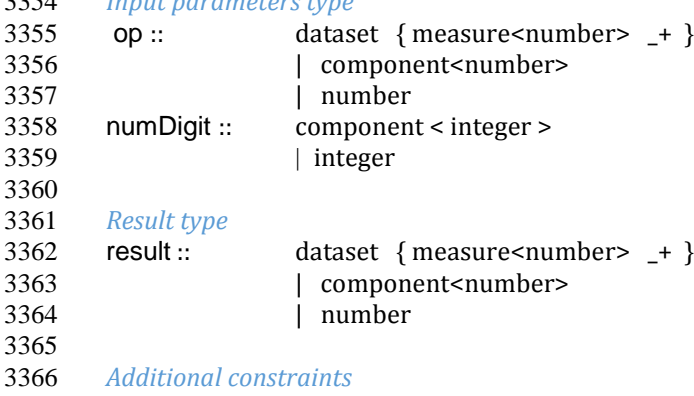

 None. 

### *Behaviour*

 As for the invocations at Data Set level, the operator has the behaviour of the "Operators applicable on one Scalar Value or Data Set or Data Set Component", as for the invocations at Component or Scalar level, the operator has the behaviour of the "Operators applicable on two Scalar Values or Data Sets or Data Set Components", (see the section "Typical behaviours of the ML Operators").

3374<br>3375

*Examples* 

Given the operand Data Set DS\_1:

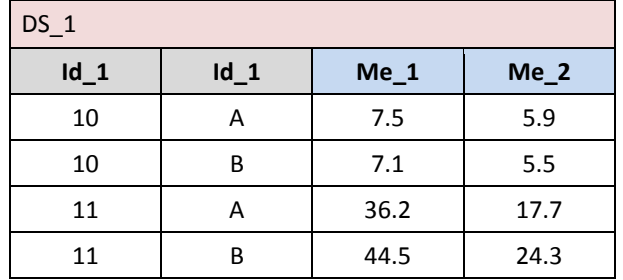

 *Example 1:* **DS\_r** := trunc(DS\_1, 0) results in:

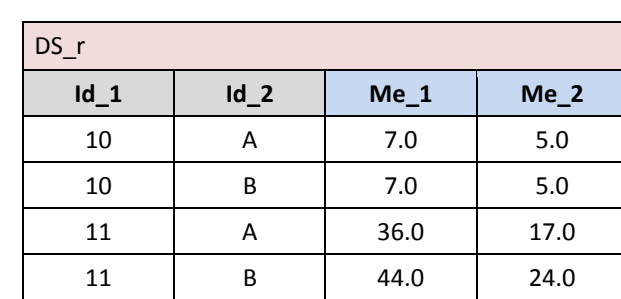

*Example 2 (on components):* DS\_r := DS\_1[ calc Me\_10:= trunc( Me\_1 ) ] results in:

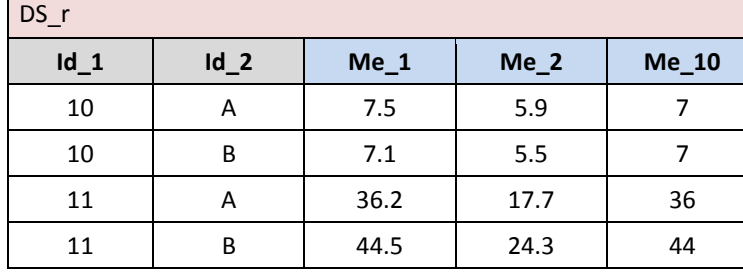

*Example 3 (on components):* DS\_r := DS\_1[ calc Me\_20:= trunc( Me\_1 , -1 ) ] results in:

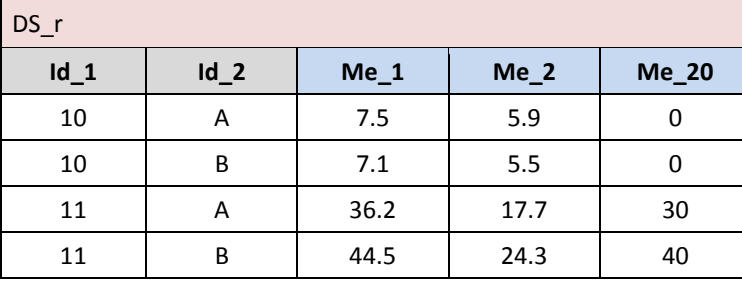

# Ceiling : **ceil**

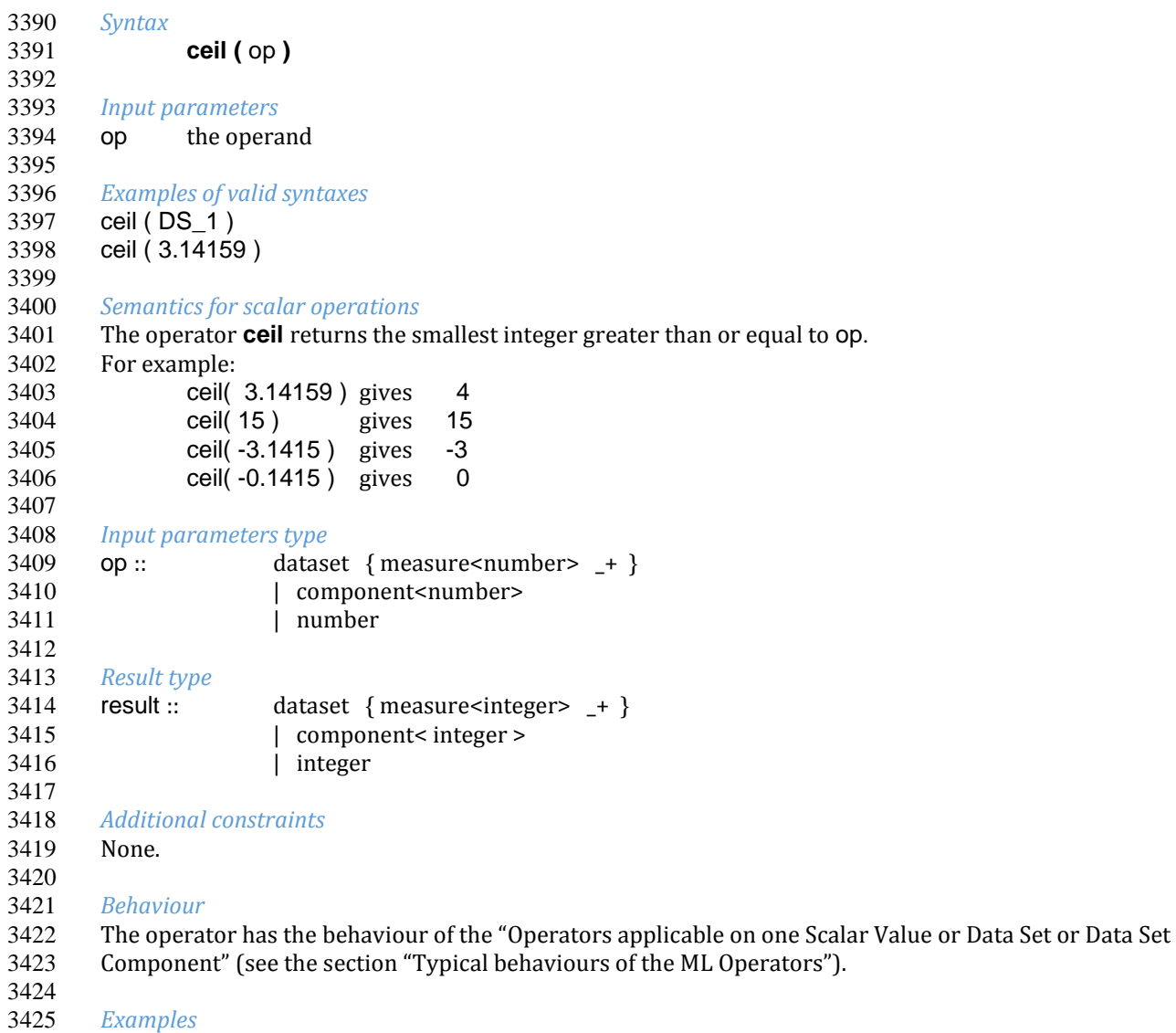

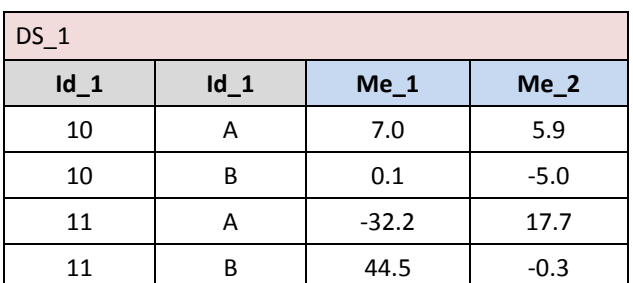

3428<br>3429 

*Example 1*:  $DS_r := \text{ceil} (DS_1)$  results in:

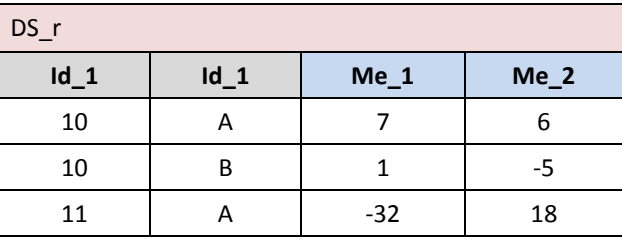

 *Examples*  Given the operand Data Set DS\_1:

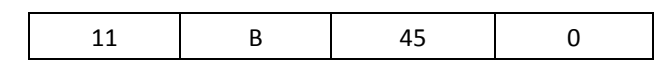

```
3433
```
*Example 2 (on components)*: DS\_r := DS\_1 [ Me\_10 := ceil (Me\_1) ] results in:

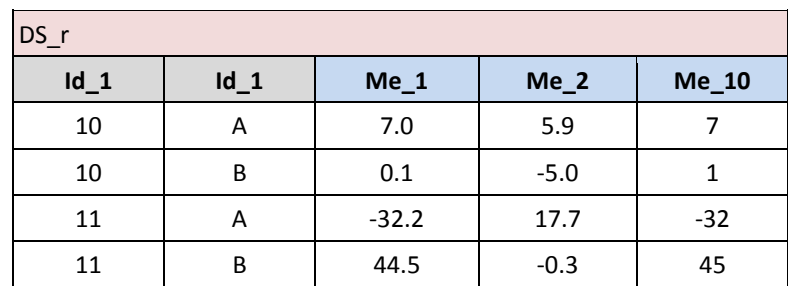

# Floor: **floor**

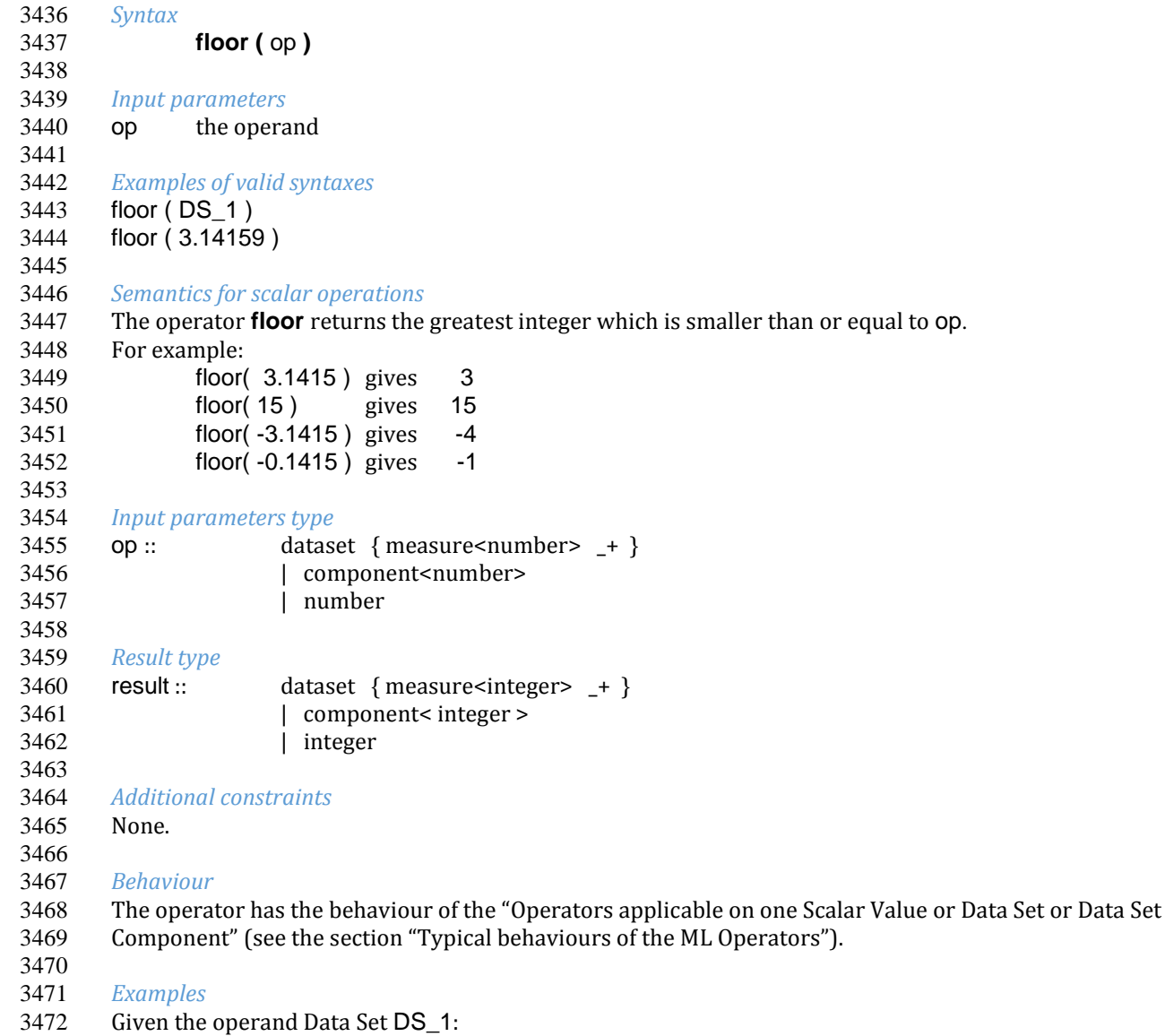

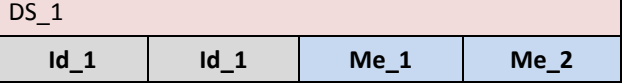

 $\overline{\phantom{0}}$ 

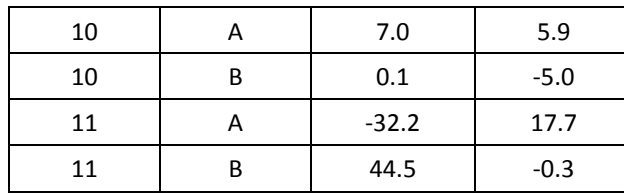

*Example 1:* **DS\_r** := floor (DS\_1) results in:

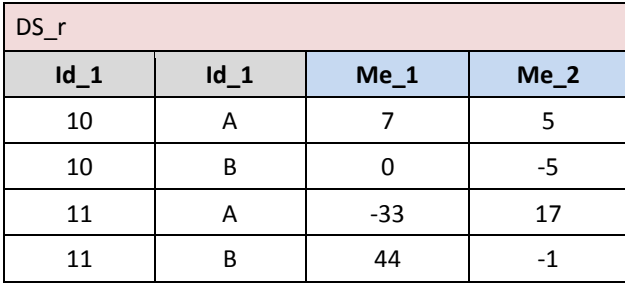

*Example 2 (on components)*: DS\_r := DS\_1 [ Me\_10 := floor (Me\_1) ] results in:

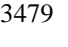

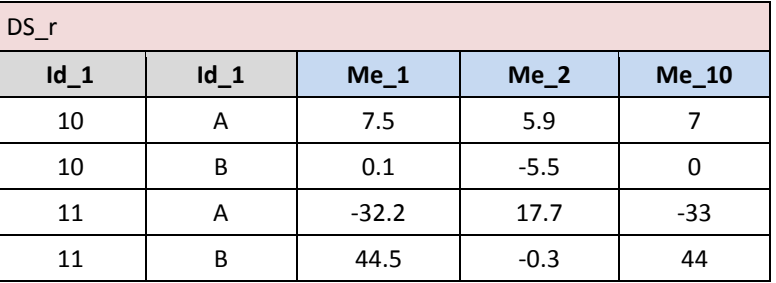

# Absolute value : **abs**

```
3481 Syntax
3482 abs ( op )
3483
3484 Input parameters
3485 op the operand
3486
3487 Examples of valid syntaxes
3488 abs ( DS_1 )
3489 abs ( -5 )
3490
3491 Semantics for scalar operations
3492 The operator abs calculates the absolute value of a number. 
3493 For example:
3494 abs ( -5.49 ) gives 5.49
3495 abs ( 5.49 ) gives 5.49
3496
3497 Input parameters type
3498
3499 op :: dataset { measure<number> _+ }
3500 | component<number><br>3501 | number
                    | number
3502<br>3503
       3503 Result type
3504
3505 result :: dataset { measure<number [ value >= 0 ]> -+ }
3506 | component<number [ value >= 0 ]>
```
- | number [ value >= 0 ]
- *Additional constraints*
- None.
- 

- *Behaviour*  3513 The operator has the behaviour of the "Operators applicable on one Scalar Value or Data Set or Data Set 3514 Component" (see the section "Typical behaviours of the ML Operators").
- Component" (see the section "Typical behaviours of the ML Operators").
- *Examples*
- Given the operand Data Set DS\_1:

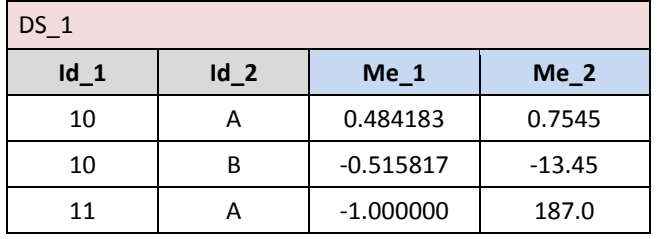

 

*Example 1:* DS\_r := abs ( DS\_1 ) results in:

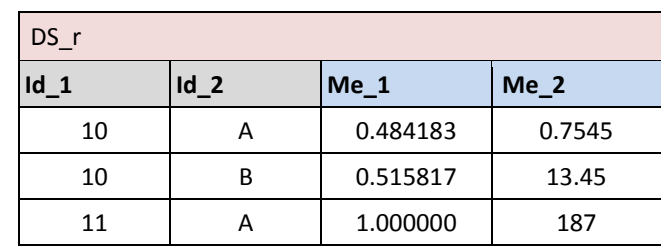

*Example 2 (on components):* DS\_r := DS\_1 [ Me\_10 := abs(Me\_1) ] results in:

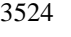

 $\blacksquare$ 

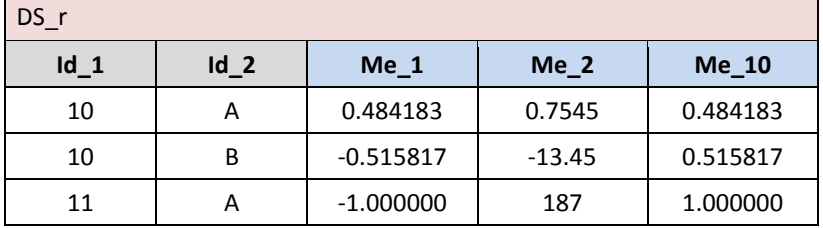

# Exponential : **exp**

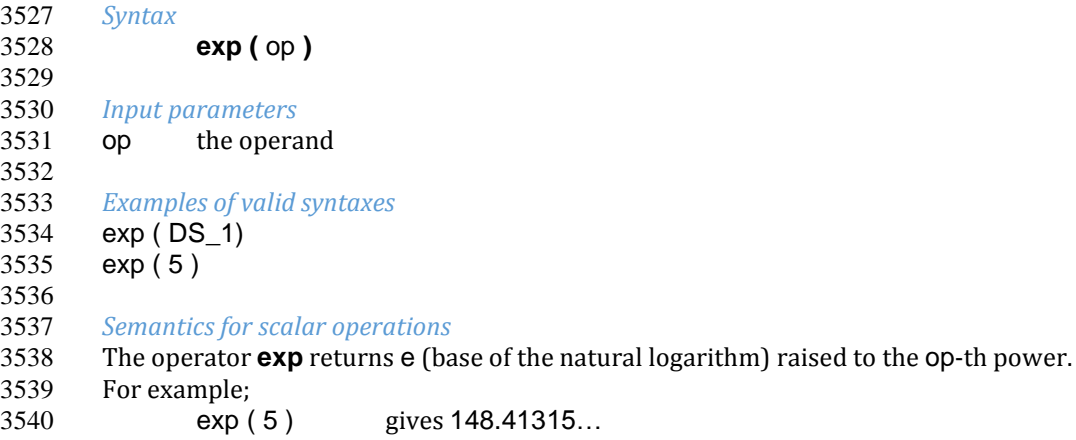

exp ( 1 ) gives 2.71828… (the number e)

3542 exp ( 0 ) gives 1.0 exp ( -1 ) gives 0.36787… (the number 1/e) *Input parameters type* op:: dataset { measure<number> \_+ } 3547 | component<number><br>3548 | number | number *Result type* result :: dataset { measure<number[value > 0]> \_+ } | component<number [value > 0]><br> $3553$  | number [value > 0]  $\vert$  number[value > 0] *Additional constraints* None. *Behaviour*  The operator has the behaviour of the "Operators applicable on one Scalar Value or Data Set or Data Set Component" (see the section "Typical behaviours of the ML Operators"). *Examples* 

Given the operand Data Set DS\_1:

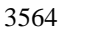

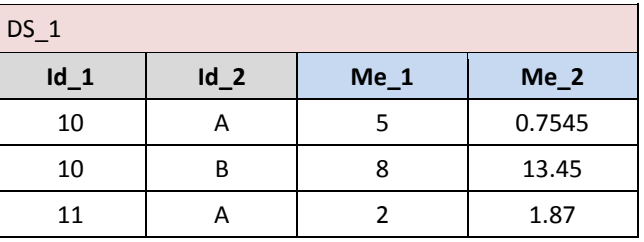

 

3567 *Example 1:* DS\_r :=  $exp(DS_1)$  results in:

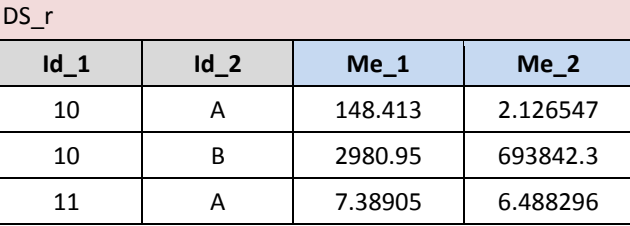

 *Example 2 (on components):* DS\_r := DS\_1 [ Me\_1 := exp ( Me\_1 ) ] results in: 

| DS r   |        |         |        |  |  |
|--------|--------|---------|--------|--|--|
| $Id_1$ | $Id_2$ | $Me_1$  | Me 2   |  |  |
| 10     | А      | 148.413 | 0.7545 |  |  |
| 10     | В      | 2980.95 | 13.45  |  |  |
| 11     |        | 7.389   | 1.87   |  |  |

# Natural logarithm : **ln**

### *Syntax*

**ln (** op **)**

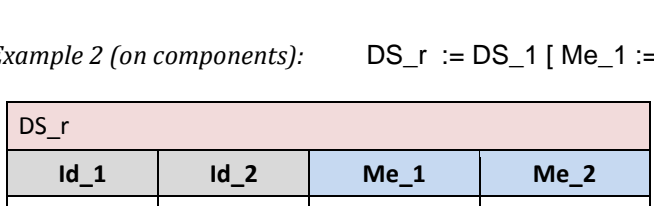

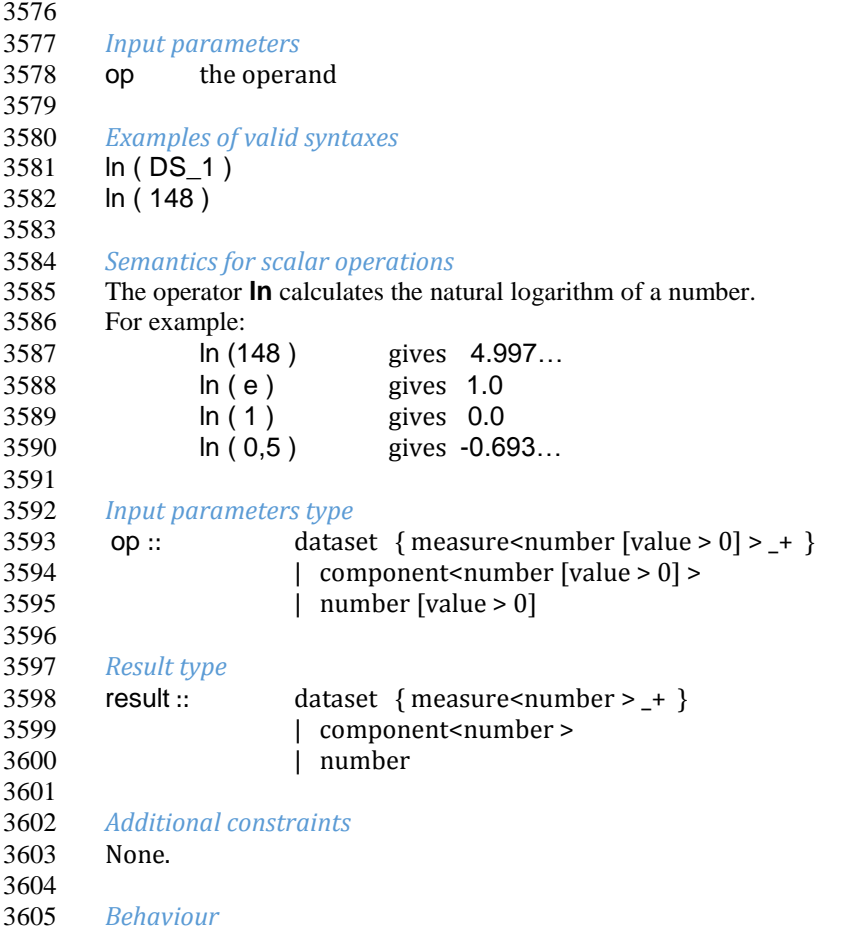

 The operator has the behaviour of the "Operators applicable on one Scalar Value or Data Set or Data Set Component" (see the section "Typical behaviours of the ML Operators"). 

### *Examples*

 Given the operand Data Set DS\_1: 

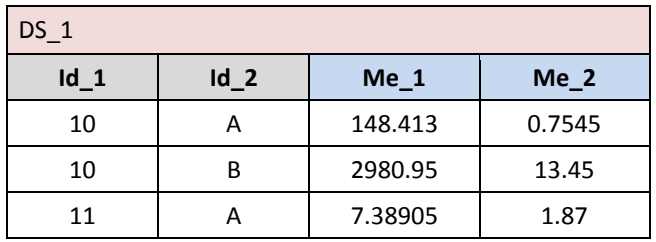

3613<br>3614

 $Example 1:$   $DS_r := ln(DS_1)$  results in:

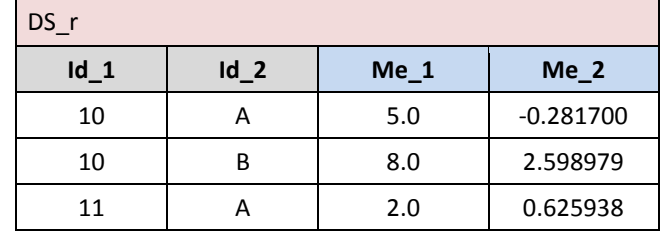

*Example 2 (on components):* DS\_r := DS\_1 [ Me\_2 := ln ( DS\_1#Me\_1 ) results in:

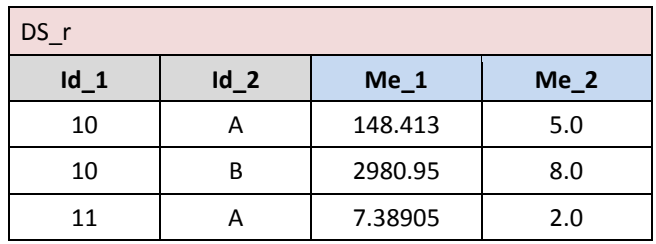

### Power : **power**

**power (** base **,** exponent **)**

 *Syntax* 3623<br>3624

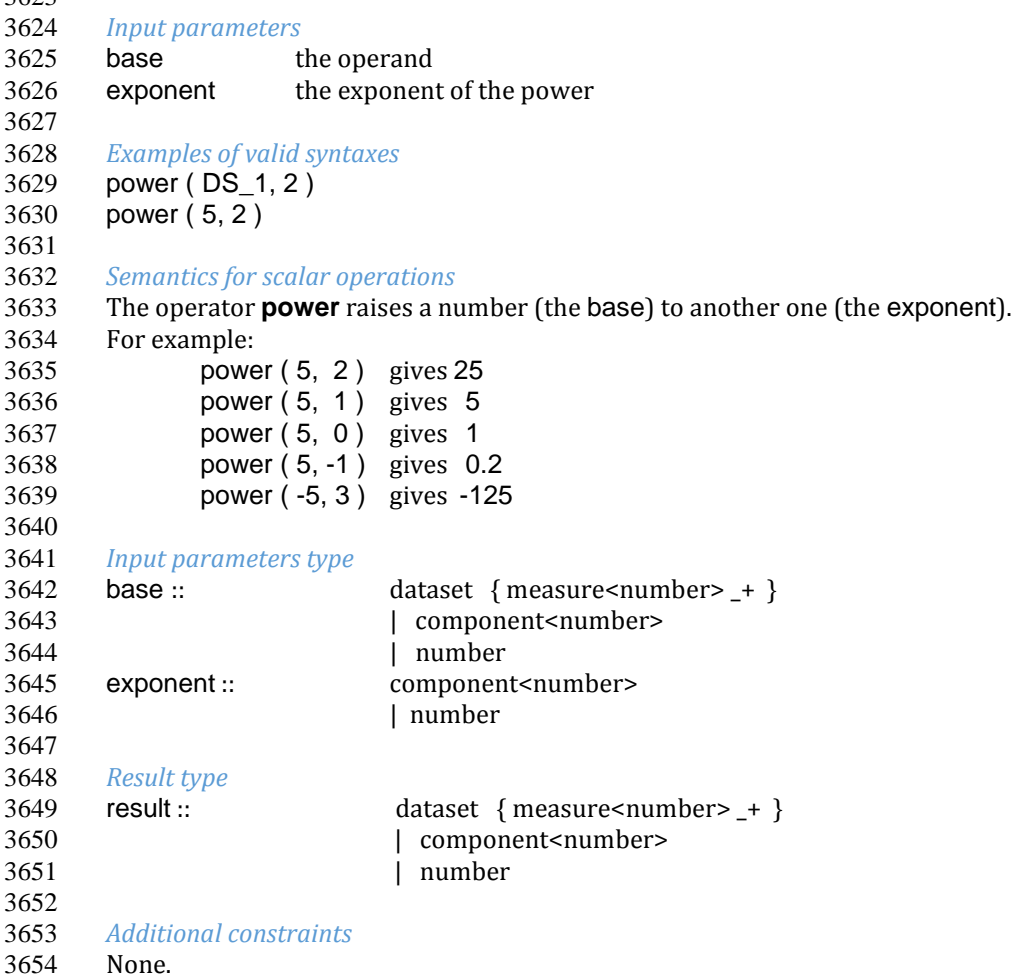

*Behaviour* 

 As for the invocations at Data Set level, the operator has the behaviour of the "Operators applicable on one Scalar Value or Data Set or Data Set Component", as for the invocations at Component or Scalar level, the operator has the behaviour of the "Operators applicable on two Scalar Values or Data Sets or Data Set Components", (see the section "Typical behaviours of the ML Operators").

 *Examples*  Given the operand Data Set DS\_1:

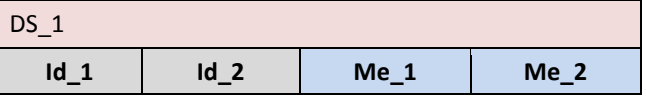

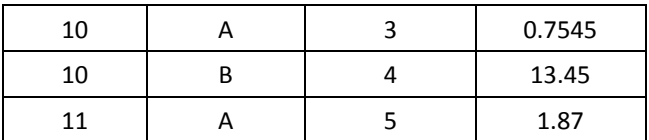

3666<br>3667

 $Example 1:$   $DS_r := power(DS_1, 2)$  results in:

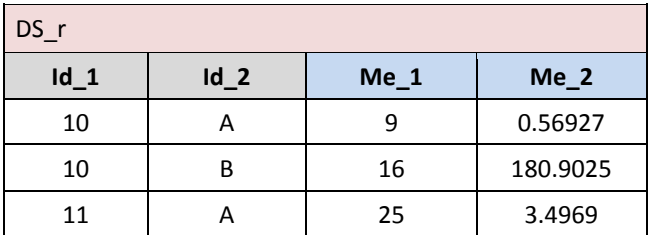

### 

 *Example 2 (on components):* DS\_r := DS\_1[ calc Me\_1 := power(Me\_1, 2) ] results in: 

 $DS_r$ **Id\_1 Id\_2 Me\_1 Me\_2** 10 | A | 9 | 0.7545 10 | B | 16 | 13.45 11 | A | 25 | 1.87

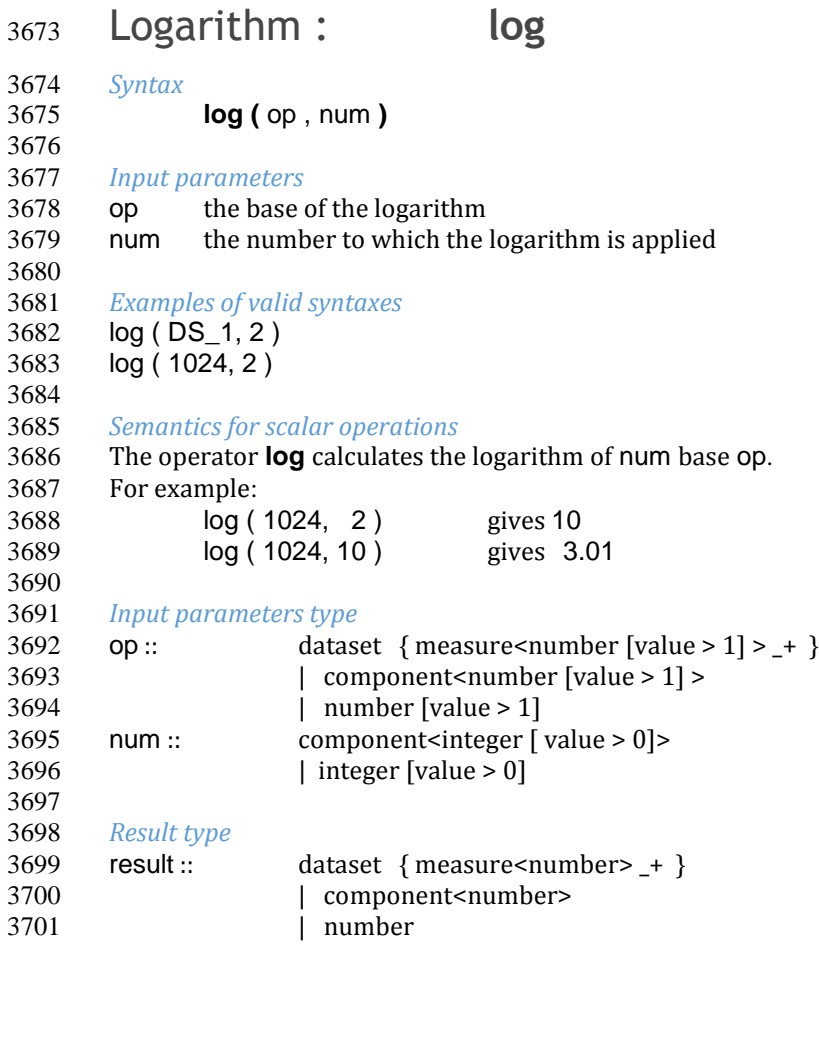

- 
- *Additional constraints*
- None.

*Behaviour* 

3707 As for the invocations at Data Set level, the operator has the behaviour of the "Operators applicable on one Scalar<br>3708 Value or Data Set or Data Set Component", as for the invocations at Component or Scalar level, t 3708 Value or Data Set or Data Set Component", as for the invocations at Component or Scalar level, the operator has<br>3709 the behaviour of the "Operators applicable on two Scalar Values or Data Sets or Data Set Components" the behaviour of the "Operators applicable on two Scalar Values or Data Sets or Data Set Components", (see the

- section "Typical behaviours of the ML Operators").
- 

*Examples* 

Given the operand Data Set DS\_1:

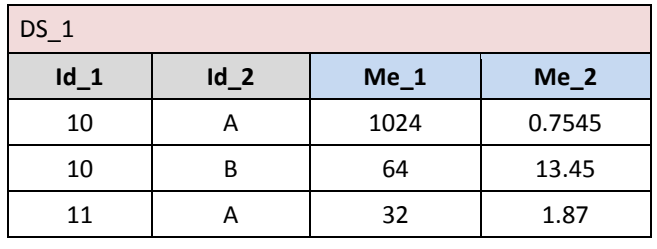

 

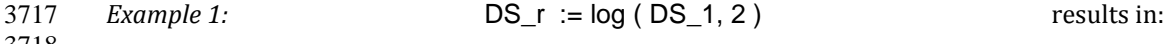

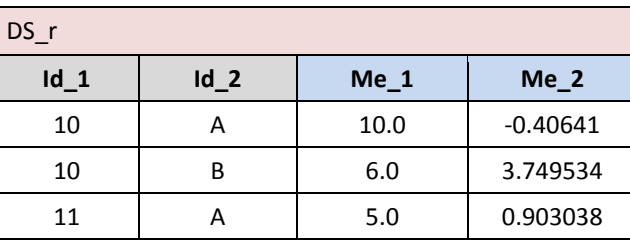

### 

*Example 2 (on components):* DS\_r := DS\_1 [ calc Me\_1 := log (Me\_1, 2) ] results in:

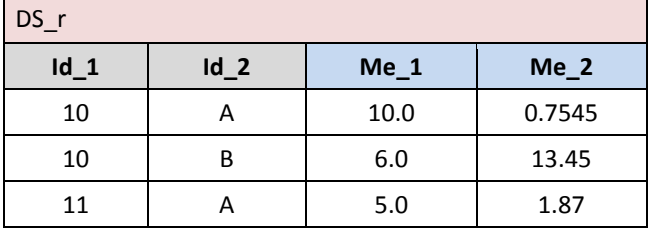

### Square root : **sqrt**

 *Syntax* **sqrt (** op **)** *Input parameters* op the operand *Examples of valid syntaxes*  $sqrt(DS_1 )$  sqrt ( 5 ) *Semantics for scalar operations* The operator **sqrt** calculates the square root of a number. For example: sqrt ( 25 ) gives 5

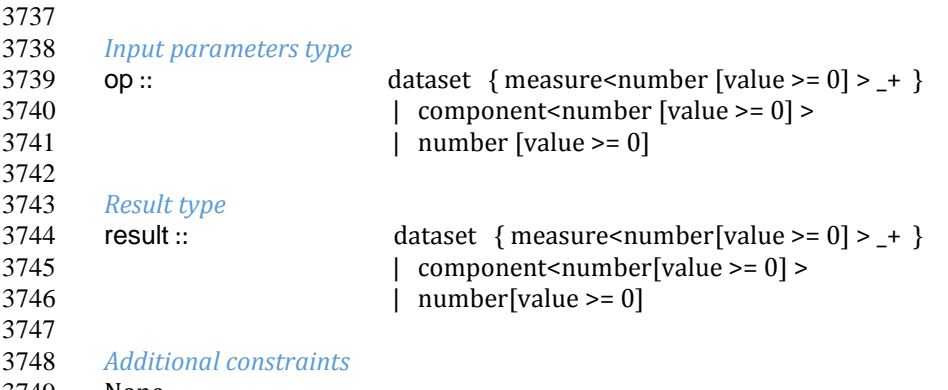

#### None.

### *Behaviour*

 The operator has the behaviour of the "Operators applicable on one Scalar Value or Data Set or Data Set Component" (see the section "Typical behaviours of the ML Operators").

3754<br>3755 *Examples* 

Given the operand Data Set DS\_1:

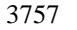

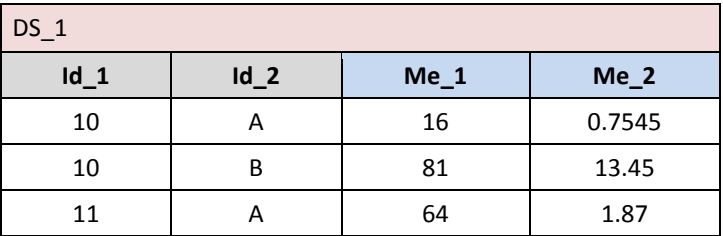

 

*Example 1:* **DS\_r** := sqrt(DS\_1) results in:  $DS_r$ 

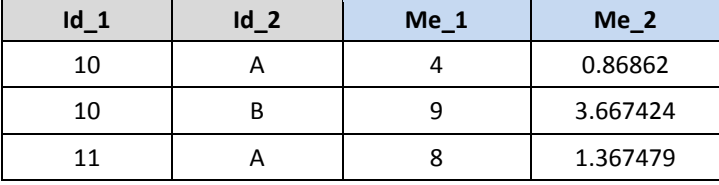

 

*Example 2 (on components):* DS\_r := DS\_1 [ calc Me\_1 := sqrt ( Me\_1 ) ] results in:

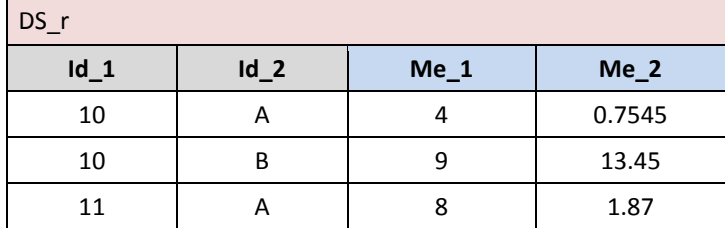

 

# **VTL-ML - Comparison operators**

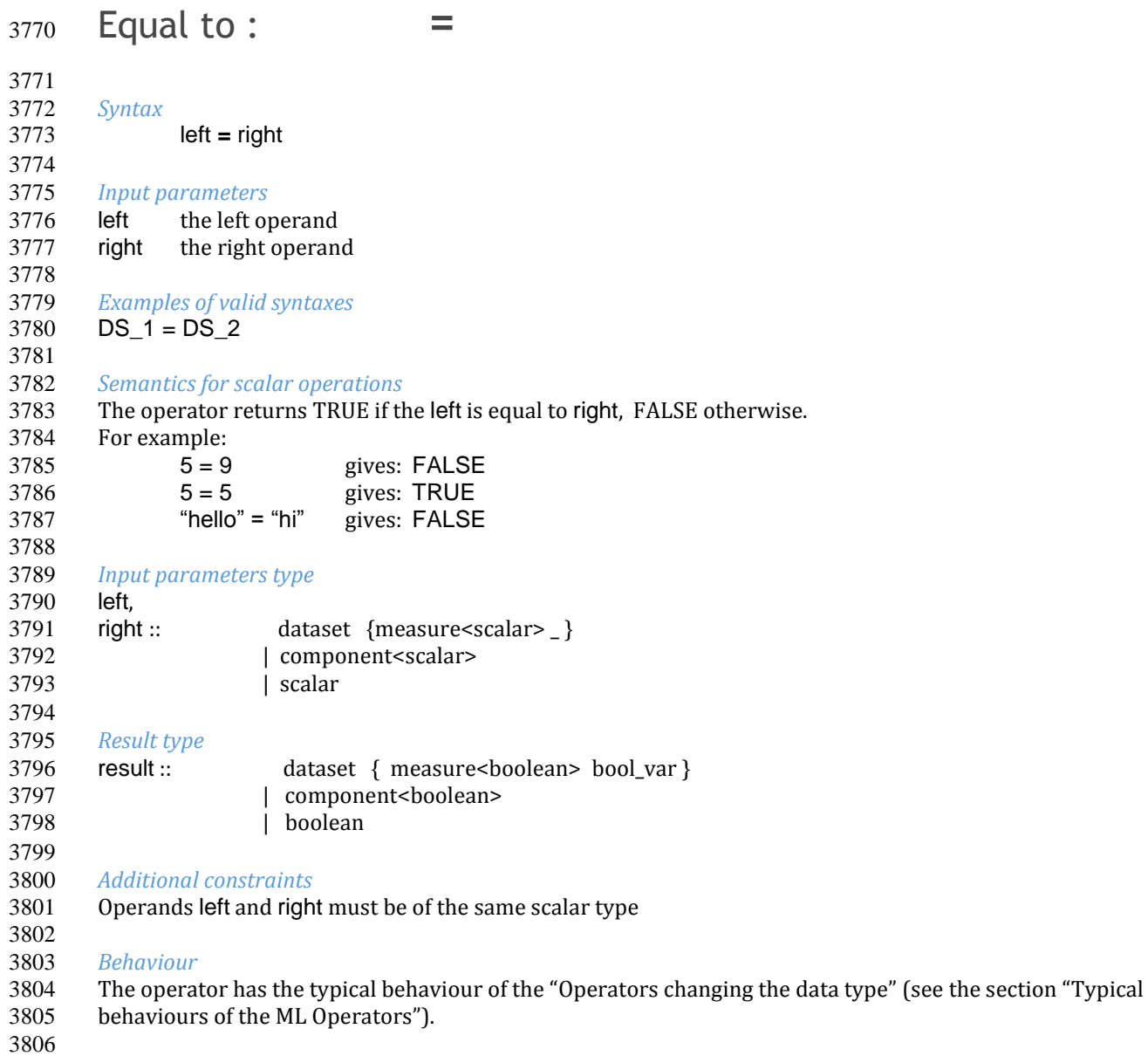

#### *Examples*

3808 Given the operand Data Set DS\_1:

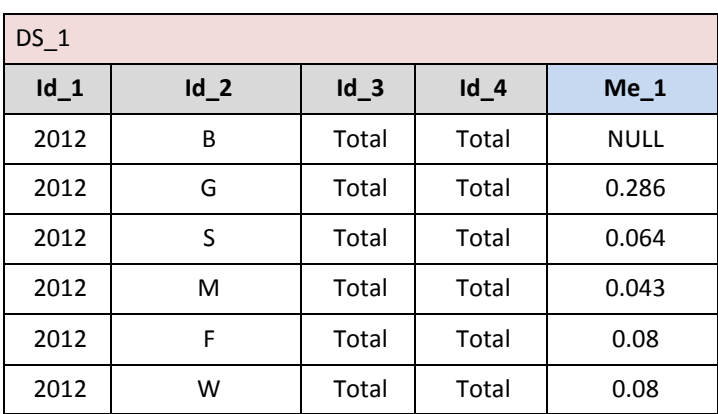
## *Example 1:* DS\_r := DS\_1 = 0.08 results in:

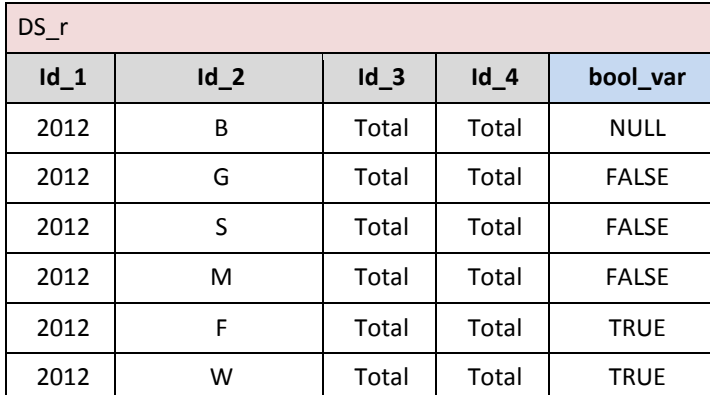

3813<br>3814

*Example 2 (on Components):* DS\_r := DS\_1 [ calc Me\_2 := Me\_1 = 0.08 ] results in:

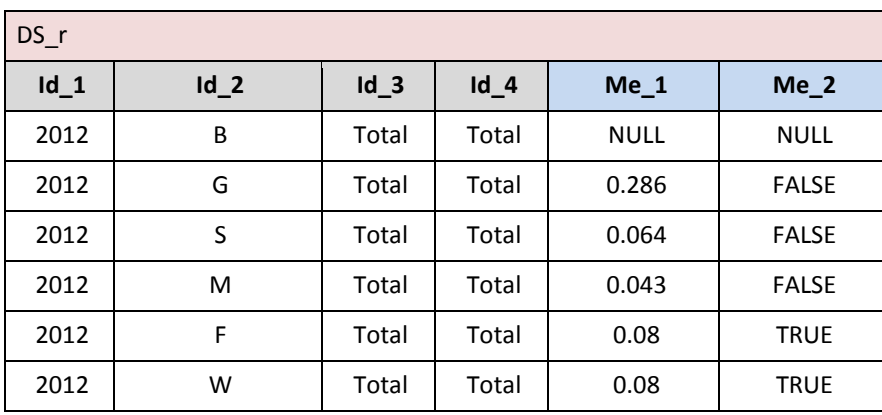

# Not equal to : **<>**

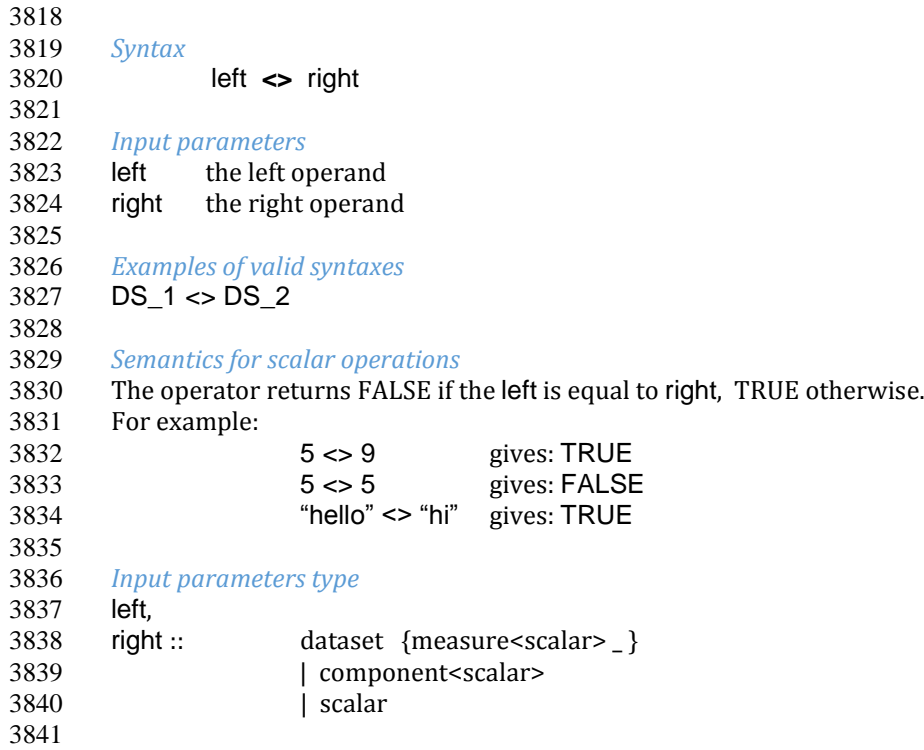

*Result type*

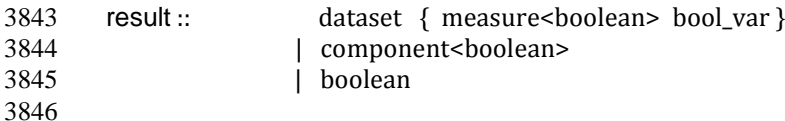

#### *Additional constraints*

Operands left and right must be of the same scalar type

#### *Behaviour*

 The operator has the typical behaviour of the "Operators changing the data type" (see the section "Typical behaviours of the ML Operators").

## *Examples*

Given the operand Data Sets DS\_1 and DS\_2:

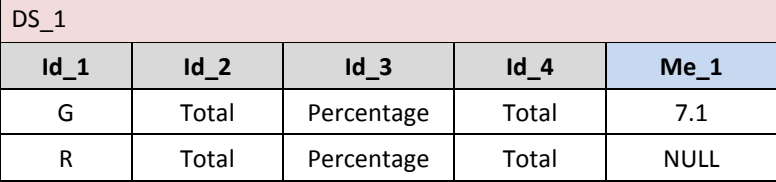

 

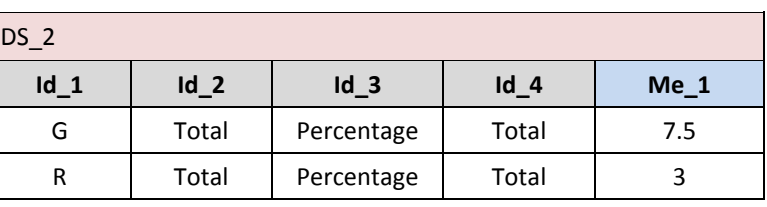

**Id\_1 Id\_2 Id\_3 Id\_4 bool\_var** G | Total | Percentage | Total | TRUE

*Example 1:* DS\_r := DS\_1 <> DS\_2 results in:

R | Total | Percentage | Total | NULL

 Note that due to the behaviour for NULL values, if the value for Greece in the second operand had also been NULL, then the result would still be NULL for Greece.

DS r

*Example 2 (on Components):* DS\_r := DS\_1 [ Me\_2 := Me\_1<>7.5] results in:

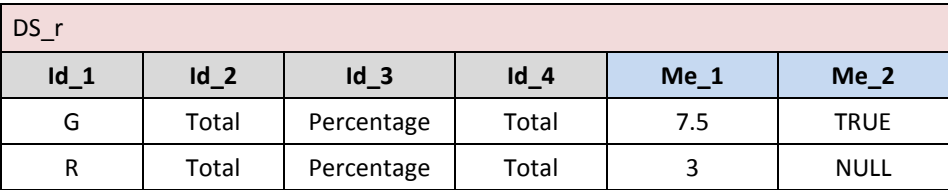

# Greater than : **> >=**

- *Syntax*
- left { **>** | **>=** } 1 right

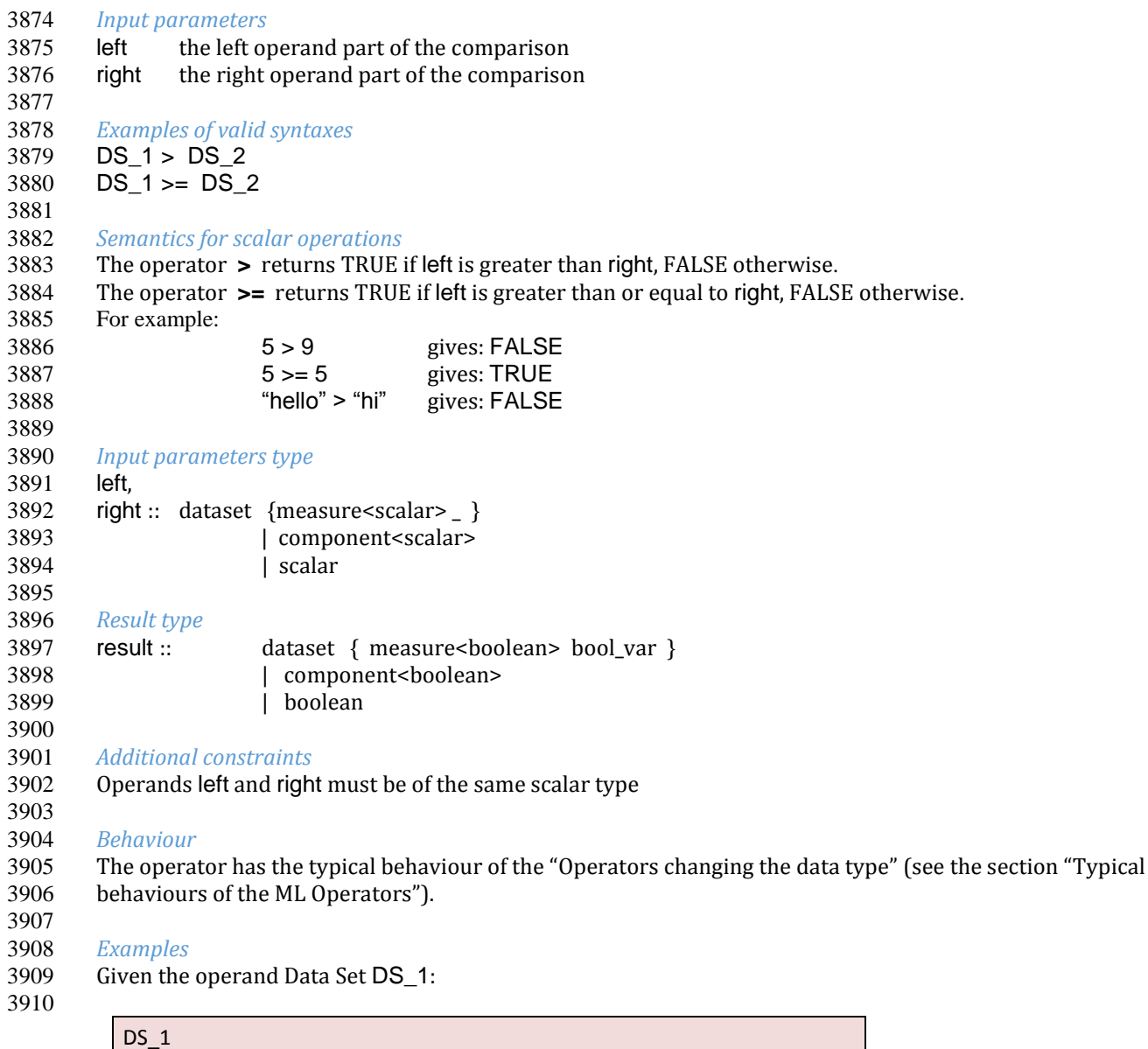

 *Example 1*: DS\_r := DS\_1 > 20 results in: 

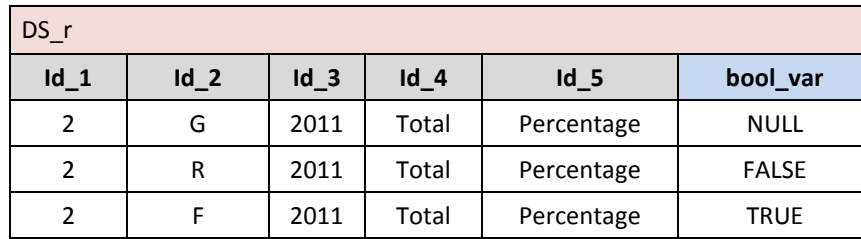

**Id\_1 Id\_2 Id\_3 Id\_4 Id\_5 Me\_1** 2 G 2011 | Total | Percentage | NULL 2 | R | 2011 | Total | Percentage | 12.2 2 | F | 2011 | Total | Percentage | 29.5

3914<br>3915

*Example 2 (on Components)*: DS\_r := DS\_1 [ Me\_2 := Me\_1 > 20 ] results in:

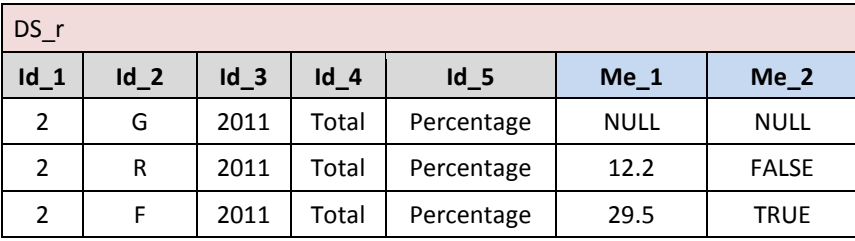

## 3918 Given the left operand Data Set:

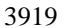

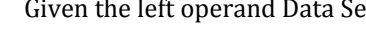

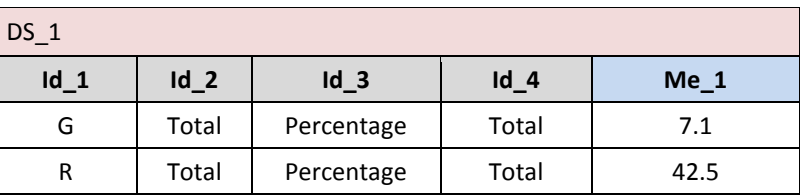

3920<br>3921

3922

and the right operand Data Set:

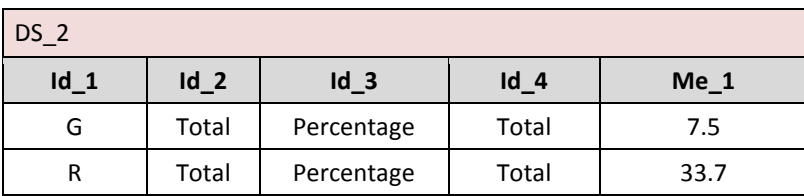

*Example 3*:  $DS_r := DS_1 > DS_2$  results in:

3923<br>3924

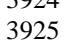

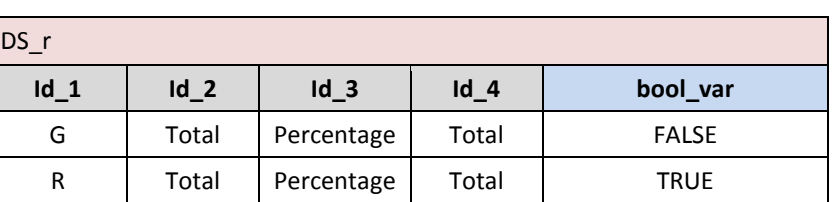

3926<br>3927

3928

If the Me\_1 column for Germany in the DS\_2 Data Set had a NULL value the result would be:

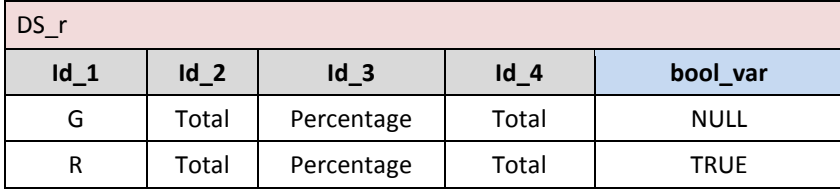

3929

# <sup>3930</sup> Less than : **< <=**

3931 3932 *Syntax* left { **<** | **<=** } 1 3933right 3934<br>3935 3935 *Input parameters* 3936 left the left operand 3937 right the right operand 3938 3939 *Examples of valid syntaxes*  $DS_1 < DS_2$  $3941$  DS\_1 <= DS\_2

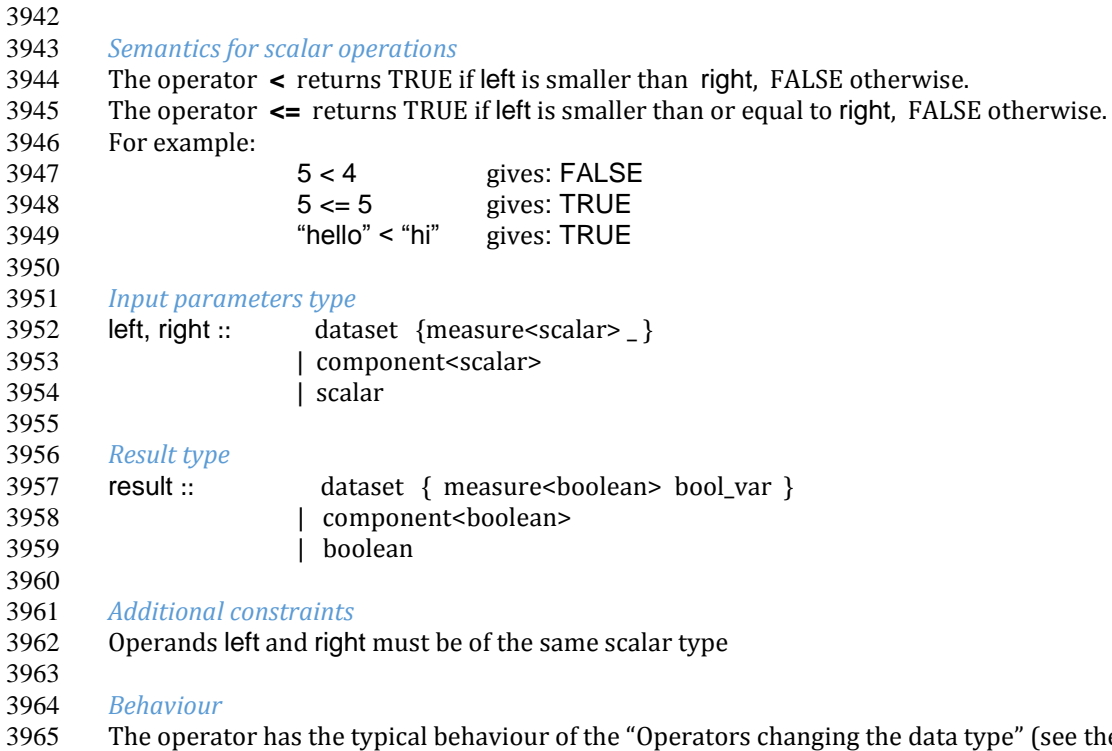

 The operator has the typical behaviour of the "Operators changing the data type" (see the section "Typical behaviours of the ML Operators"). 3967<br>3968

## *Examples*

3969 Given the operand Data Set DS\_1:

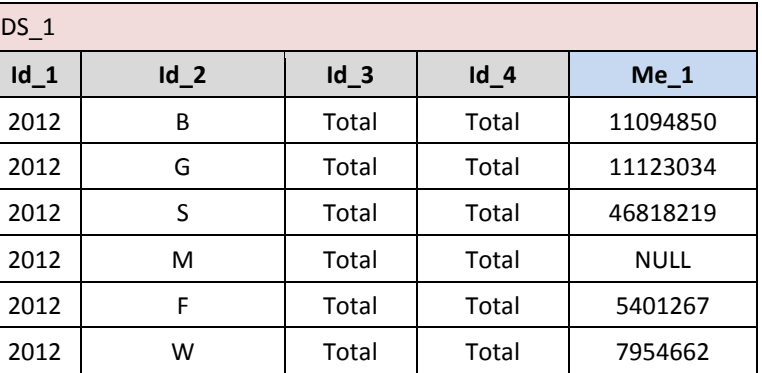

3971<br>3972

*Example 1*:  $DS_r := DS_1 < 15000000$  results in:

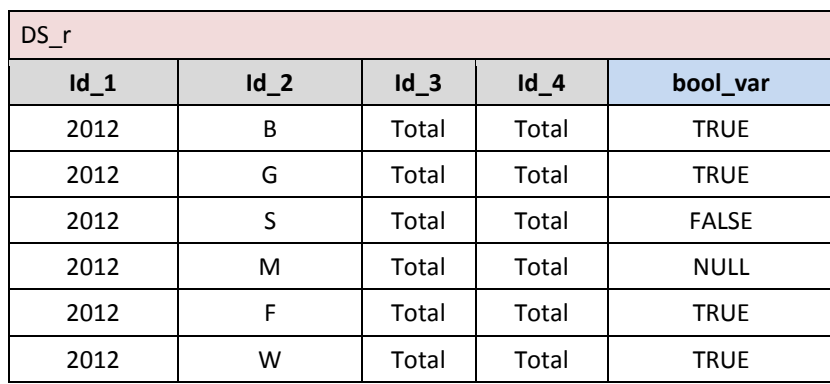

# Between : **between**

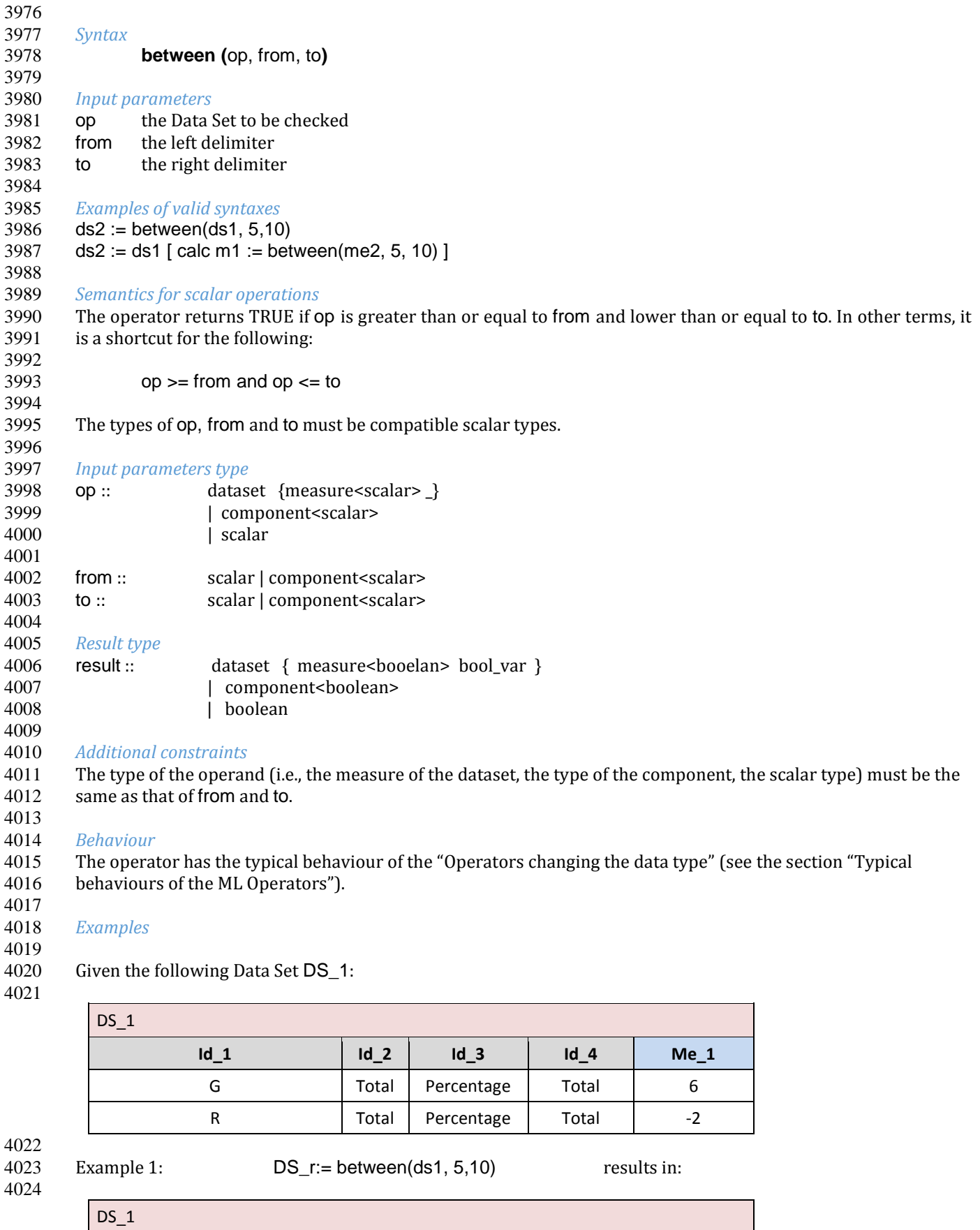

**Id\_1 Id\_2 Id\_3 Id\_4 bool\_var**

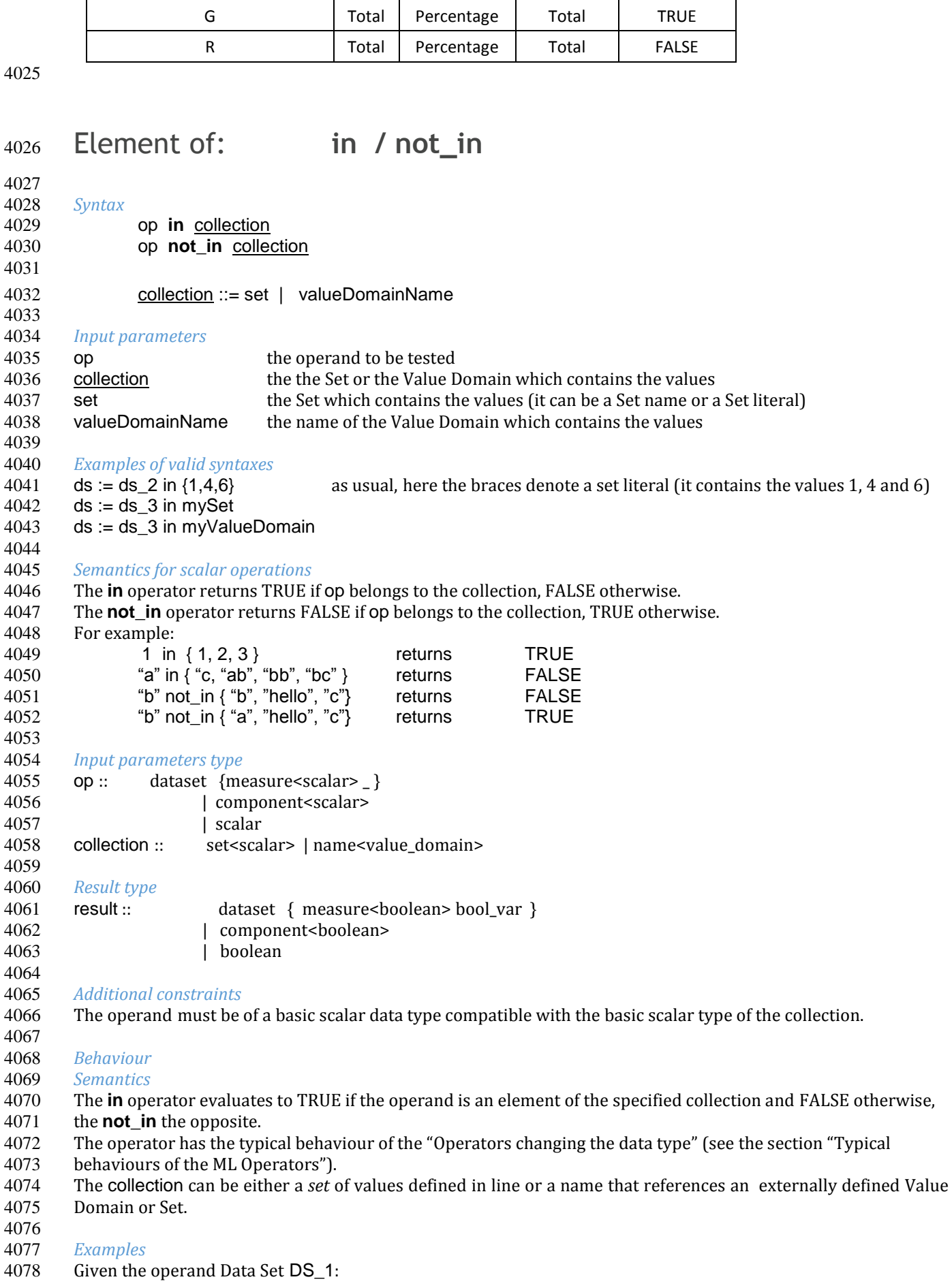

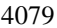

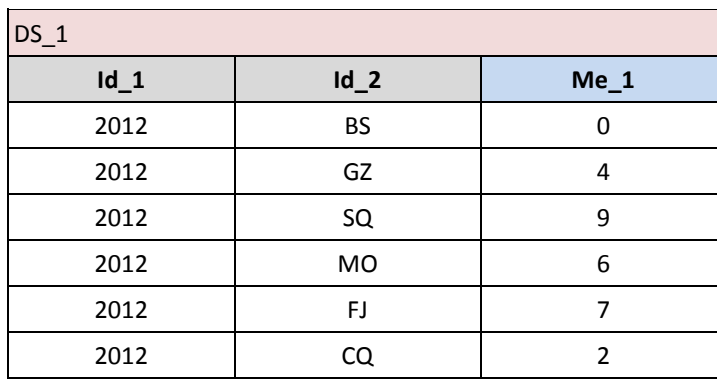

## Example 1:

DS\_r := DS\_1 in { "BS", "MO", "HH", "PP" } results in:

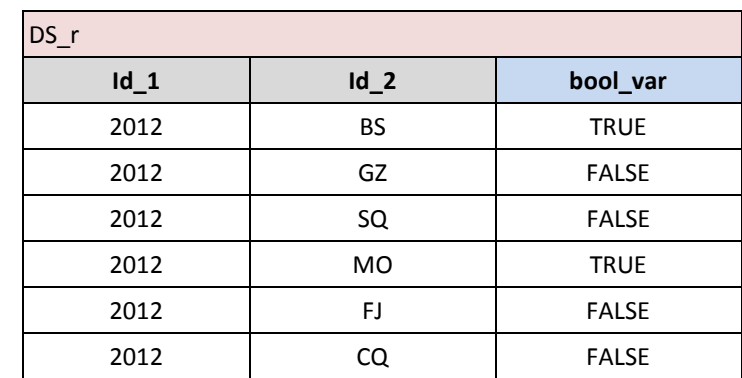

4085<br>4086

*Example 2 (on Components)*:

 DS\_r := DS\_1 [ calc Me\_2:= Me\_1 in { "BS", "MO", "HH", "PP" }]results in:

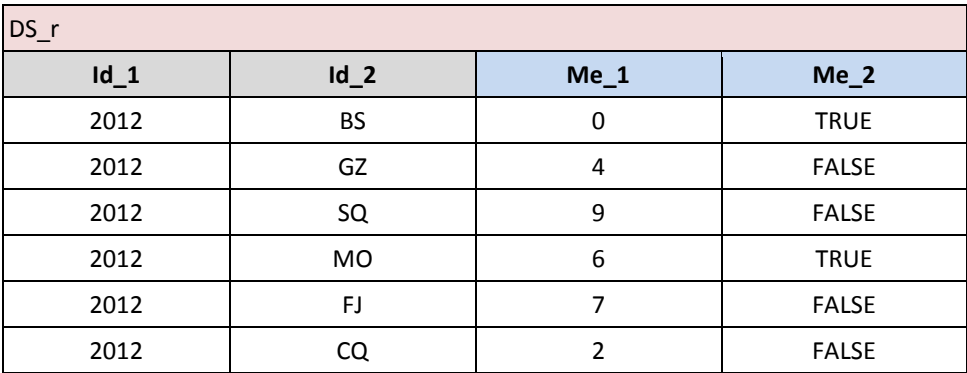

4091 Given the previos Data Set DS\_1 and the following Value Domain named myGeoValueDomain (which has the 4092 basic scalar type string): basic scalar type *string*) :

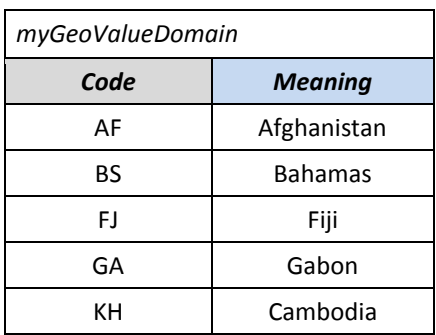

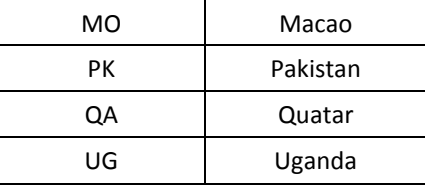

## *Example 3 (on external Value Domain)*:

4097<br>4098 

DS\_r := DS\_1#Id\_2 in myGeoValueDomain results in:

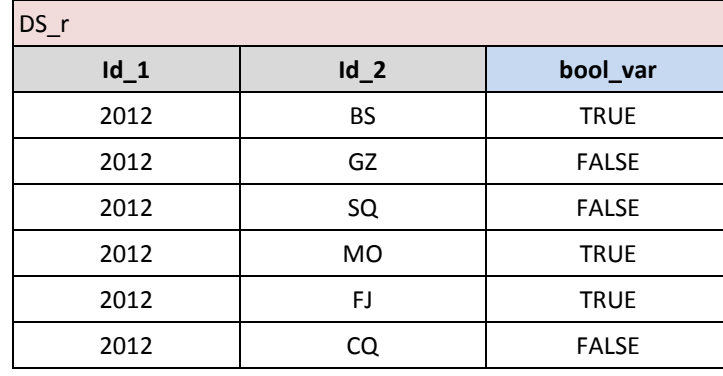

 

# match\_characters **match\_characters**

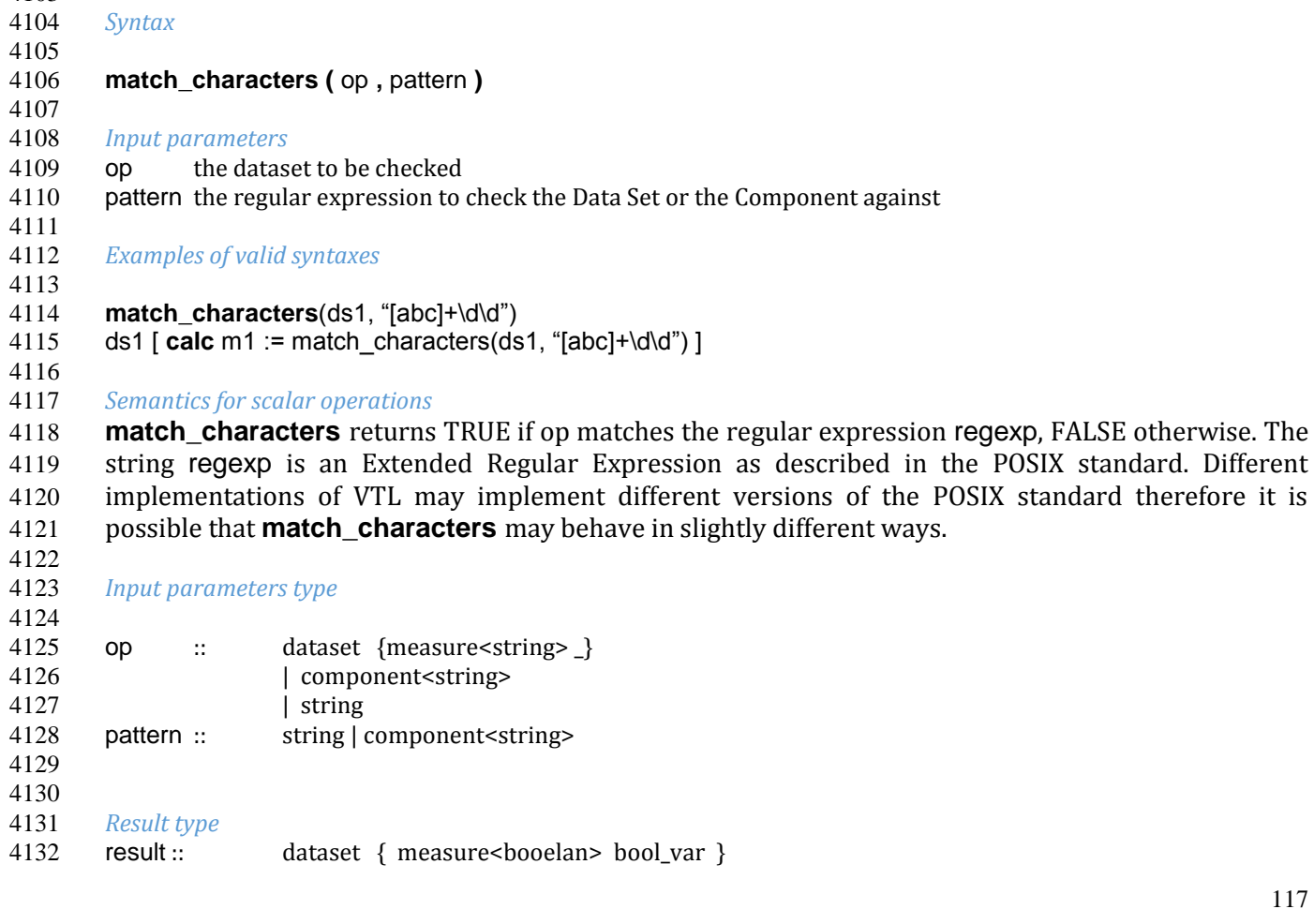

4133 | component<br/>sboolean><br>4134 | boolean

- | boolean
- *Additional constraints*
- If op is a Data Set then it has exactly one measure.
- pattern is a POSIX regular expression.
- 4139<br>4140
- *Behaviour* The operator has the typical behaviour of the "Operators changing the data type" (see the section "Typical
- behaviours of the ML Operators").
- 4143<br>4144
- *Examples* Given the following Dataset DS\_1:

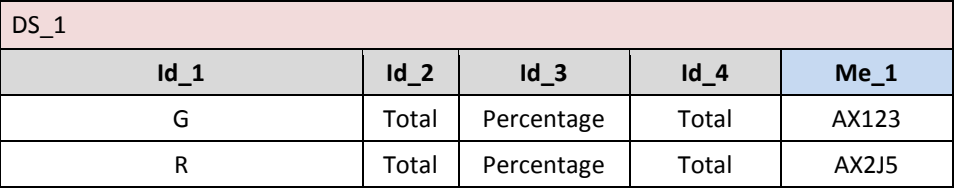

 

 DS\_r:=(ds1, "[:alpha:]{2}[:digit:]{3}") results in: 

| $DS_r$          |        |            |        |              |
|-----------------|--------|------------|--------|--------------|
| $\mathsf{Id}$ 1 | $Id_2$ | $Id_3$     | $Id_4$ | bool_var     |
| G               | Total  | Percentage | Total  | <b>TRUE</b>  |
| R               | Total  | Percentage | Total  | <b>FALSE</b> |

# Isnull: **isnull**

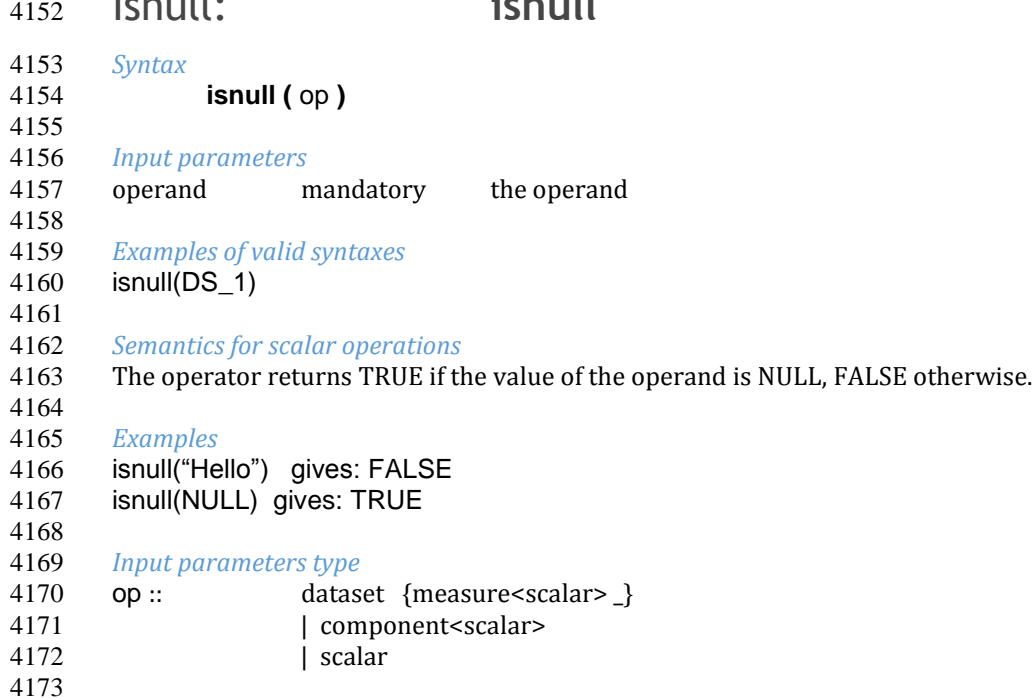

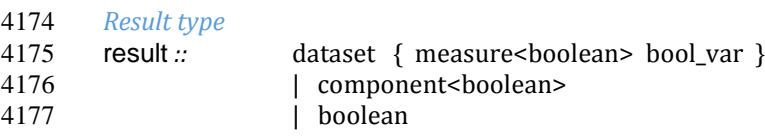

# 4178<br>4179 *Additional constraints*

If op is a Data Set then it has exactly one measure.

#### *Behaviour*

- 4183 The operator has the typical behaviour of the "Operators changing the data type" (see the section "Typical<br>4184 behaviours of the ML Operators").
- behaviours of the ML Operators").

#### 4185<br>4186 *Examples*

Given the operand Data Set DS\_1:

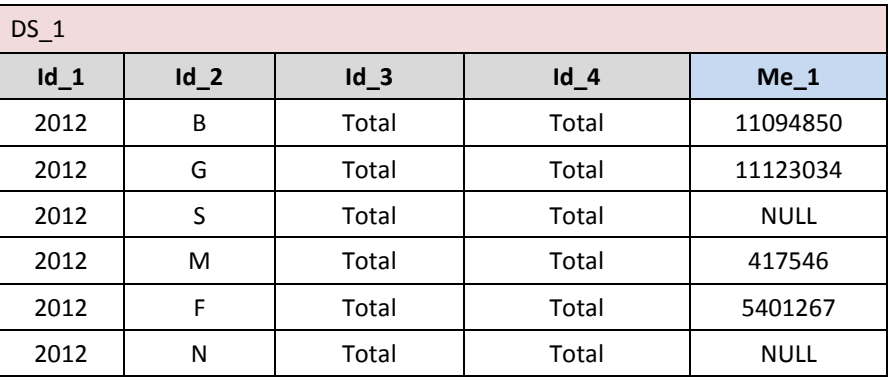

*Example 1*: DS\_r := isnull(DS\_1) results in:

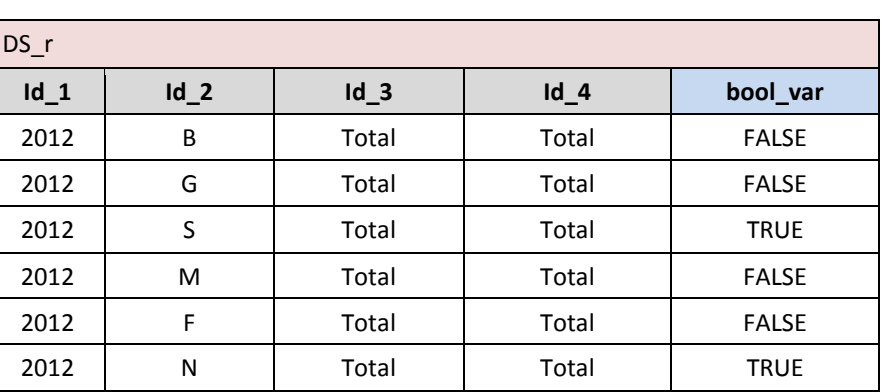

4192<br>4193

*Example 2 (on Components)*:  $DS_r := DS_1$ [ Me\_2 := is\_null(Me\_1) ] results in:

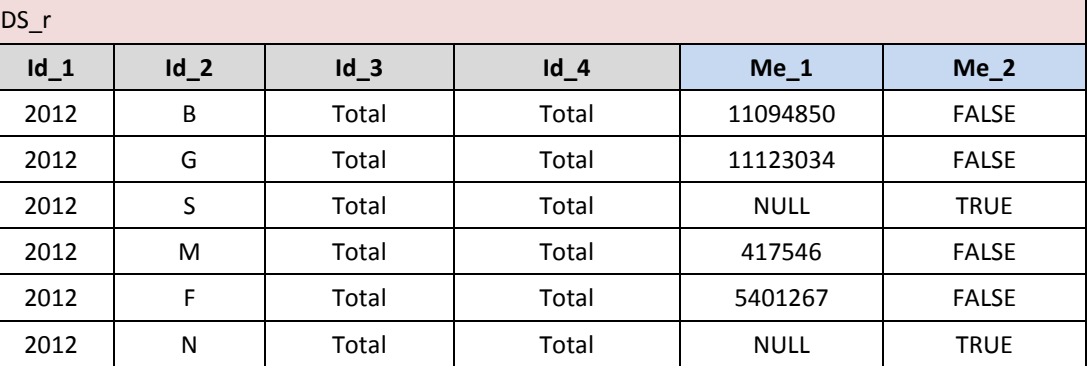

# Exists in : **exists\_in**

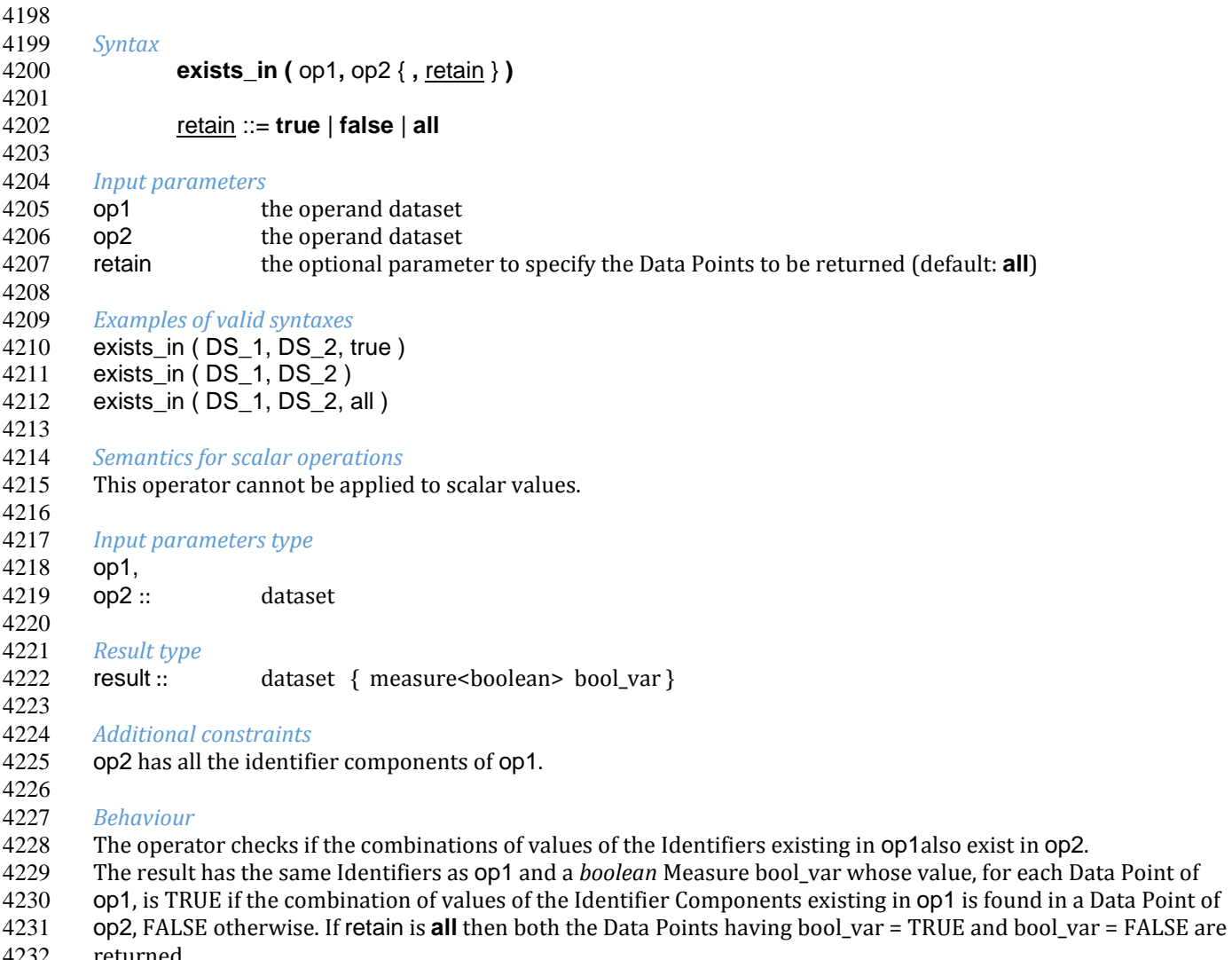

- 4232 returned.<br>4233 If retain is If retain is **true** then only the data points with bool\_var = TRUE are returned. If retain is **false** then only the Data Points with bool\_var = FALSE are returned.If the retain parameter is omitted, the default is all.
- 
- 4235 The operator has the typical behaviour of the "Operators changing the data type" (see the section "Typical 4236 behaviours of the ML Operators"). behaviours of the ML Operators").
- 

*Examples*

Given the operand Data Sets DS\_1 and DS\_2:

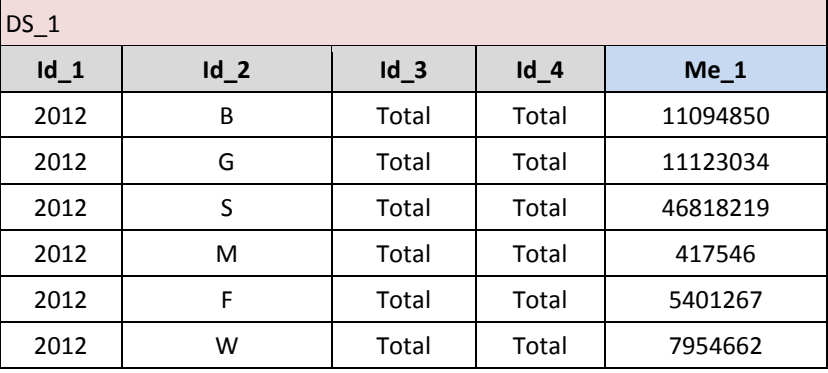

 

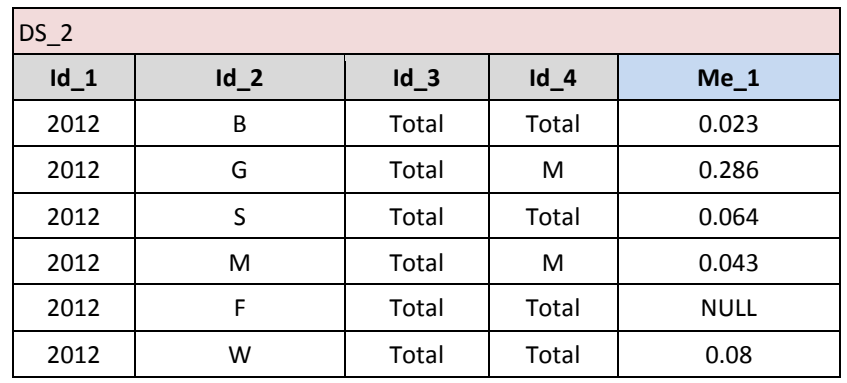

*Example 1*:  $DS_r := exists_in (DS_1, DS_2, all)$  results in:

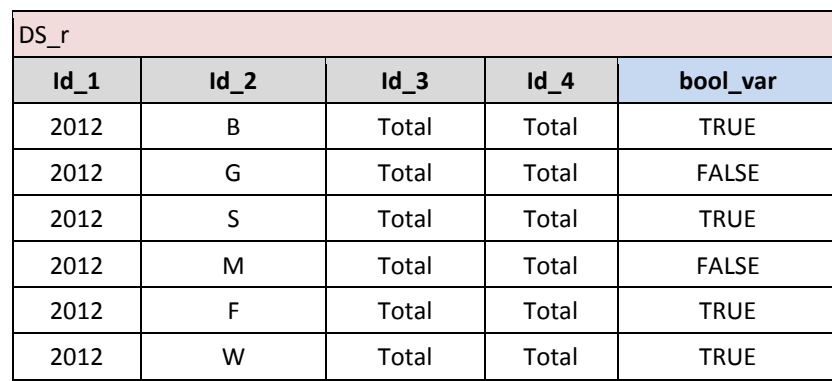

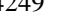

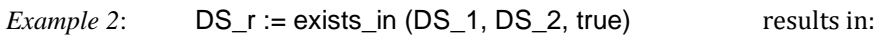

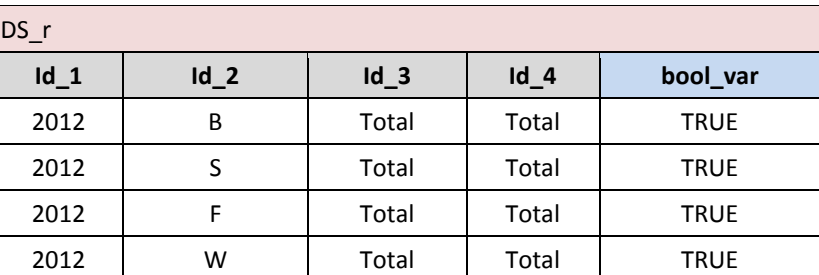

<br> $4251$ 

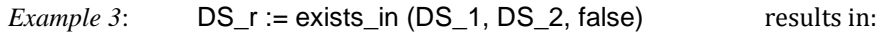

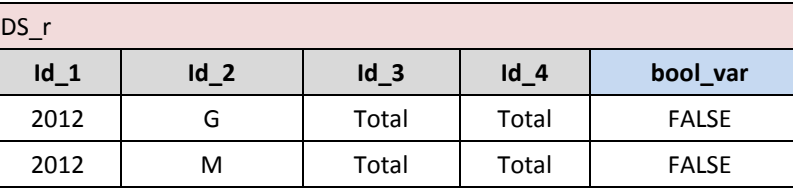

# **VTL-ML - Boolean operators**

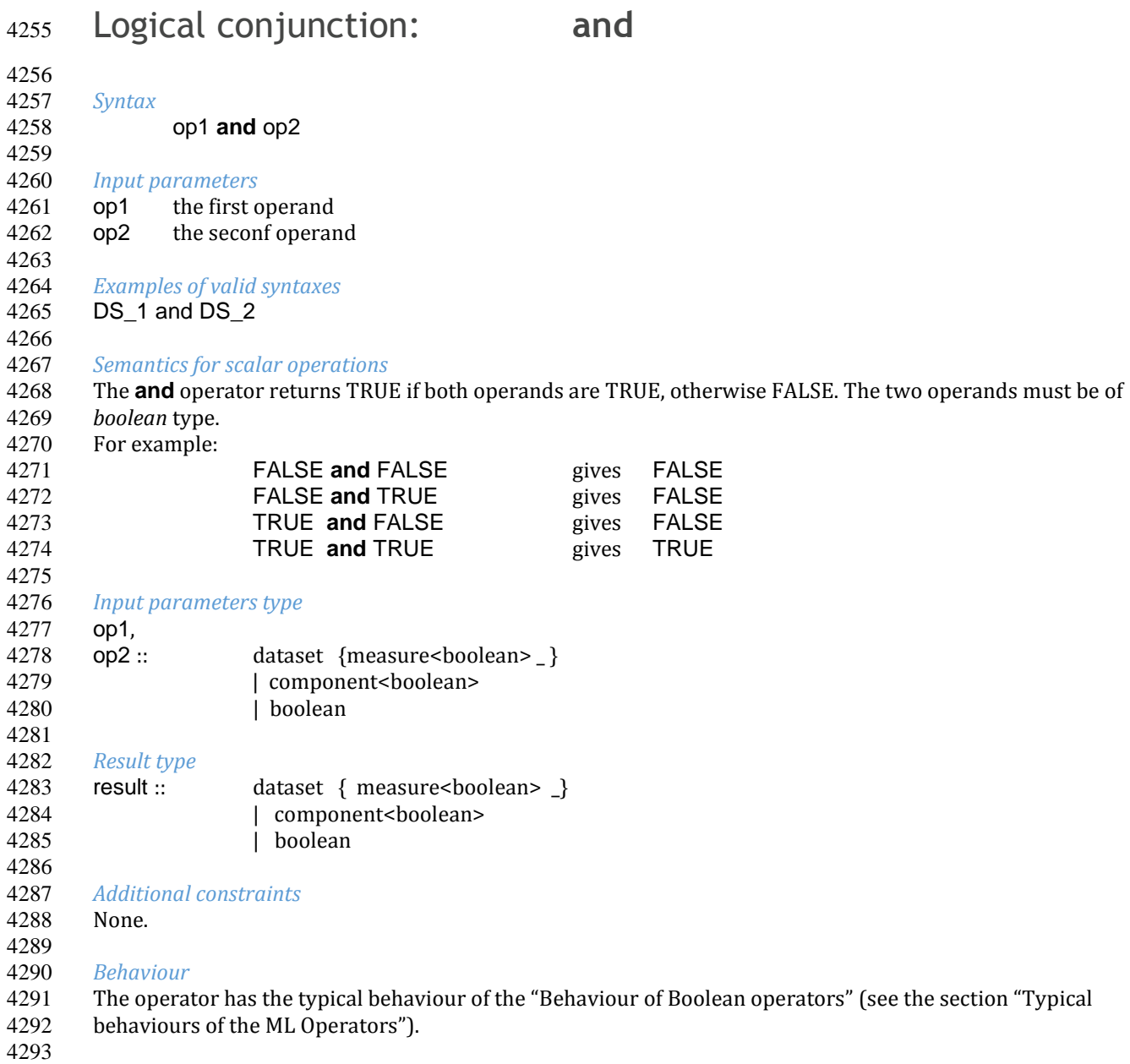

## *Examples*

4295 Given the operand Data Sets DS\_1 and DS\_2: 

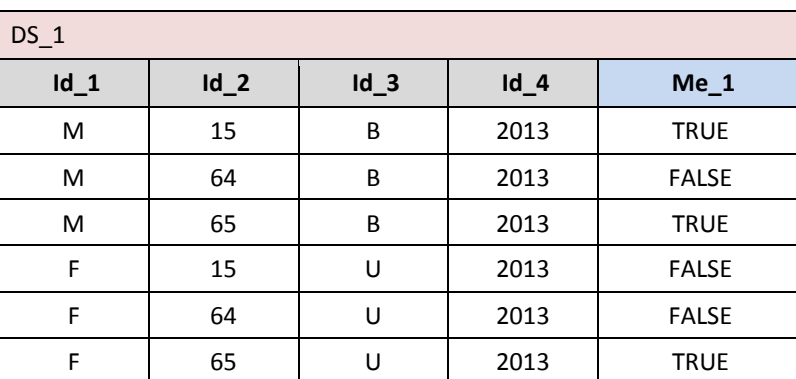

#### 4298

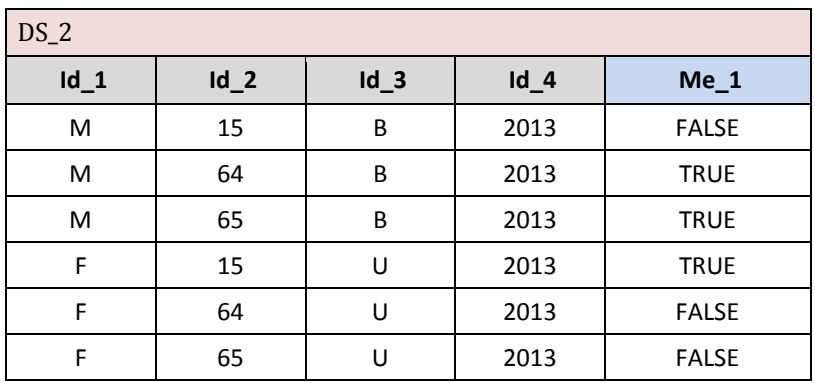

4299

4300<br>4301

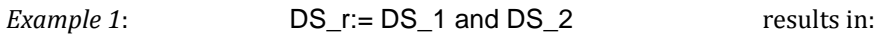

4302

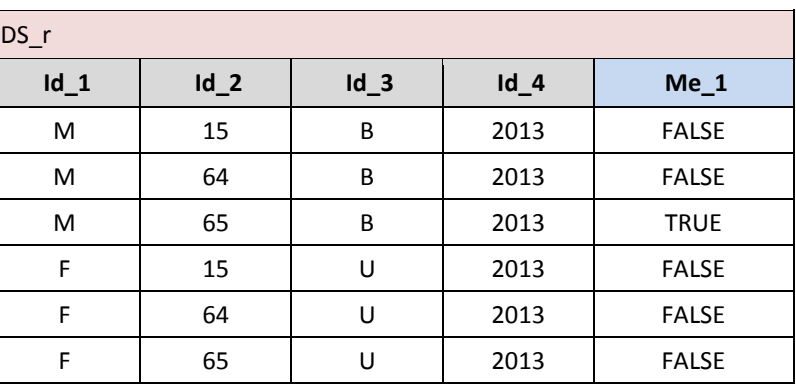

4303

4305

4304 *Example 2 (on Components)*: DS\_r := DS\_1 [ Me\_2:= Me\_1 and true ] results in:

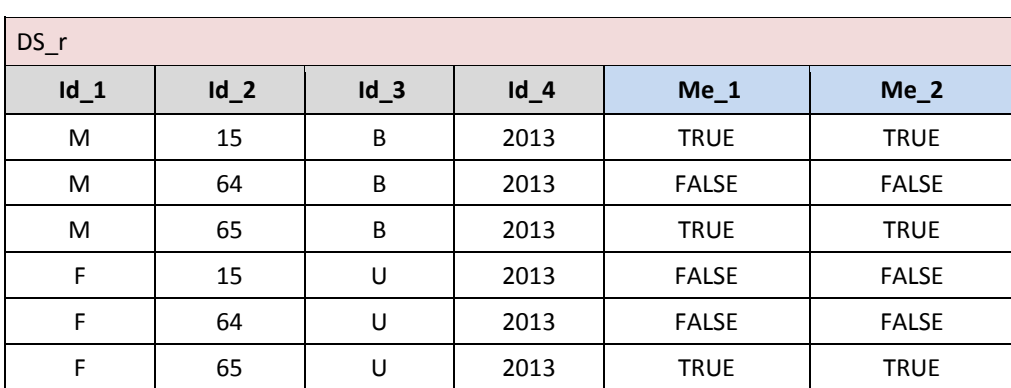

# <sup>4306</sup> Logical disjunction : **or**

4307 *Syntax* 4308 op1 **or** op2 4309 4310 *Input parameters* the first operand 4312 op2 the second operand 4313 4314 *Examples of valid syntaxes* 4315 DS\_1 or DS\_2 4316

4317 *Semantics for scalar operations*

- 4318 The **or** operator returns TRUE if at least one of the operands is TRUE, otherwise FALSE. The two operands must
- 4319 be of *boolean* type.
- For example:

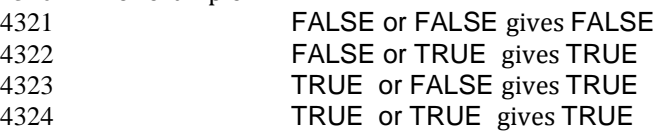

## 4325<br>4326 4326 *Input parameters type*

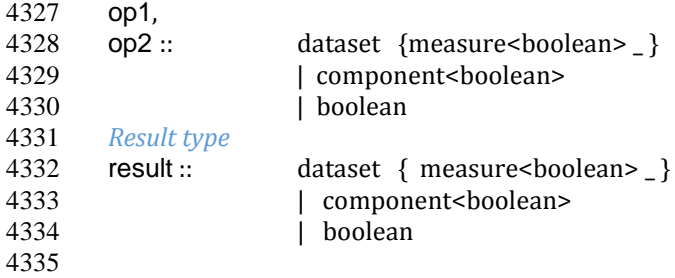

4336 *Additional constraints*

- 4337 None.
- 4338<br>4339

- 4339 *Behaviour* 4340 The operator has the typical behaviour of the "Behaviour of Boolean operators" (see the section "Typical<br>4341 behaviours of the ML Operators"). behaviours of the ML Operators").
- 4342<br>4343

## 4343 *Examples*

- 4344 Given the operand Data Sets DS\_1 and DS\_2:
- 4345

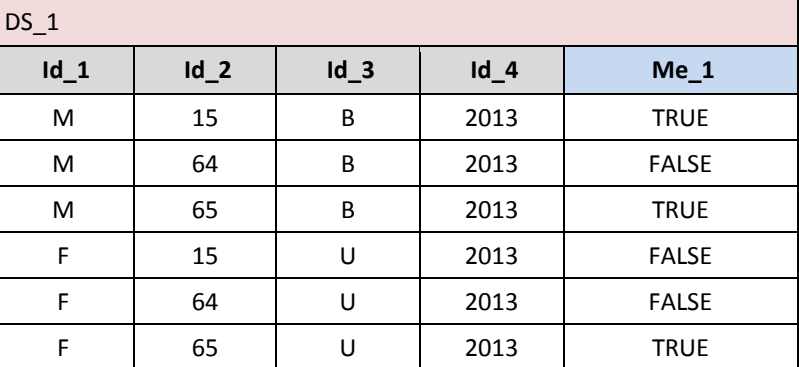

4346 4347

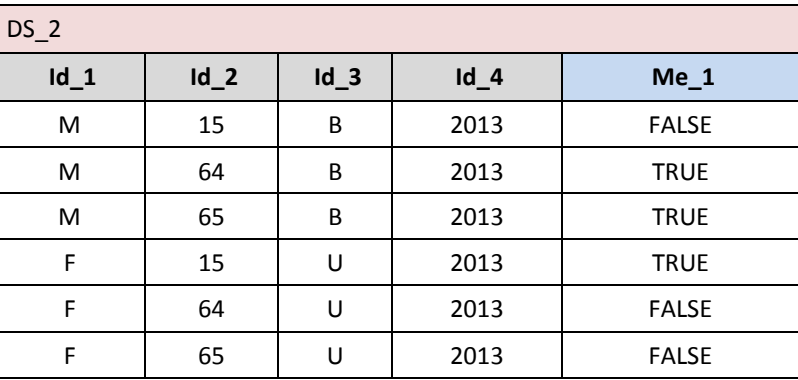

# 4348

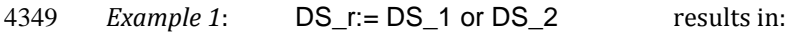

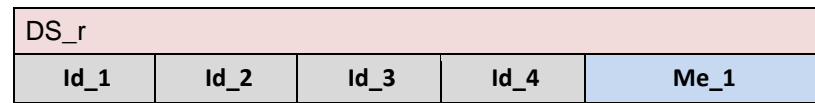

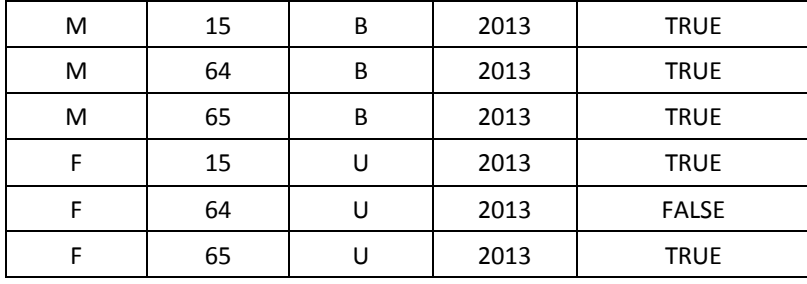

4353

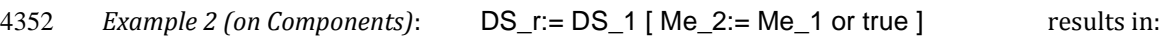

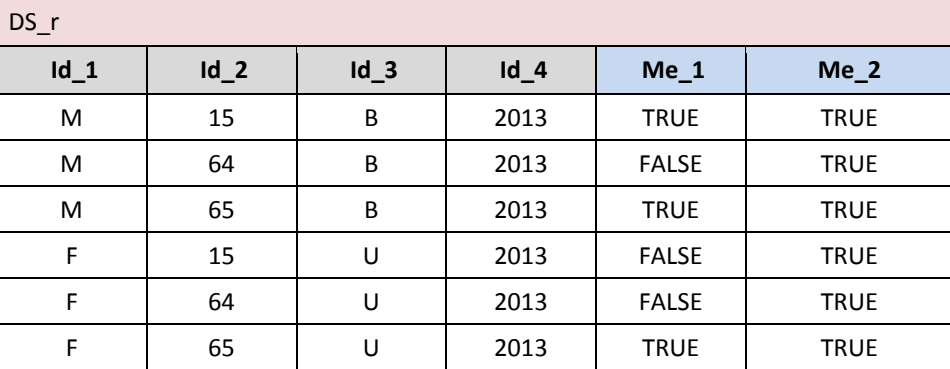

4354

# <sup>4355</sup> Exclusive disjunction : **xor**

4356 *Syntax* 4357 op1 **xor** op2 4358 4359 *Input parameters* 4360 op1 the first operand 4361 op2 the second operand 4362 4363 4364 *Examples of valid syntaxes* DS\_1 xor DS\_2 4366 4367 *Semantics for scalar operations* 4368 The **xor** operator returns TRUE if only one of the operand is TRUE (but not both), FALSE otherwise. The two 4369 operands must be of *boolean* type. 4370 For example: 4371 FALSE xor FALSE gives FALSE 4372 FALSE xor TRUE gives TRUE 4373 TRUE xor FALSE gives TRUE 4374 TRUE xor TRUE gives FALSE 4375 4376 *Input parameters type* 4377 op1, 4378 op2 :: dataset {measure<br/>>boolean> \_ } 4379 | component<boolean><br>4380 | boolean | boolean 4381 4382 *Result type* 4383 result :: dataset { measure<br/>>boolean> \_ } 4384 | component<br/>boolean> 4385 | boolean 4386

## 4387 *Additional constraints*

4388 None.

4389

4390 *Behaviour*

4391 The operator has the typical behaviour of the "Behaviour of Boolean operators" (see the section "Typical

4392 behaviours of the ML Operators").

4393<br>4394

4394 *Examples*

Given the operand Data Sets DS\_1 and DS\_2:

4396

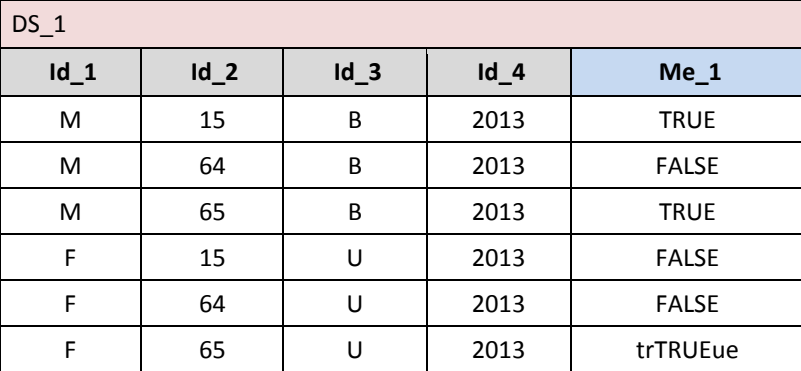

4397 4398

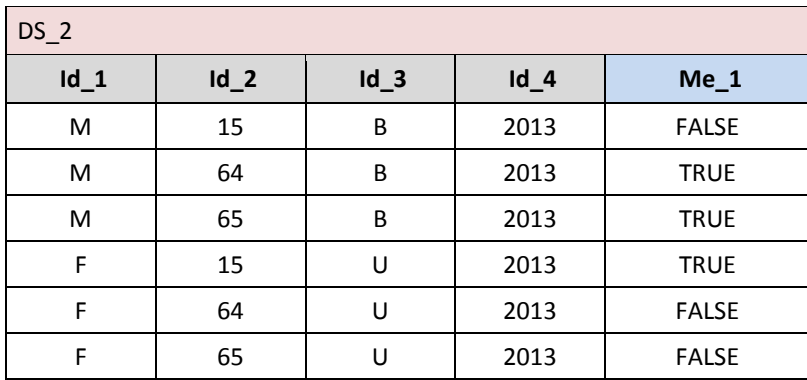

*Example 1*: DS\_r:=DS\_1 xor DS\_2 results in:

4399<br>4400

4401

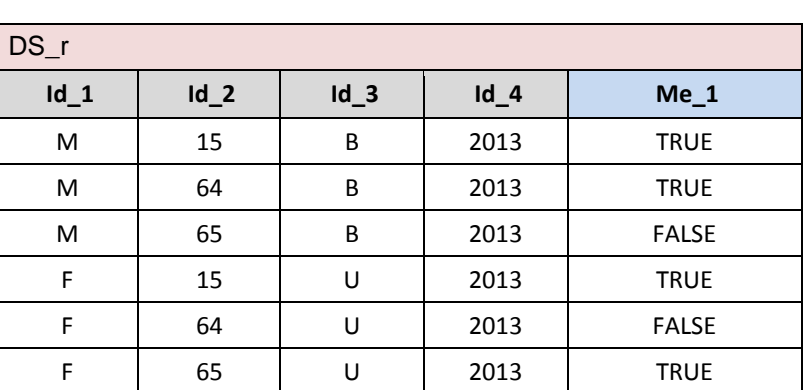

4402<br>4403 4404

*Example 2 (on Components)*: DS\_r:= DS\_1 [ Me\_2:= Me\_1 xor true ] results in:

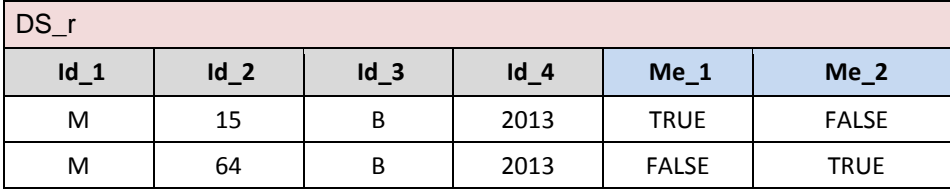

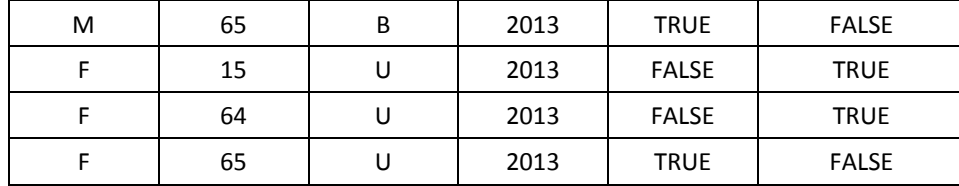

# Logical negation : **not**

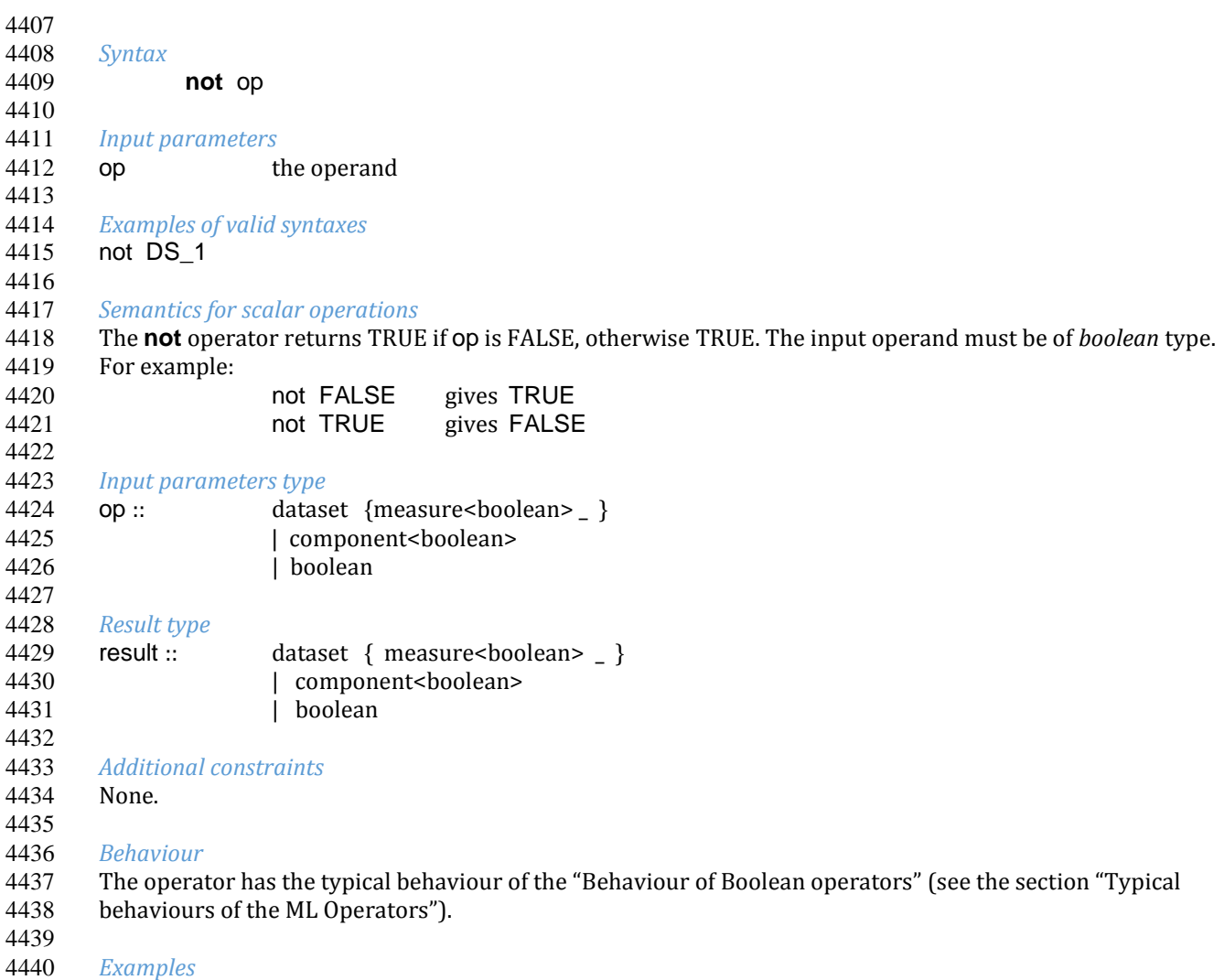

 *Examples* Given the operand Data Set DS\_1:

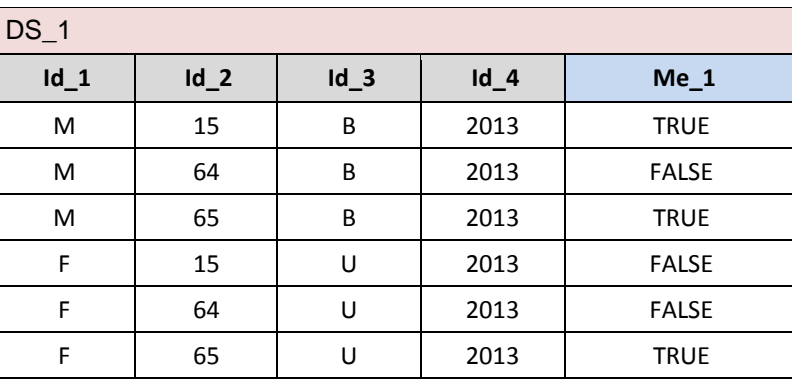

## 4444 *Example 1*: DS\_r:= not DS\_1 results in:

4445

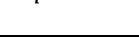

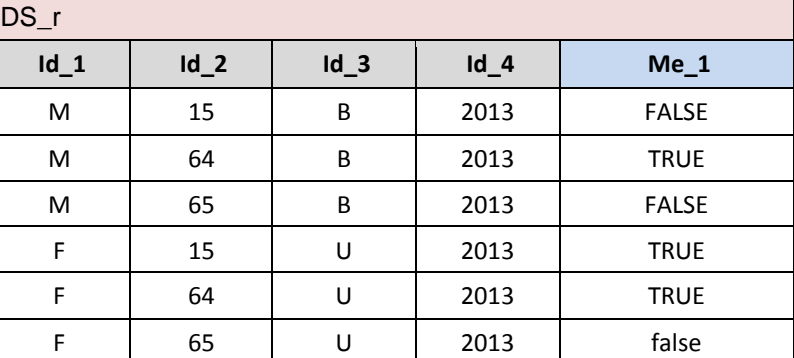

4446<br>4447

*Example 2 (on Components)*: DS\_r:= DS\_1 [ calc Me\_2 := not Me\_1 ] results in:

4448

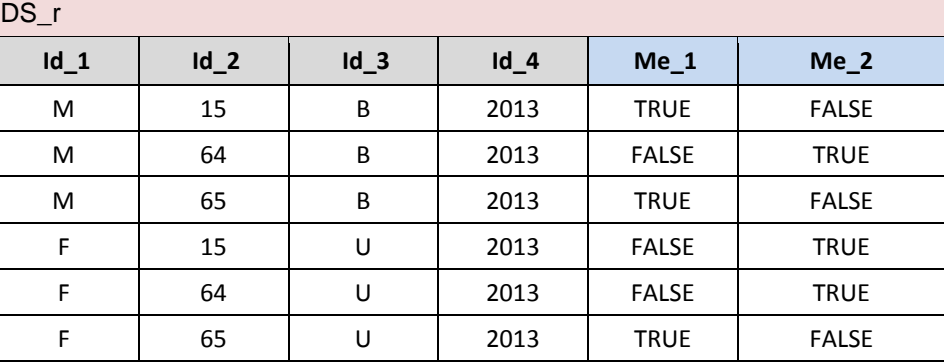

# **VTL-ML - Time operators**

 This chapter describes the **time** operators, which are the operators dealing with **time, date** and **time\_period** basic scalar types. The general aspects of the behaviour of these operators is described in the section "Behaviour of the Time Operators".

 The *time* data type is the most general type and denotes a generic time interval, having start and end points in time and therefore a duration, which is the time intervening between the start and end points. The *date* data type denotes a generic time instant (a point in time), which is a time interval with zero duration. The *time\_period* data type denotes a regular time interval whose regular duration is explicitly represented inside each time\_period value and is named period\_indicator. In some sense, we say that *date* and *time\_period* are special cases of *time*, the former with coinciding extremes and zero duration and the latter with regular duration. The *time* data type is overarching in the sense that it comprises *date* and *time\_period*. Finally, *duration* data type represents a generic 4461 time span, independently of any specific start and end date.

 The time, date and time period formats used here are explained in the User Manual in the section "External representations and literals used in the VTL Manuals".

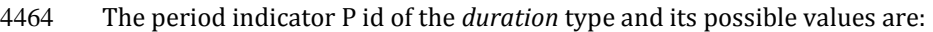

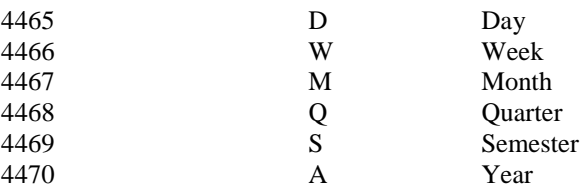

4471<br>4472 As already said, these representation are not prescribed by VTL and are not part of the VTL standard, each VTL system can personalize the representation of time, date, time\_period and duration as desired. The formats shown above are only the ones used in the examples.

For a fully-detailed explanation, please refer to the User Manual.

# Period indicator : **period\_indicator**

The operator **period\_indicator** extracts the period indicator from a *time\_period* value.

 *Syntax* **period\_indicator (** { *op* } **)** *Input parameters* op the operand *Examples of valid syntaxes* period\_indicator ( ds\_1 ) period\_indicator (if used in a clause the operand op can be omitted) *Semantics for scalar operations* **period\_indicator** returns the period indicator of a *time\_period* value. The period indicator is the part of the *time\_period* value which denotes the duration of the time period (e.g. day, week, month …). *Input parameters type* 4495 op :: dataset { identifier <time\_period > \_ , identifier \_\* } 4496 | component<time\_period> | time\_period *Result type* result :: dataset { measure<duration> duration\_var } 4501 | component <duration> | duration 

#### *Additional constraints*

 If op is a Data Set then it has exactly an Identifier of type *time\_period* and may have other Identifiers. If the operator is used in a clause and op is omitted, then the Data Set to which the clause is applied has exactly an Identifier of type *time\_period*.

## *Behaviour*

- The operator extracts the period indicator part of the *time\_period* value. The period indicator is computed for each Data Point. When the operator is used in a clause, it extracts the period indicator from the *time\_period* value the Data Set to which the clause is applied.
- The operator returns a Data Set with the same Identifiers of op and one Measure of type *duration* named
- 4514 duration var. As for all the Variables, a proper Value Domain must be defined to contain the possible values of
- 4515 the period indicator and duration var. The values used in the examples are listed at the beginning of this chapter
- "VTL-ML Time operators".
- *Examples*
- Given the Data Set DS\_1:

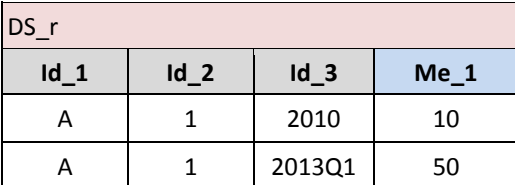

#### *Example 1:* DS\_r := period\_indicator (DS\_1) results in:

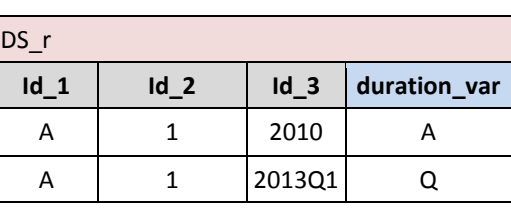

*Example 2 (on component):* DS\_r := DS\_1 [ filter period\_indicator ( Id\_3 ) = "A" ] results in:

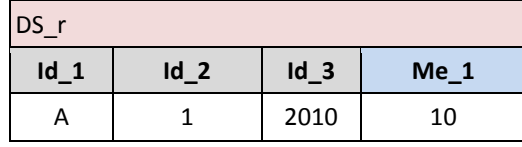

 

# Fill time series : **fill\_time\_series**

*Syntax*

 **fill\_time\_series (** op { **,** limitsMethod } **)** 

limitsMethod ::= **single** | **all**

 *Input parameters*

4536 op the operand

limitsMethod method for determining the limits of the time interval to be filled (default: **all**)

 *Examples of valid syntaxes*

fill\_time\_series ( ds )

fill\_time\_series ( ds, all )

- *Semantics for scalar operations*
- 4544 The fill time series operator does not perform scalar operations.
- *Input parameters type:*

4547 op :: dataset { identifier <time > \_, identifier \_\* }

- *Result type:*
- 4550 result :: dataset { identifier <time > , identifier \* }
- 
- 
- *Additional constraints* The operand op has an Identifier of type *time*, *date* or *time\_period* and may have other Identifiers.

## *Behaviour*

- This operator can be applied only on Data Sets of time series and returns a Data Set of time series.
- The operator fills the possibly missing Data Points of all the time series belonging to the operand op within the time limits automatically determined by applying the limit\_method.
- If limitsMmethod is **all**, the time limits are determined with reference to all the time\_series of the Data Set: the limits are the minimum and the maximum values of the reference time Identifier Component of the Data Set.
- If limitsMmethod is **single**, the time limits are determined with reference to each single time\_series of the Data
- Set: the limits are the minimum and the maximum values of the reference time Identifier Component of the time series.
- The expected Data Points are determined, for each time series, by considering the limits above and the *period* (*frequency*) of the time series: all the Identifiers are kept unchanged except the reference time Identifier, which is
- increased of one *period* at a time (e.g. day, week, month, quarter, year) from the lower to the upper time limit. For each increase, an expected Data Point is identified.
- If this expected Data Points is missing, it is added to the Data Set. For the added Data Points, Measures and Attributes assume the NULL value.
- The output Data Set has the same Identifier, Measure and Attribute Components as the operand Data Set. The ouput Data Set contains the same time series as the operand, because the time series Identifiers (all the Identifiers except the reference time Identifier) are not changed.
- As mentioned in the section "Behaviour of the Time Operators", the operator is assumed to know which is the reference time Identifier as well as the *period* of each time series.
- 

## *Examples*

 Given the Data Set DS\_1, which contains *yearly* time series, where Id\_2 is the reference time Identifier of *time* type:

| DS 1   |                 |               |  |  |  |  |  |
|--------|-----------------|---------------|--|--|--|--|--|
| $Id_1$ | $Id_2$          | Me 1          |  |  |  |  |  |
| А      | 2010-01/2010-12 | "hello world" |  |  |  |  |  |
| А      | 2012-01/2012-12 | "say hello"   |  |  |  |  |  |
| А      | 2013-01/2013-12 | "he"          |  |  |  |  |  |
| B      | 2011-01/2011-12 | "hi, hello!"  |  |  |  |  |  |
| B      | 2012-01/2012-12 | "hi"          |  |  |  |  |  |
| В      | 2014-01/2014-12 | "hello!"      |  |  |  |  |  |

 

*Example 1:* DS\_r := fill\_time\_series ( DS\_1, single ) results in:

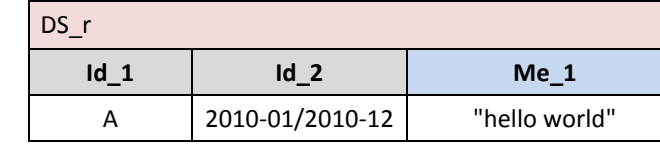

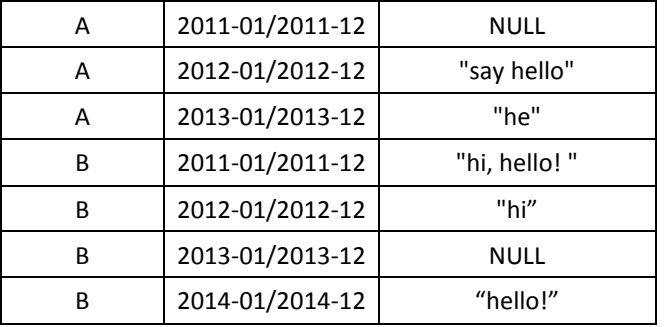

4586

*Example 2:* DS\_r := fill\_time\_series (DS\_1, all ) results in:

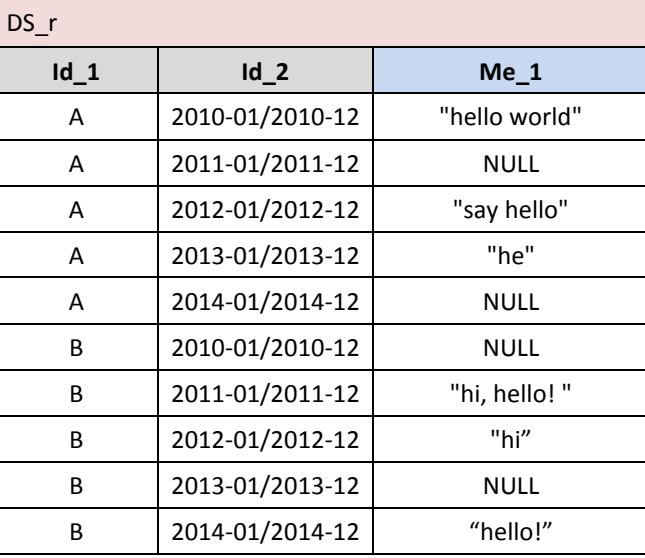

4587

4588 Given the Data Set DS\_2, which contains *yearly* time series, where Id\_2 is the reference time Identifier of *date* 4589 type and conventionally each period is identified by its last day:

4590

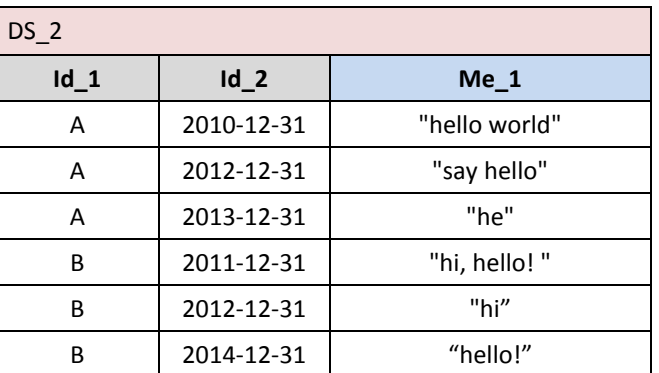

4591<br>4592

4593

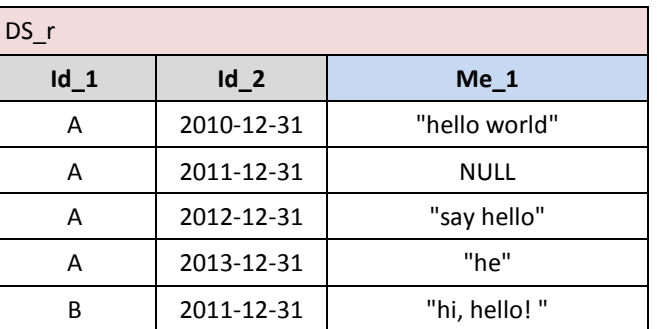

*Example 3:* DS\_r := fill\_time\_series (DS\_2, single ) results in:

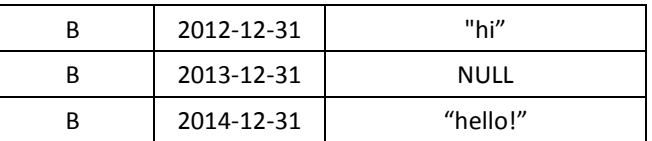

*Example 4:* DS\_r := fill\_time\_series ( DS\_2, all ) results in:

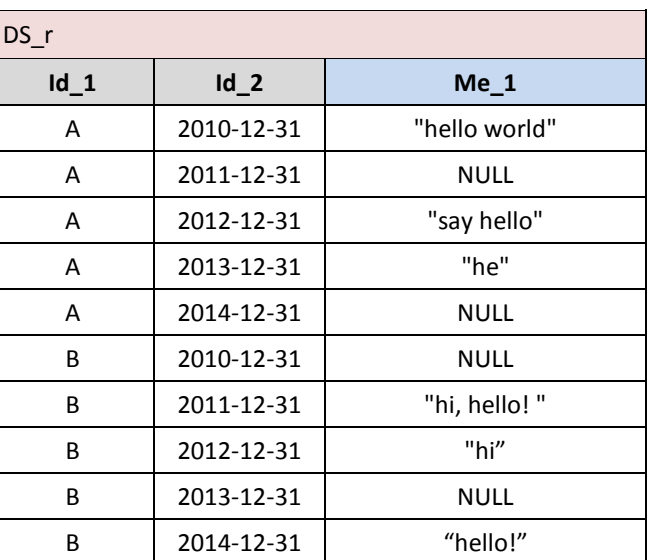

4597

4598

4599 Given the Data Set DS\_3, which contains *yearly* time series, where Id\_2 is the reference time Identifier of time\_period type:

4601

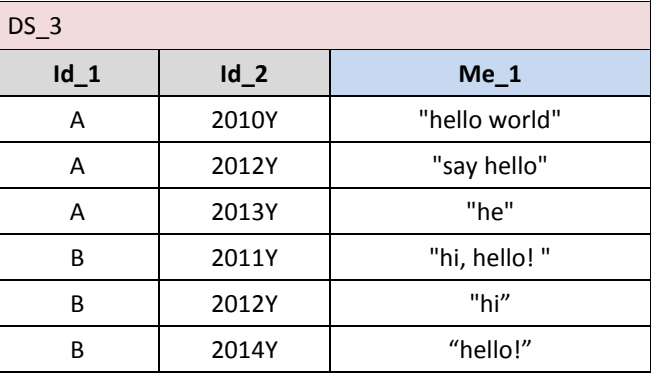

4602

4604

4603 *Example 5:* DS\_r := fill\_time\_series ( DS\_3, single ) results in:

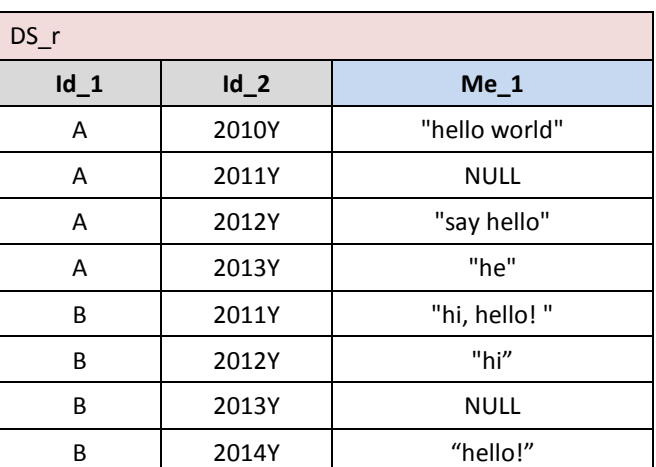

4607

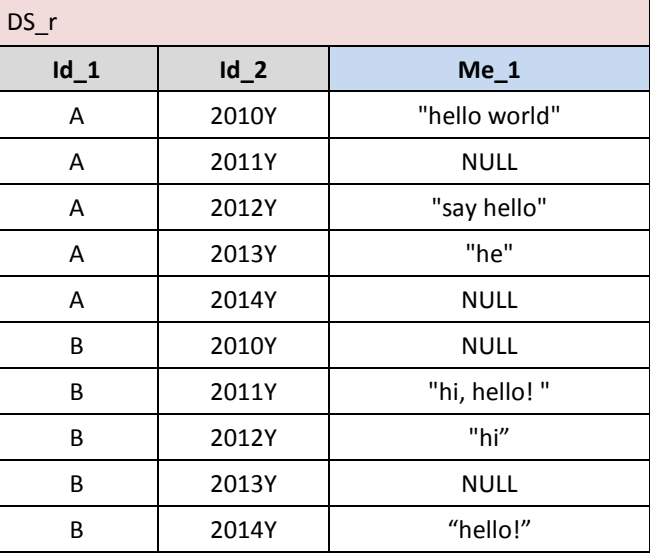

4608 4609<br>4610

4610 Given the Data Set DS<sub>\_4</sub>, which contains both *quarterly* and *annual* time series relevant to the same 4611 phenomenon "A", where Id\_2 is the reference time Identifier of *time\_period* type,: phenomenon "A", where Id\_2 is the reference time Identifier of *time\_period* type,:

4612

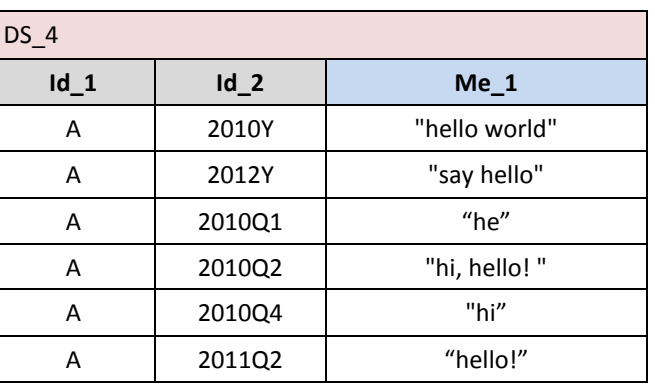

4613

4614 *Example 7:* DS\_r := fill\_time\_series ( DS\_4, single ) results in:

4615

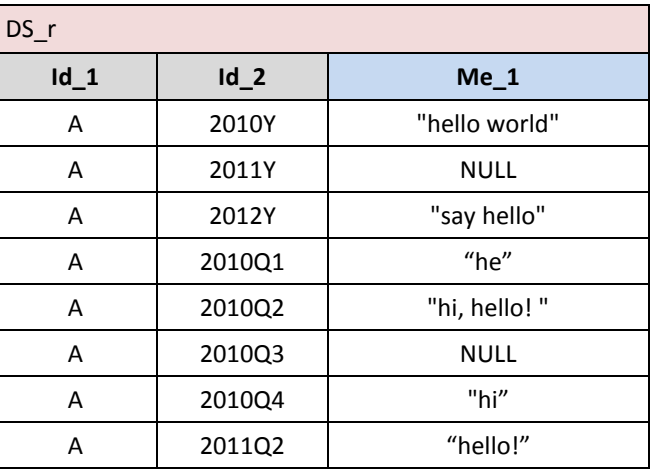

4616<br>4617

 $Example 8:$   $DS_r := fill_time\_series ( DS_4, all )$  results in: 4618

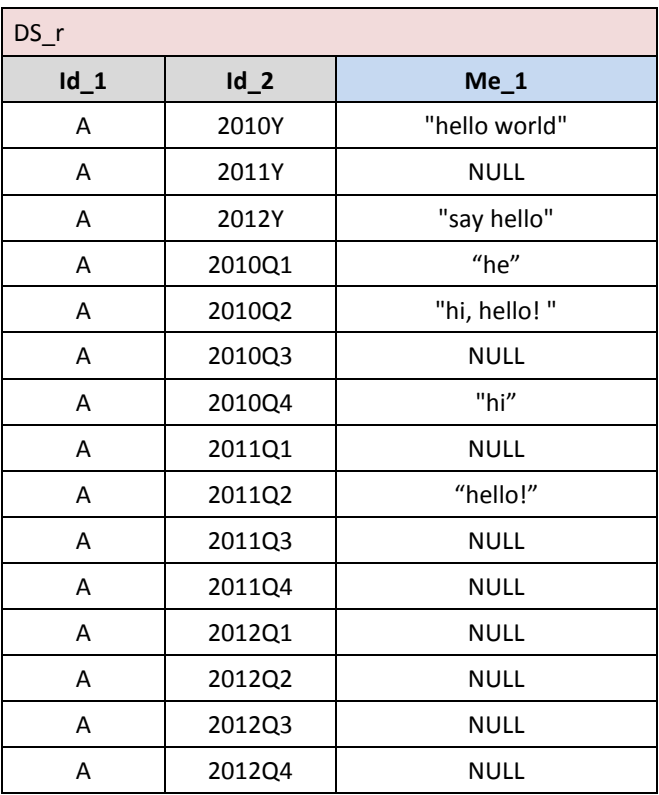

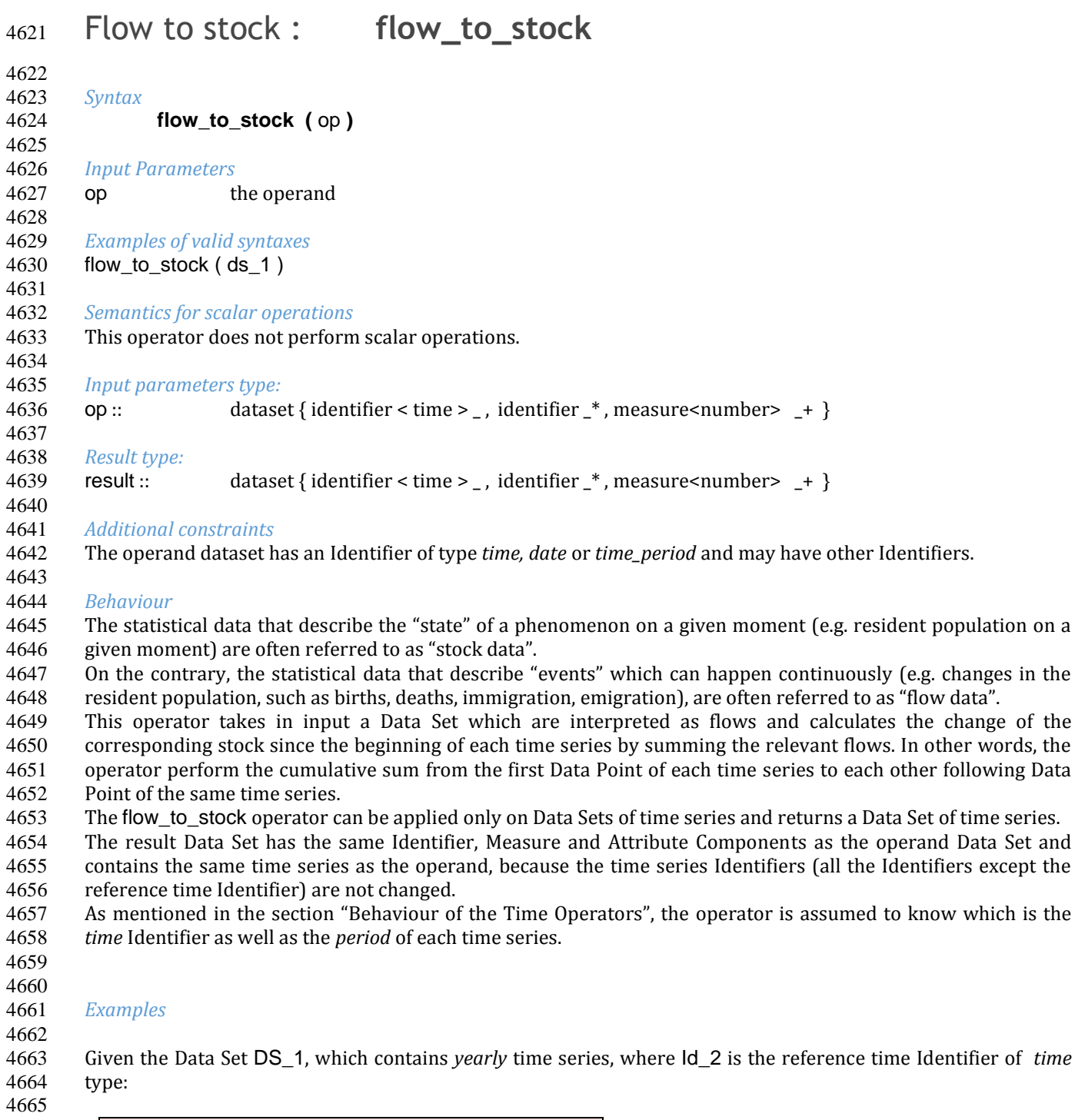

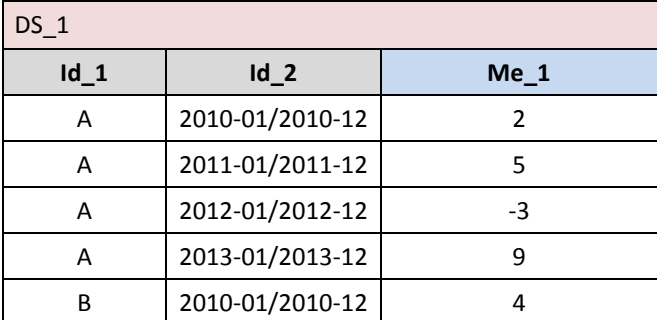

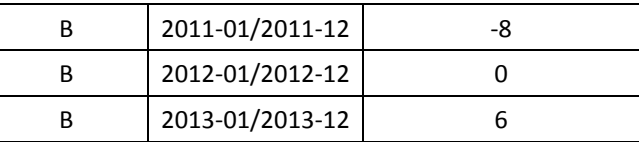

*Example 1:* DS\_r := flow\_to\_stock ( DS\_1 ) results in:

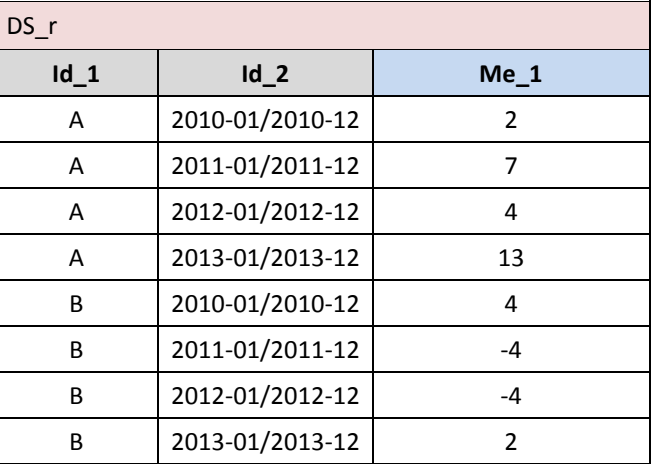

4669 4670

4671 Given the Data Set DS\_2, which contains *yearly* time series, where Id\_2 is the reference time Identifier of *date* 4672 type (conventionally each period is identified by its last day):

4673

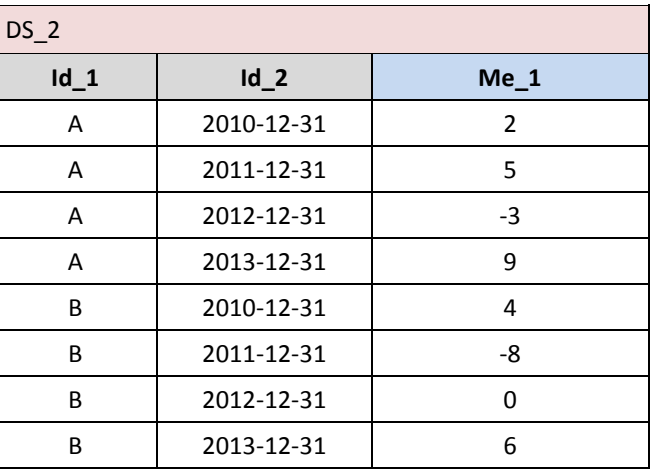

4674<br>4675

4676

*Example 2:* DS\_r := flow\_to\_stock (DS\_2) results in:

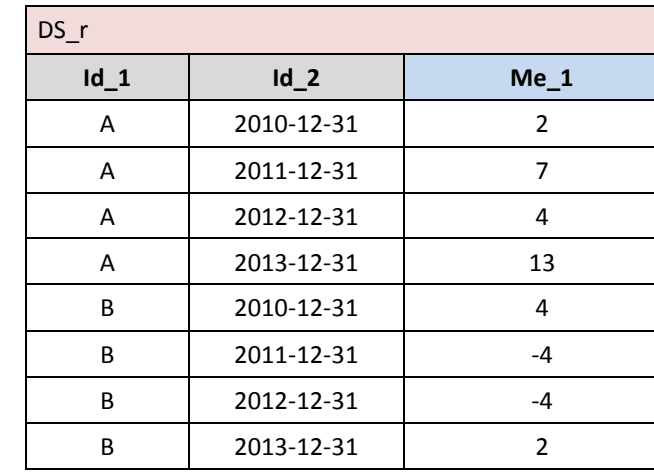

4678 Given the Data Set DS\_3, which contains *yearly* time series, where Id\_2 is the reference time Identifier of time\_period type:

4680

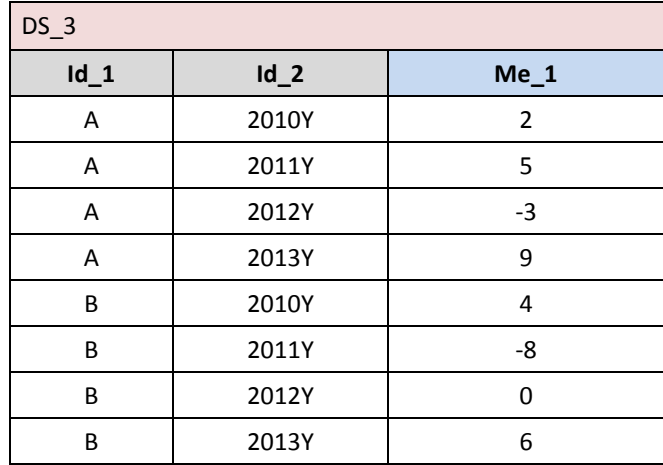

4681

4683

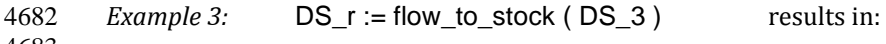

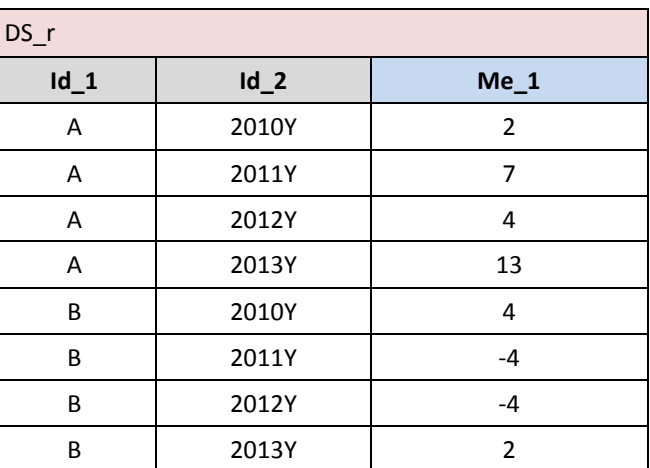

4684 4685

4686 Given the Data Set DS\_4, which contains both *quarterly* and *annual* time series relevant to the same

4687 phenomenon "A", where Id\_2 is the reference time Identifier of *time\_period* type: 4688

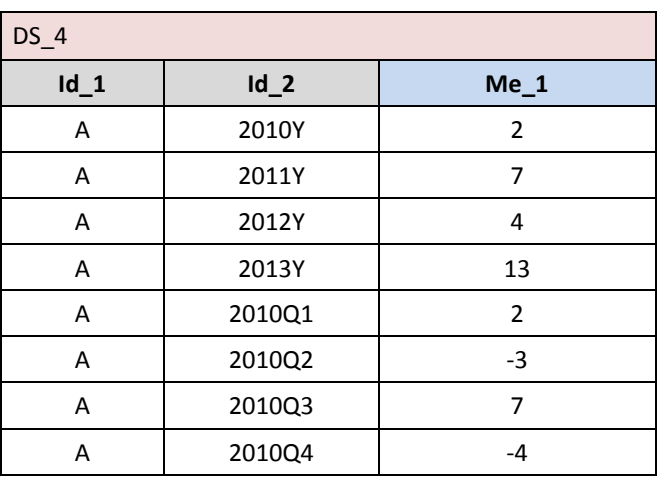

4689<br>4690 4691

*Example 4:* DS\_r := flow\_to\_stock ( DS\_3 ) results in:

| $DS_r$ |        |                |  |  |  |  |
|--------|--------|----------------|--|--|--|--|
| $Id_1$ | $Id_2$ | $Me_1$         |  |  |  |  |
| A      | 2010Y  | 2              |  |  |  |  |
| A      | 2011Y  | 9              |  |  |  |  |
| A      | 2012Y  | 13             |  |  |  |  |
| A      | 2013Y  | 26             |  |  |  |  |
| A      | 2010Q1 | $\overline{2}$ |  |  |  |  |
| Α      | 2010Q2 | $-1$           |  |  |  |  |
| Α      | 2010Q3 | 6              |  |  |  |  |
| А      | 2010Q4 | 2              |  |  |  |  |

 

# Stock to flow : **stock\_to\_flow**

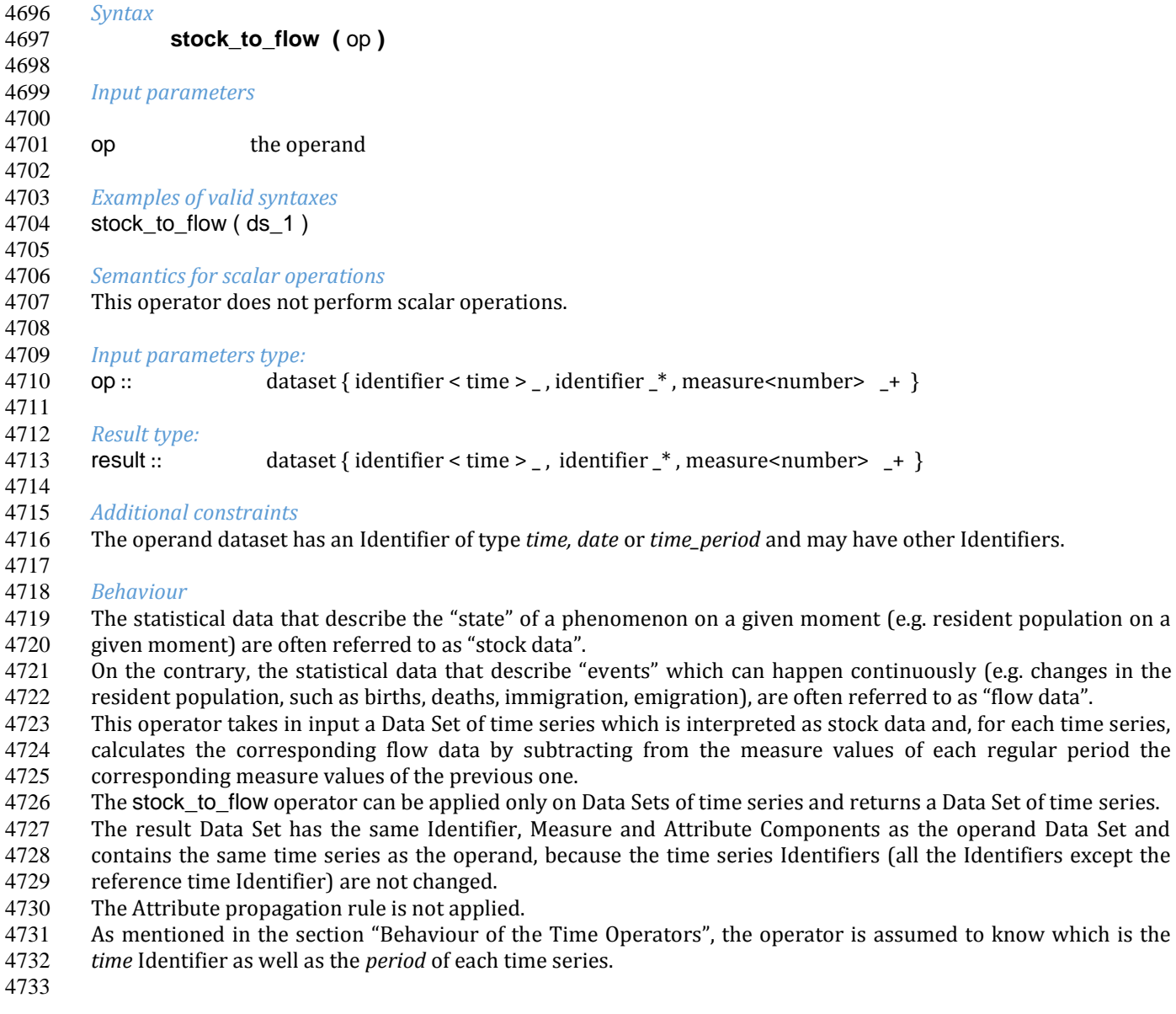

## 4735 *Examples*

4736<br>4737 4737 Given the Data Set DS\_1, which contains *yearly* time series, where Id\_2 is the reference time Identifier of *time* 4738 type:

## 4739

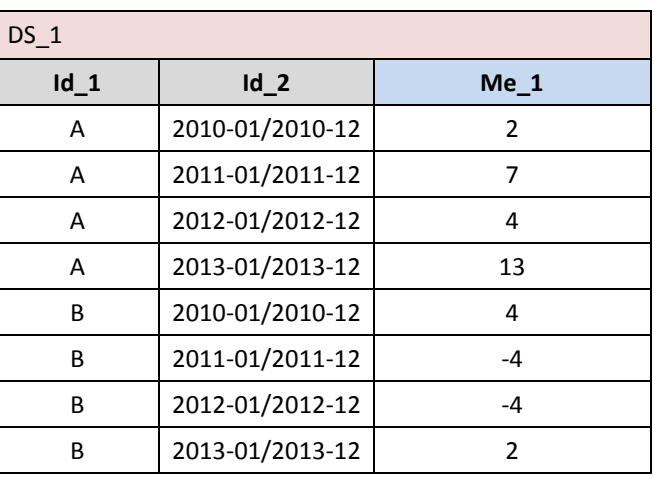

# 4740

4742

4741 *Example 1:* DS\_r := stock\_to\_flow (DS\_1) results in:

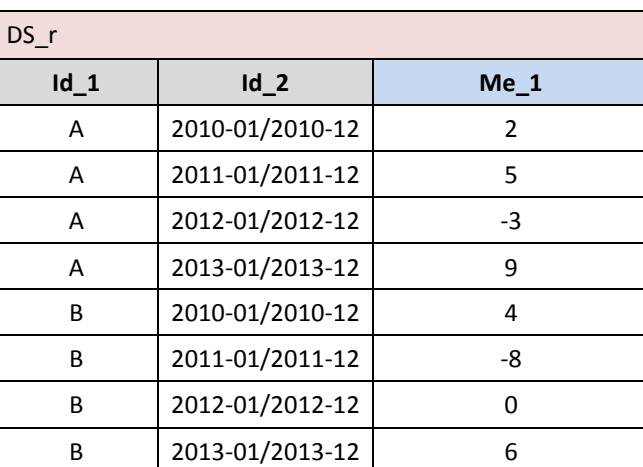

4743

4744<br>4745 4745 Given the Data Set DS\_2, which contains *yearly* time series, where Id\_2 is the reference time Identifier of *date*

type (conventionally each period is identified by its last day):

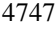

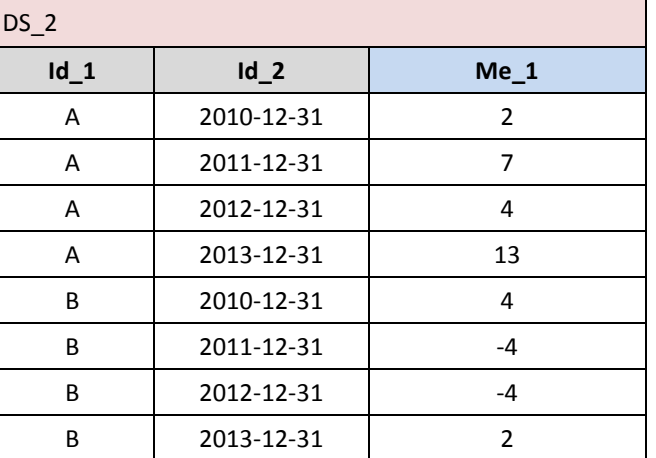

4748

4749 *Example 2:* DS\_r := stock\_to\_flow (DS\_2) results in:

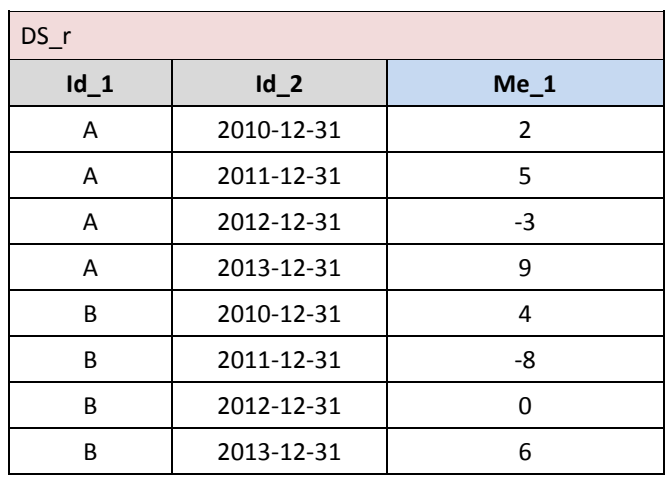

4752<br>4753 Given the Data Set DS\_3, which contains *yearly* time series, where Id\_2 is the reference time Identifier of 4754 *time\_period* type: 4755

 $DS_3$ **Id\_1 Id\_2 Me\_1** A 2010Y 2 A 2011Y 7 A 2012Y 4 A 2013Y 13 B 2010Y 4 B 2011Y  $\vert$  -4 B 2012Y 2012Y -4 B 2013Y 2

4756 4757 *Example 3:* DS\_r := stock\_to\_flow (DS\_3) results in:

4758

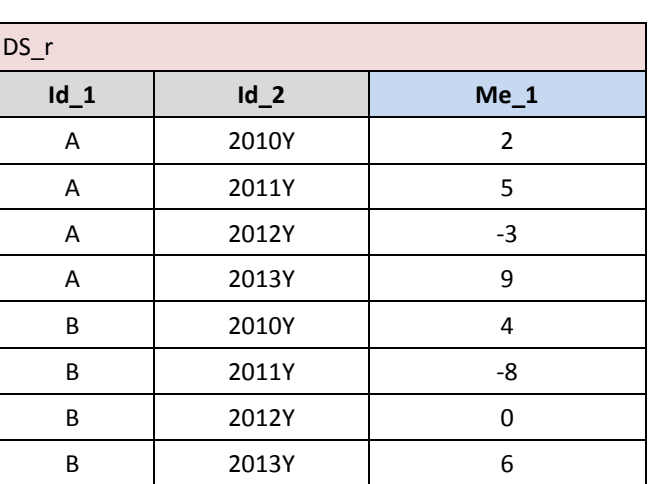

4759 4760

4761<br>4762 4762 Given the Data Set DS<sub>\_</sub>4, which contains both *quarterly* and *annual* time series relevant to the same phenomenon "A", where Id\_2 is the *time* Identifier of *time\_period* type: 4763 phenomenon "A", where Id\_2 is the *time* Identifier of *time\_period* type:

4750

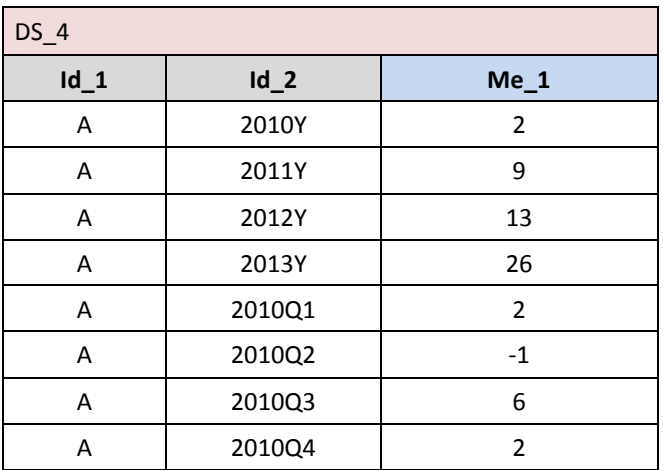

4767

*Example 4:* DS\_r := stock\_to\_flow ( DS\_4 ) results in:

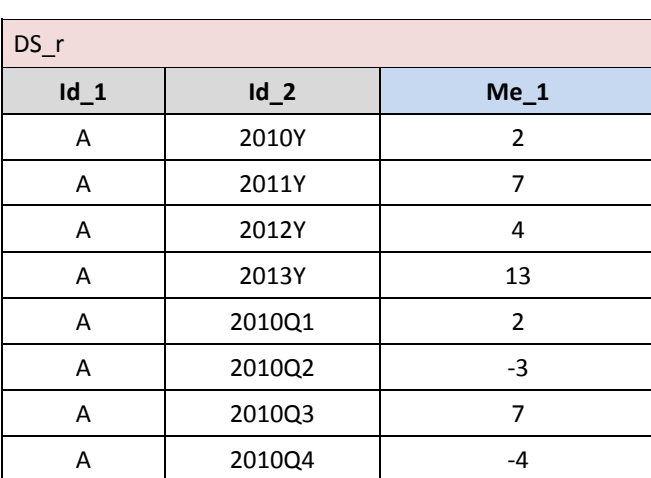

4768

# <sup>4769</sup> Time shift : **timeshift**

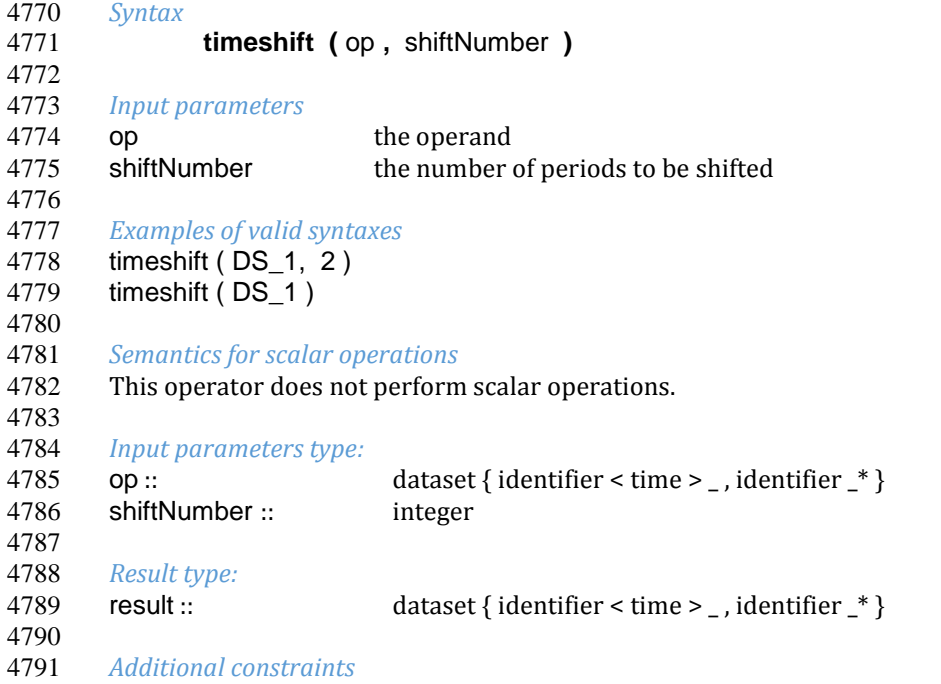

4792 The operand dataset has an Identifier of type *time, date* or *time\_period* and may have other Identifiers.

- 4793 .
- 4794 4795 *Behaviour*

4796 This operator takes in input a Data Set of time series and, for each time series of the Data Set, shifts the reference 4797 time Identifier of a number of periods (of the time series) equal to the shift number parameter. If shift number 4798 is negative, the shift is in the past, otherwise in the future. For example, if the period of the time series is month and shift number is -1 the reference time Identifier is shifted of two months in the past.

- 4799 and shift\_number is -1 the reference time Identifier is shifted of two months in the past.<br>4800 The operator can be applied only on Data Sets of time series and returns a Data Set of tin The operator can be applied only on Data Sets of time series and returns a Data Set of time series.
- 4801 The result Data Set has the same Identifier, Measure and Attribute Components as the operand Data Set and 4802 contains the same time series as the operand, because the time series Identifiers (all the Identifiers except the 4803 reference time Identifier) are not changed.
- 4804 The Attribute propagation rule is not applied.
- 4805 As mentioned in the section "Behaviour of the Time Operators", the operator is assumed to know which is the 4806 *time* Identifier as well as the *period* of each data point.
- 4807

## 4808 *Examples*

4809 Given the Data Set DS\_1, which contains *yearly* time series, where Id\_2 is the reference time Identifier of *time* 4810 type:

4811

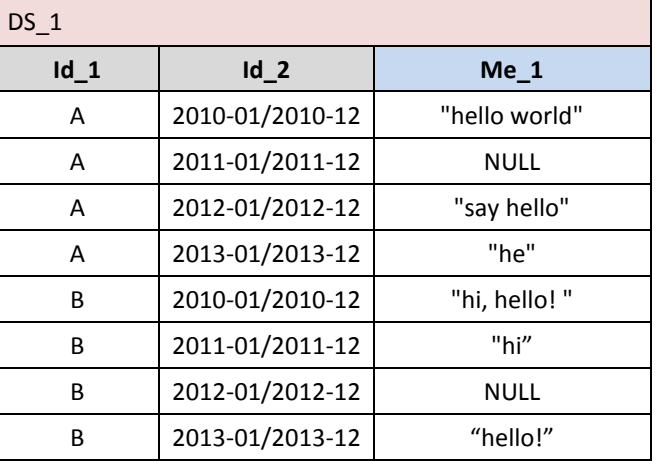

4812 4813 *Example 1:* DS\_r := time\_shift (DS\_1, -1) results in:

4814

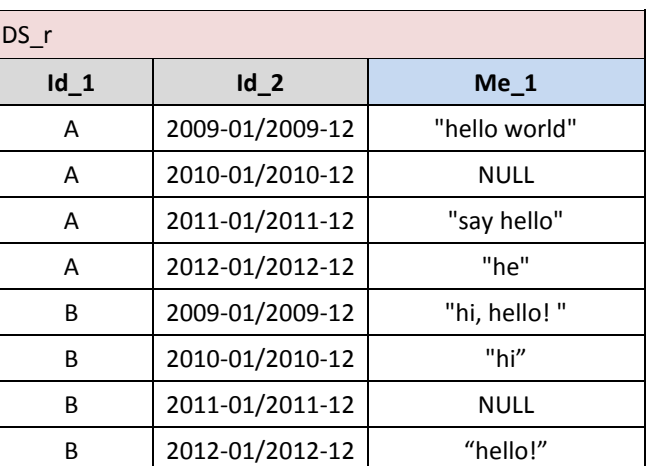

4815 4816

4817 Given the Data Set DS\_2, which contains *yearly* time series, where Id\_2 is the reference time Identifier of *date*

4818 type (conventionally each period is identified by its last day):

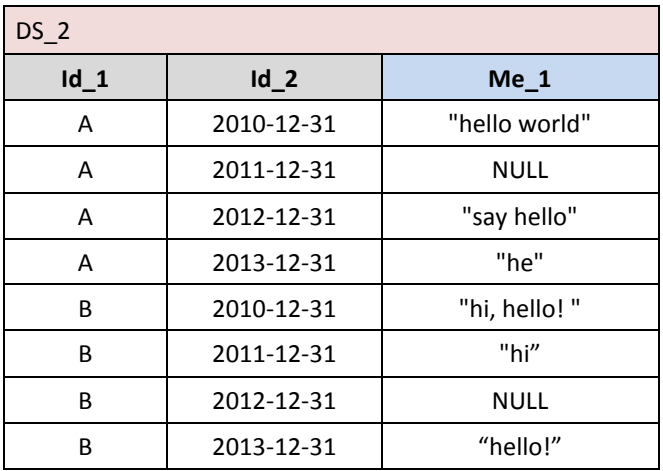

4822

 $Example 2:$   $DS_r := time\_shift (DS_2, 2)$  results in:

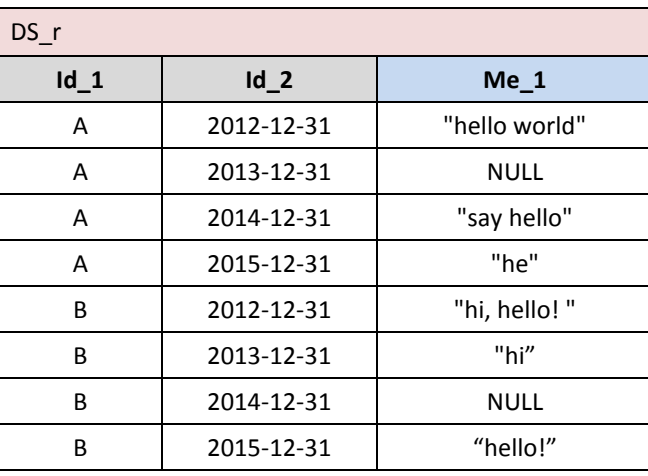

4823 4824

4827

4825 Given the Data Set DS\_3, which contains *yearly* time series, where Id\_2 is the reference time Identifier of time\_period type:

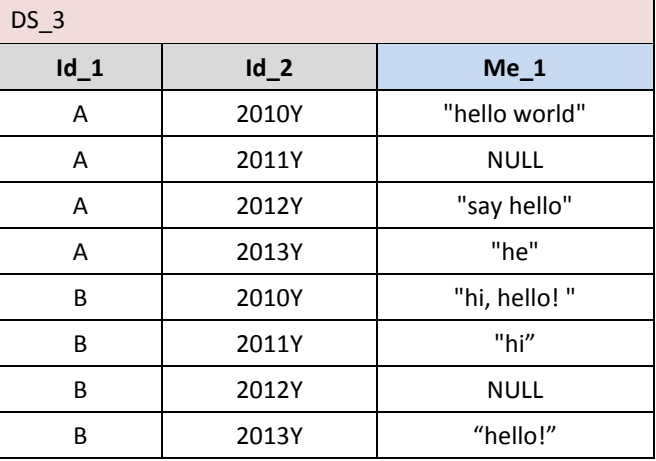

4828 4830

4829 *Example 3:* DS\_r := time\_shift (DS\_3, 1) results in:

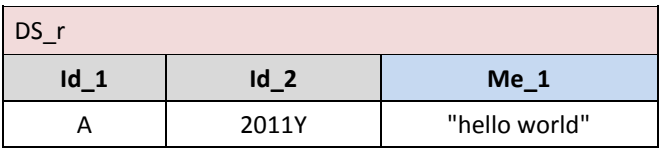
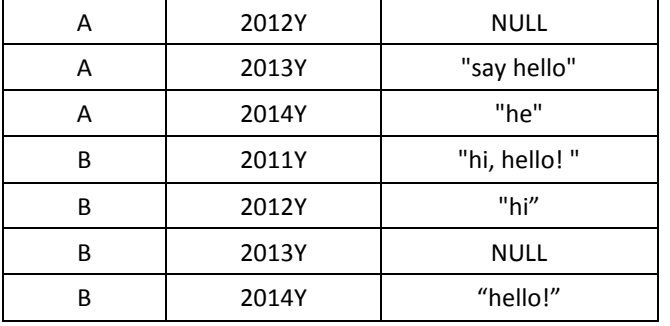

4832

4833 Given the Data Set DS\_4, which contains both *quarterly* and *annual* time series relevant to the same 4834 phenomenon "A", where Id\_2 is the reference time Identifier of *time\_period* type:

#### 4835

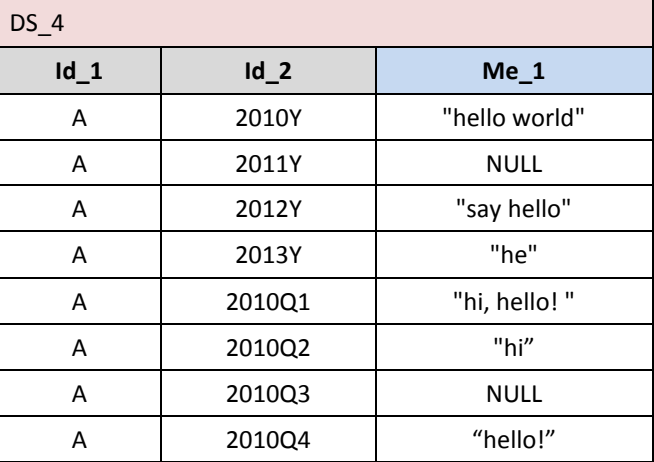

4836

 $Example 4:$   $DS_r := time\_shift (DS_3, -1)$  results in:

4838

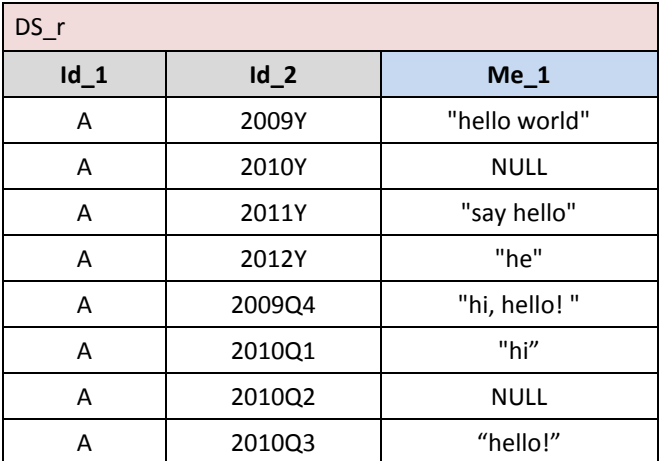

4839

<sup>4840</sup> Time aggregation : **time\_agg**

4841 The operator **time\_agg** converts *time, date* and *time\_period* values from a smaller to a larger duration. 4842 4843 *Syntax*

4844 **time\_agg (** periodIndTo { **,** periodIndFrom } { **,** op } { **, first** | **last** } **)** 

```
4845
4846 Input parameters
```
 op the scalar value, the Component or the Data Set to be converted. If not specified, then **time\_agg** is used in combination within an aggregation operator periodIndFrom the source period indicator periodIndTo the target period indicator *Examples of valid syntaxes* 4854 sum ( DS group all time agg ( Me, "A" ) ) 4855 time  $\text{agg} (\text{``A''}, \text{cast} (\text{``2012Q1''}, \text{time period}, \text{``YYYY'Qq''} ))$  time\_agg("M", cast ("2012-12-23", date, "YYYY-MM-DD") ) time\_agg("M", DS1) 4858 ds := ds1[calc Me1 := time\_agg("M",Me1)] *Semantics for scalar operations* The operator converts a *time, date* or *time\_period* value from a smaller to a larger duration. *Input parameters type* 4864 op :: dataset { identifier < time > , identifier \* } | component<time> 4866 | time periodIndFrom :: duration periodIndTo :: duration *Result type* 4871 op :: dataset { identifier < time > \_, identifier  $*$  } 4872 | component<time> | time *Additional constraints* If op is a Data Set then it has exactly an Identifier of type *time, date* or *time\_period* and may have other Identifiers. It is only possible to convert smaller duration values to larger duration values (e.g. it is possible to convert *monthly* data to *annual* data but the contrary is not allowed). *Behaviour* The scalar version of this operator takes as input a *time*, *date* or *time\_period* value, converts it to periodIndTo and returns a scalar of the corresponding type. The Data Set version acts on a single Measure Data Set of type *time*, *date* or *time\_per*iod and returns a Data Set having the same structure. Finally, VTL also provides a component version, for use in combination with an aggregation operator, because the change of frequency requires an aggregation. In this case, the operator converts the **period\_indicator** of the data points (e.g., convert *monthly* data to *annual* data). On *time* type, the operator maps the input value into the comprising larger regular interval, whose duration is the one specified by the periodIndTo parameter. On *date* type, the operator maps the input value into the comprising larger period, whose duration is the one specified by the periodIndTo parameter, which is conventionally represented either by the start or by the end date, according to the **first**/**last** parameter. On *time\_period* type, the operator maps the input value into the comprising larger time period specified by the periodIndTo parameter (the original period indicator is converted in the target one and the number of periods is adjusted correspondingly). The input duration periodIndFrom is optional. In case of *time\_period* Data Points, the input duration can be inferred from the internal representation of the value. In case of *time* or *date* types, it is inferred by the implementation. Filters on input time series can be obtained with the **filter** clause. *Examples* Given the Data Set DS\_1

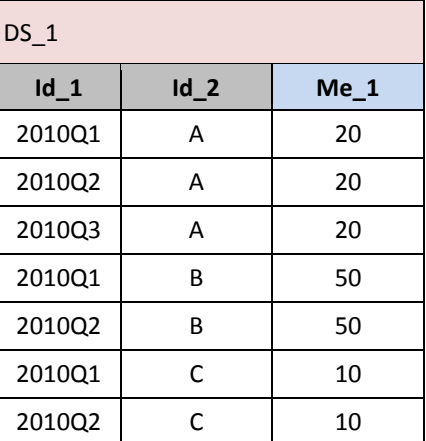

*Example 1:* DS\_r := sum (DS\_1) group all time\_agg ("A", \_, Me\_1) results in:

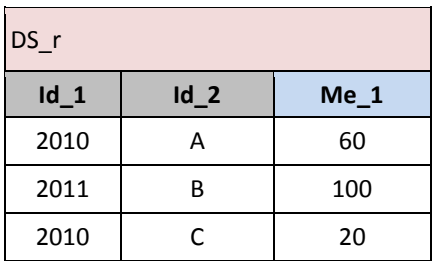

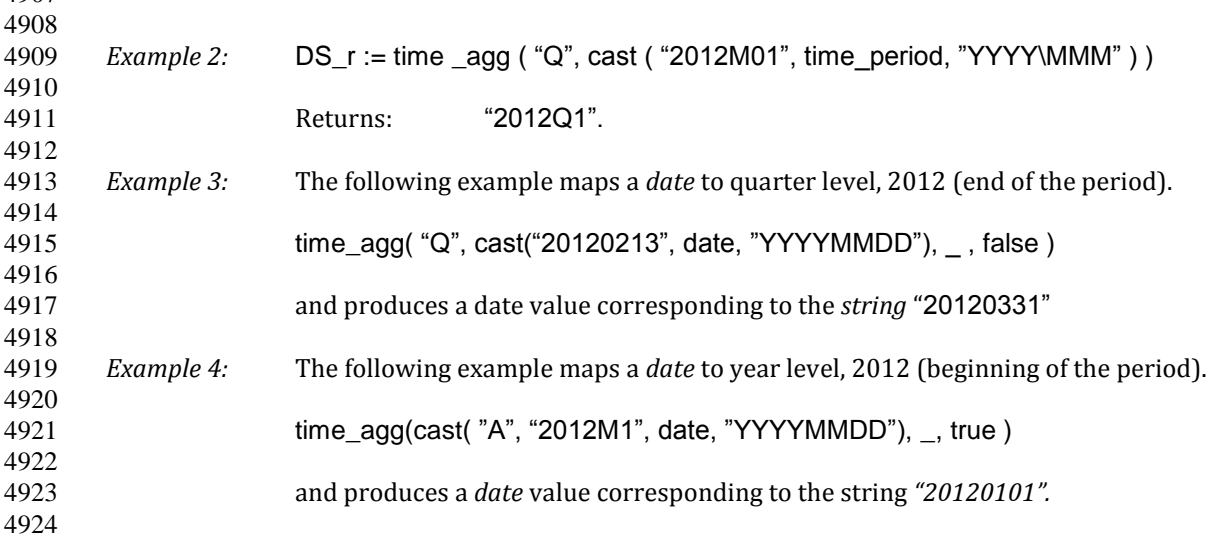

## Actual time : **current\_date**

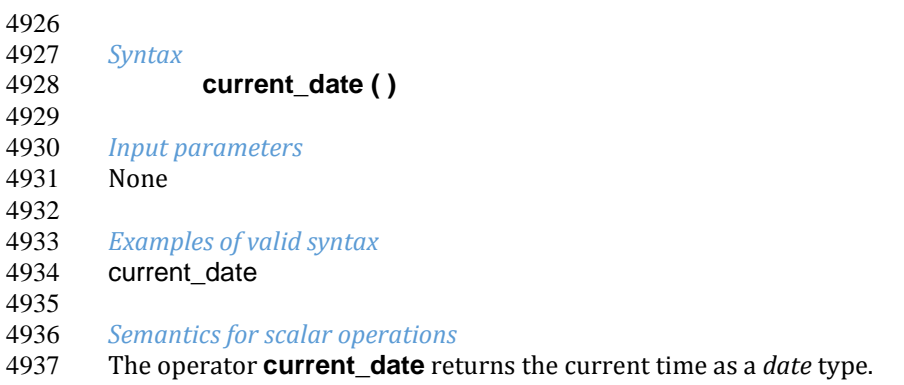

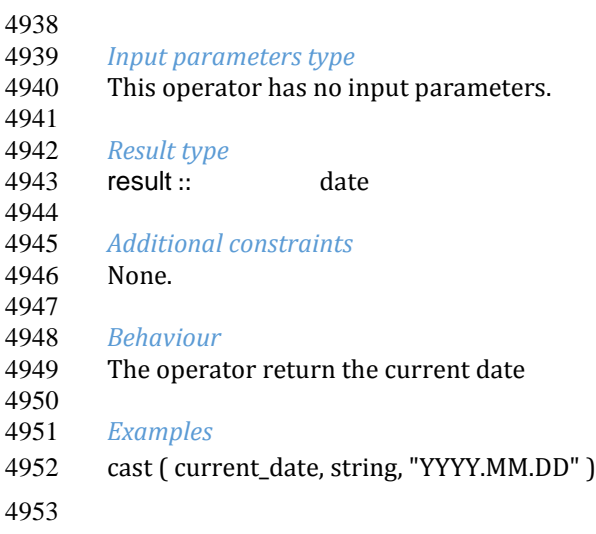

# **VTL-ML - Set operators**

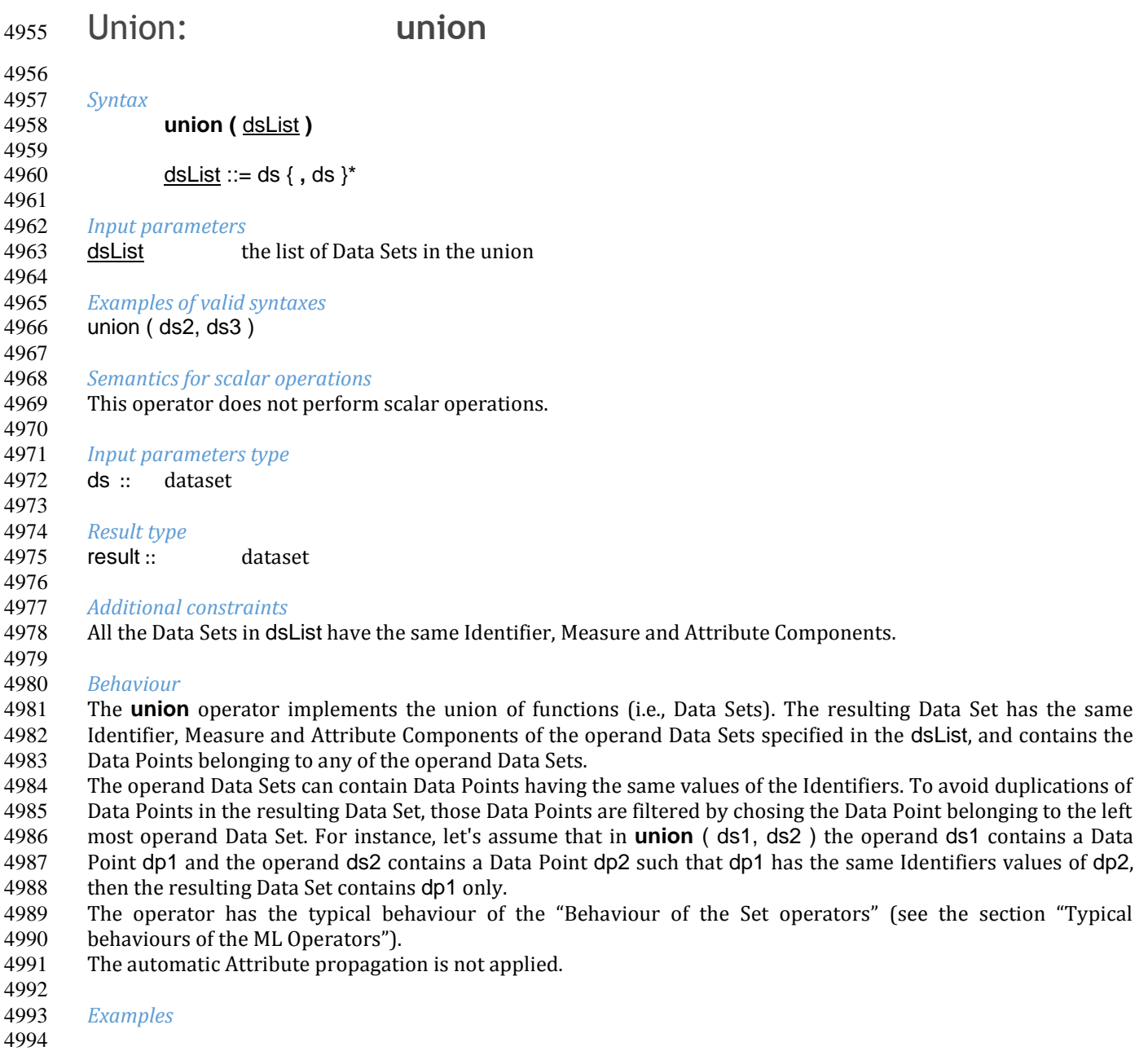

Given the operand Data Sets DS\_1 and DS\_2:

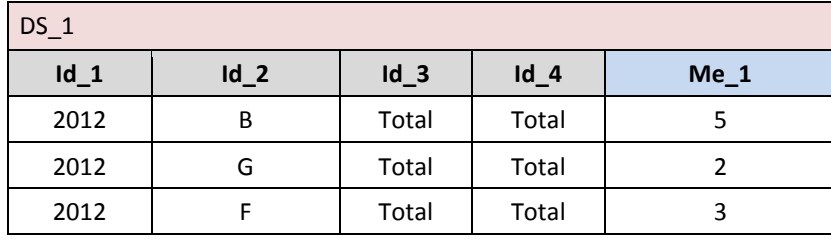

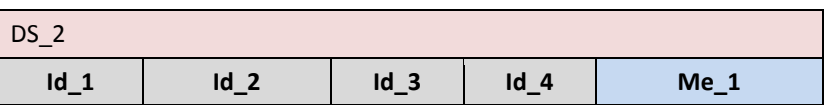

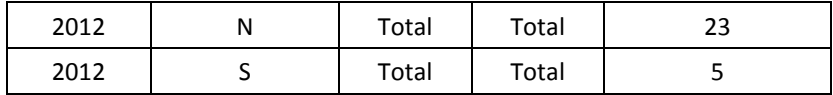

## *Example 1:* DS\_r := union(DS\_1,DS\_2) results in:

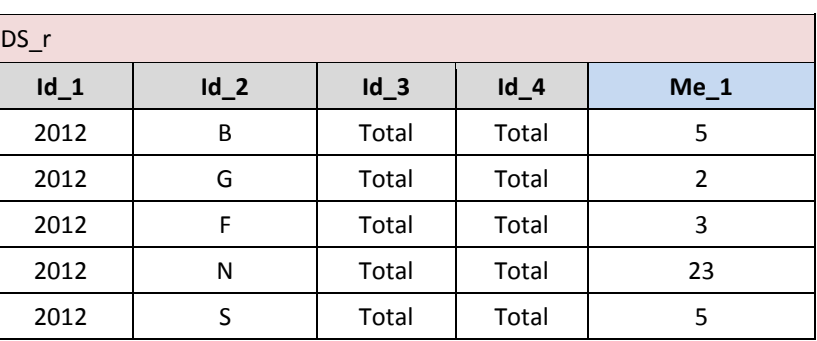

# 5003<br>5004

Given the operand Data Sets DS\_1 and DS\_2: 

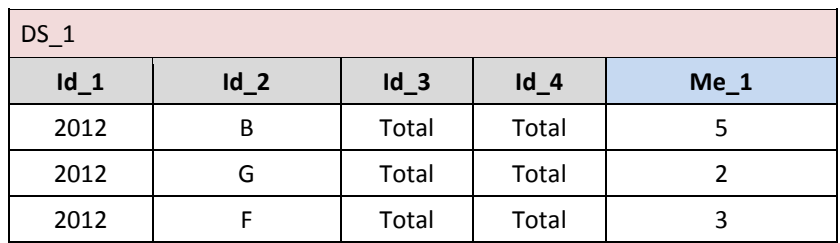

#### 

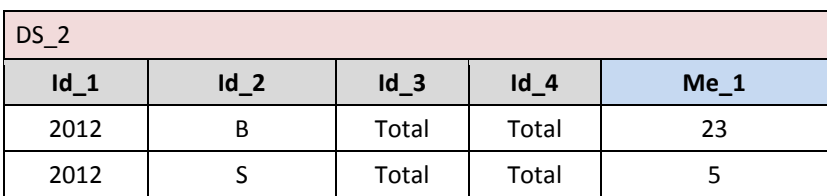

 

*Example 2:* DS\_r := union ( DS\_1, DS\_2 ) results in:

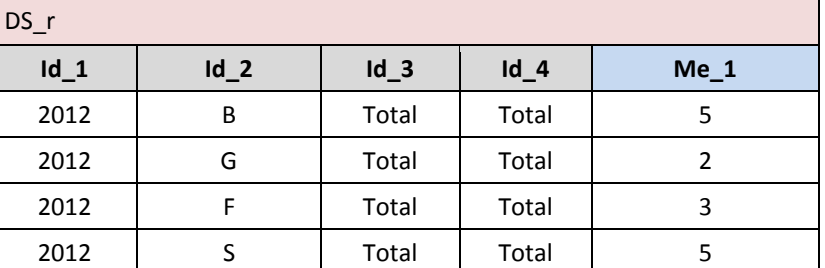

## Intersection : **intersect**

- *Syntax*
- intersect ( $\frac{dsList}{ds}$ )
- dsList ::= ds { **,** ds }\*

## 

 *Input parameters* 5019 dsList the list of Data Sets in the intersection  *Examples of valid syntaxes* intersect ( ds2, ds3 ) *Semantics for scalar operations* This operator cannot be applied to scalar values. 5026<br>5027 *Input parameters type* ds :: dataset *Return type* result :: dataset *Additional constraints* All the Data Sets in dsList have the same Identifier, Measure and Attribute Components. *Behaviour*

 The **intersect** operator implements the intersection of functions (i.e., Data Sets). The resulting Data Set has the same Identifier, Measure and Attribute Components of the operand Data Sets specified in the dsList, and contains the Data Points belonging to all the operand Data Sets.

 The operand Data Sets can contain Data Points having the same values of the Identifiers. To avoid duplications of Data Points in the resulting Data Set, those Data Points are filtered by chosing the Data Point belonging to the left 5042 most operand Data Set. For instance, let's assume that in **intersect** ( ds1, ds2 ) the operand ds1 contains a Data<br>5043 Point dp1 and the operand ds2 contains a Data Point dp2 such that dp1 has the same Identifiers va 5043 Point dp1 and the operand ds2 contains a Data Point dp2 such that dp1 has the same Identifiers values of dp2,<br>5044 then the resulting Data Set contains dp1 only. then the resulting Data Set contains dp1 only.

- The operator has the typical behaviour of the "Behaviour of the Set operators" (see the section "Typical behaviours of the ML Operators").
- The automatic Attribute propagation is not applied.

### *Examples*

Given the operand Data Sets DS\_1 and DS\_2:

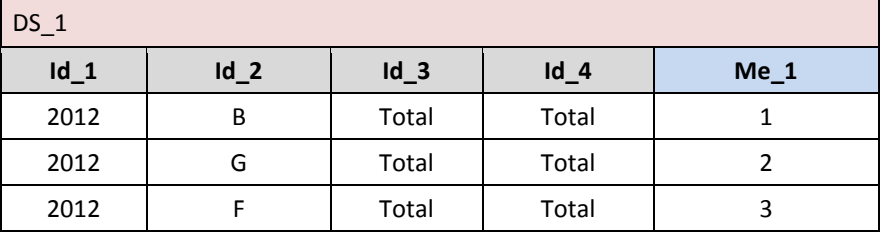

 

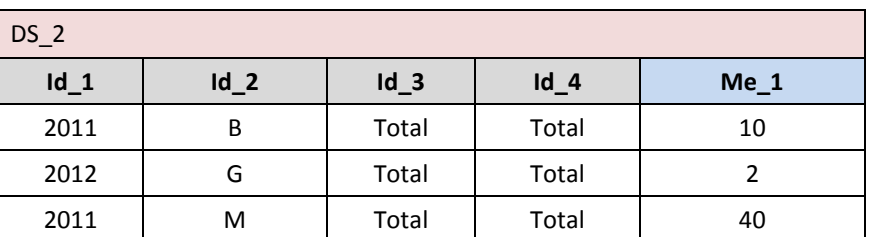

 

5055 Example 1:  $DS_r :=$  intersect(DS 1,DS 2) results in:

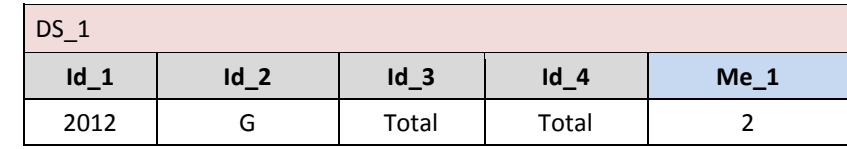

## Set difference : **setdiff**

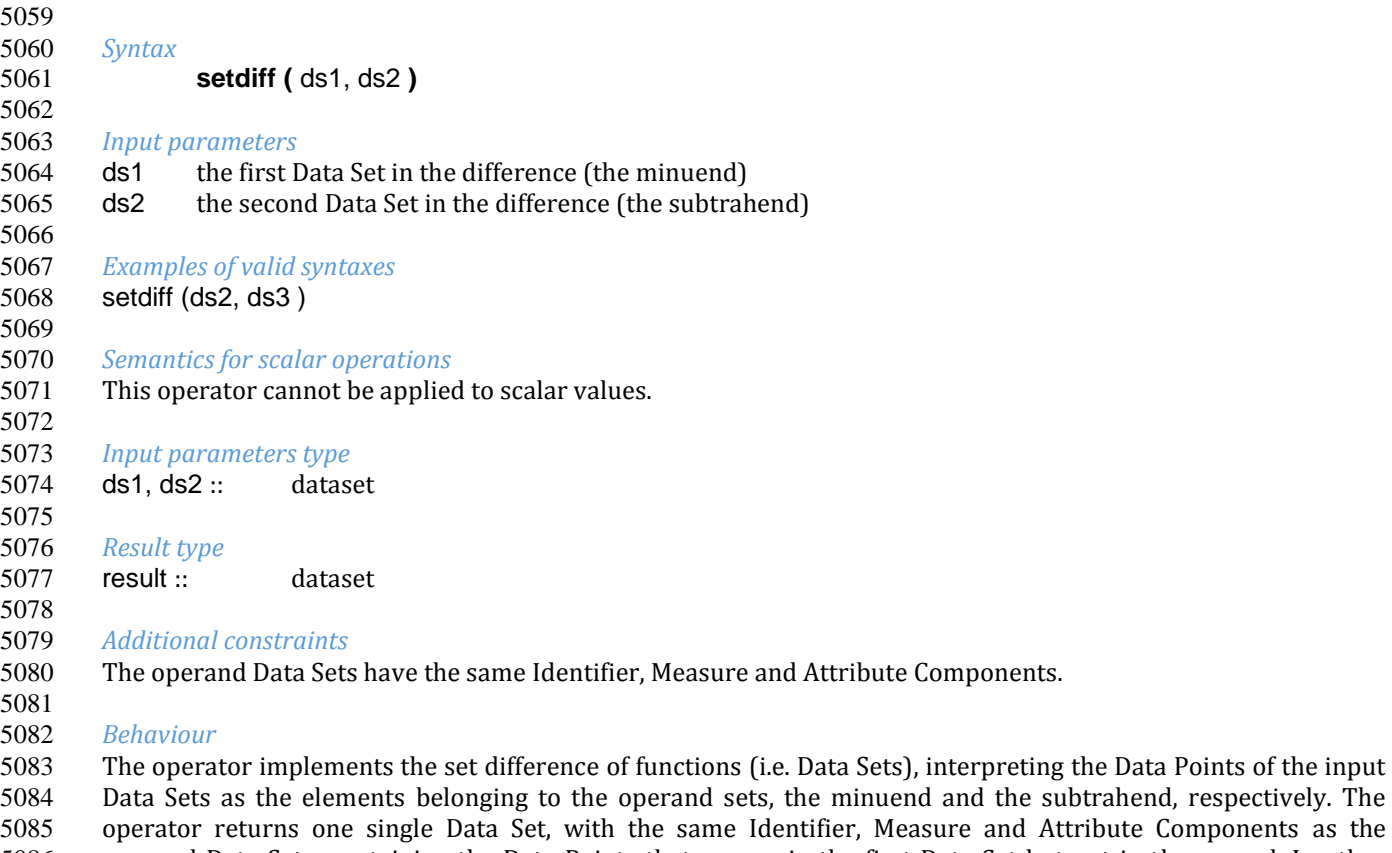

Measure and Attribute Components as the operand Data Sets, containing the Data Points that appear in the first Data Set but not in the second. In other words, for setdiff (ds1, ds2), the resulting Dataset contains all the data points Data Point dp1 of the operand ds1 such that there is no Data Point dp2 of ds2 having the same values for homonym Identifier Components.

5089 The operator has the typical behaviour of the "Behaviour of the Set operators" (see the section "Typical<br>5090 behaviours of the ML Operators"). behaviours of the ML Operators").

 The automatic Attribute propagation is not applied. 

#### *Examples*

 Given the operand Data Sets DS\_1 and DS\_2: 

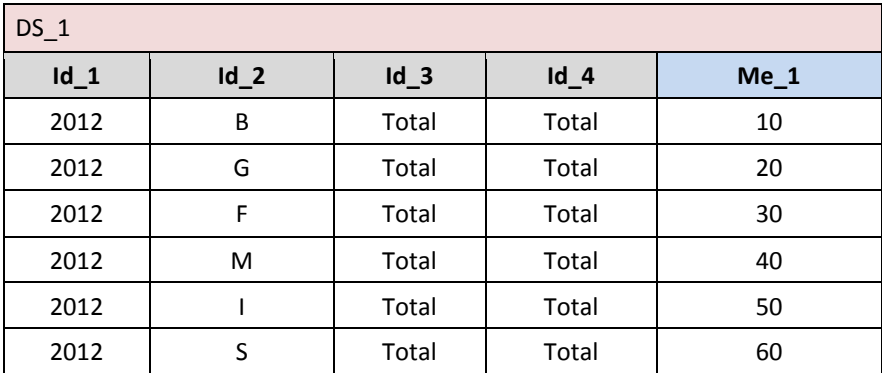

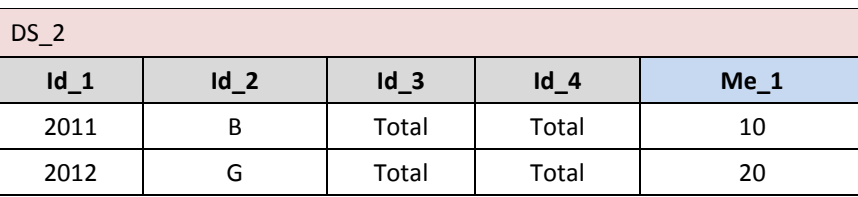

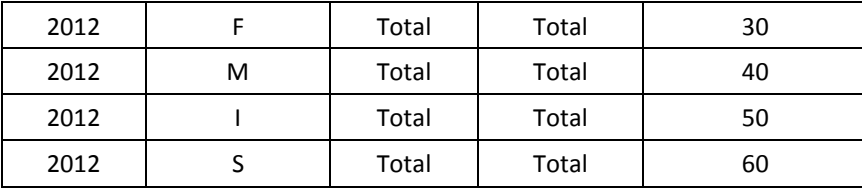

## *Example 1:* DS\_r := setdiff (DS\_1, DS\_2) results in:

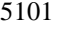

DS r **Id\_1 Id\_2 Id\_3 Id\_4 Me\_1**

# 5102<br>5103

## Given the operand Data Sets DS 1 and DS 2 :

2012 | B | Total | Total | 10

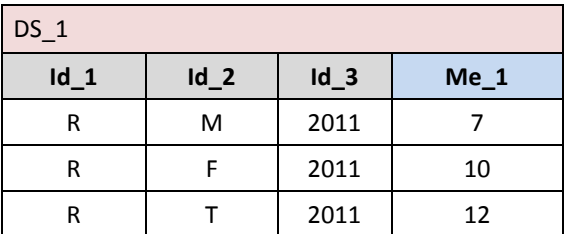

 

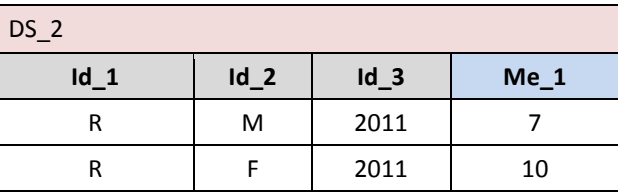

*Example 2:* DS\_r := setdiff (DS\_1, DS\_2) results in:

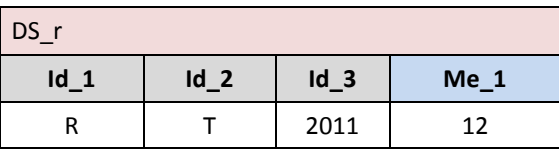

 

## Simmetric difference : **symdiff**

- 
- *Syntax*
- **symdiff (** ds1, ds2 **)**

 *Input parameters*

- ds1 the first Data Set in the difference
- ds2 the second Data Set in the difference
- 
- *Examples of valid syntaxes* symdiff  $(ds_2, ds_3)$
- 
- *Semantics for scalar operations*
- This operator cannot be applied to scalar values.
- 
- *Input parameters type*
- ds1, ds2 :: dataset
- *Result type*
- result :: dataset
- 
- *Additional constraints* The operand Data Sets have the same Identifier, Measure and Attribute Components.
- *Behaviour*
- The operator implements the symmetric set difference between functions (i.e. Data Sets), interpreting the Data
- Points of the input Data Sets as the elements in the operand Sets. The operator returns one Data Set, with the
- same Identifier, Measure and Attribute Components as the operand Data Sets, containing the Data Points that
- appear in the first Data Set but not in the second and the Data Points that appear in the second Data Set but not in the first one.
- Data Points are compared to one another by Identifier Components. For symdiff (ds1, ds2), the resulting Data Set contains all the Data Points dp1 contained in ds1 for which there is no Data Point dp2 in ds2 with the same values for homonym Identifier components and all the Data Points dp2 contained in ds2 for which there is no
- Data Point dp1 in ds1 with the same values for homonym Identifier Components.
- The operator has the typical behaviour of the "Behaviour of the Set operators" (see the section "Typical
- behaviours of the ML Operators").
- The automatic Attribute propagation is not applied.
- 5149<br>5150
- *Examples*
- 5151 Given the operand Data Sets DS 1 and DS 2 :
- 

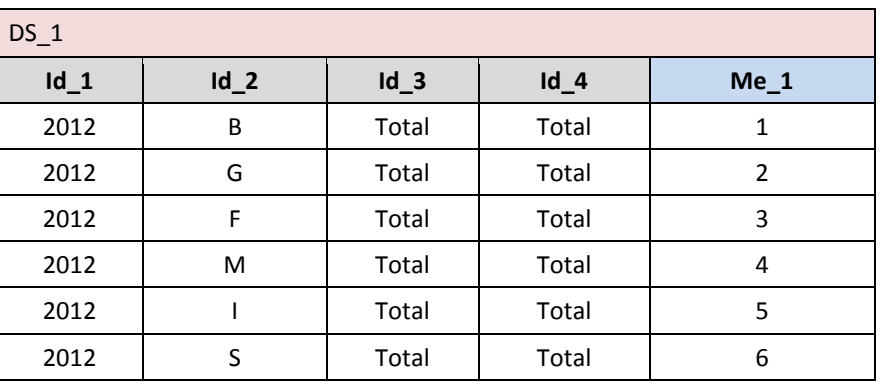

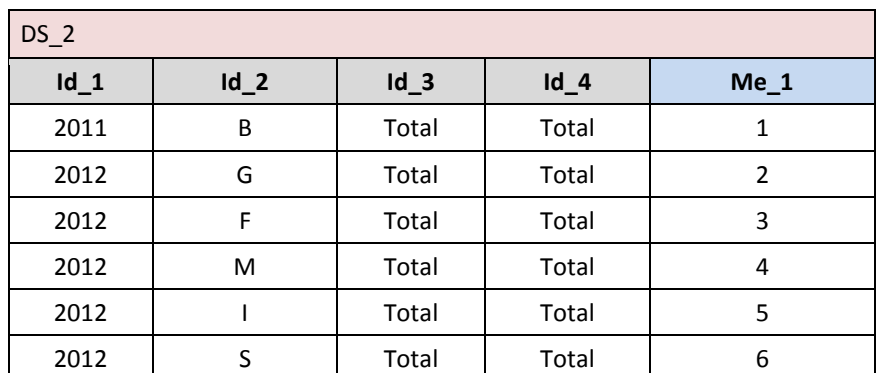

5155<br>5156

*Example 1:* DS  $r :=$  symdiff ( DS 1, DS 2 ) results in:

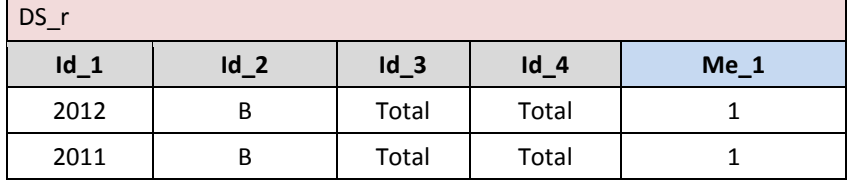

# **VTL-ML - Hierarchical aggregation**

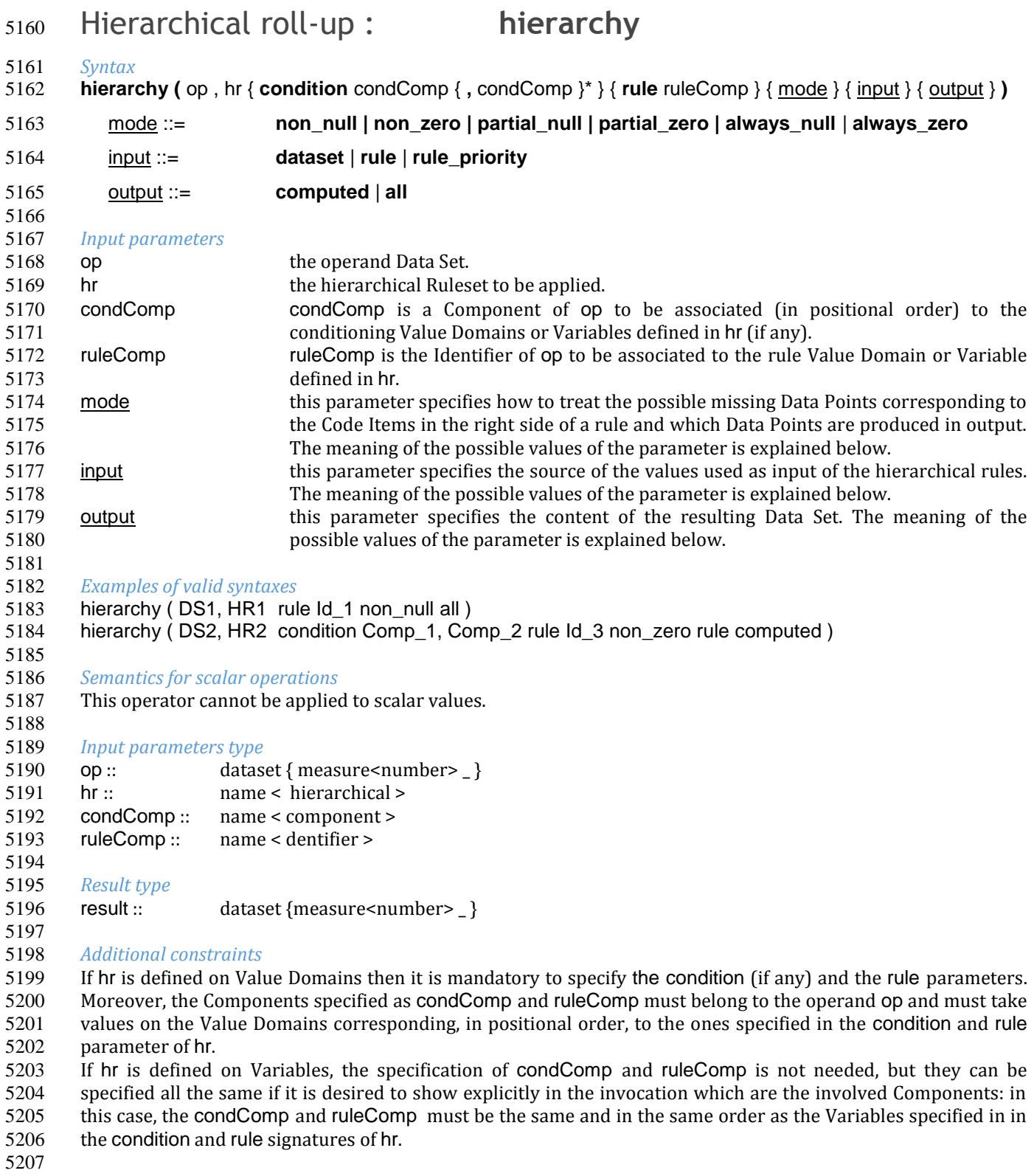

- 
- *Behaviour* 5209 The **hierarchy** operator applies the rules of hr to op as specified in the parameters. The operator returns a Data<br>5210 Set with the same Identifiers and the same Measure as op. The Attribute propagation rule is appli 5210 Set with the same Identifiers and the same Measure as op. The Attribute propagation rule is applied on the<br>5211 groups of Data Points which contribute to the same Data Points of the result.
- groups of Data Points which contribute to the same Data Points of the result.
- The behaviours relevanto to the different options of the input parameters are the following.

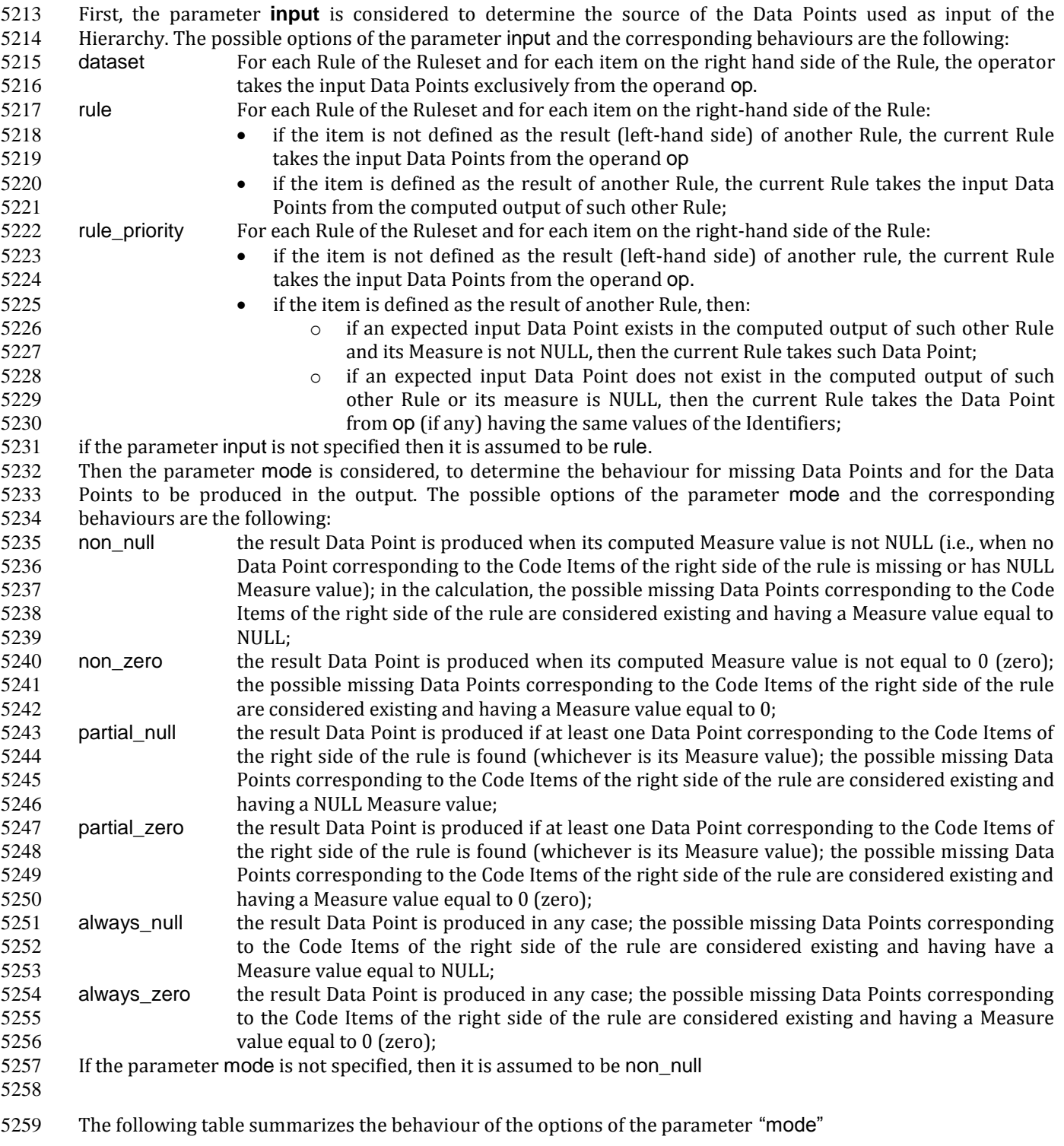

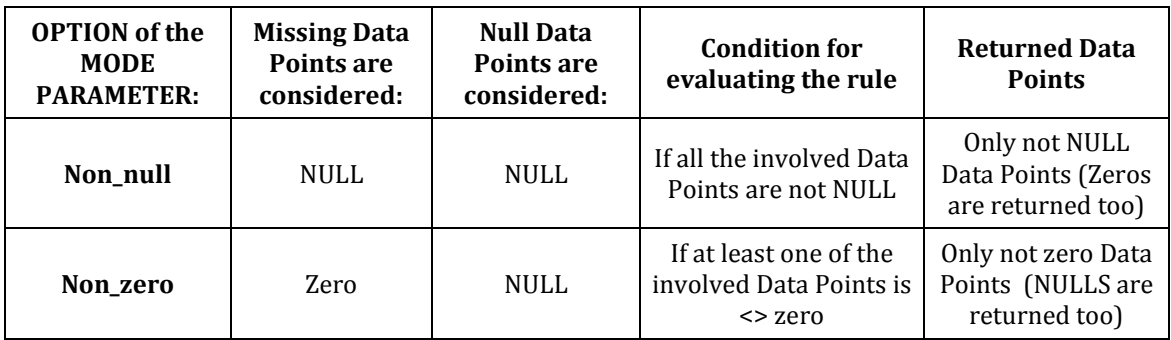

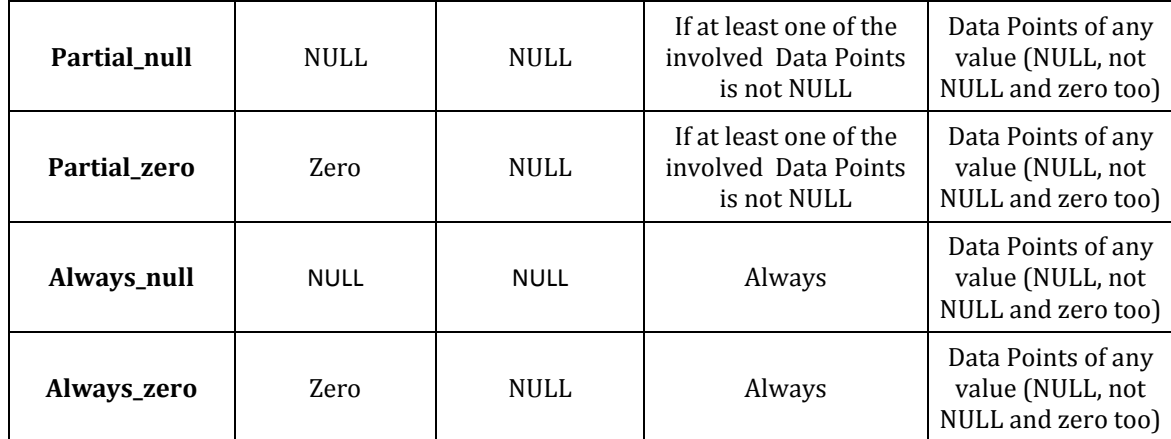

 Finally the parameter output is considered, to determine the content of the resulting Data Set. The possible options of the parameter output and the corresponding behaviours are the following:

- computed the resulting Data Set contains only the set of Data Points computed according to the Ruleset all the resulting Data Set contains the union between the set of Data Points "R" computed according to the Ruleset and the set of Data Points of op that have different combinations of values for the Identifiers. In other words, the result is the outcome of the following (virtual) expression: union ( setdiff (op , R) , R )
- If the parameter output is not specified then it is assumed to be computed.

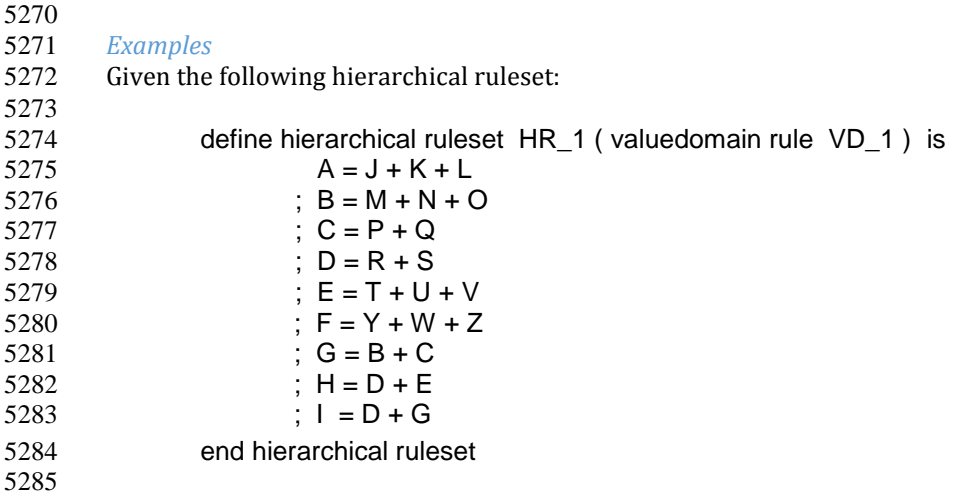

 And given the operand Data Set DS\_1 (where At\_1 is viral and the propagation rule says that the alphabetic order prevails the NULL prevails on the alphabetic characters and the Attribute value for missing Data Points is assumed as NULL):

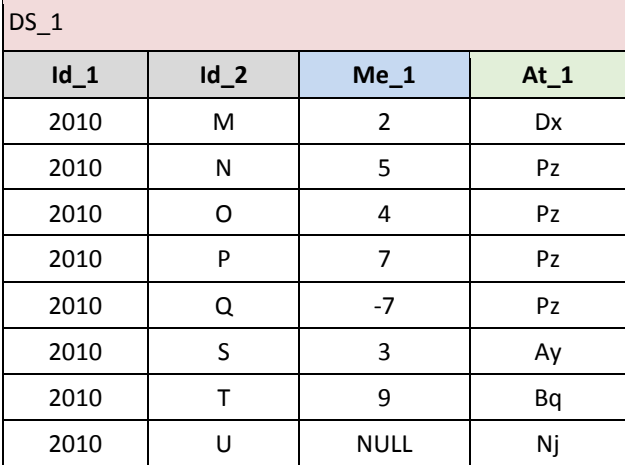

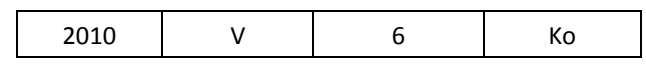

## *Example 1*: DS\_r := hierarchy ( DS\_1, HR\_1 rule Id\_2 non\_null ) results in:

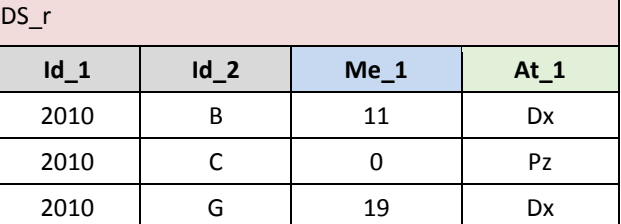

*Example 2*: DS\_r := hierarchy (DS\_1, HR\_1 rule Id\_2 non\_zero ) results in:

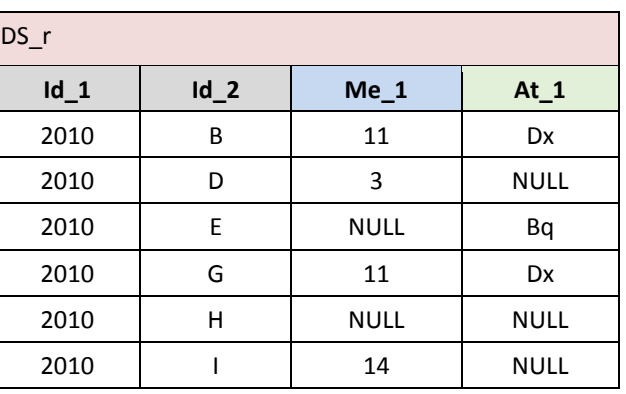

5299<br>5300

Example 2: DS\_r := hierarchy (DS\_1, HR\_1 rule Id\_2 partial\_null ) results in:

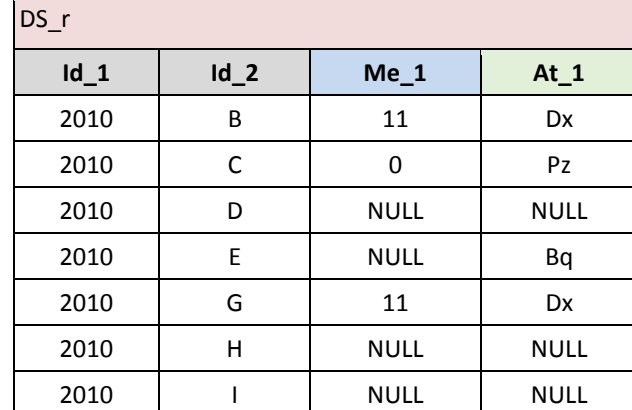

# <sup>5304</sup> **VTL-ML - Aggregate and Analytic operators**

5305

5308

5306 The following table lists the operators that can be invoked in the Aggregate or in the Analytic invocations 5307 described below and their main characteristics.

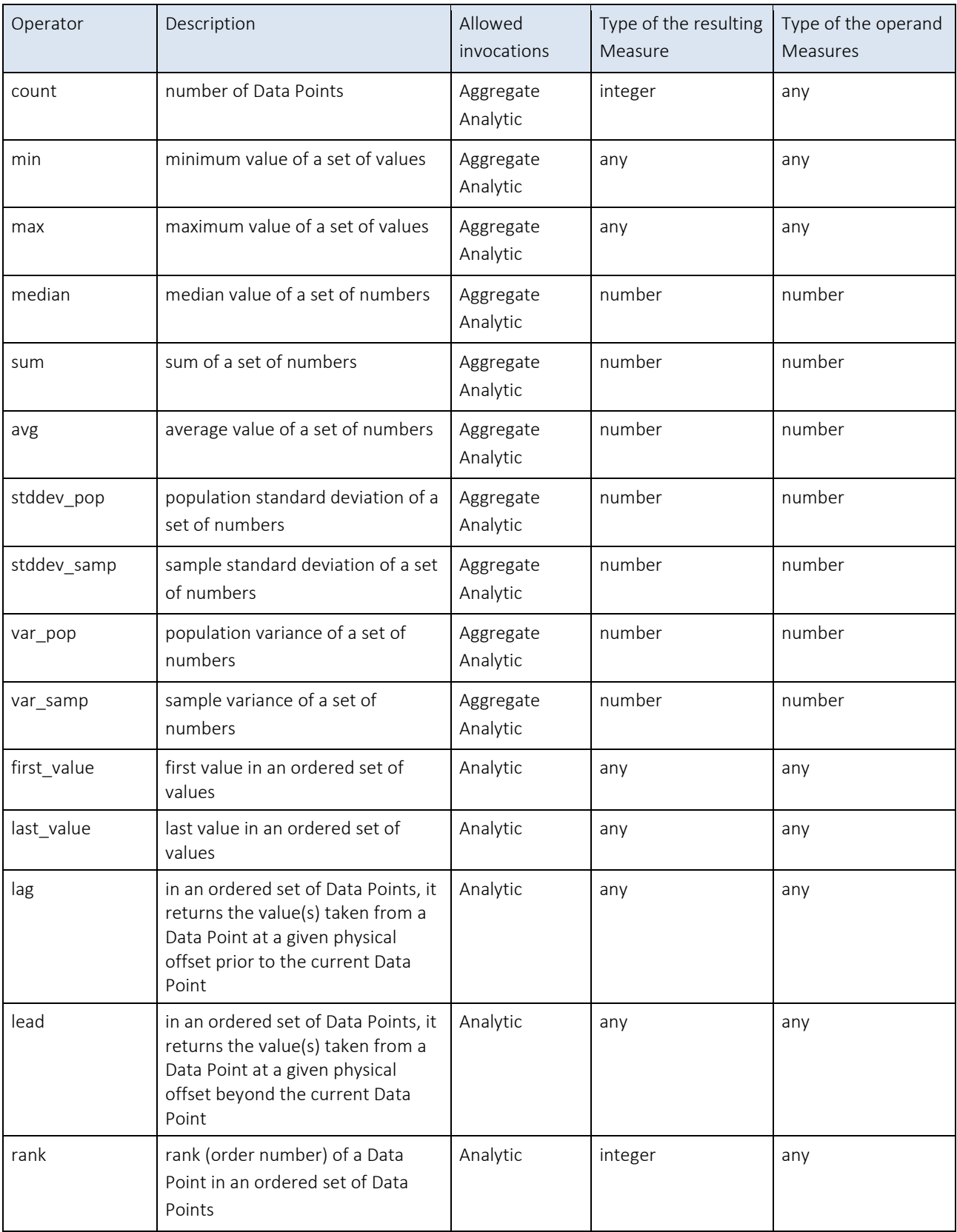

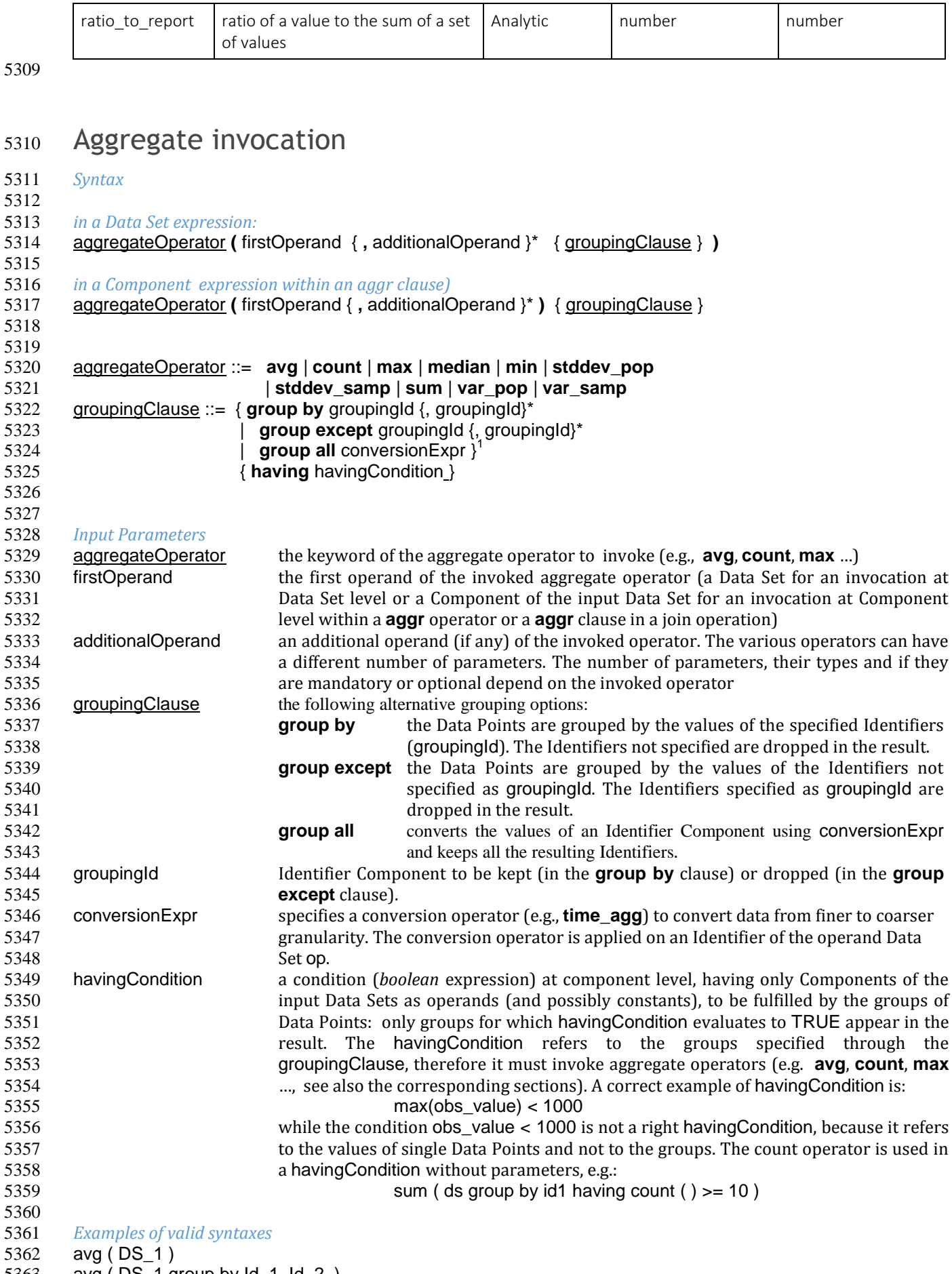

avg ( DS\_1 group by Id\_1, Id\_2 )

5364 avg (DS\_1 group except Id\_1, Id\_2 ) avg ( DS\_1 group all time\_agg ( "Q" ) ) *Semantics for scalar operations* The aggregate operators cannot be applied to scalar values. *Input parameters type* firstOperand :: dataset | component additionalOperand :: see the type of the additional parameter (if any) of the invoked aggregateOperator. The aggregate operators and their parameters are described in the following sections. groupingId :: name < identifier > 5377 conversionExpr :: identifier 5378 havingCondition :: component<br/>boolean> *Result type:* result :: dataset | component *Additional constraints* The Aggregate invocation cannot be nested in other Aggregate or Analytic invocations. The aggregate operations at component level can be invoked within the **aggr** clause, both as part of a join operator and the **aggr** operator (see the parameter aggrExpr of those operators). The basic scalar types of firstOperand and additionalOperand (if any) must be compliant with the specific basic scalar types required by the invoked operator (the required basic scalar types are described in the table at the beginning of this chapter and in the sections of the various operators below). The conversionExpr parameter applies just one conversion operator to just one Identifier belonging to the input Data Set. The basic scalar type of the Identifier must be compatible with the basic scalar type of the conversion operator. If the grouping clause is omitted, then all the input Data Points are aggregated in a single group and the clause returns a Data Set that contains a single Data Point and has no Identifiers. *Behaviour* The aggregateOperator is applied as usual to all the measures of the firstOperand Data Set (if invoked at Data 5399 Set level) or to the firstOperand Component of the input Data Set (if invoked at Component level). In both cases,<br>5400 the operator calculates the required aggregated values for groups of Data Points of the input Data the operator calculates the required aggregated values for groups of Data Points of the input Data Set. The groups of Data Points to be aggregated are specified through the groupingClause, which allows the following alternative options. **group by** the Data Points are grouped by the values of the specified Identifiers. The Identifiers not specified are dropped in the result. **group except** the Data Points are grouped by the values of the Identifiers not specified in the clause. The specified Identifiers are dropped in the result. **group all** converts an Identifier Component using conversionExpr and keeps all the Identifiers. The **having** clause is used to filter groups in the result by means of an aggregate condition evaluated on the single groups (for example the minimum number of rows in the group). If no grouping clause is specified, then all the input Data Points are aggregated in a single group and the operator returns a Data Set that contains a single Data Point and has no Identifiers. For the invocation at Data Set level, the resulting Data Set has the same Measures as the operand. For the invocation at Component level, the resulting Data Set has the Measures explicitly calculated (all the other Measures are dropped because no aggregation behaviour is specified for them). For invocation at Data Set level, the Attribute propagation rule is applied. For invocation at Component level, the Attributes calculated within the aggr clause are maintained in the result; for all the other Attributes that are defined as **viral**, the Attribute propagation rule is applied (for the semantics, see the Attribute Propagation Rule section in the User Manual). As mentioned, the Aggregate invocation at component level can be done within the **aggr** clause, both as part of a Join operator and the **aggr** operator (see the parameter aggrExpr of those operators), therefore, for a better comprehension fo the behaviour at Component level, see also those operators.

## *Examples*

 

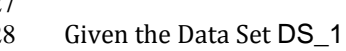

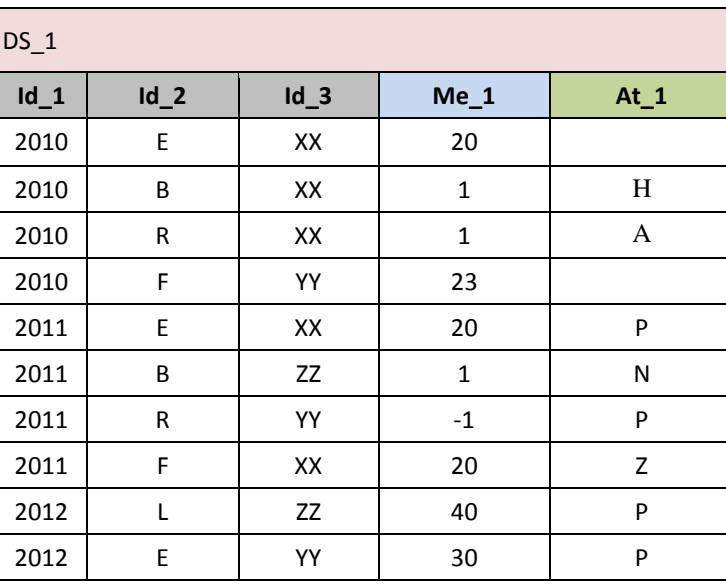

 *Example1:* DS\_r := avg ( DS\_1 group by Id\_1 ) provided that At\_1 is non viral, results in: 

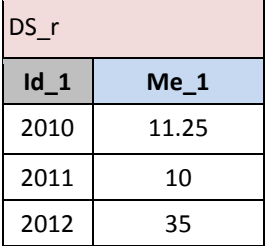

 Note: the example above can be rewritten equivalently in the following forms: 

```
5436 DS_r := avg(DS_1 \text{ group except } Id_2, Id_3)
```

```
5437 DS_r := avg (DS_1 \# Me_1 \text{ group by } Id_1)
```
*Example2:* DS\_r := sum (DS\_1 group by Id\_1, Id\_3 ) provided that At\_1 is non viral, results in:

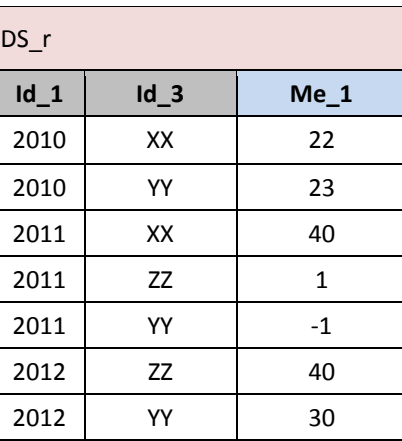

*Example3:* DS\_r := avg (DS\_1) provided that At\_1 is non viral results in:

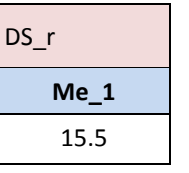

*Example4:* DS\_r := DS\_1 [ aggr Me\_2 := max ( Me\_1 ) , Me\_3 := min ( Me\_1 ) group by Id\_1 ]

5447 provided that At\_1 is viral and the first letter in alphabetic order prevails and NULL prevails on all the other characters, results in: all the other characters, results in:

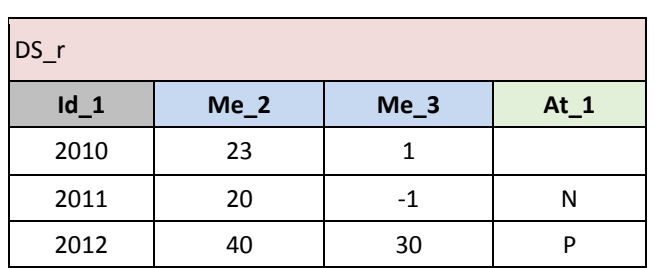

## Analytic invocation

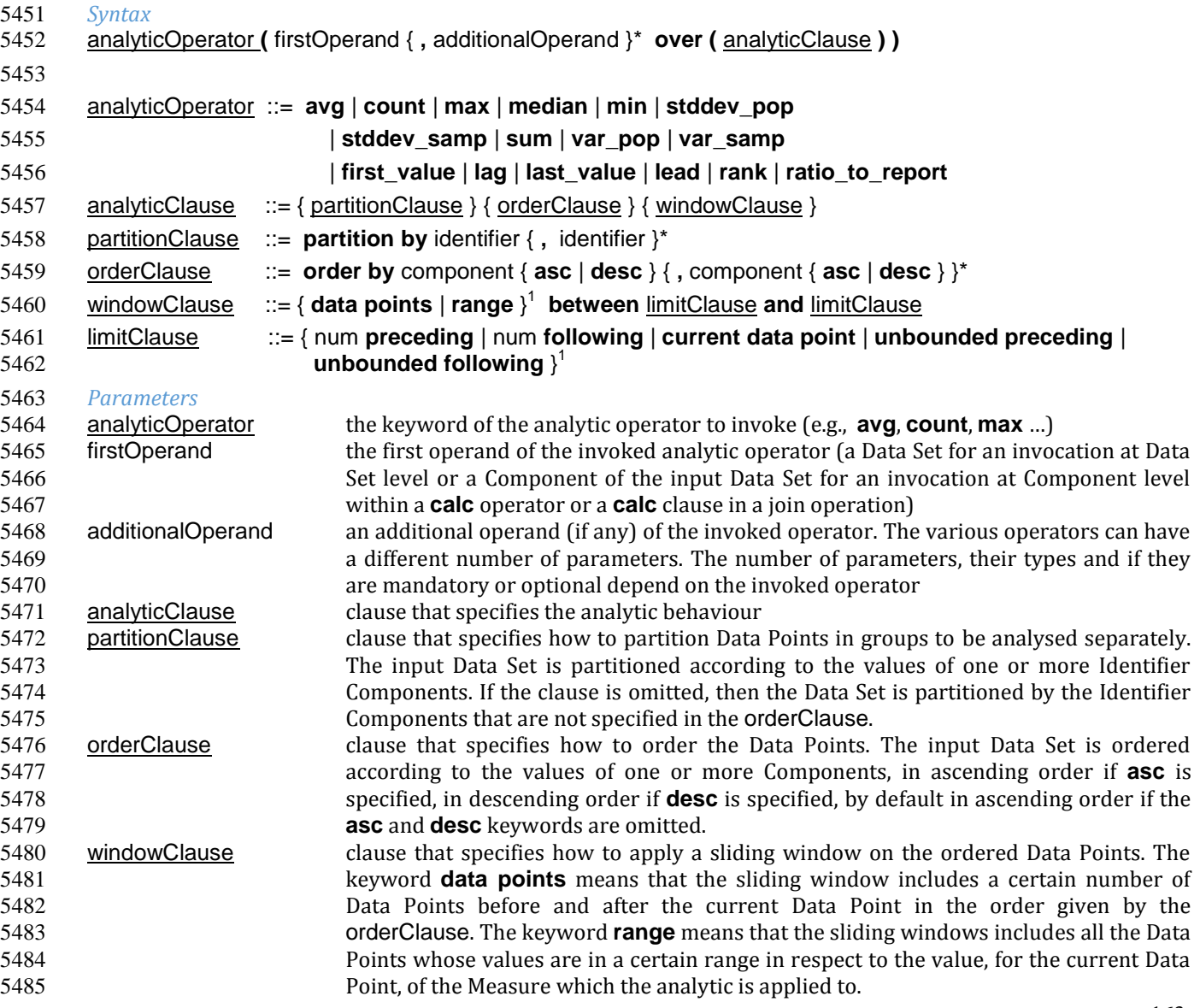

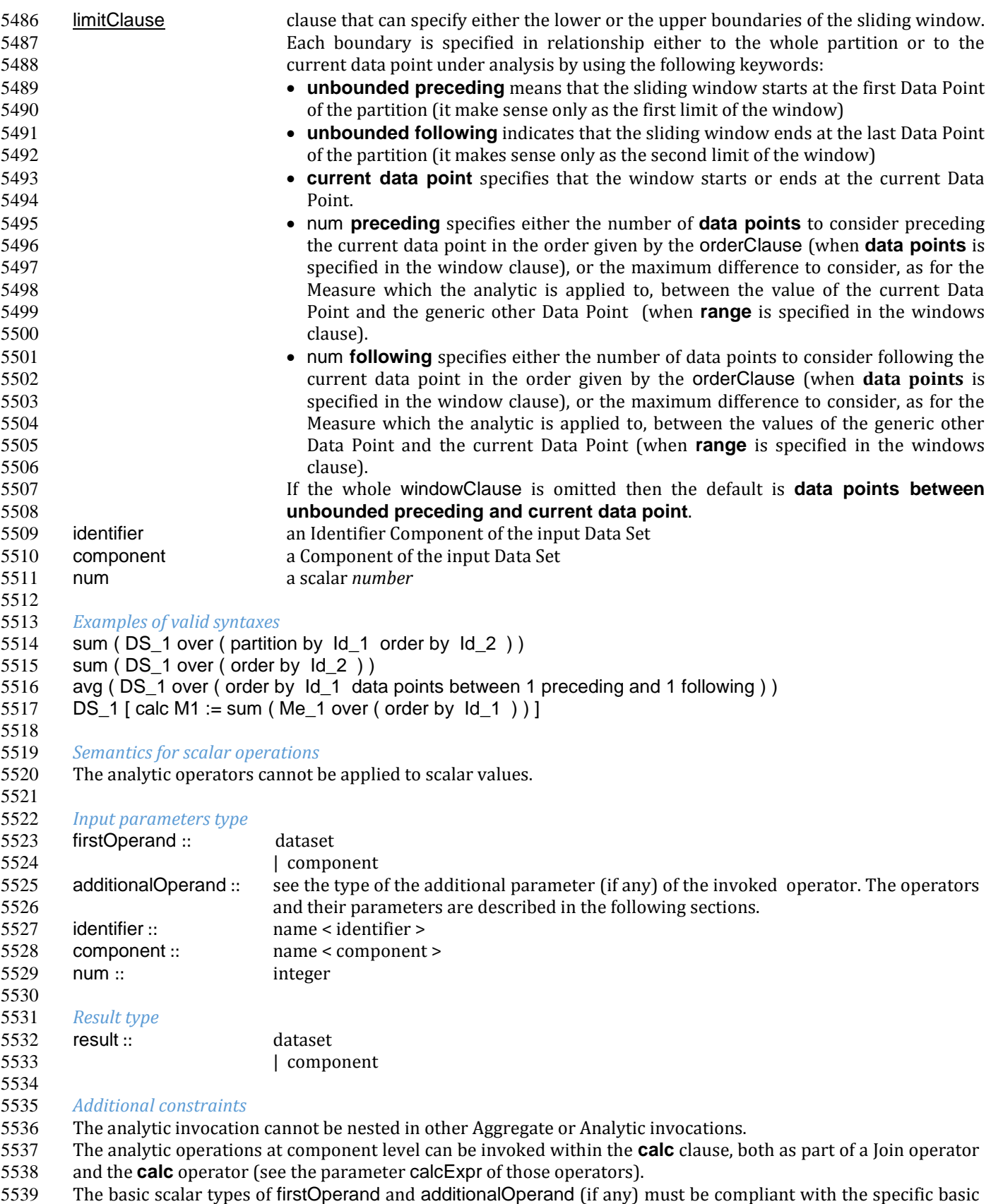

scalar types required by the invoked operator (the required basic scalar types are described in the table at the

beginning of this chapter and in the sections of the various operators below).

## *Behaviour*

 The analytic Operator is applied as usual to all the Measures of the input Data Set (if invoked at Data Set level) or to the specified Component of the input Data Set (if invoked at Component level). In both cases, the operator calculates the desired output values for each Data Point of the input Data Set.

- The behaviour of the analytic operations can be procedurally described as follows:
- The Data Points of the input Data Set are first partitioned (according to partitionBy) and then ordered (according to orderBy).
- 5550 The operation is performed for each Data Point (named "current Data Point") of the input Data Set. For each input Data Point, one output Data Point is returned, having the same values of the Identifiers. The analytic operator is applied to a "window" which includes a set of Data Points of the input Data Set and returns the values of the Measure(s) of the output Data Point.
- If windowClause is not specified, then the set of Data Points which contribute to the analytic operation is the whole partition which the current Data Point belongs to
- If windowClause is specified, then the set of Data Points is the one specified by windowClause (see windowsClause and LimitClause explained above).

 For the invocation at Data Set level, the resulting Data Set has the same Measures as the input Data Set firstOperand. For the invocation at Component level, the resulting Data Set has the Measures of the input Data Set plus the Measures explicitly calculated through the **calc** clause.

 For the invocation at Data Set level, the Attribute propagation rule is applied. For invocation at Component level, the Attributes calculated within the calc clause are maintained in the result; for all the other Attributes that are defined as viral, the Attribute propagation rule is applied (for the semantics, see the Attribute Propagation Rule section in the User Manual).

 As mentioned, the Analytic invocation at component level can be done within the **calc** clause, both as part of a Join operator and the **calc** operator (see the parameter aggrCalc of those operators), therefore, for a better comprehension fo the behaviour at Component level, see also those operators.

5576 DS r := sum ( DS 1 over ( order by Id 1, Id 2, Id 3 data points between 1 preceding and 1 following ) )

## 

### *Examples*

Given the Data Set DS\_1:

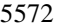

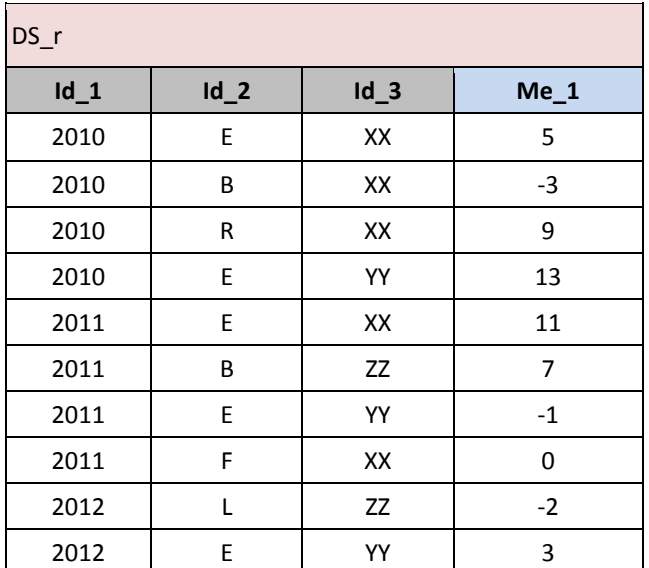

 *Example1:* 

results in:

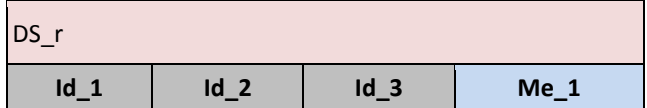

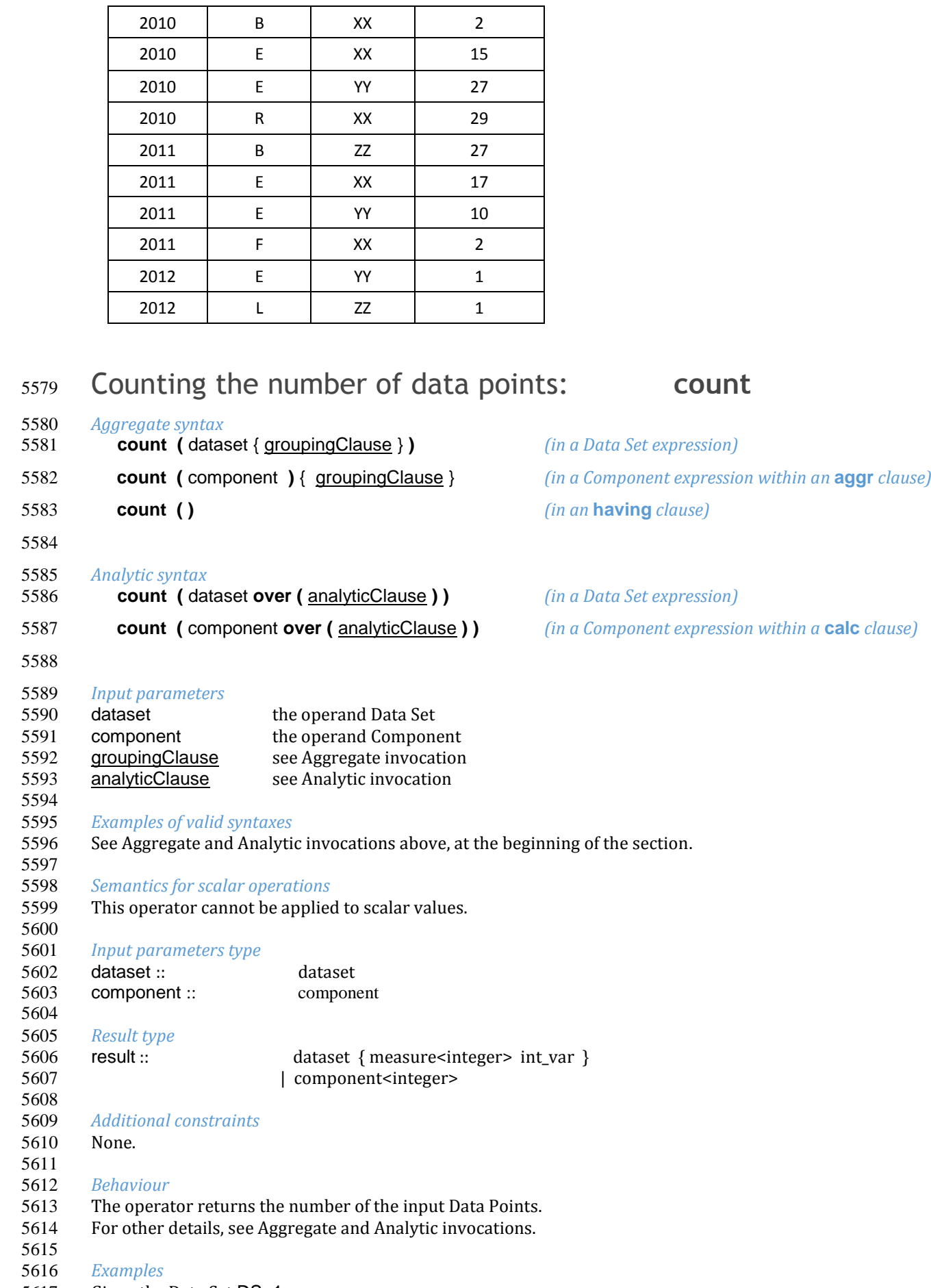

 $\overline{a}$ 

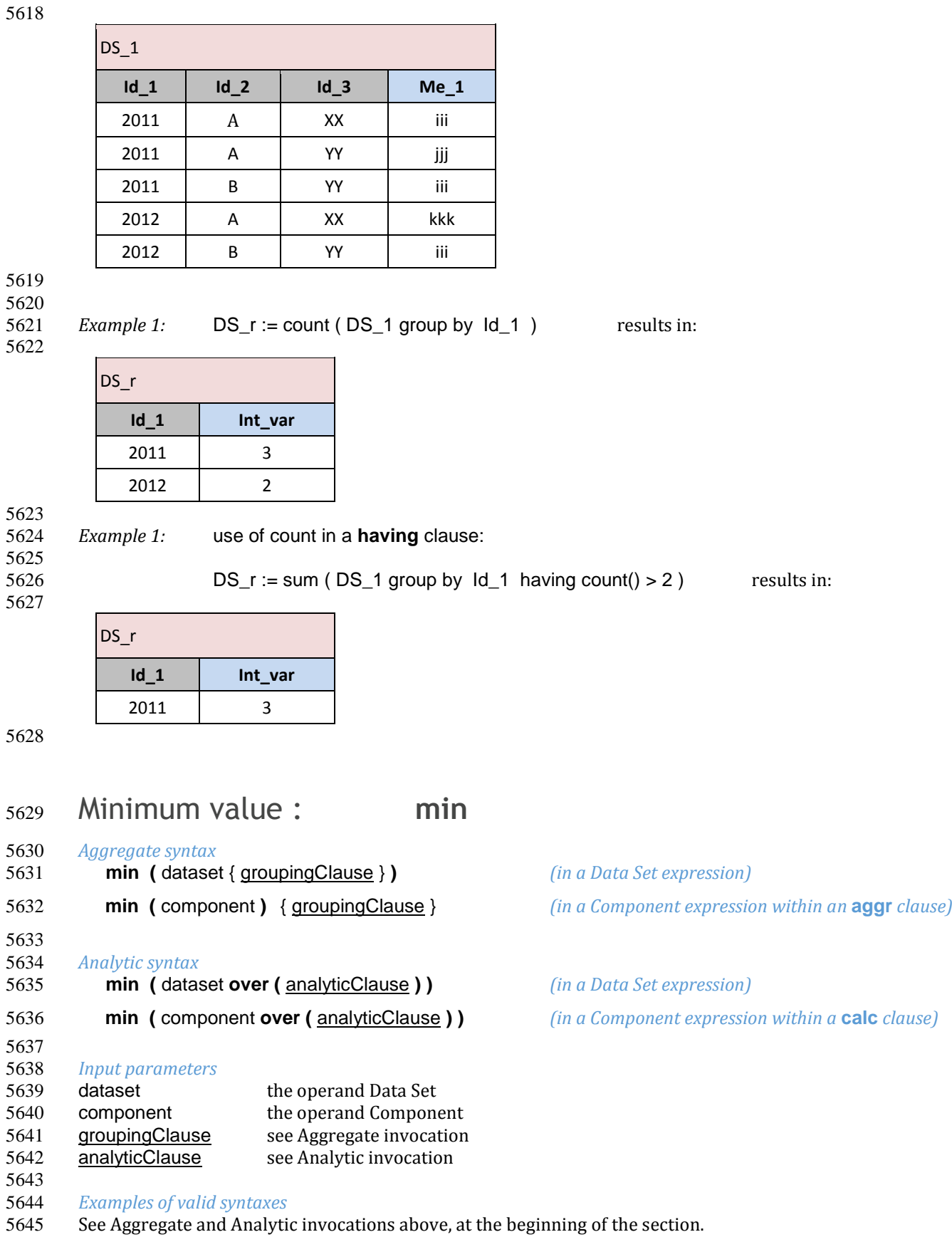

5646<br>5647<br>5648 *Semantics for scalar operations*

This operator cannot be applied to scalar values.

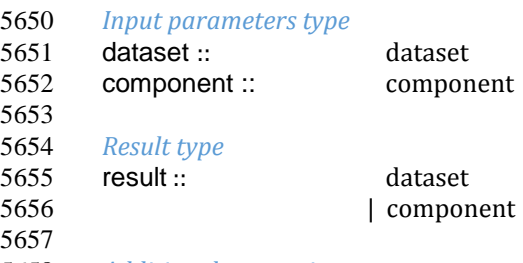

### *Additional constraints*

None.

## *Behaviour*

### 5662 The operator returns the minimum value of the input values.<br>5663 For other details, see Aggregate and Analytic invocations. For other details, see Aggregate and Analytic invocations.

## *Examples*

5665 Examples<br>5666 Given the Data Set DS\_1:

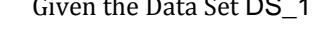

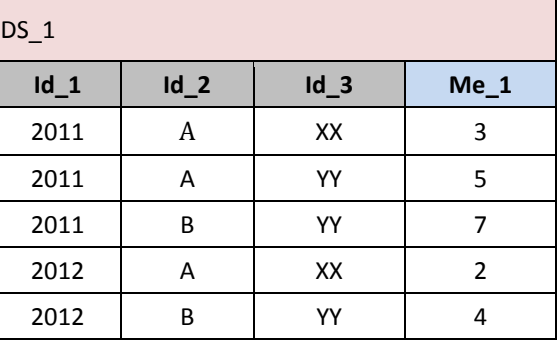

## 

*Example 1:* DS\_r := min ( DS\_1 group by Id\_1 ) results in:

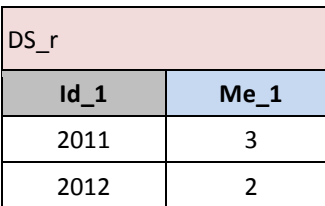

Maximum value : **max**

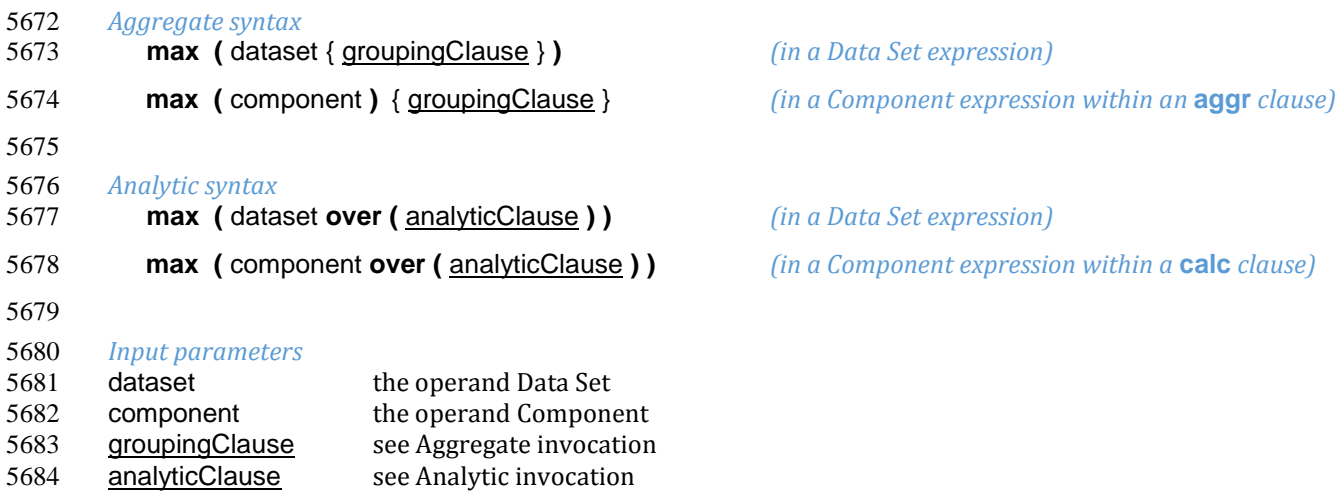

## *Examples of valid syntaxes* See Aggregate and Analytic invocations above, at the beginning of the section.

 *Semantics for scalar operations* This operator cannot be applied to scalar values.

# 

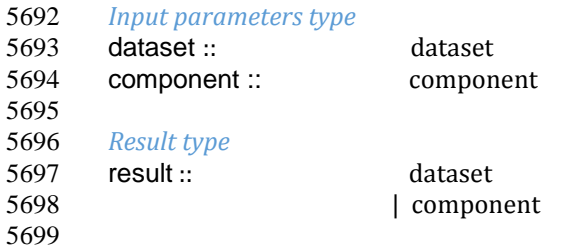

## *Additional constraints*

 None. 

## *Behaviour*

The operator returns the maximum of the input values.

For other details, see Aggregate and Analytic invocations.

# 5706<br>5707

 *Examples* Given the Data Set DS\_1:

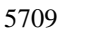

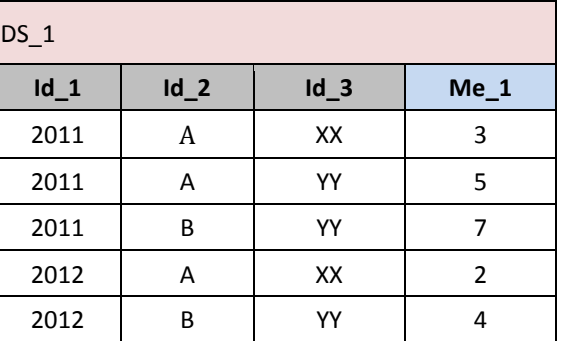

# 5710<br>5711

 $Example 1:$   $DS_r := max (DS_1 group by Id_1)$  results in:

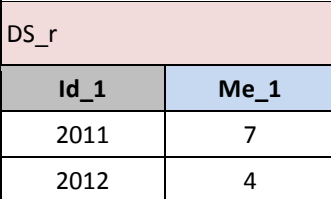

## Median value : **median**

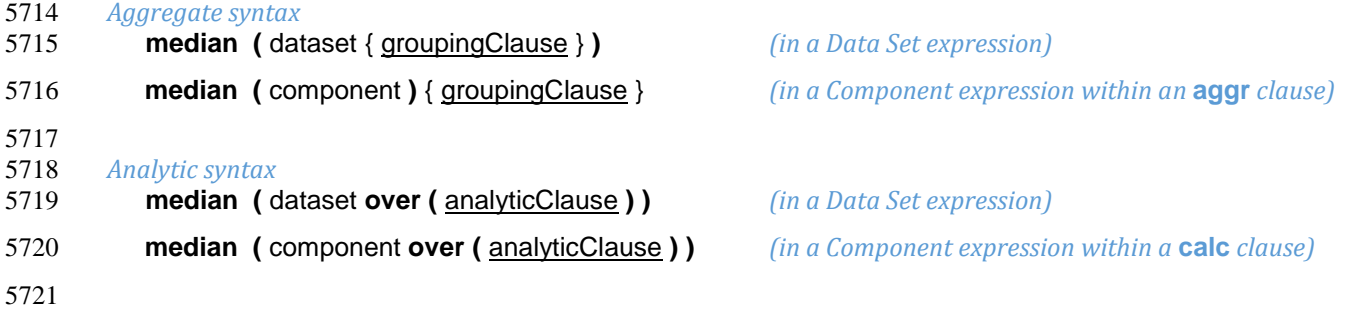

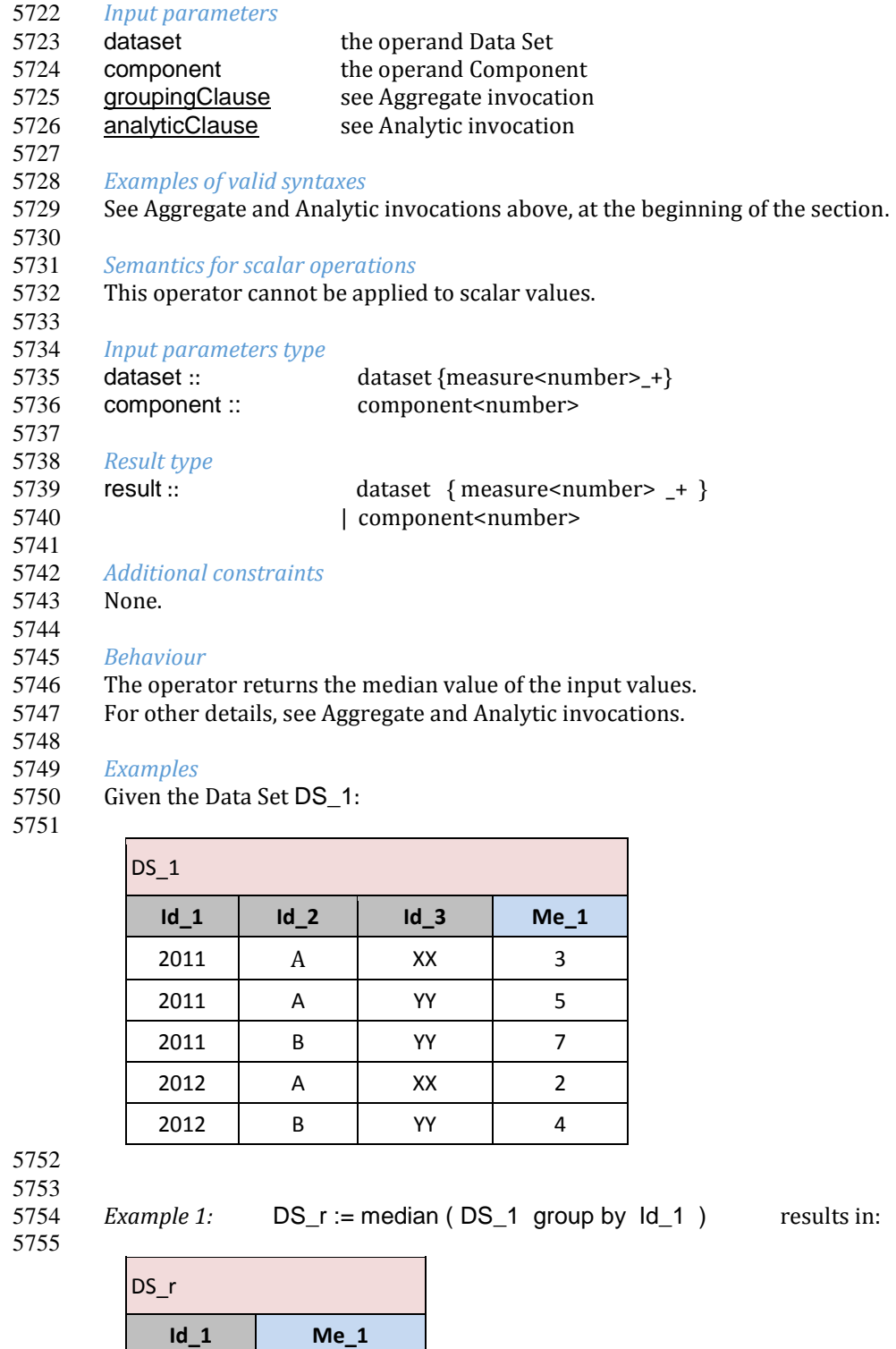

- Sum : **sum**
- *Aggregate syntax*
- **sum (** dataset { groupingClause } **)** *(in a Data Set expression)*

 5 3

**sum (** component **)** { groupingClause } *(in a Component expression within an* **aggr** *clause)*

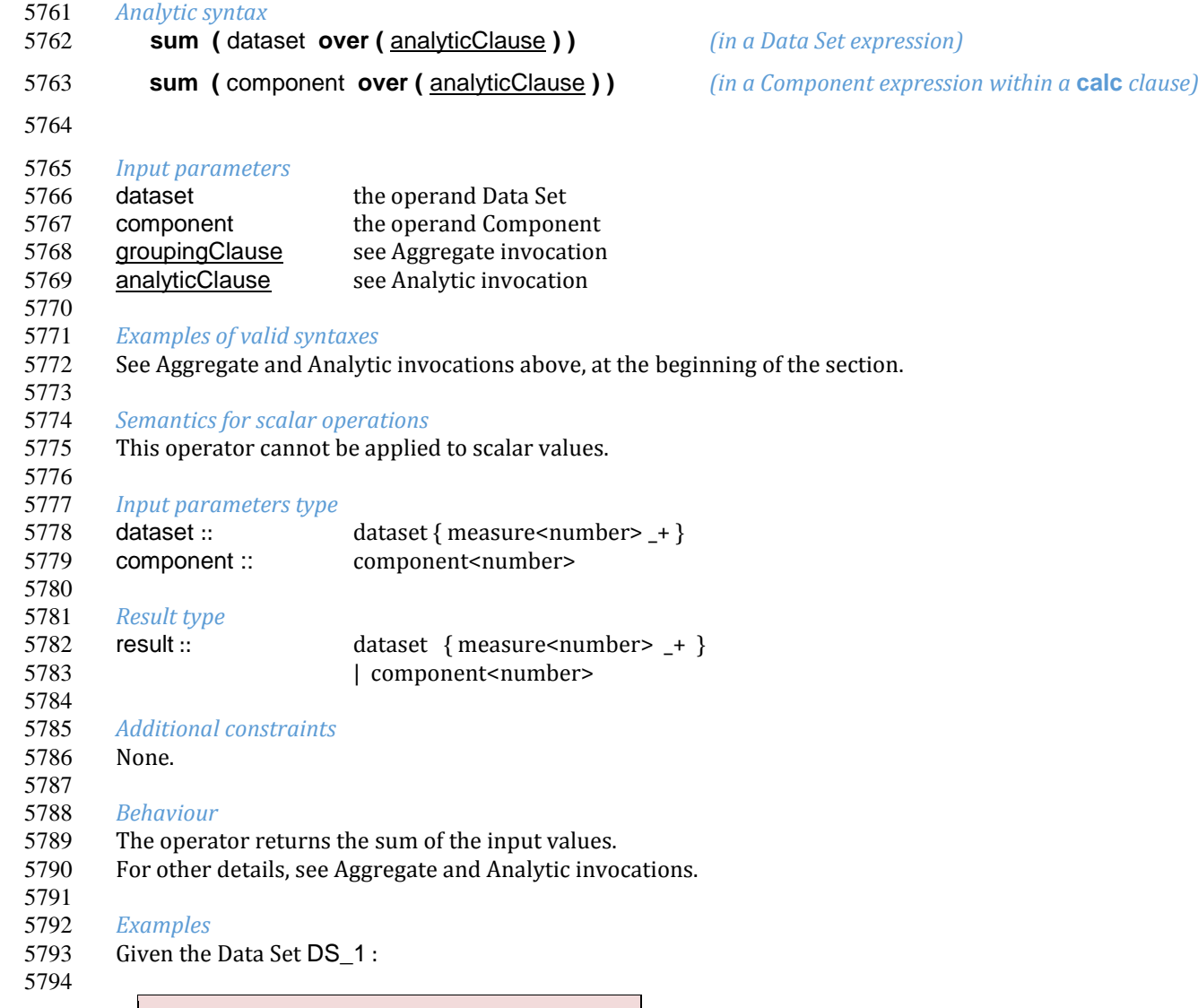

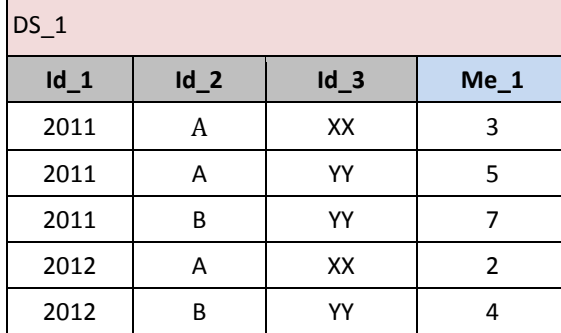

l,

Example 1: DS\_r := sum (DS\_1 group by Id\_1 ) results in:

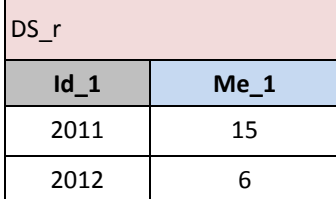

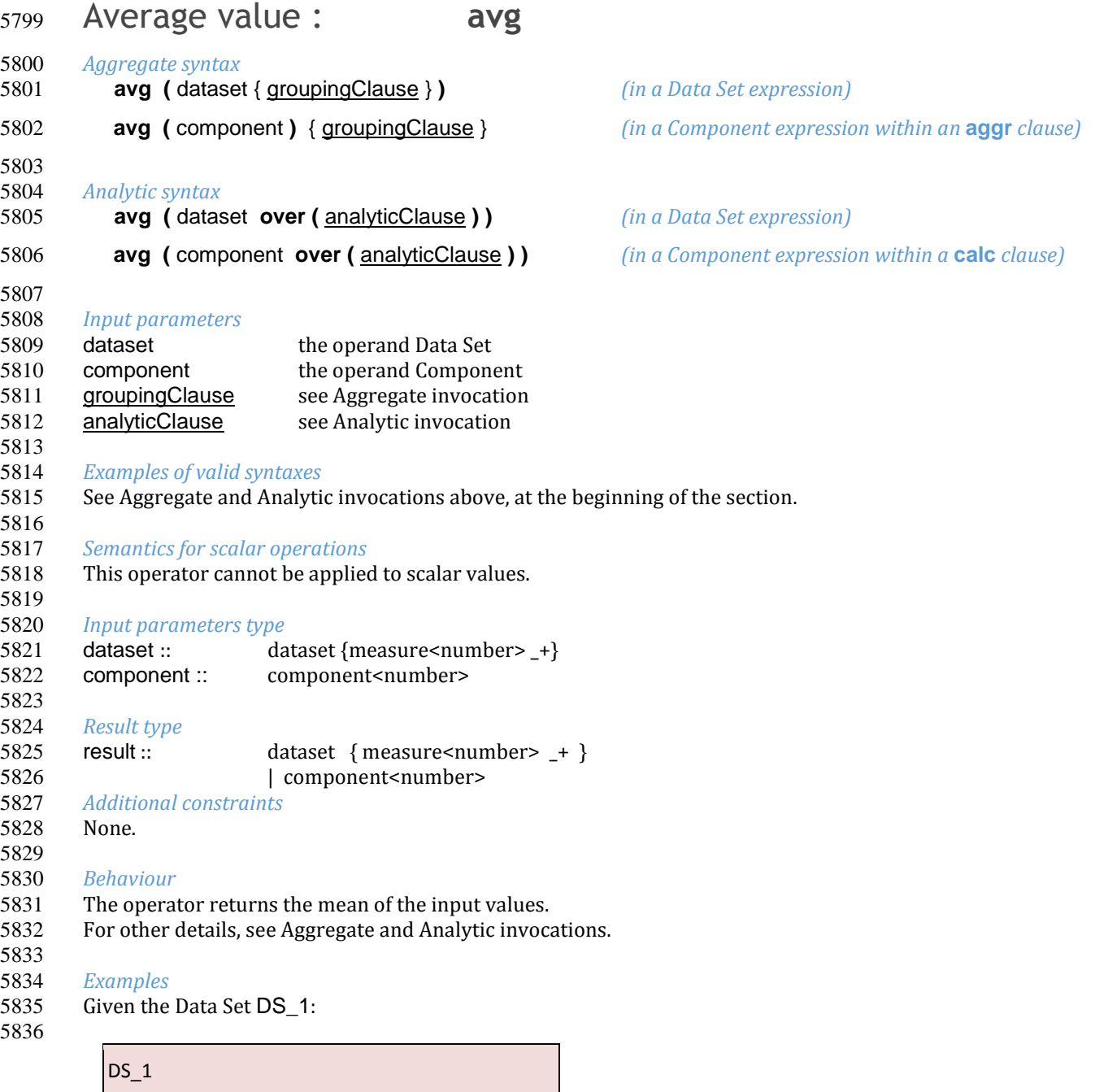

 5838<br>5839

*Example 1:* DS\_r := avg ( DS\_1 group by  $\text{Id}_1$  ) results in:

**Id\_1 Id\_2 Id\_3 Me\_1** 2011  $\begin{vmatrix} A & X & A \end{vmatrix}$  xx  $\begin{vmatrix} 3 & 3 \end{vmatrix}$ 2011 | A | YY | 5 2011 | B | YY | 7 2012 | A | XX | 2 2012 | B | YY | 4

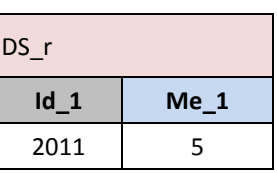

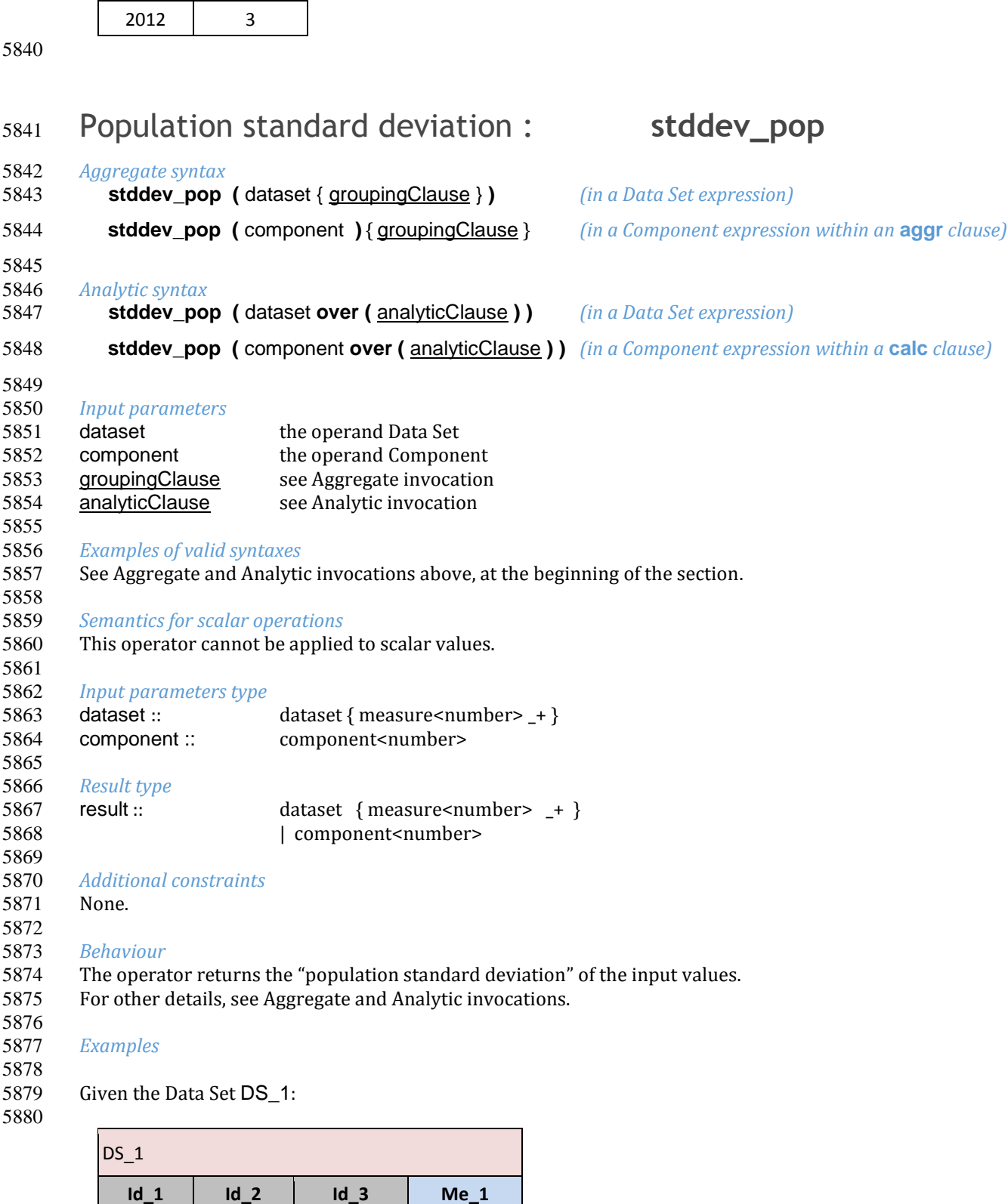

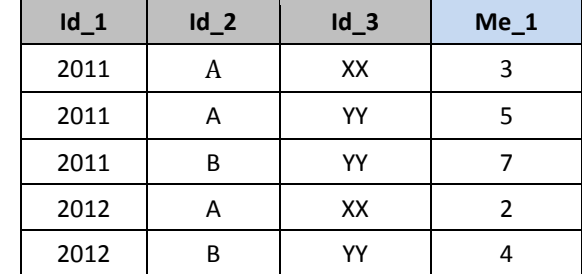

 $\overline{\phantom{a}}$ 

Example 1: DS\_r := stddev\_pop (DS\_1 group by Id\_1 ) results in:

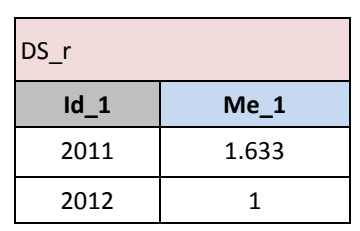

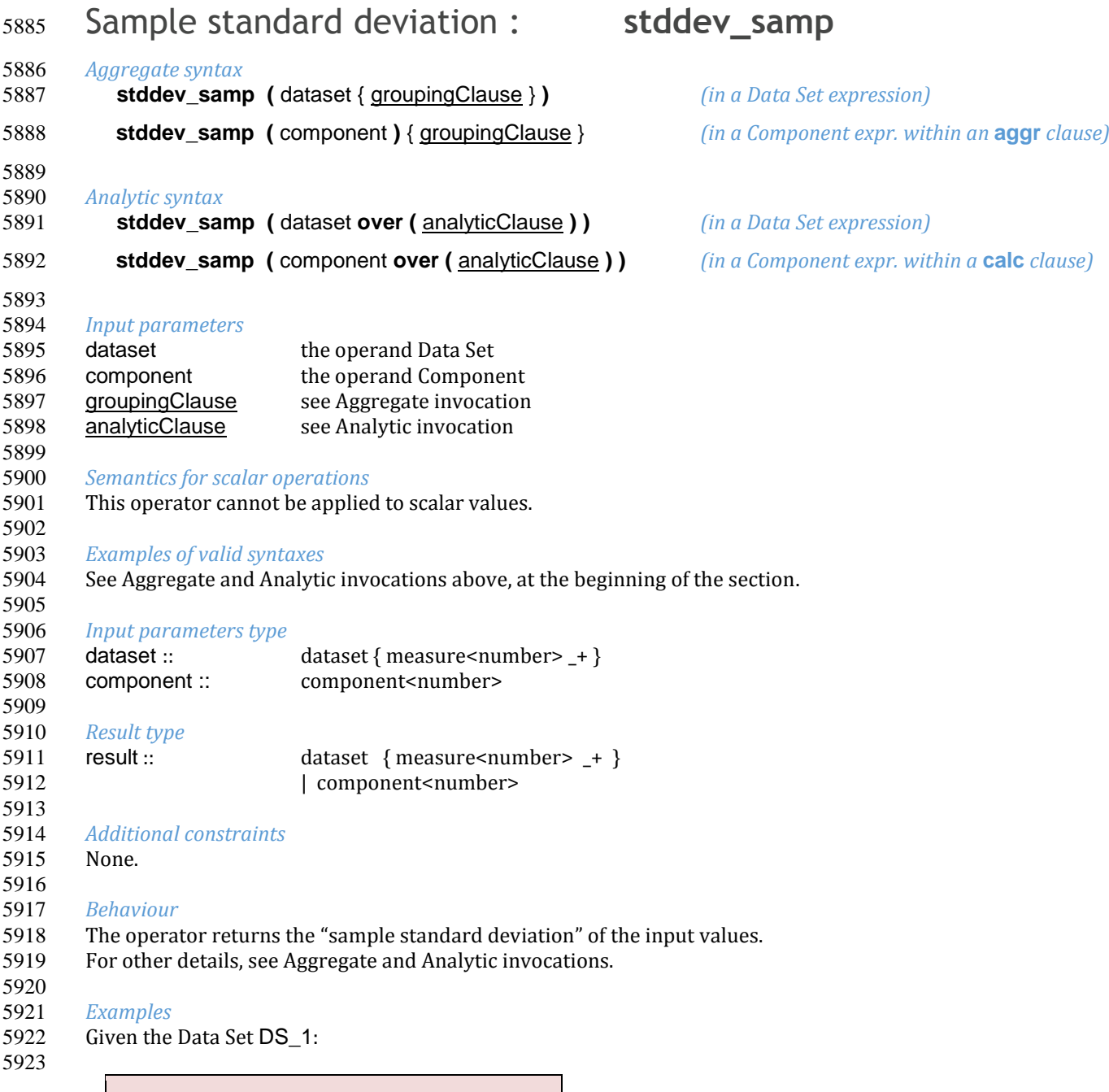

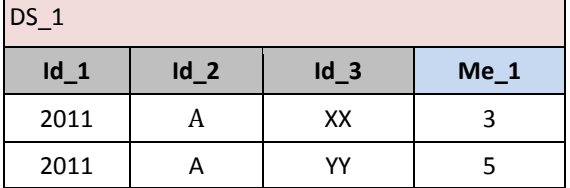

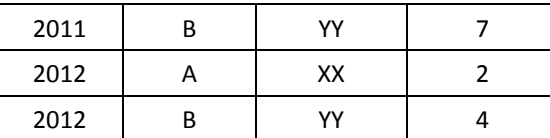

*Example 1:* DS\_r := stddev\_samp (DS\_1 group by Id\_1 ) results in:

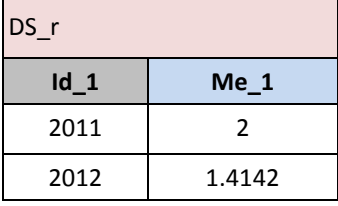

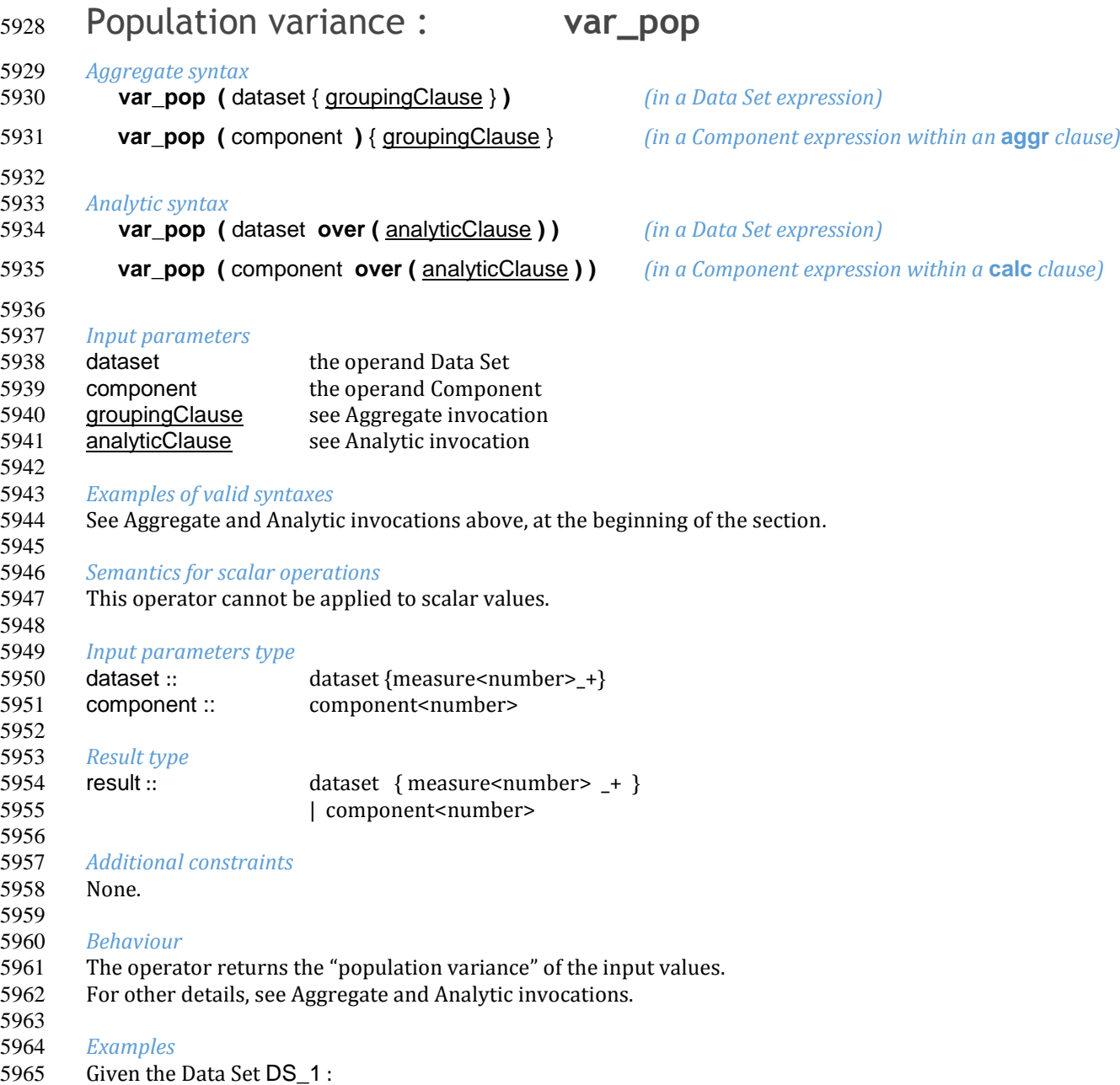

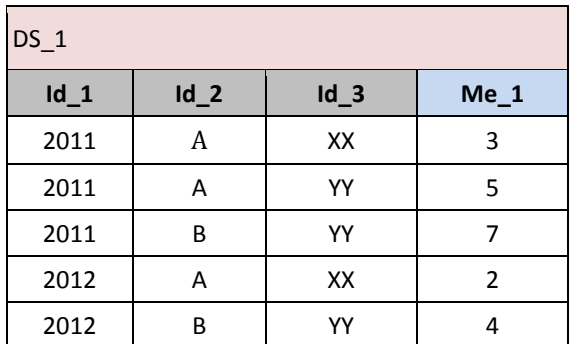

*Example 1:* DS\_r := var\_pop (DS\_1 group by Id\_1 ) results in:

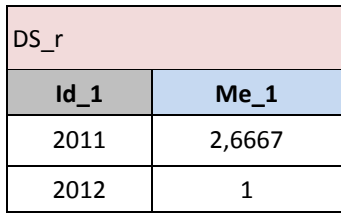

# Sample variance : **var\_samp**

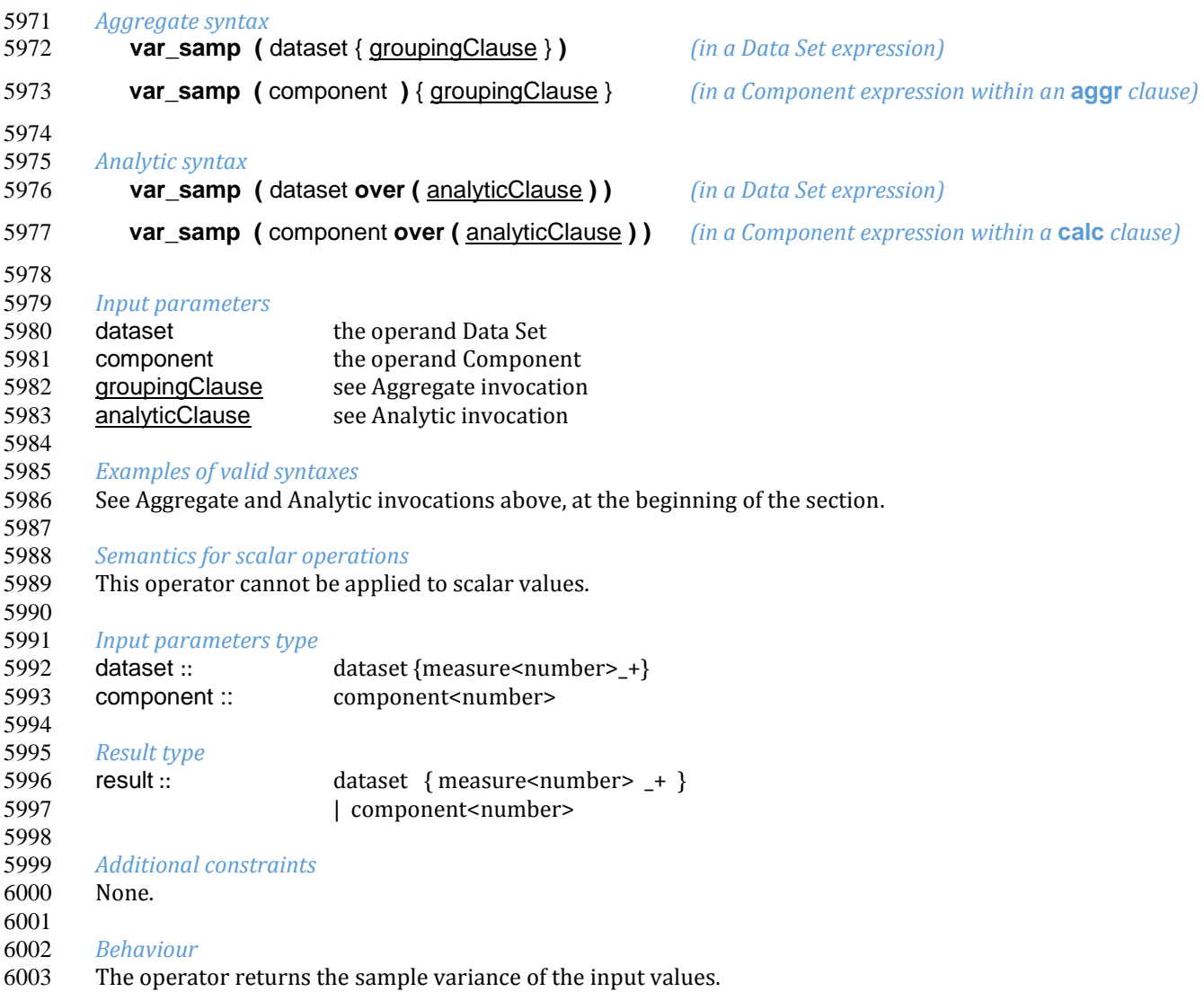

## For other details, see Aggregate and Analytic invocations.

#### Examples

 

## Given the Data Set DS\_1

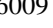

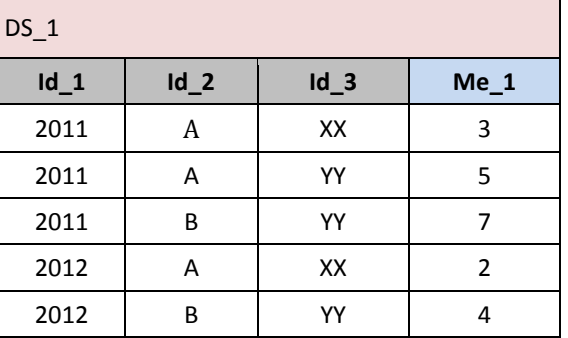

# <br> $6011$

*Example 1:* DS\_r := var\_samp (DS\_1 group by [  $Id_1$  ] ) results in:

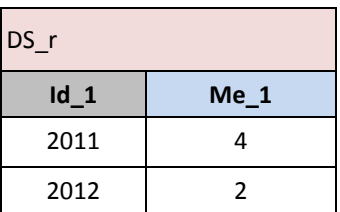

## First value : **first\_value**

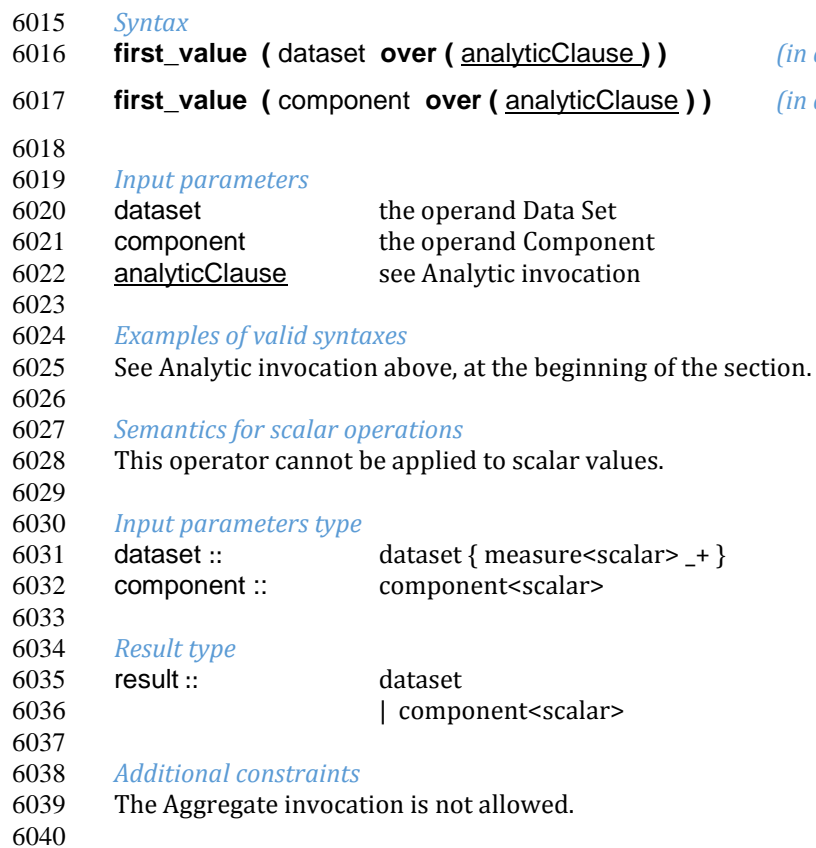

 **first\_value (** dataset **over (** analyticClause **) )** *(in a Data Set expression)* **first\_value (** component **over (** analyticClause **) )** *(in a Component expression within a* **calc** *clause)*

## 6041 *Behaviour*

- 6042 The operator returns the first value (in the value order) of the set of Data Points that belong to the same analytic
- 6043 window as the current Data Point**.**
- 6044 When invoked at Data Set level, it returns the first value for each Measure of the input Data Set. The first value of 6045 different Measures can result from different Data Points.
- 6046 When invoked at Component level, it returns the first value of the specified Component.<br>6047 For other details, see Analytic invocation.
- For other details, see Analytic invocation.

#### 6048 6049 *Examples*

6050 Given the Data Set DS\_1 :

6051

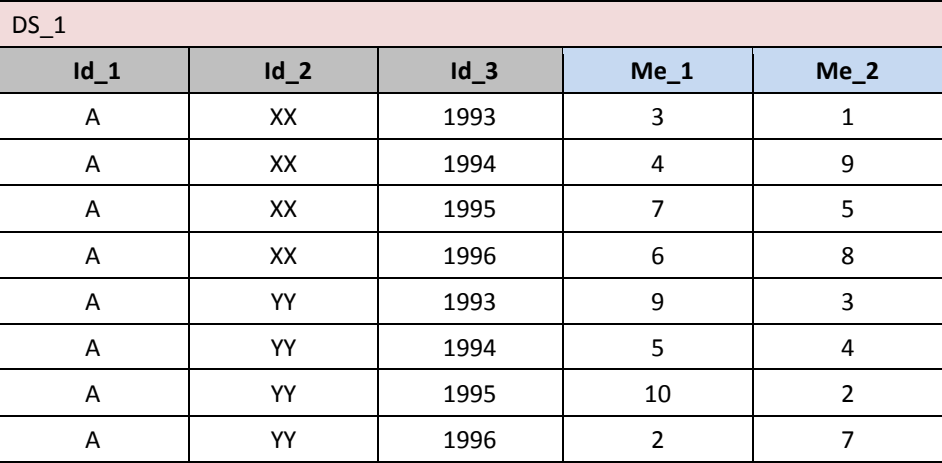

## 6052

## 6053 *Example 1:*

6054<br>6055 DS\_r := first\_value ( DS\_1 over ( partition by Id\_1, Id\_2 order by Id\_3 data points between 1 preceding and 6056 1 following) )

6057 6058 results in:

6059

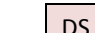

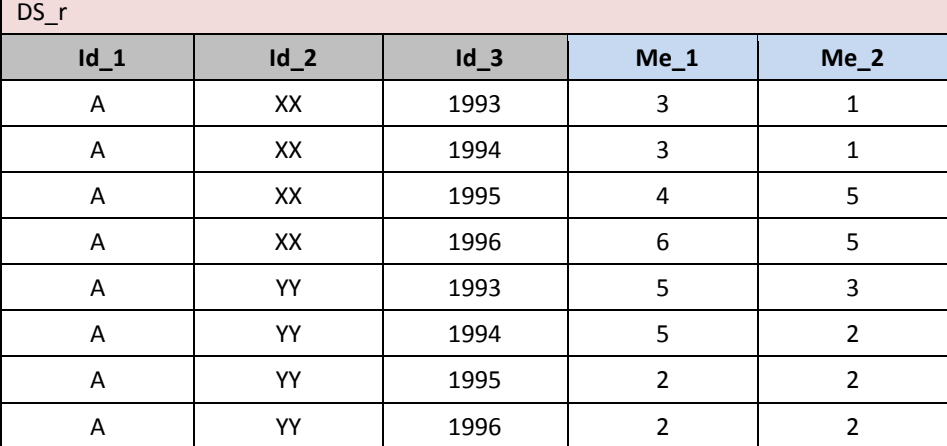

6060

6065

## <sup>6061</sup> Last value : **last\_value**

6062 *Syntax*

- 6063 **last\_value (** dataset **over (** analyticClause **) )** *(in a Data Set expression)*
- 6064 **last\_value (** component **over (** analyticClause **) )** *(in a Component expression within a* **calc** *clause)*

6066 *Input parameters* 6067 dataset the operand Data Set

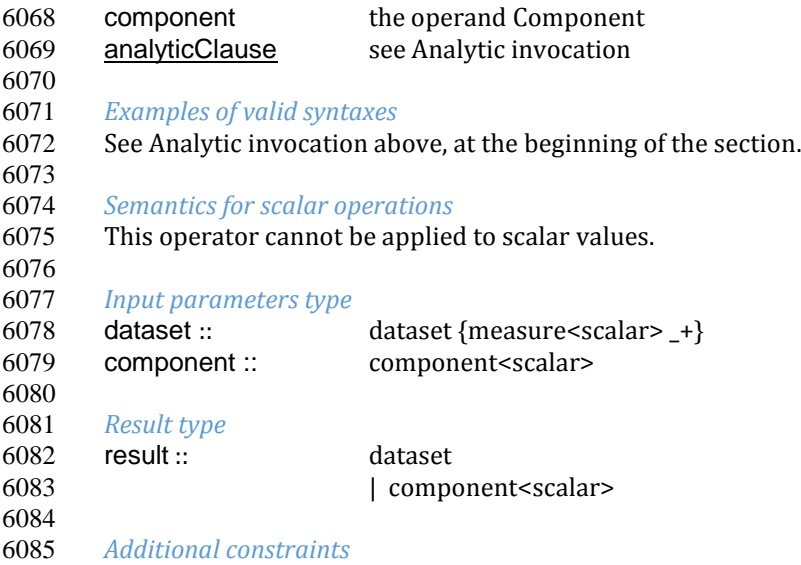

The Aggregate invocation is not allowed.

## *Behaviour*

6089 The operator returns the last value (in the value order) of the set of Data Points that belong to the same analytic<br>6090 window as the current Data Point. window as the current Data Point.

 When invoked at Data Set level, it returns the last value for each Measure of the input Data Set. The last value of different Measures can result from different Data Points.

- When invoked at Component level, it returns the last value of the speficied Component.
- For other details, see Analytic invocation.

## *Examples*

Given the Data Set DS\_1:

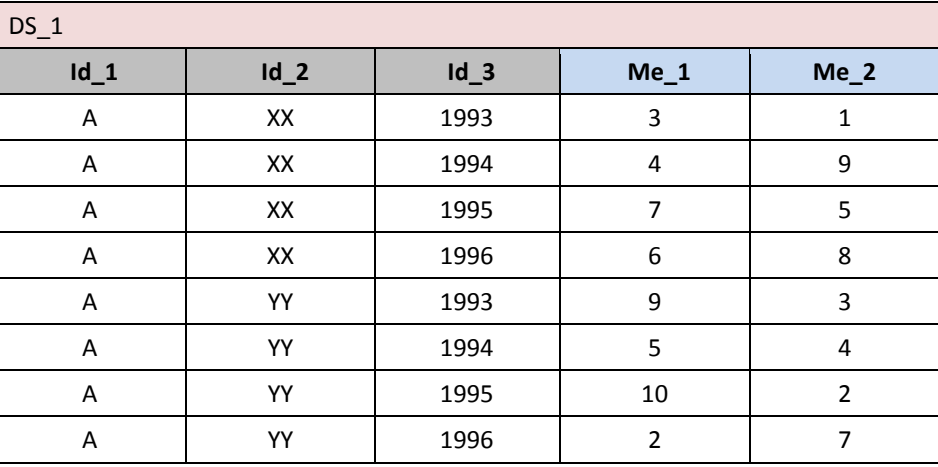

*Example 1:*

 6104 DS\_r := last\_value (  $DS_1$  over ( partition by  $Id_1$ ,  $Id_2$  order by  $Id_3$  data points between 1 preceding and 6105 1 following ) 1 following  $)$ )

results in:

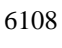

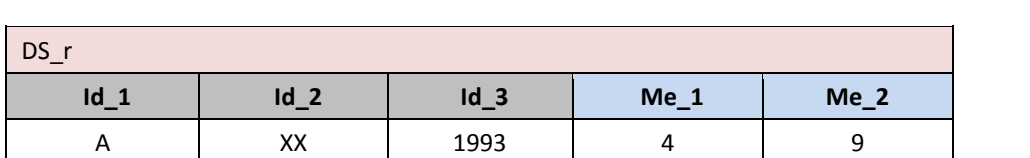

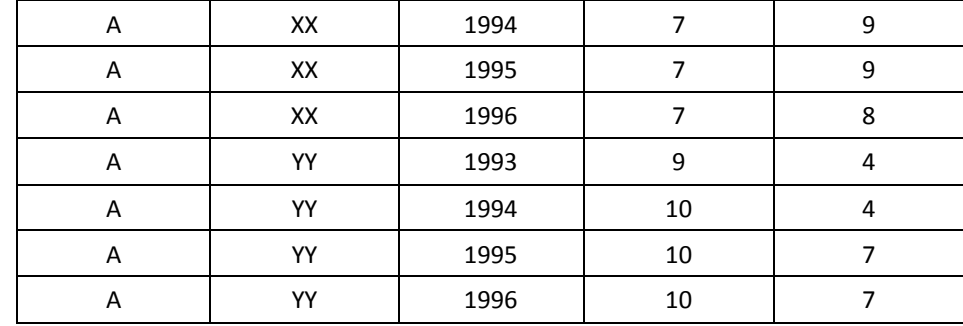

## Lag : **lag**

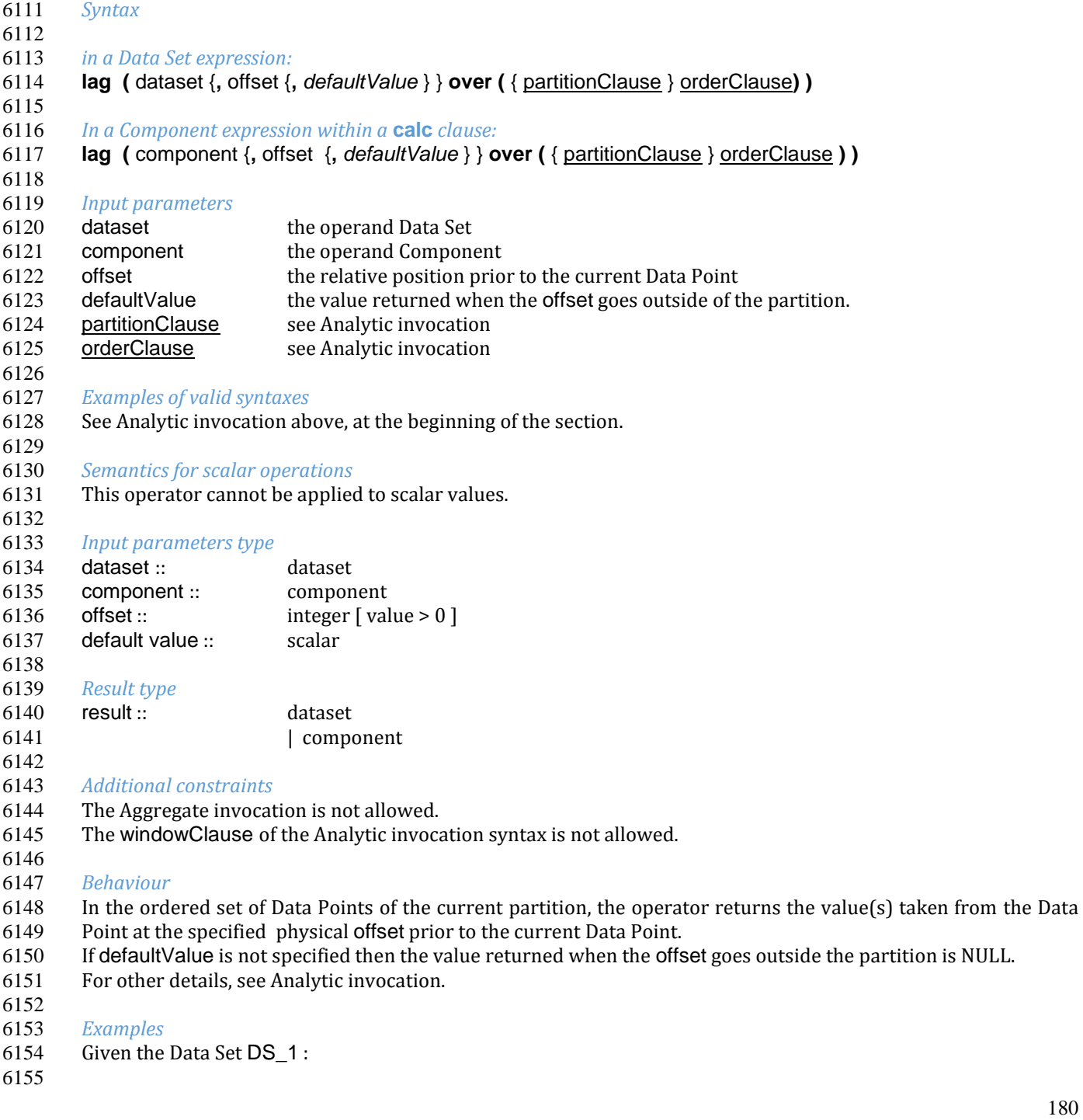
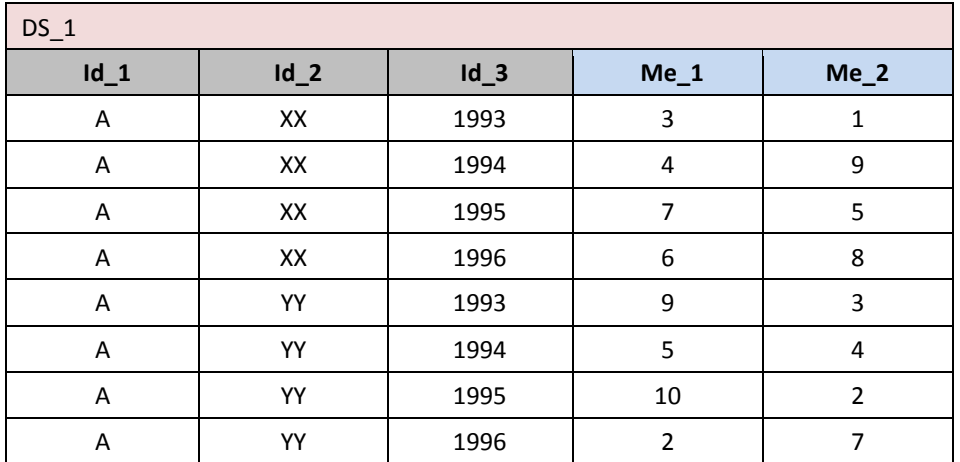

6157

 $\blacksquare$ 

6158 *Example 1:* DS\_r := lag ( DS\_1 , 1 over ( partition by Id\_1 , Id\_2 order by Id\_3 ) ) results in:

÷.

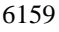

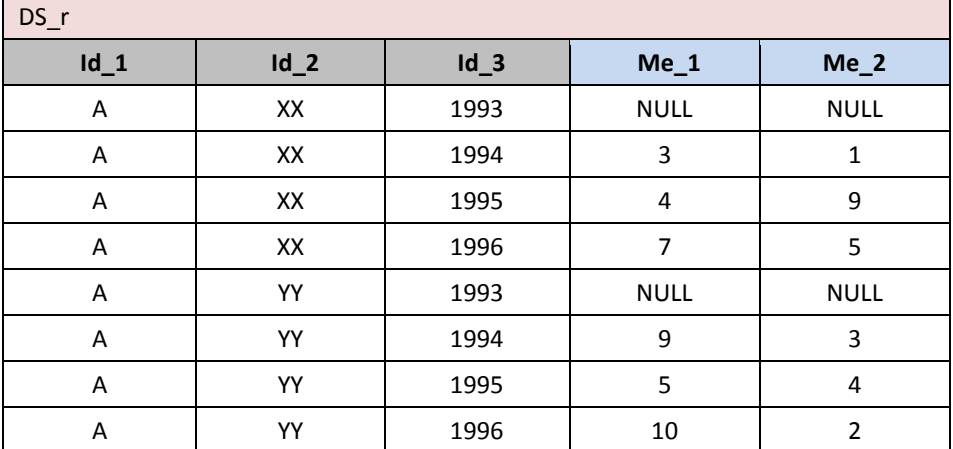

6160

# <sup>6161</sup> lead : **lead**

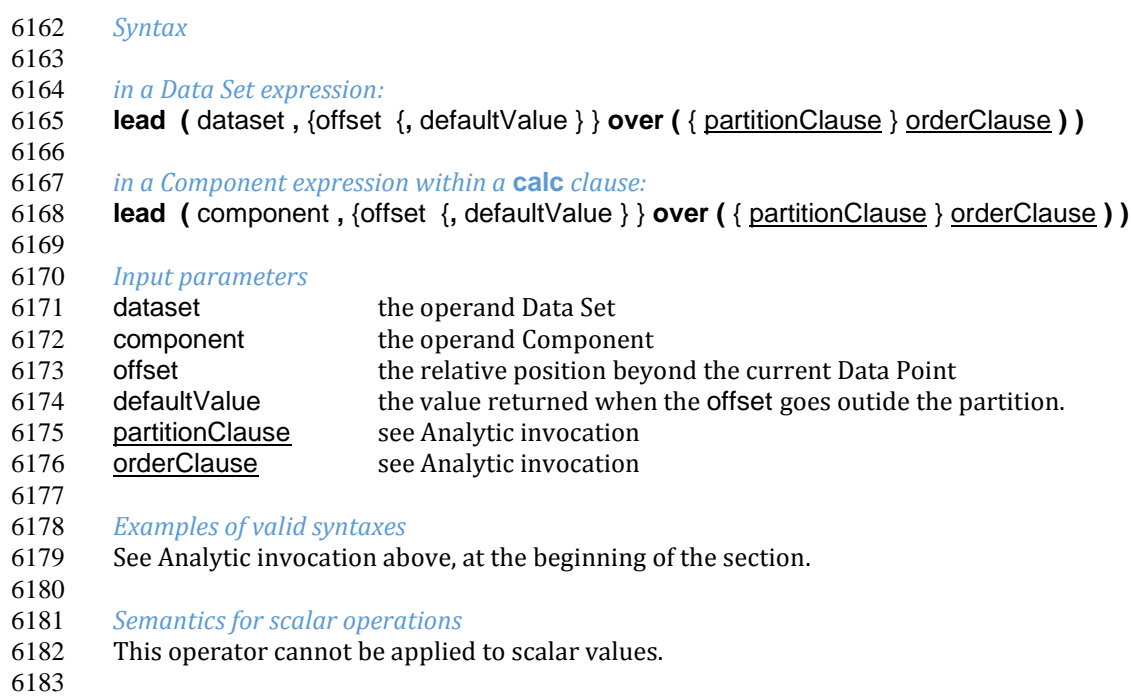

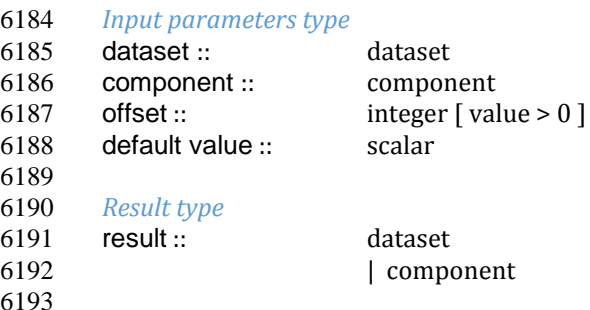

### 6193 6194 *Additional constraints*

- The Aggregate invocation is not allowed.
- 6196 The windowClause of the Analytic invocation syntax is not allowed. 6197

#### 6198 *Behaviour*

6199 In the ordered set of Data Points of the current partition, the operator returns the value(s) taken from the Data 6200 Point at the specified physical offset beyond the current Data Point.

- 6201 If defaultValue is not specified, then the value returned when the offset goes outside the partition is NULL.
- 6202 For other details, see Analytic invocation.

#### 6203<br>6204 6204 *Examples*

6205 Given the Data Set DS\_1

6206

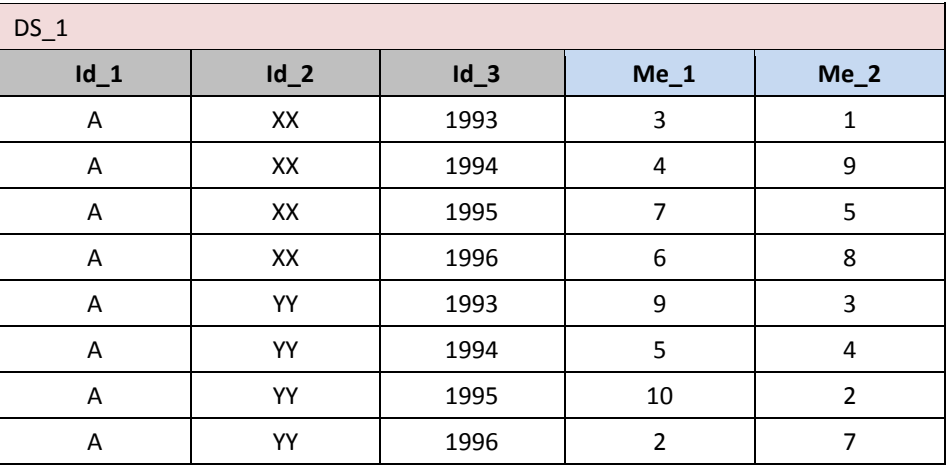

6207<br>6208 6209

*Example 1:*  $DS_r :=$  lead ( $DS_1$ , 1 over (partition by  $Id_1$ ,  $Id_2$  order by  $Id_3$ ) results in:

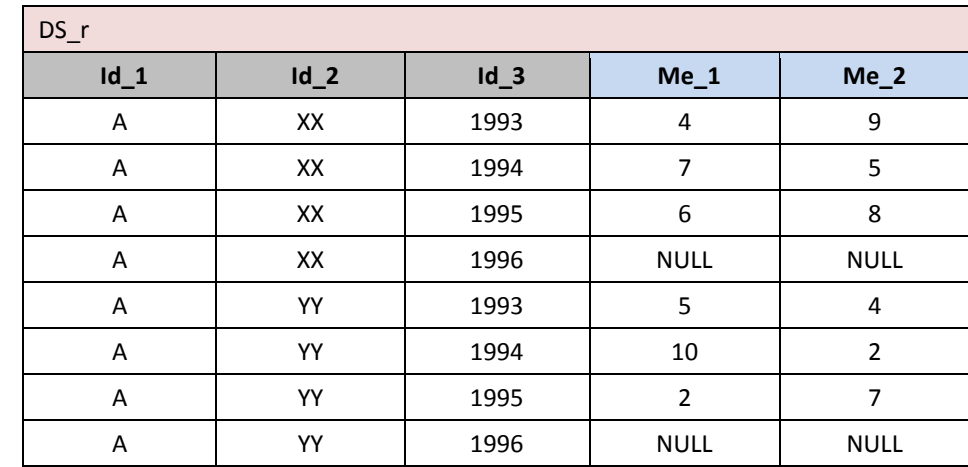

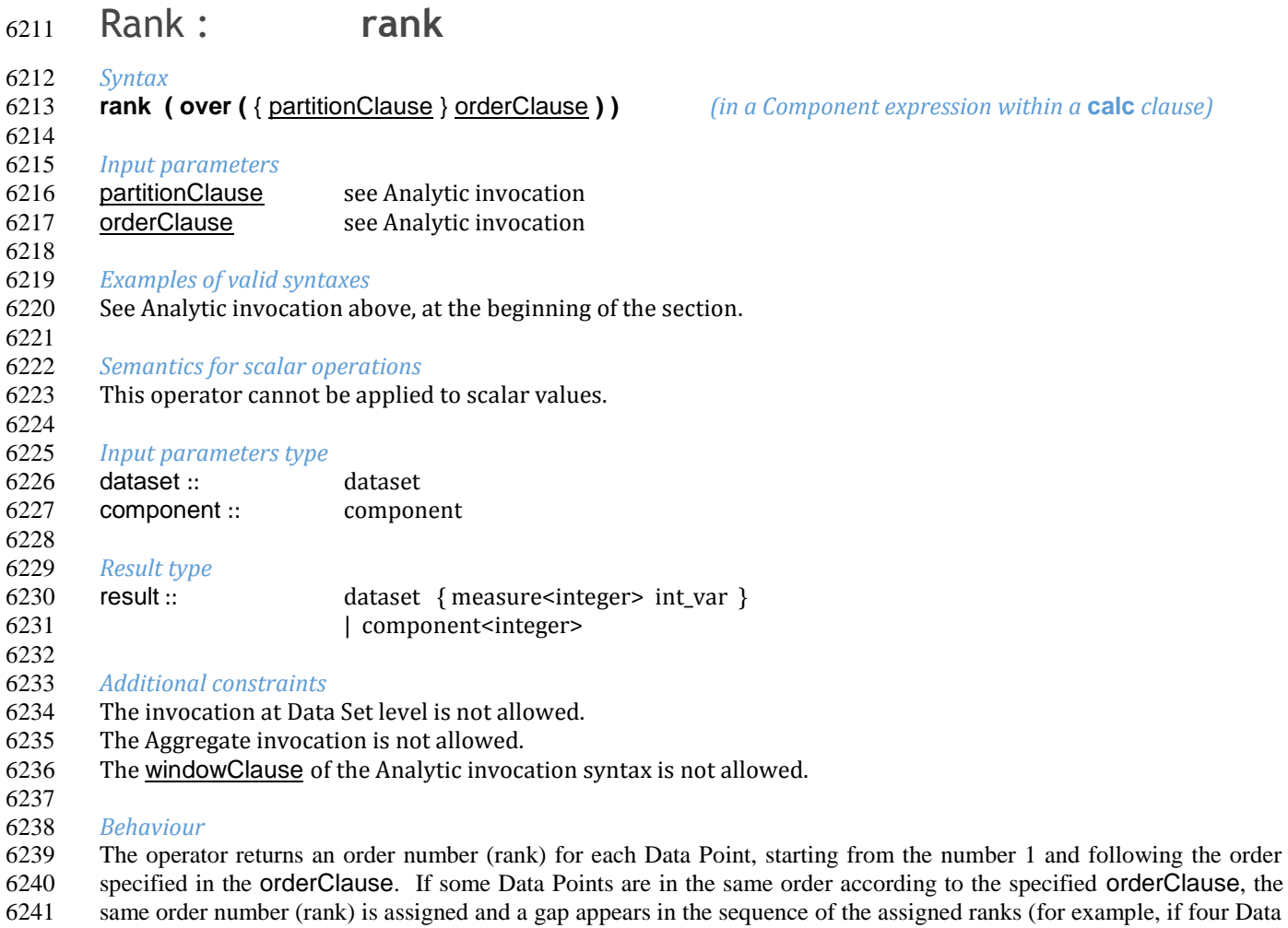

- Points have the same rank 5, the following assigned rank would be 9).
- For other details, see Analytic invocation.

 *Examples* Given the Data Set DS\_1:

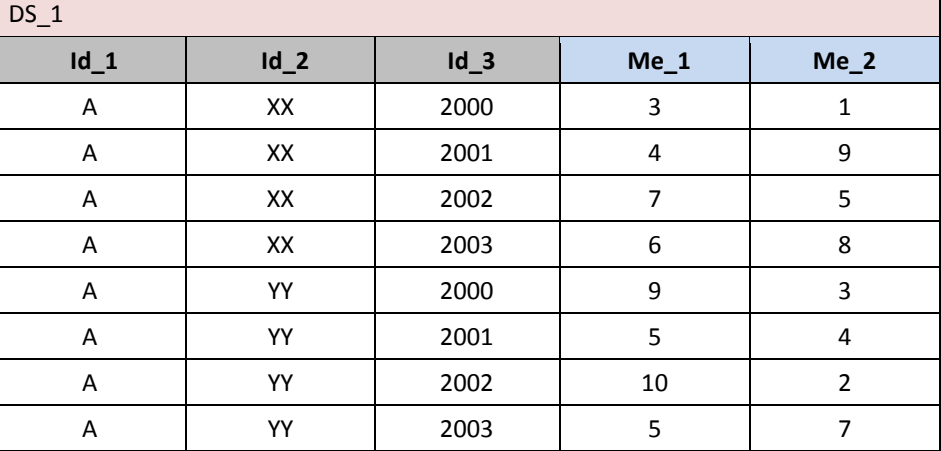

 

*Example 1:*

  $DS_r := DS_1$  [ calc Me2 := rank ( over ( partition by  $Id_1$ ,  $Id_2$  order by Me<sub>1</sub>) ) results in:

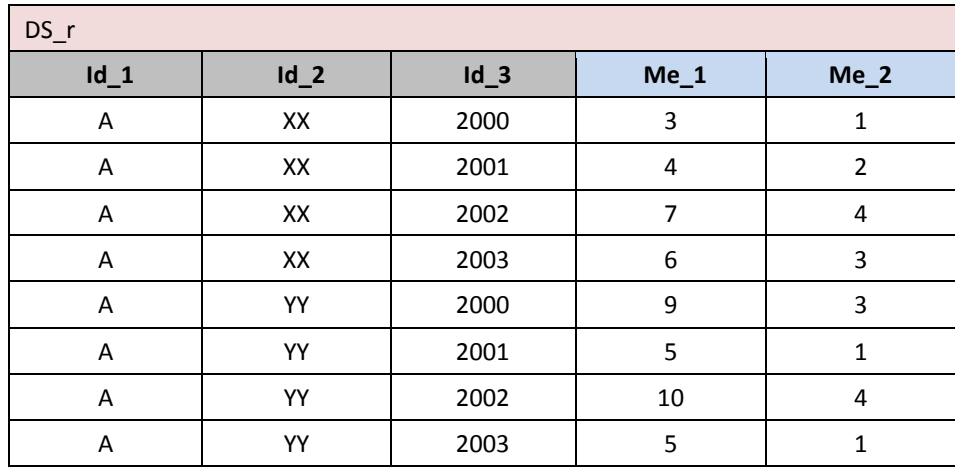

6259<br>6260

6270<br>6271

*Syntax*

## Ratio to report : **ratio\_to\_report**

 **ratio\_to\_report (** dataset **over (** partitionClause **) )** *(in a Data Set expression)* **ratio\_to\_report (** component **over (** partitionClause **) )** *(in a Component expr. within a* **calc** *clause) Input parameters* dataset the operand Data Set component the operand Component partitionClause see Analytic invocation *Examples of valid syntaxes* See Analytic invocation above, at the beginning of the section. *Semantics for scalar operations* This operator cannot be applied to scalar values. *Input parameters type* dataset :: dataset { measure<number>\_+ } component :: component<number> *Result type* result :: dataset { measure<number> \_+ } 6277 | component<number> *Additional constraints* The Aggregate invocation is not allowed. 6281 The **orderClause** and windowClause of the Analytic invocation syntax are not allowed. *Behaviour* The operator returns the ratio between the value of the current Data Point and the sum of the values of the partition which the current Data Point belongs to.

- For other details, see Analytic invocation.
- *Examples*

Given the Data Set DS\_1:

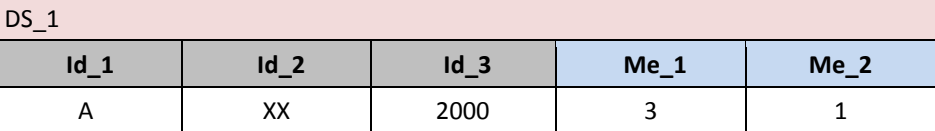

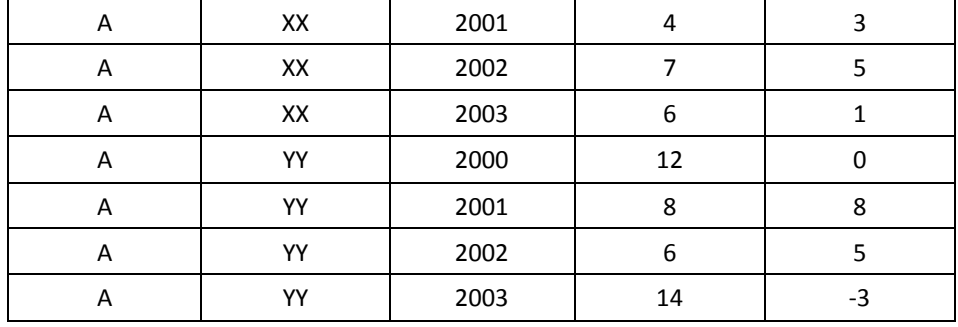

$$
\begin{array}{c} 6292 \\ 6293 \end{array}
$$

6294

Example 1: DS\_r := ratio\_to\_report (DS\_1 over ( partition by Id\_1, Id\_2 )) results in:

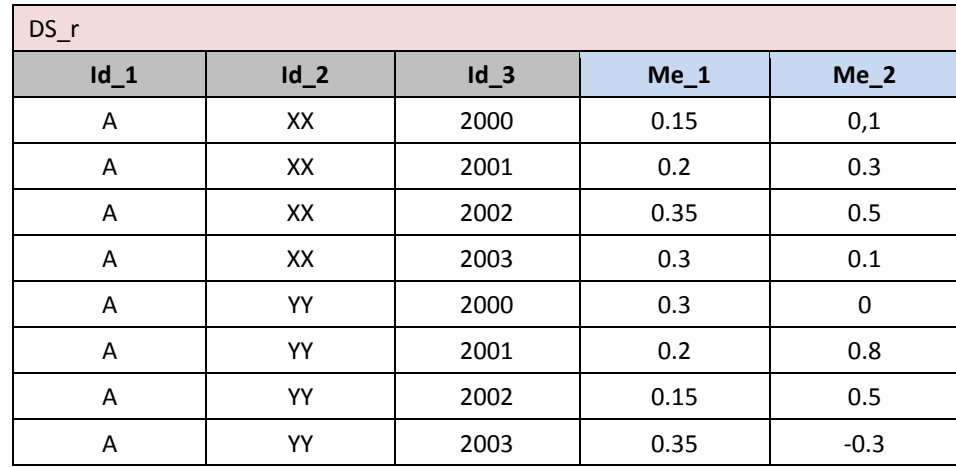

# **VTL-ML - Data validation operators**

# check\_datapoint

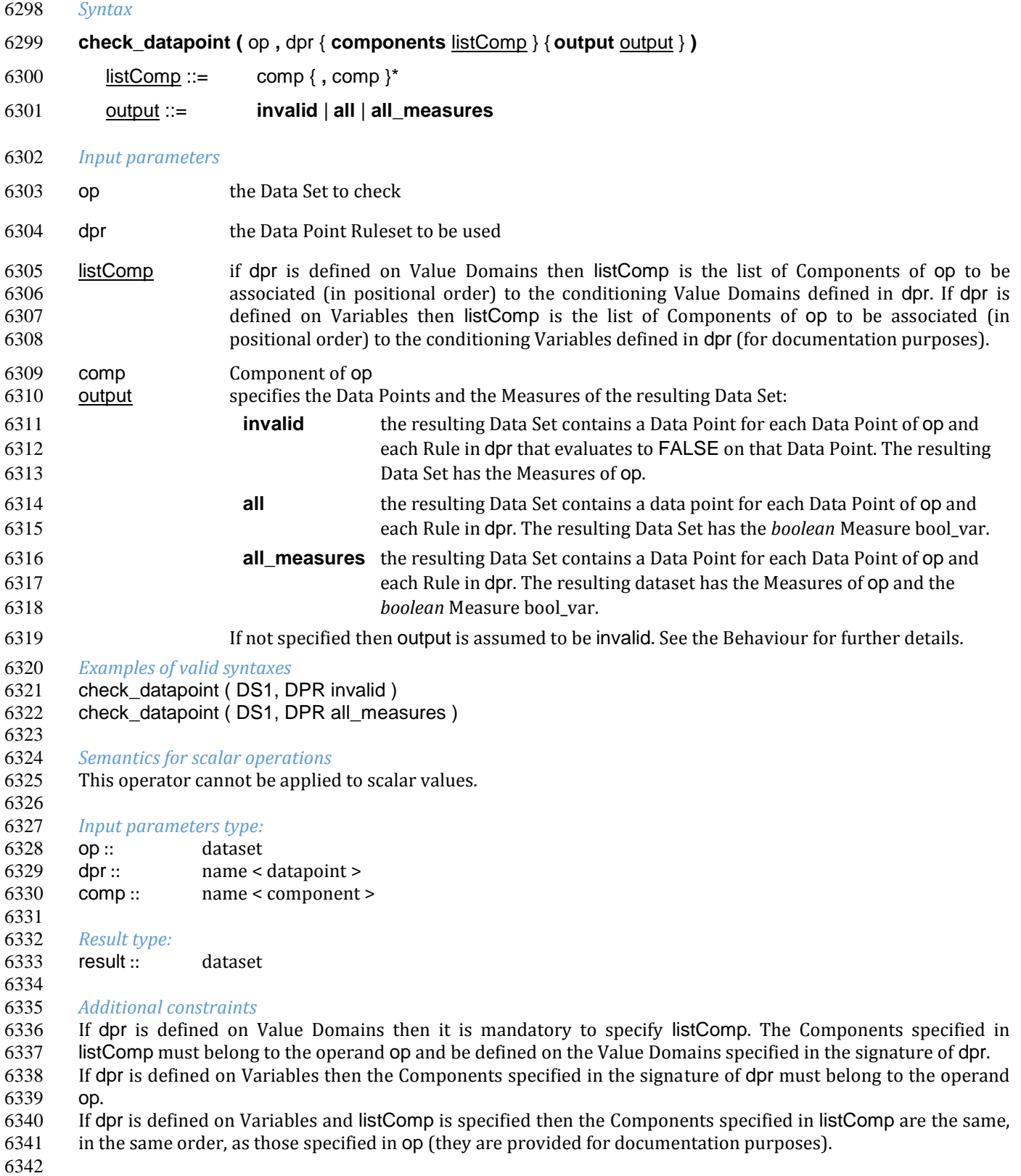

## *Behaviour*

- It returns a Data Set having the following Components:
- the Identifier Components of op
- the Identifier Component ruleid whose aim is to identify the Rule that has generated the actual Data **Point (it contains at least the Rule name specified in dpr 8)**
- if the output parameter is **invalid**: the original Measures of op (no *boolean* measure)
- if the output parameter is **all**: the *boolean* Measure bool\_var whose value is the result of the evaluation of a rule on a Data Point (TRUE, FALSE or NULL).
- if the output parameter is **all\_measures**: the original measures of op and the *boolean* Measure bool\_var whose value is the result of the evaluation of a rule on a Data Point (TRUE, FALSE or NULL).
- the Measure errorcode that contains the errorcode specified in the rule
- the Measure errorlevel that contains the errorlevel specified in the rule

 A Data Point of op can produce several Data Points in the resulting Data Set, each of them with a different value of ruleid. If output is **invalid** then the resulting Data Set contains a Data Point for each Data Point of op and each rule of dpr that evaluates to FALSE. If output is **all** or **all\_measures** then the resulting Data Set contains a Data Point for each Data Point of op and each rule of dpr.

### *Examples*

- define datapoint ruleset dpr1 ( variable Id\_3, Me\_1 ) is
- when Id\_3 = "CREDIT" then Me\_1 >= 0 errorcode "Bad credit"
- ; when  $Id_3$  = "DEBIT" then Me\_1 >= 0 errorcode "Bad debit"
- end datapoint ruleset
- Given the Data Set DS\_1:

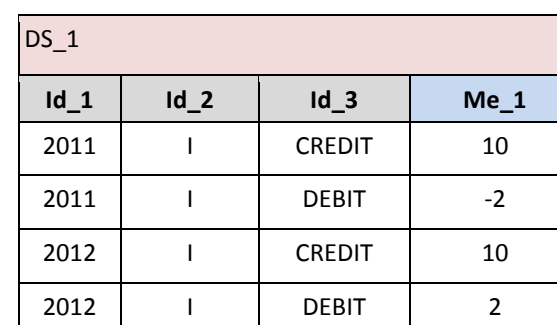

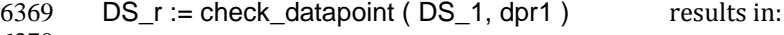

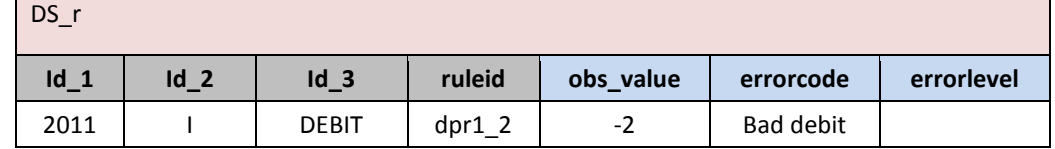

 

-

```
6373 DS_r := \text{check\_datapoint} (DS_1, \text{dpr1 all}) results in:
```

| $DS_r$ |        |               |          |          |           |            |  |  |
|--------|--------|---------------|----------|----------|-----------|------------|--|--|
| $Id_1$ | $Id_2$ | $Id_3$        | ruleid   | bool_var | errorcode | errorlevel |  |  |
| 2011   |        | <b>CREDIT</b> | $dpr1_1$ | true     |           |            |  |  |
| 2011   |        | <b>CREDIT</b> | $dpr1_2$ | true     |           |            |  |  |
| 2011   |        | <b>DEBIT</b>  | $dpr1_1$ | true     |           |            |  |  |

<sup>&</sup>lt;sup>8</sup> The content of ruleid maybe personalised in the implementation

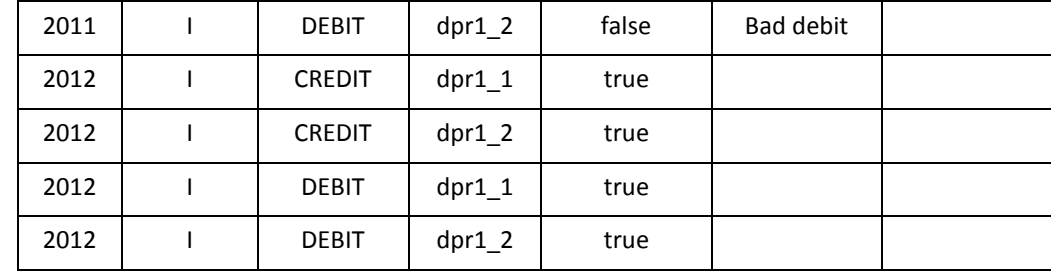

# check\_hierarchy

## *Syntax*

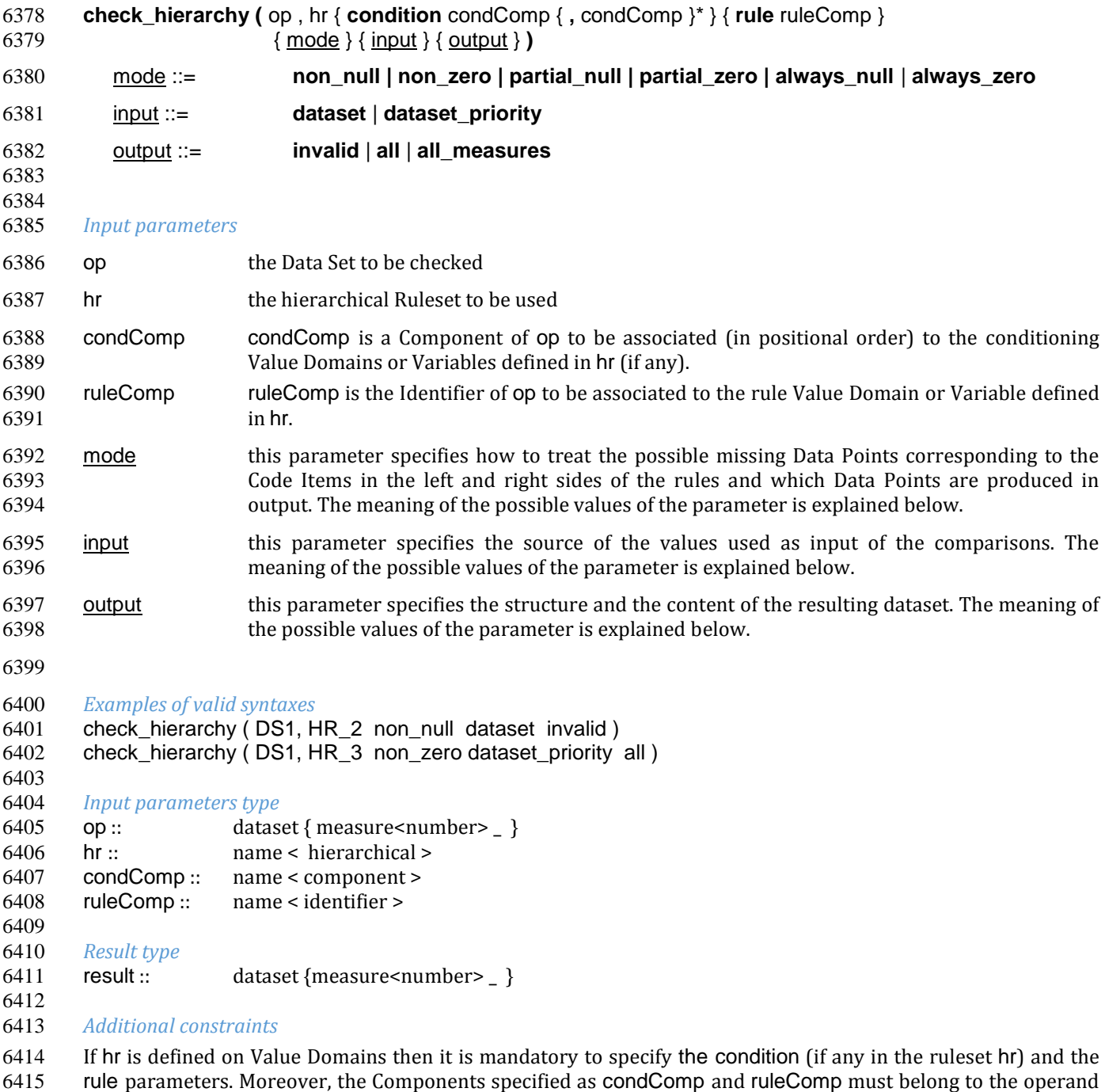

 op and must take values on the Value Domains corresponding, in positional order, to the ones specified in the condition and rule parameter of hr.

 If hr is defined on Variables, the specification of condComp and ruleComp is not needed, but they can be specified all the same if it is desired to show explicitly in the invocation which are the involved Components: in this case, the condComp and ruleComp must be the same and in the same order as the Variables specified in in the condition and rule signatures of hr.

 

*Behaviour*

6426 The **check hierarchy** operator applies the Rules of the Ruleset hr to check the Code Items Relations between the Code Items present in op (as for the Code Items Relations, see the User Manual - section "Generic Model for Variables and Value Domains"). The operator checks if the relation between the left and the right member is fulfilled, giving TRUE in positive case and FALSE in negative case.

 The Attribute propagation rule is applied on each group of Data Points which contributes to the same Data Point of the result. 

The behaviours relevanto to the different options of the input parameters are the following.

 First, the parameter input is used to determine the source of the Data Points used as input of the 6436 check hierarchy. The possible options of the parameter input and the corresponding behaviours are the following:

- dataset this option addresses the case where all the input Data Points of all the Rules of the Ruleset are expected to be taken from the input Data Set (the operand op).
- For each Rule of the Ruleset and for each item on the left and right sides of the Rule, the operator takes the input Data Points exclusively from the operand op.
- dataset\_prority this option addresses the case where the input Data Points of all the Rules of the Ruleset are preferably taken from the input Data Set (the operand op), however if a valid Measure value for an expected Data Point is not found in op, the attempt is made to take it from the computed output of a (possible) other Rule.
- For each Rule of the Ruleset and for each item on the left and right sides of the Rule:
- if the item is not defined as the result (left side) of another Rule that applies the Code Item relation "is equal to" (=), the current Rule takes the input Data Points from the operand op.
- if the item is defined as result of another Rule R that applies the Code Item relation "is equal to" (=), then:
- 6452 o if an expected input Data Point exists in op and its Measure is not NULL, then the current Rule takes such Data Point from op;
- o if an expected input Data Point does not exist in op or its measure is NULL, then the current Rule takes the Data Point (if any) that has the same Identifiers' values from the computed output of the other Rule R;
- if the parameter input is not specified then it is assumed to be dataset.

 Then the parameter mode is considered, to determine the behaviour for missing Data Points and for the Data Points to be produced in the output. The possible options of the parameter mode and the corresponding behaviours are the following:

 non\_null the result Data Point is produced when all the items involved in the comparison exist and have not NULL Measure value (i.e., when no Data Point corresponding to the Code Items of the left and right sides of the rule is missing or has NULL Measure value); under this option, in evaluating the comparison, the possible missing Data Points corresponding to the Code Items of the left and right sides of the rule are considered existing and having a NULL Measure value; non\_zero the result Data Point is produced when at least one of the items involved in the comparison exist and have Measure not equal to 0 (zero); the possible missing Data Points corresponding to the Code Items of the left and right sides of the rule are considered existing and having a Measure value equal to 0; partial\_null the result Data Point is produced if at least one Data Point corresponding to the Code Items of

the left and right sides of the rule is found (whichever is its Measure value); the possible

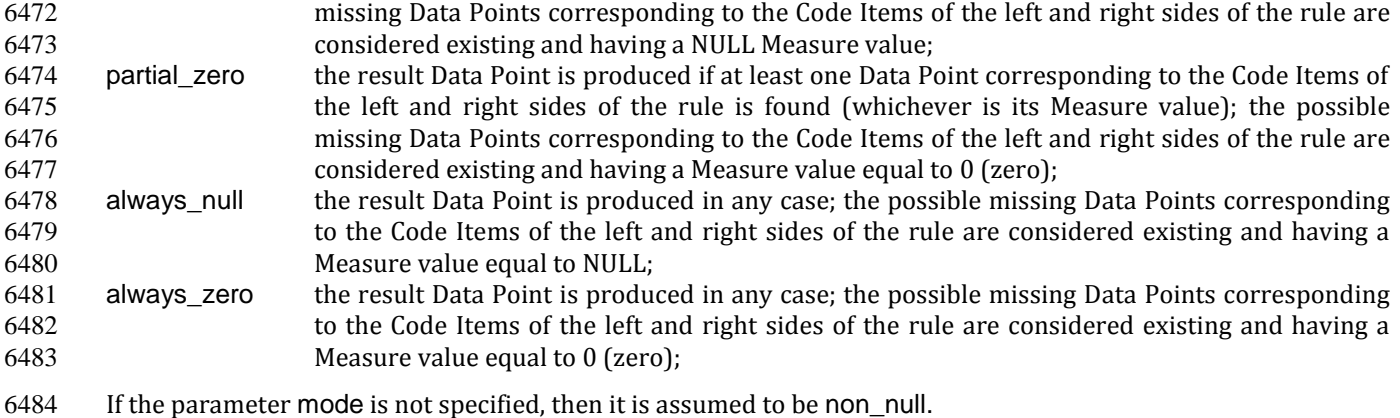

- 6485 The following table summarizes the behaviour of the options of the parameter "mode"
- 6486

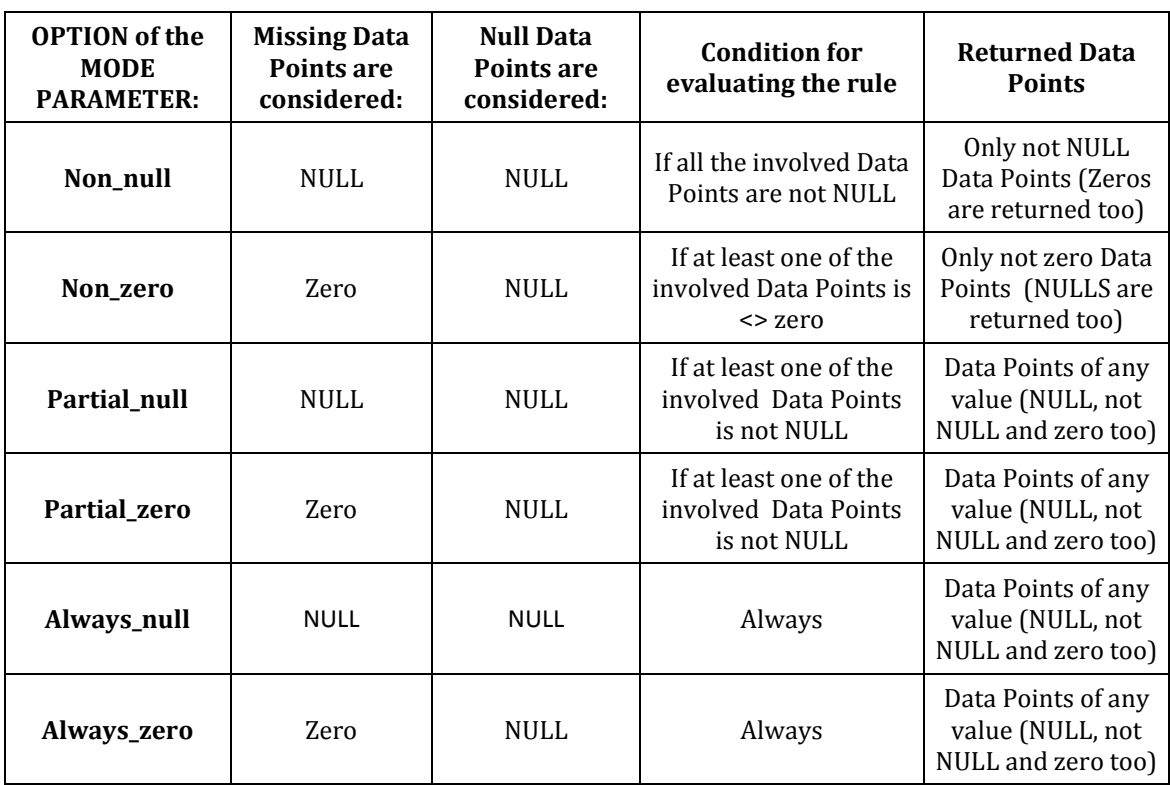

6488 Finally the parameter output is considered, to determine the structure and content of the resulting Data Set. The 6489 possible options of the parameter output and the corresponding behaviours are the following:

- 6490 all all the Data Points produced by the comparison are returned, both the valid ones (TRUE) and 6491 the invalid ones (FALSE) besides the possible NULL ones. The result of the comparison is 6492 returned in the *boolean* Measure bool\_var. The original Measure Component of the Data Set op 6493 is not returned.
- 6494 invalid only the invalid (FALSE) Data Points produced by the comparison are returned. The result of 6495 the comparison (*boolean* Measure bool\_var) is not returned. The original Measure Component 6496 of the Data Set op is returned and contains the Measure values taken from the Data Points on 6497 the left side of the rule.
- 6498 all\_measures all the Data Points produced by the comparison are returned, both the valid ones (TRUE) and 6499 the invalid ones (FALSE) besides the possible NULL ones. The result of the comparison is 6500 returned in the *boolean* Measure bool\_var. The original Measure Component of the Data Set op 6501 is returned and contains the Measure values taken from the Data Points on the left side of the 6502 rule.

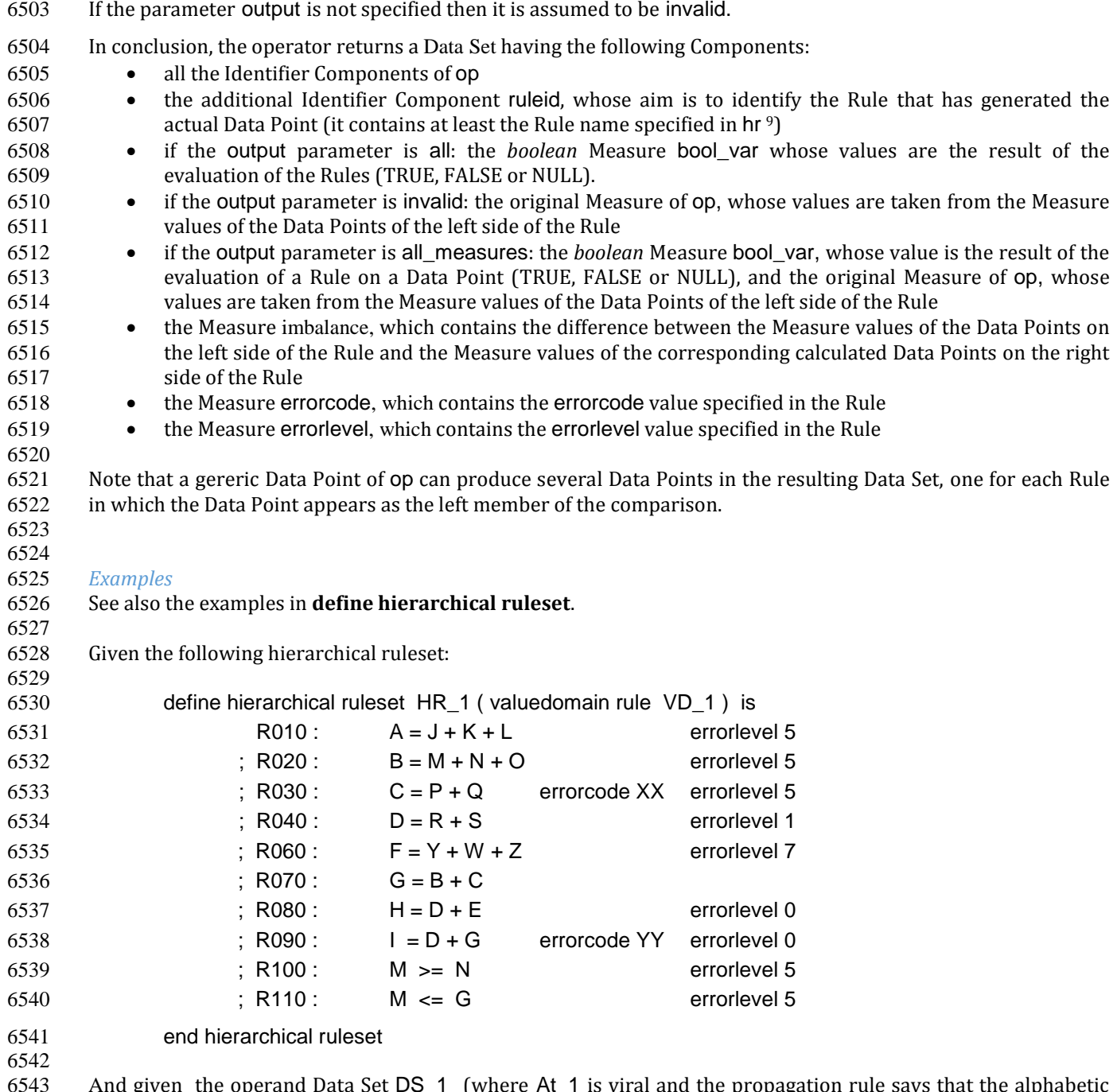

6543 And given the operand Data Set DS\_1 (where At\_1 is viral and the propagation rule says that the alphabetic order prevails the NULL prevails on the alphabetic characters and the Attribute value for missing Data Points is assumed as NULL):

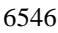

-

| $DS_1$ |        |             |  |  |  |  |  |
|--------|--------|-------------|--|--|--|--|--|
| $Id_1$ | $Id_2$ | $Me_1$      |  |  |  |  |  |
| 2010   | Α      | 5           |  |  |  |  |  |
| 2010   | B      | 11          |  |  |  |  |  |
| 2010   | C      | ი           |  |  |  |  |  |
| 2010   | G      | 19          |  |  |  |  |  |
| 2010   | н      | <b>NULL</b> |  |  |  |  |  |

 $9<sup>9</sup>$  The content of ruleid maybe personalised in the implementation

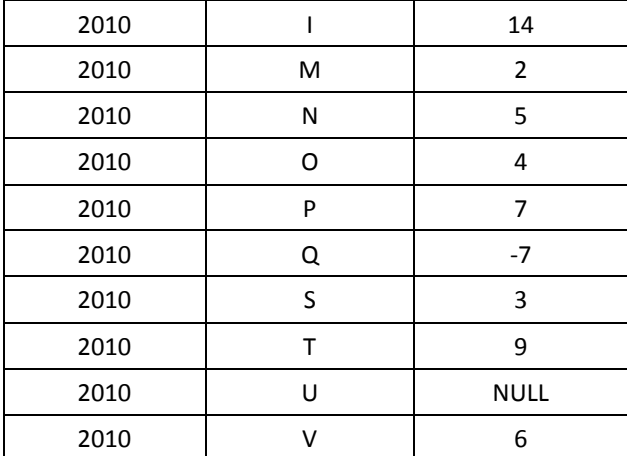

*Example 1*: DS\_r := check\_hierarchy ( DS\_1, HR\_1 rule Id\_2 partial\_null all ) results in:

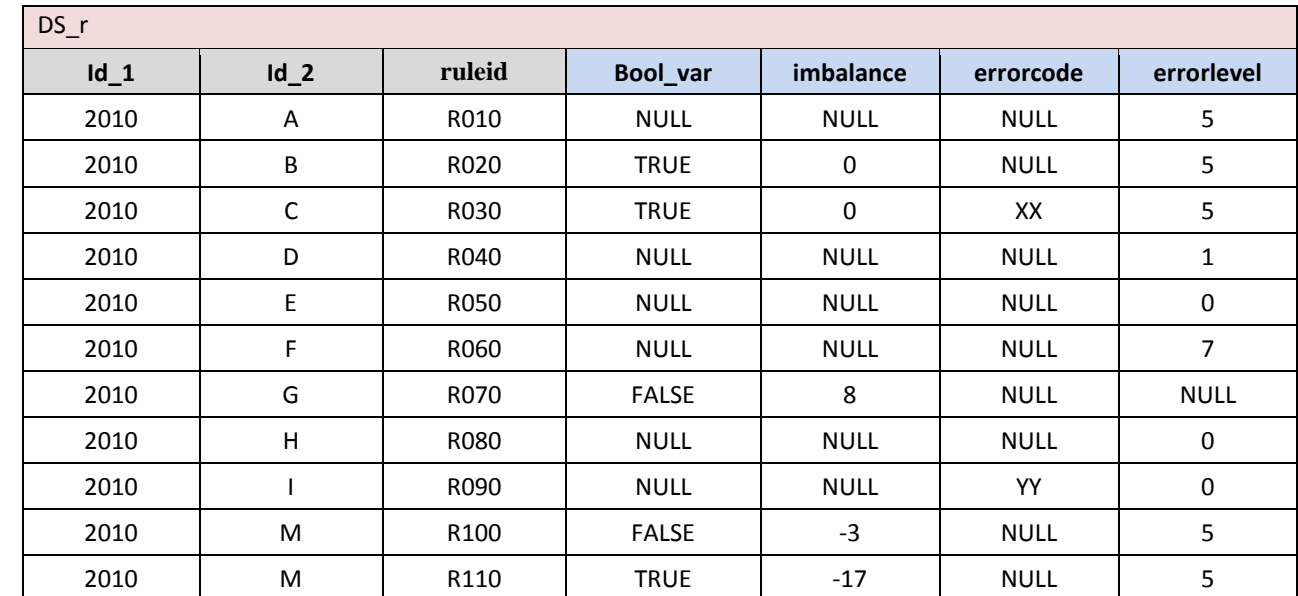

 

# check

## *Syntax*

**check (** op { **errorcode** errorcode } { **errorlevel** errorlevel } { **imbalance** imbalance } { output } **)**

output ::= **invalid** | **all**

## *Input parameters*

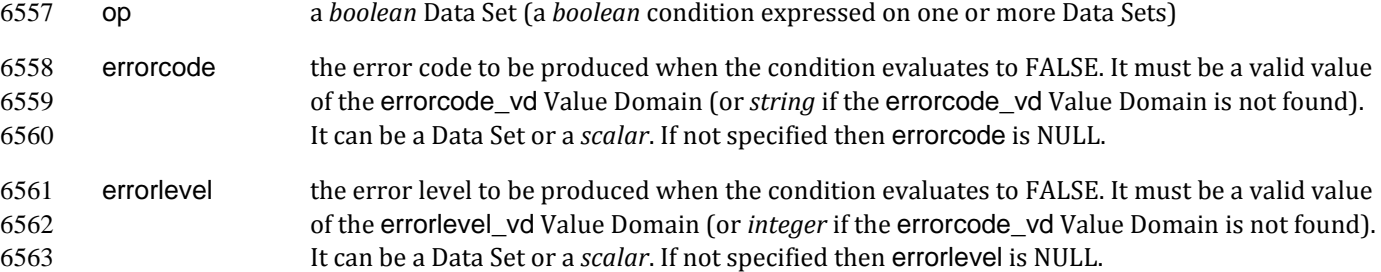

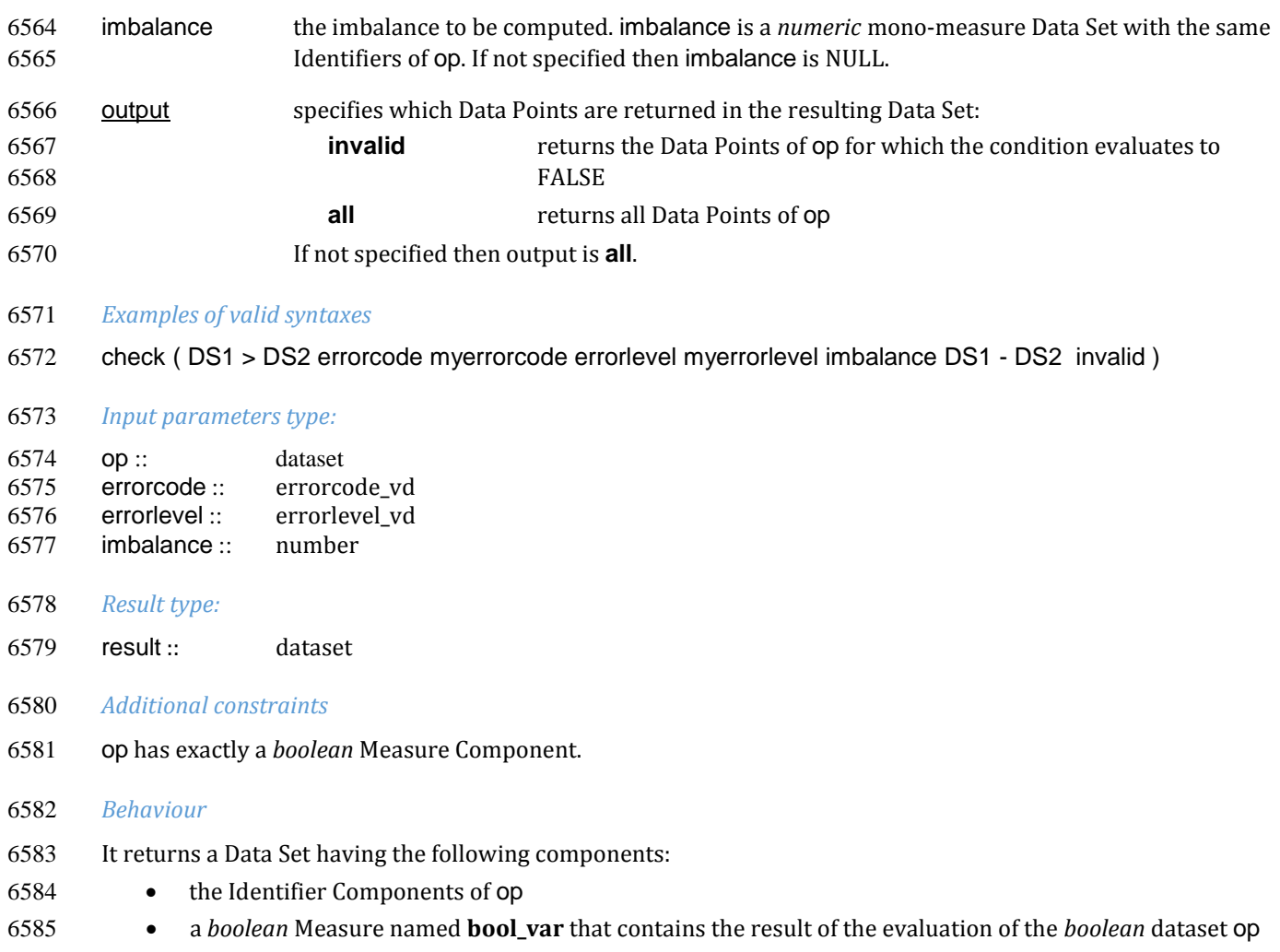

- the Measure imbalance that contains the specified imbalance
- the Measure errorcode that contains the specified errorcode
- **•** the Measure errorlevel that contains the specified errorlevel
- If output is **all** then all data points are returned. If output is **invalid** then only the Data Points where bool\_var is FALSE are returned.

## *Examples*

6593<br>6594 Given the Data Sets DS\_1 and DS\_2 :

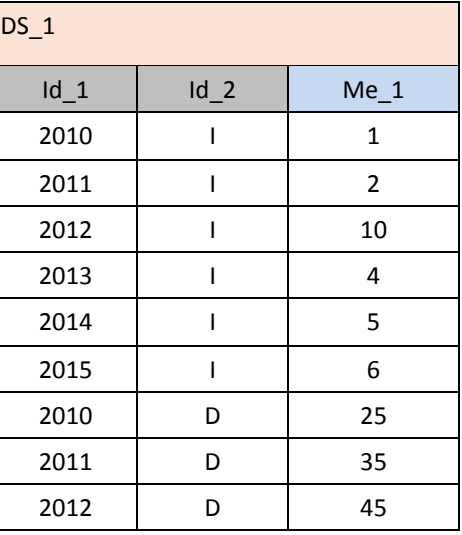

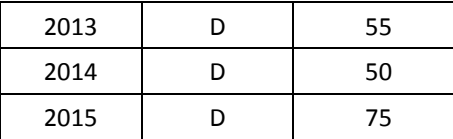

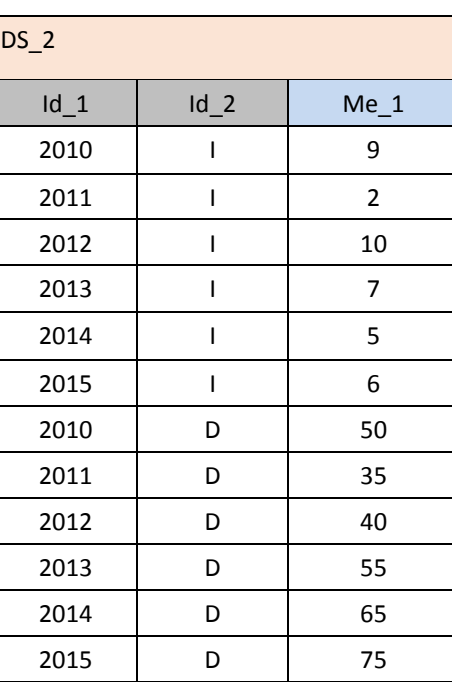

*Example 1:* DS\_r := check ( DS1 >= DS2 imbalance DS1 - DS2 ) returns:

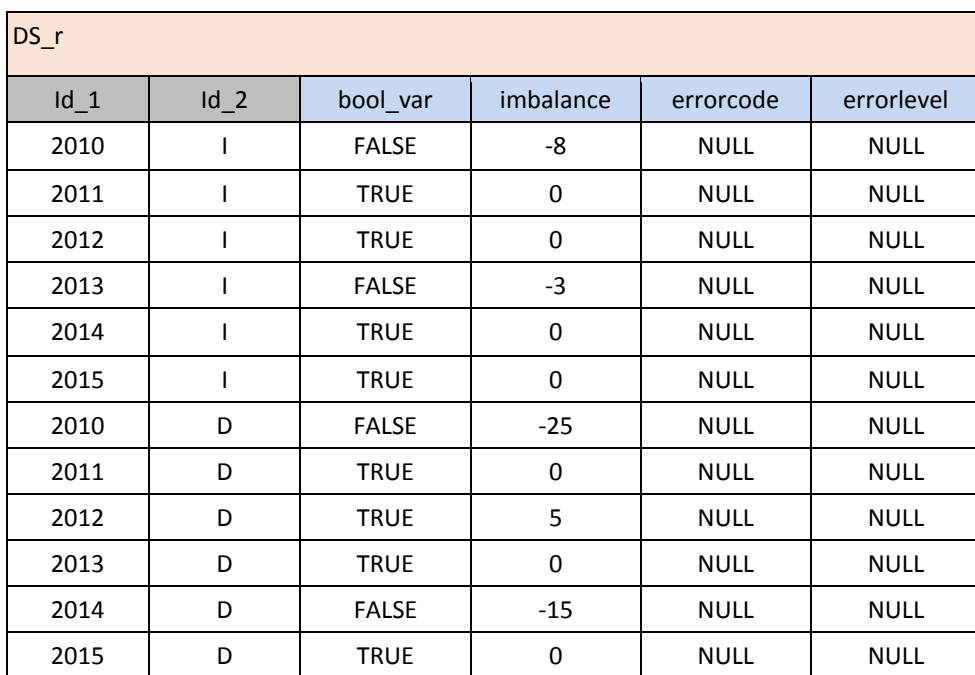

# **VTL-ML - Conditional operators**

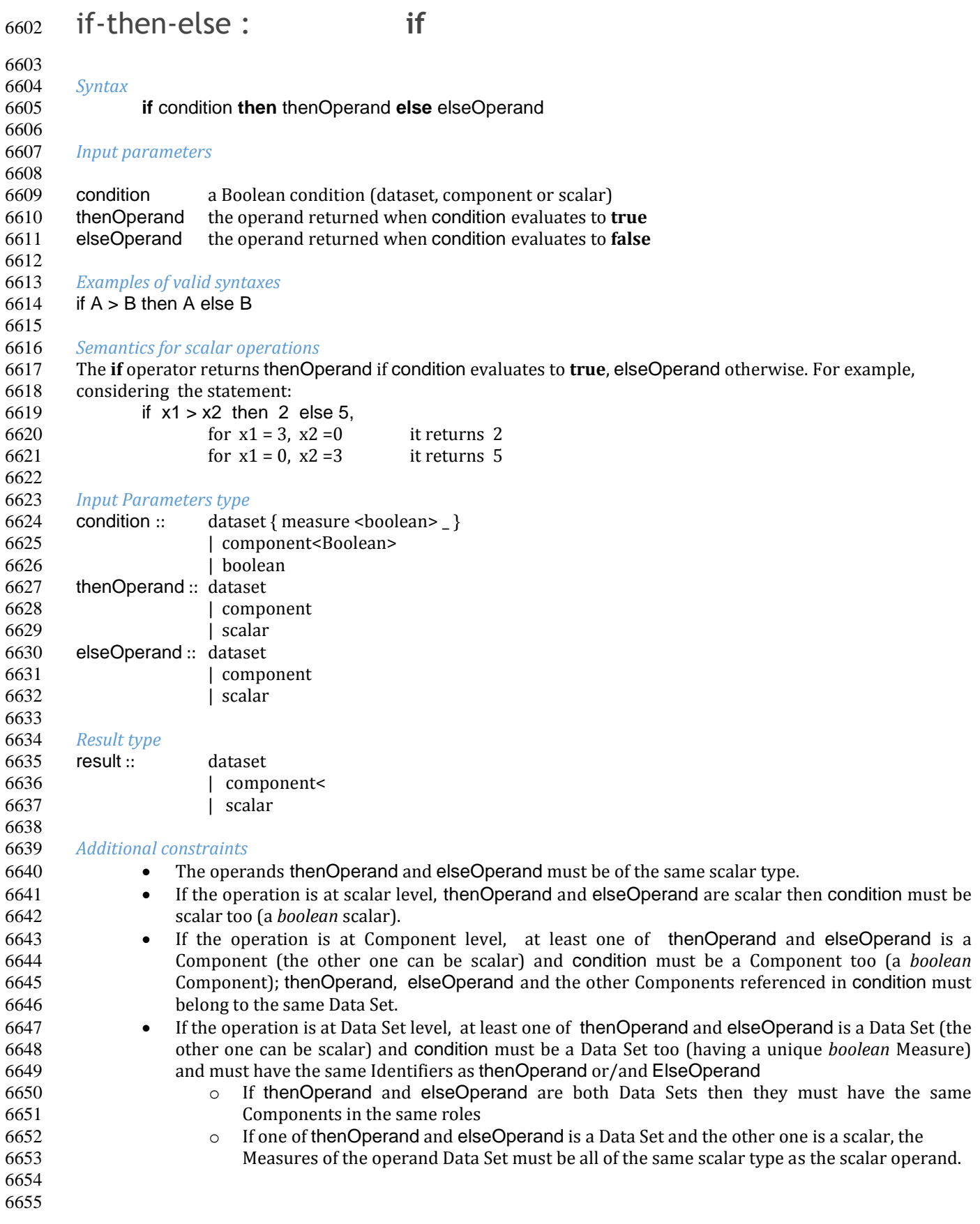

#### *Behaviour*

- For operations at Component level, the operation is applied for each Data Point of the unique input Data Set, the **if-then-else** operator returns the value from the thenOperand Component when condition evaluates to **true**, otherwise it returns the value from the elseOperand Component. If one of the operands thenOperand or elseOperand is scalar, such a scalar value can be returned depending on the outcome of the condition.
- For operations at Data Set level, the **if-then-else** operator returns the Data Point from thenOperand when the Data Point of condition having the same Identifiers' values evaluates to **true**, and returns the Data Point from elseOperand otherwise. If one of the operands thenOperand or elseOperand is scalar, such a scalar value can be returned (depending on the outcome of the condition) and in this case it feeds the values of all the Measures of the result Data Point.
- The behaviour for two Data Sets can be procedurally explained as follows. First the condition Data Set is evaluated, then its true Data Points are inner joined with thenOperand and its false Data Points are inner joined with elseOperand, finally the union is made of these two partial results (the condition ensures that there cannot be conflicts in the union).

#### 

## *Examples*

 

*Example 1:* given the operand Data Sets DS\_cond, DS\_1, DS\_2 :

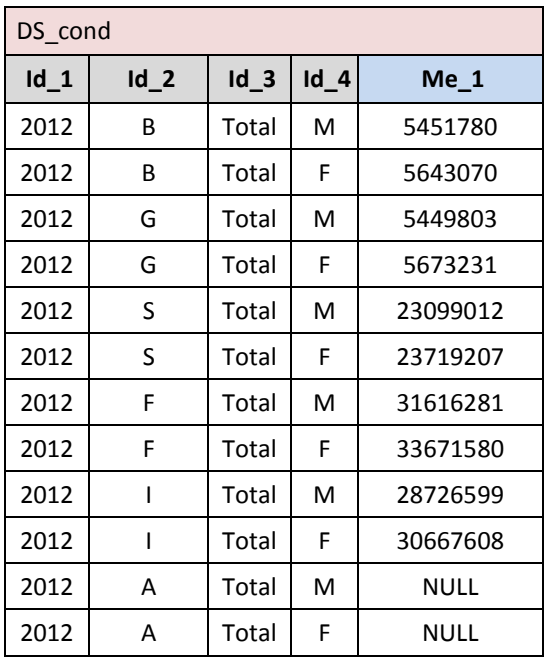

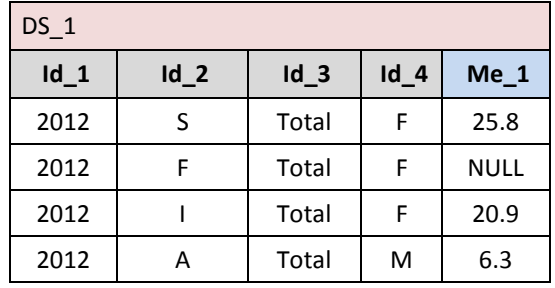

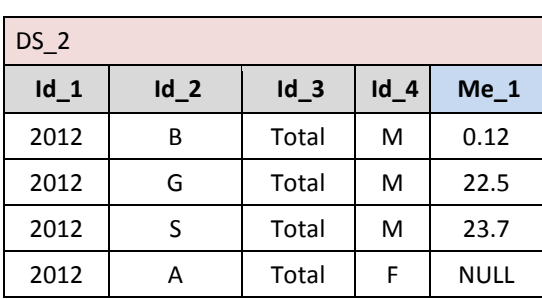

6678  $DS_r := if (DS_cond#Id_4 = "F") then DS_1 else DS_2$  returns:

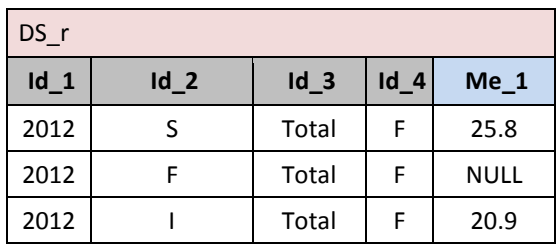

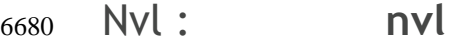

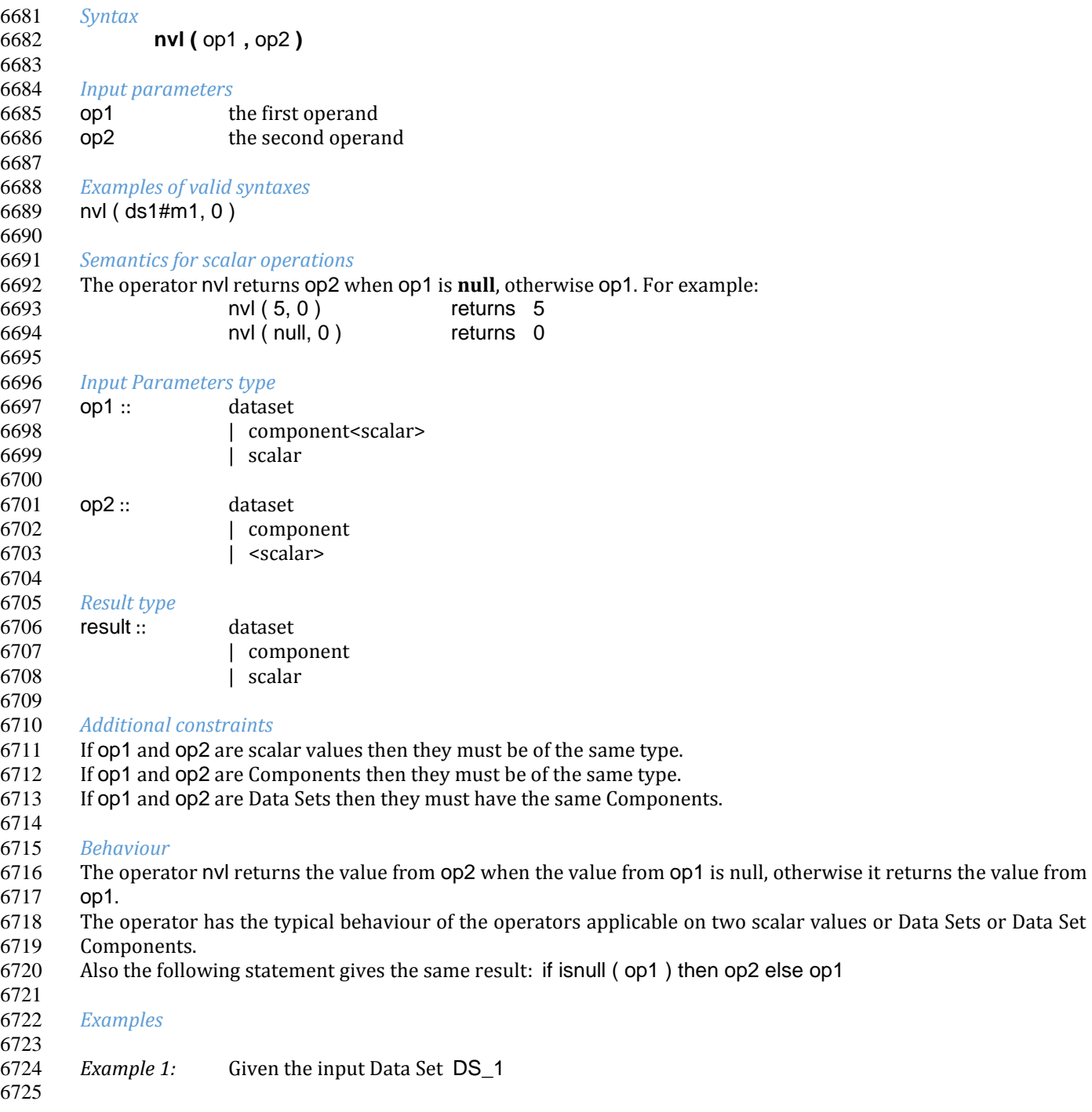

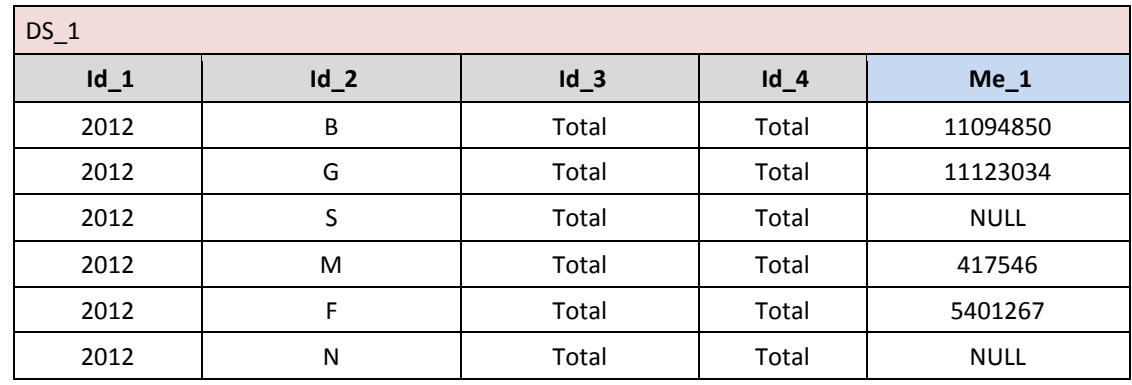

 $DS_r$  := nvl ( $DS_1$ , 0) returns:

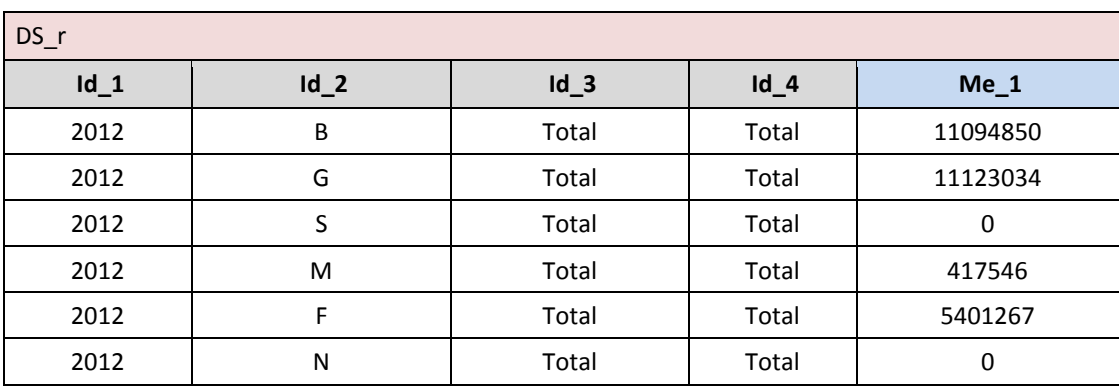

# **VTL-ML - Clause operators**

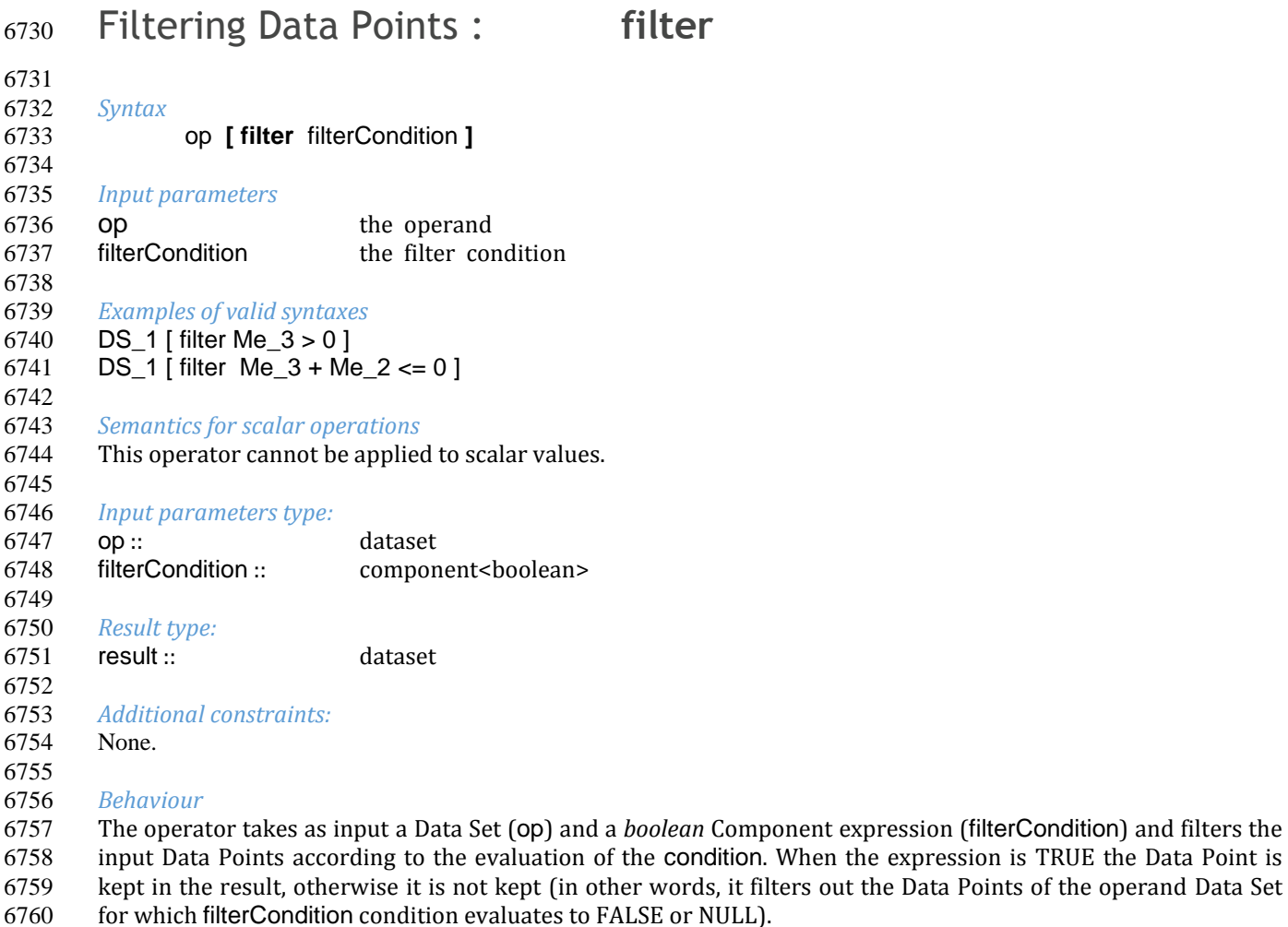

#### *Examples*

## Given the Data Set DS\_1:

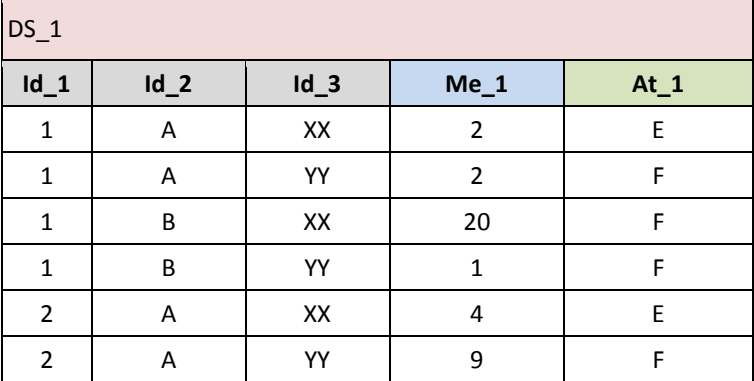

# 

*Example1:*  $DS_r := DS_1$  [ filter  $Id_1 = 1$  and  $Me_1 < 10$  ] results in:

| $DS_1$<br><b>SAN</b> |        |        |        |        |  |  |  |  |
|----------------------|--------|--------|--------|--------|--|--|--|--|
| $Id_1$               | $Id_2$ | $Id_3$ | $Me_1$ | $At_1$ |  |  |  |  |

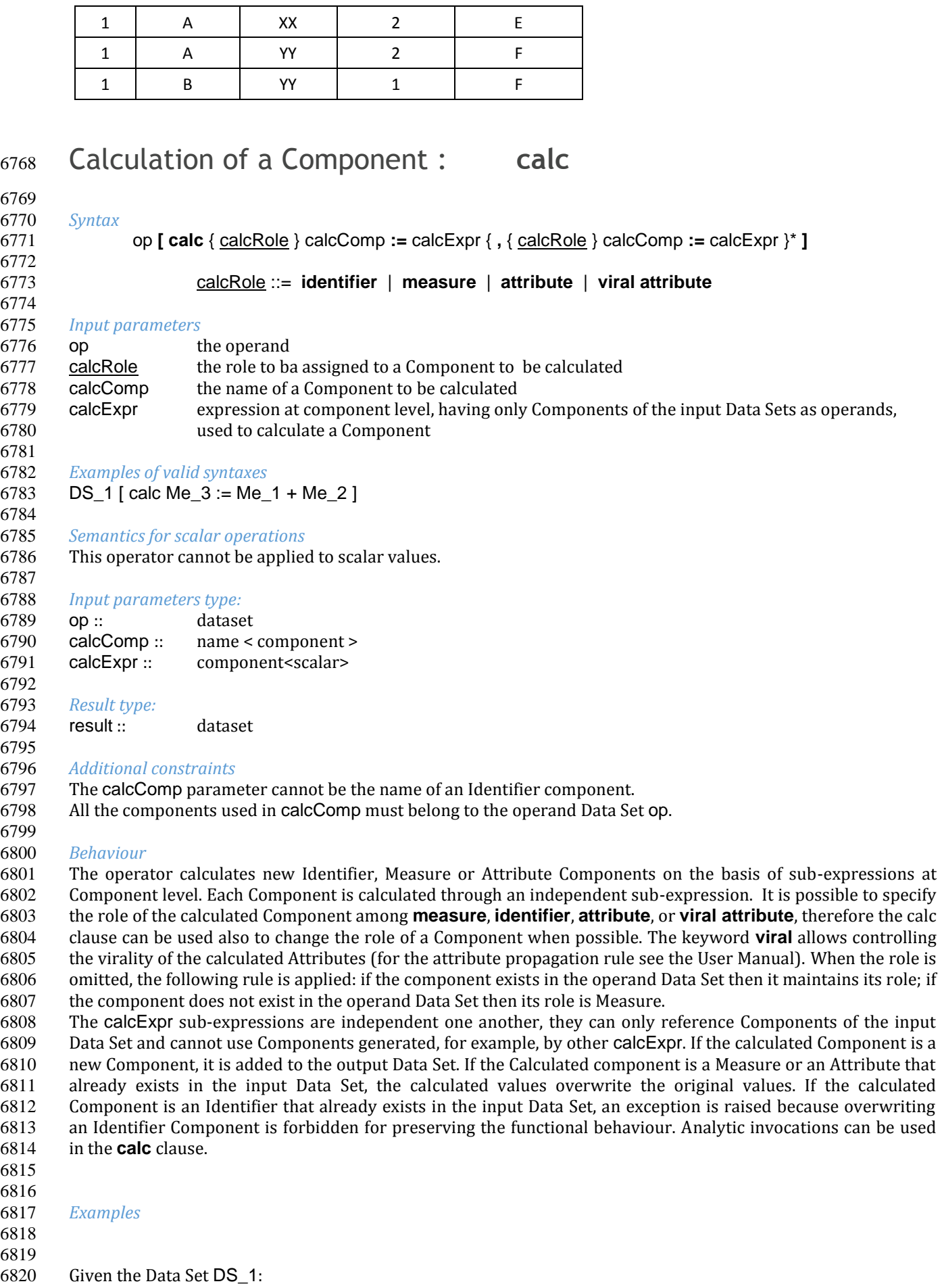

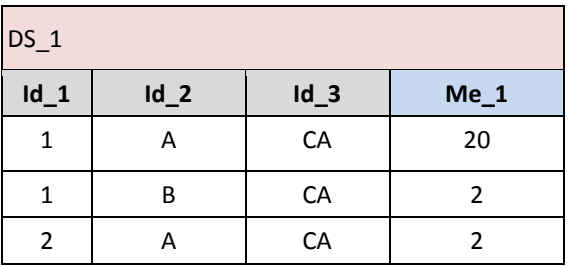

*Example1:* DS\_r := DS\_1 [ calc Me\_1:= Me\_1 \* 2 ]results in:

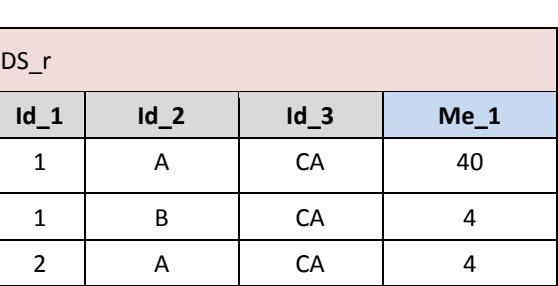

 

*Example2:* DS\_r := DS\_1 [ calc attribute At\_1:= "EP" ]results in:

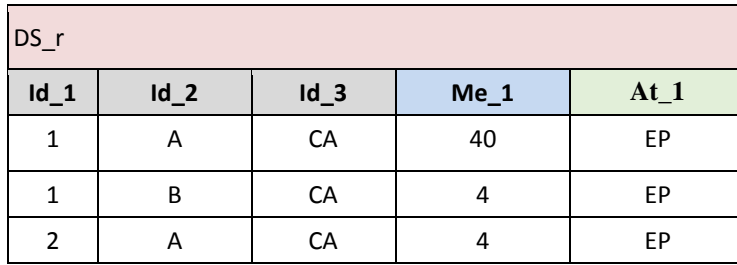

## Aggregation : **aggr** *Syntax* op **[ aggr** aggrClause { groupingClause } **]**  aggrClause ::= { aggrRole } aggrComp **:=** aggrExpr { **,** { aggrRrole } aggrComp**:=** aggrExpr }\* groupingClause ::= { **group by** groupingId {, gropuingId }\* | **group except** groupingId {, groupingId }\* | **group all** conversionExpr } 1 { **having** havingCondition } 6840<br>6841 aggrRole::= **measure** | **attribute** | **viral attribute** *Input Parameters* 6845 op the operand 6846 aggrClause clause that specifies the required aggregations, i.e., the aggregated Components to be calculated, their roles and their calculation algorithm, to be applied on the joined and filtered Data Points 6849 aggrRole the role of the aggregated Component to be calculated 6850 aggrComp the name of the aggregated Component to be calculated; this is a dependent Component of the result (Measure or Attribute, not Identifier)

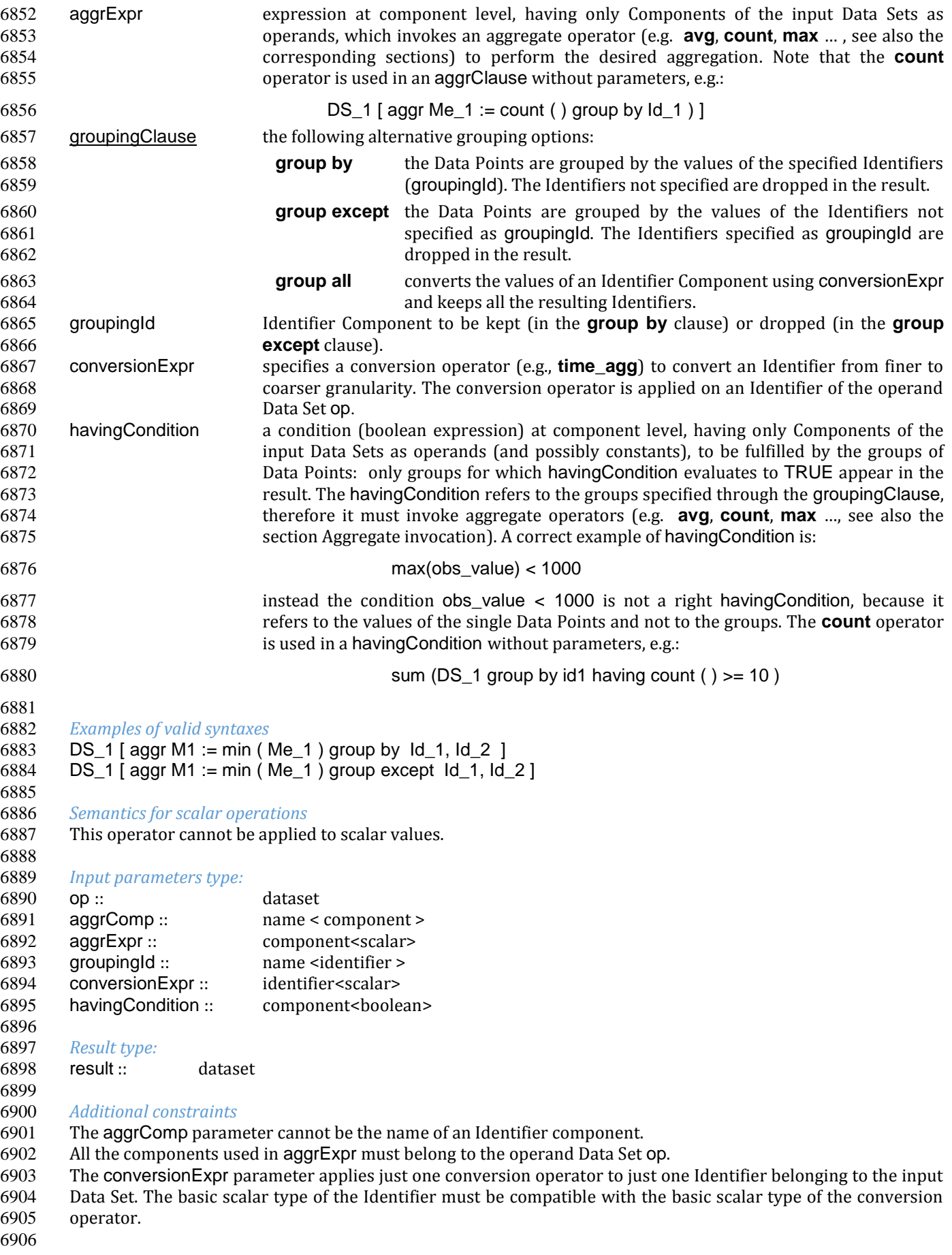

### *Behaviour*

- The operator **aggr** calculates aggregations of dependent Components (Measures or Attributes) on the basis of sub-expressions at Component level. Each Component is calculated through an independent sub-expression. It is possible to specify the role of the calculated Component among **measure attribute**, or **viral attribute**. The substring **viral** allows to control the virality of Attributes, if the Attribute propagation rule is adopted (see the 6912 User Manual). When the role is omitted, the following rule is applied: if the component exists in the operand Data<br>6913 Set then it maintains its role; if the component does not exist in the operand Data Set then its Set then it maintains its role; if the component does not exist in the operand Data Set then its role is Measure.
- The aggrExpr sub-expressions are independent of one another, they can only reference Components of the input
- Data Set and cannot use Components generated, for example, by other aggrExpr sub-expressions. The **aggr** computed Measures and Attributes are the only Measures and Attributes returned in the output Data Set (plus the possible viral Attributes). The sub-expressions must contain only Aggregate operators, which are able to compute an aggregated Value relevant to a group of Data Points. The groups of Data Points to be aggregated are specified through the groupingClause, which allows the following alternative options.
- **group by** the Data Points are grouped by the values of the specified Identifiers. The Identifiers not specified are dropped in the result.
- **group except** the Data Points are grouped by the values of the Identifiers not specified in the clause. The specified Identifiers are dropped in the result.
- **group all** converts an Identifier Component using conversionExpr and keeps all the other Identifiers.

 The **having** clause is used to filter groups in the result by means of an aggregate condition evaluated on the single groups (for example the minimum number of Data Points in the group).

 If no grouping clause is specified, then all the input Data Points are aggregated in a single group and the clause returns a Data Set that contains a single Data Point and has no Identifiers.

 The Attributes calculated through the **aggr** clauses are maintained in the result. For all the other Attributes that are defined as **viral**, the Attribute propagation rule is applied (for the semantics, see the Attribute Propagation Rule section in the User Manual). 

## *Examples*

Given the Data Set DS\_1:

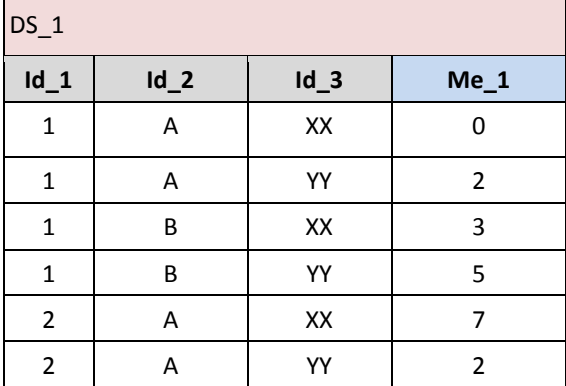

*Example1:* DS\_r := DS\_1 [ aggr Me\_1:= sum( Me\_1 ) group by Id\_1 , Id\_2 ]results in:

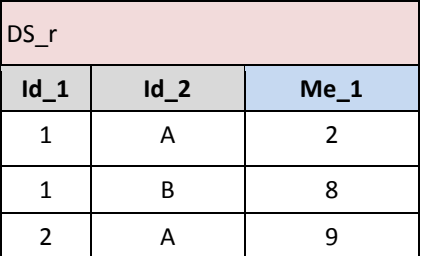

*Example2:* DS\_r := DS\_1 [ aggr Me\_3:= min( Me\_1 ) group except Id\_3 ]results in:

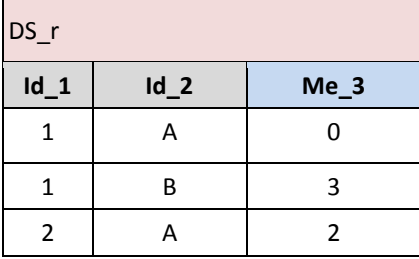

## *Example3:* DS\_r := DS\_1 [ aggr Me\_1:= sum( Me\_1 ), Me\_2 := max( Me\_1) group by  $Id_1$ ,  $Id_2$ having mean  $(Me_1) > 2$  ] results in:

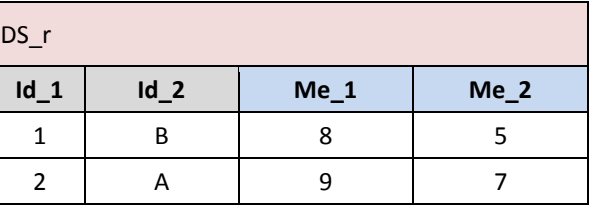

# Maintaining Components: **keep**

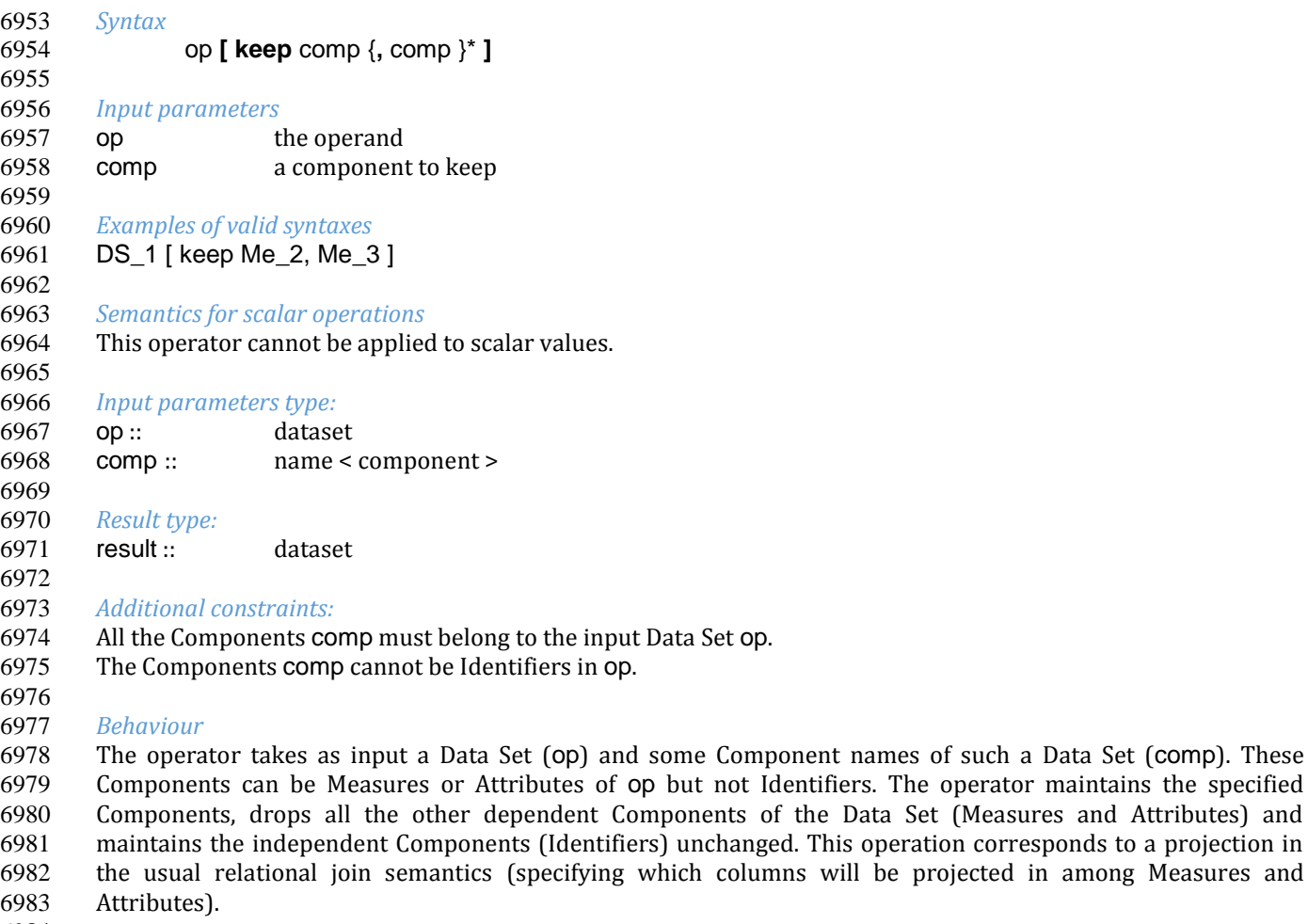

## *Examples*

Given the Data Set DS\_1:

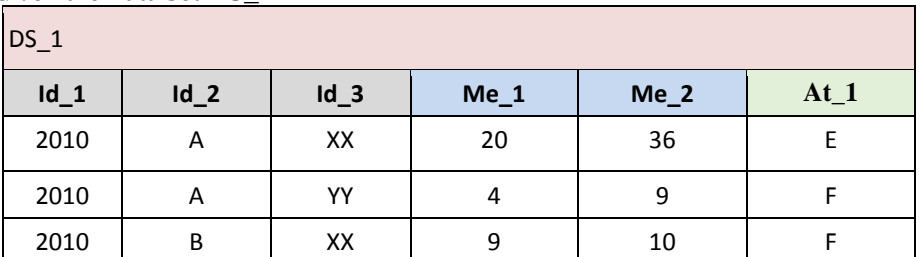

*Example1:* DS\_r := DS\_1 [ keep Me\_1 ] results in:

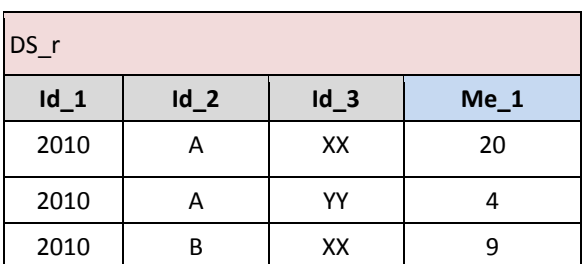

# Removal of Components: **drop**

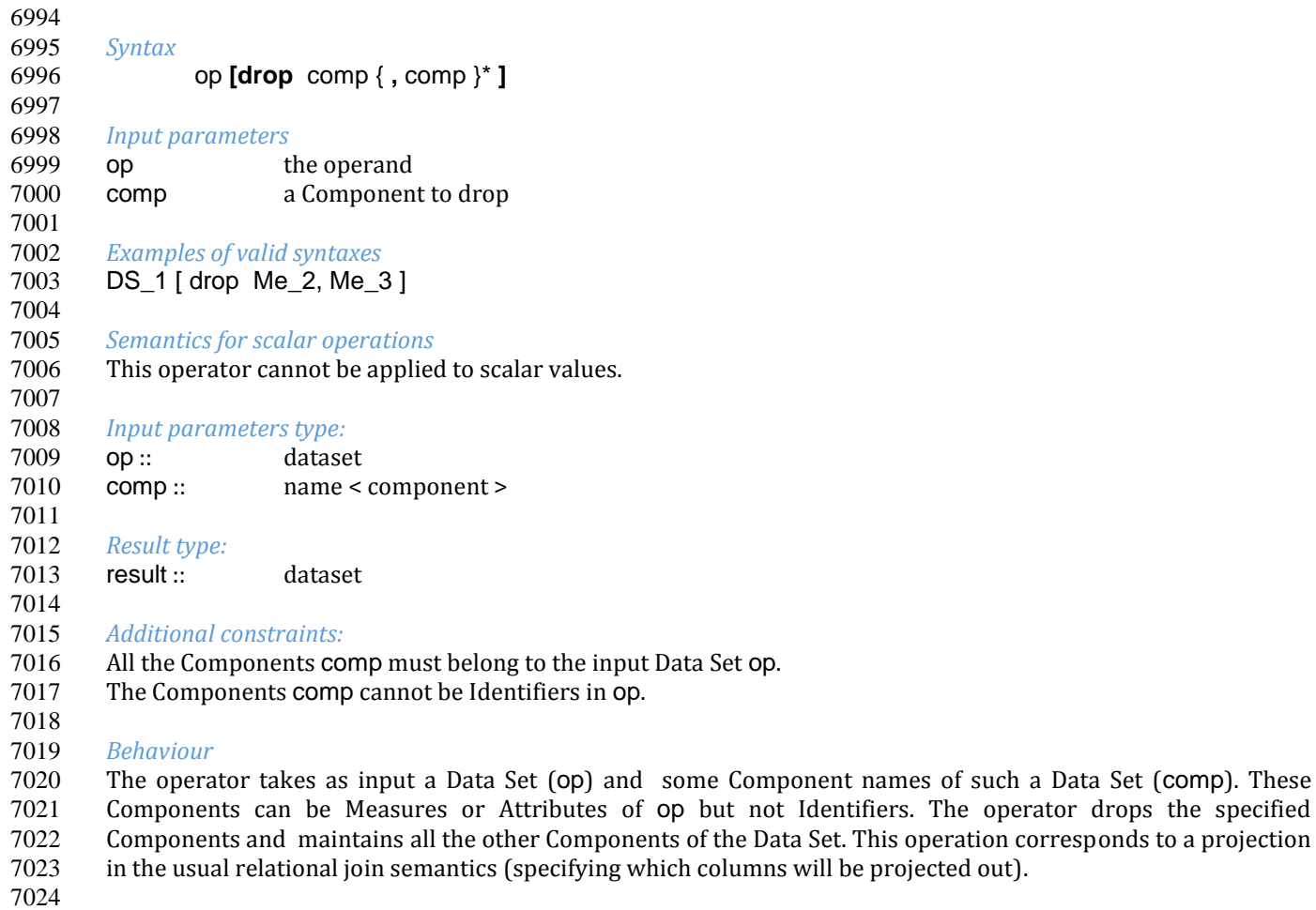

*Examples*

## Given the Data Set DS\_1:

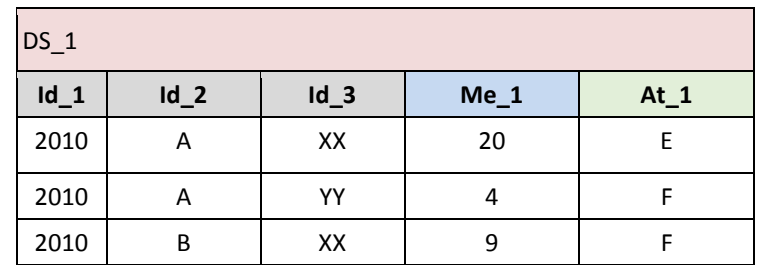

 

*Example1:* DS\_r := DS\_1 [ drop At\_1 ] results in:

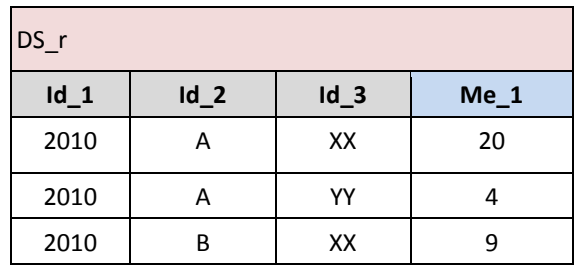

## Change of Component name : **rename**

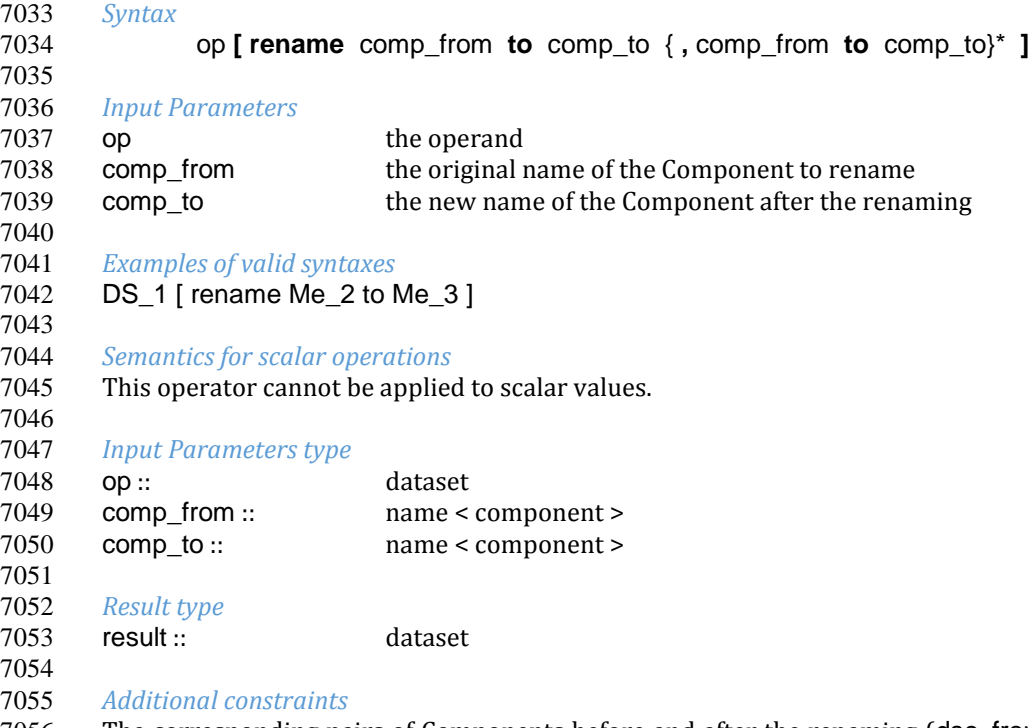

- The corresponding pairs of Components before and after the renaming (dsc\_from and dsc\_to) must be defined on the same Value Domain and the same Value Domain Subset.
- The components used in dsc\_from must belong to the input Data Set and the component used in the dsc\_to cannot have the same names as other Components of the result Data Set.
- *Behaviour*

 The operator assigns new names to one or more Components (Identifier, Measure or Attribute Components). The resulting Data Set, after renaming the specified Components, must have unique names of all its Components (otherwise a runtime error is raised). Only the Component name is changed and not the Component Values, therefore the new Component must be defined on the same Value Domain and Value Domain Subset as the original Component (see also the IM in the User Manual). If the name of a Component defined on a different

 Value Domain or Set is assigned, an error is raised. In other words, **rename** is a transformation of the variable without any change in its values.

## 

*Examples*

Given the Data Set DS\_1:

 

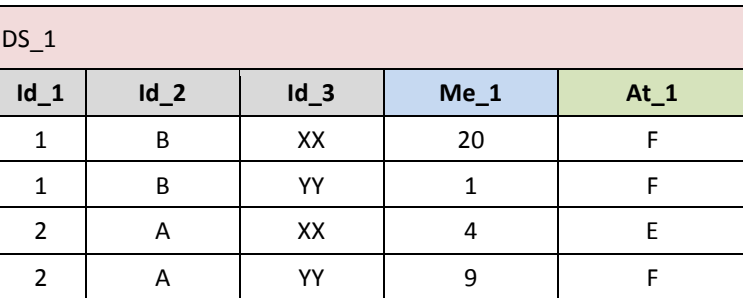

*Example1:* DS\_r := DS\_1 [ rename Me\_1 to Me\_2, At\_1 to At\_2] results in:

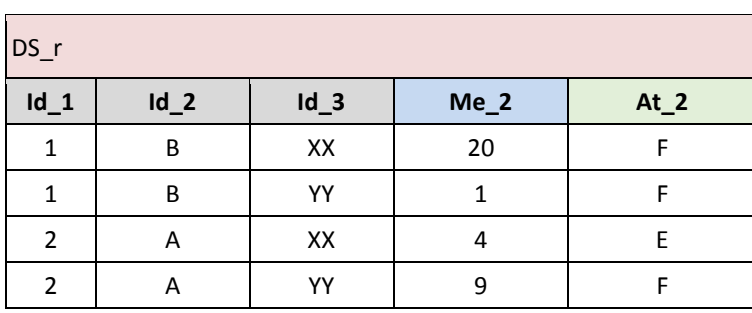

# Pivoting : **pivot**

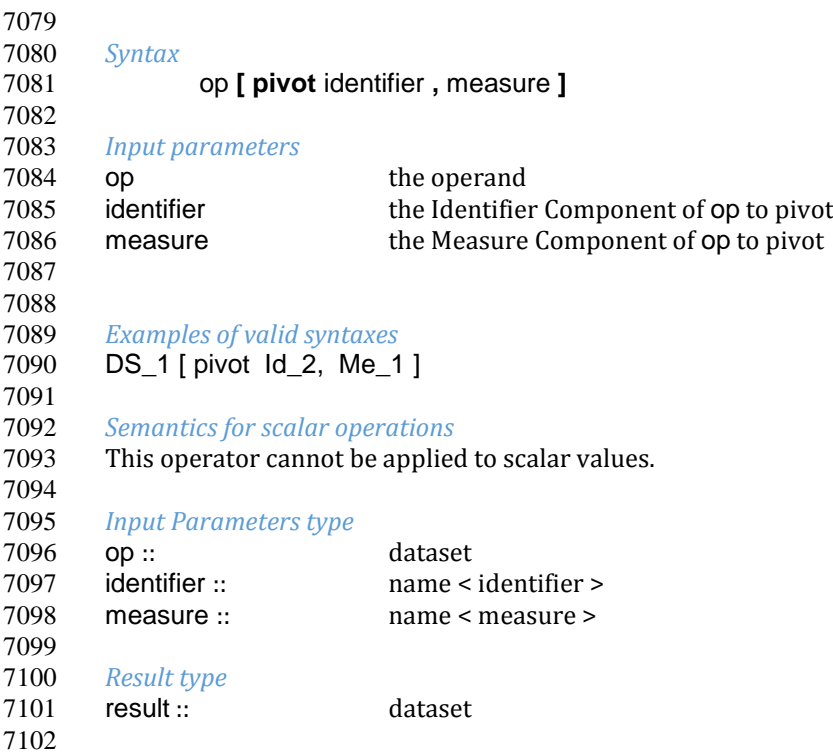

## *Additional constraints*

 The Measures created by the operator according to the behaviour described below must be defined on the same Value Domain as the input Measure.

#### *Behaviour*

7108 The operator transposes several Data Points of the operand Data Set into a single Data Point of the resulting Data<br>7109 Set. The semantics of **pivot** can be procedurally described as follows. Set. The semantics of **pivot** can be procedurally described as follows.

- 
- 7111 1. It creates a virtual Data Set VDS as a copy of op
- 2. It drops the Identifier Component identifier and all the Measure Components from VDS.
- 3. It groups VDS by the values of the remaining Identifiers.
- 4. For each distinct value of identifier in op, it adds a corresponding measure to VDS, named as the value of identifier. These Measures are initialized with the NULL value.
- 5. For each Data Point of op, it finds the Data Point of VDS having the same values as for the common Identifiers and assigns the value of measure (taken from the current Data Point of op) to the Measure of VDS having the same name as the value of identifier (taken from the Data Point of op).

The result of the last step is the output of the operation.

 Note that **pivot** may create Measures whose names are non-regular (i.e. they may contain special characters, reserved keywords, etc.) according to the rules about the artefact names described in the User Manual (see the section "The artefact names" in the chapter "VTL Transformations"). As said in the User Manual, those names must be quoted to be referenced within an expression.

### *Examples*

 

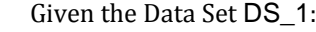

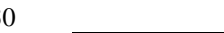

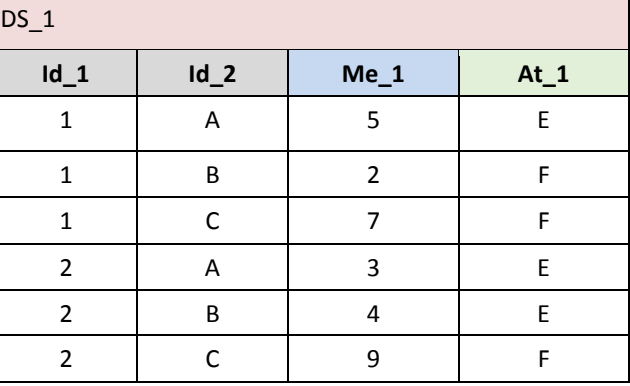

 

*Example1:* DS r := Ds 1 [ pivot Id 2, Me 1 ] results in:

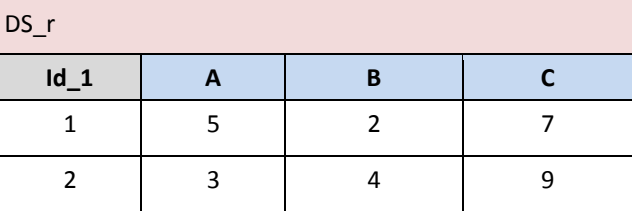

# Unpivoting : **unpivot**

*Syntax*

## 

op **[ unpivot** identifier **,** measure **]**

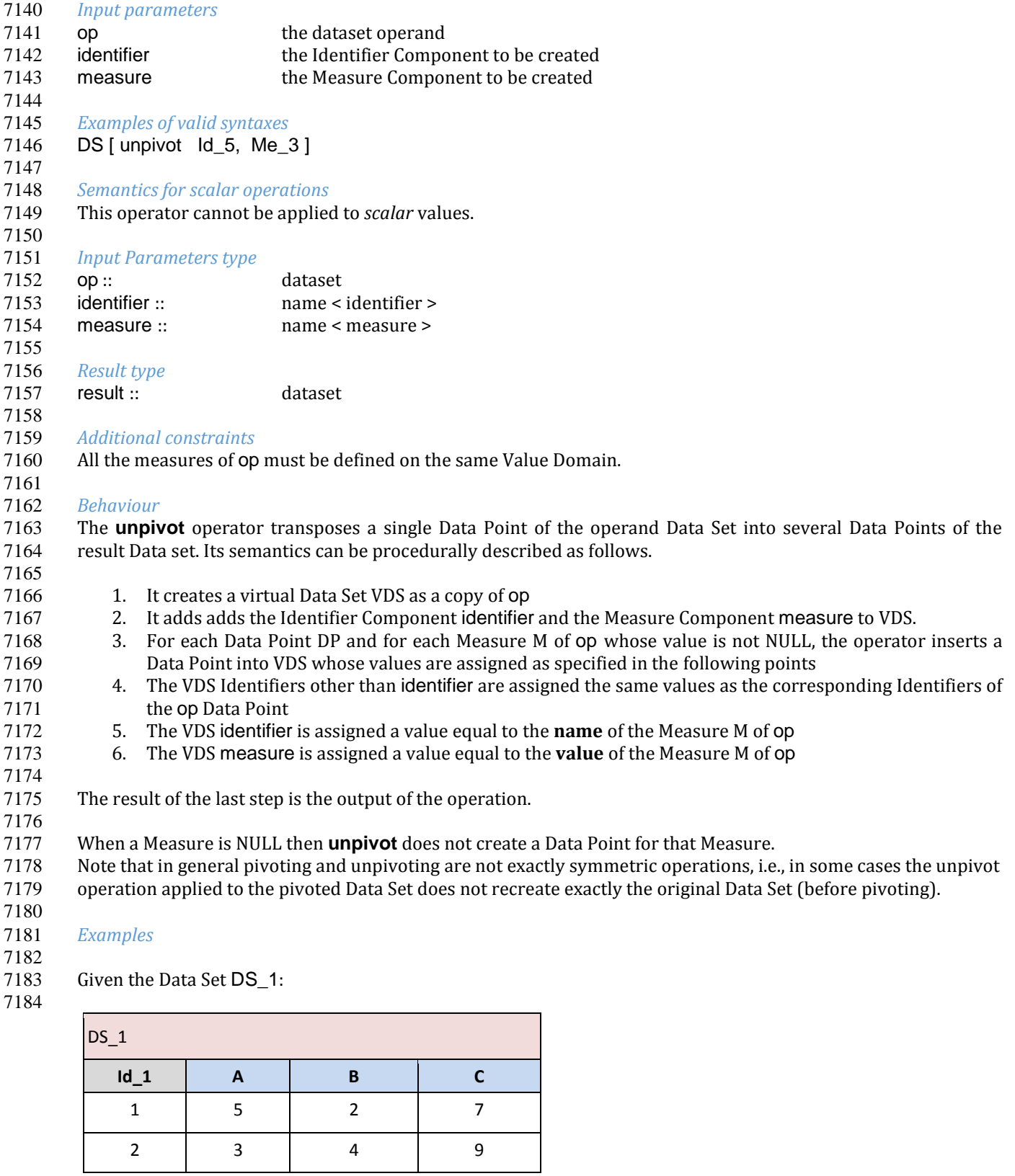

*Example1:* DS\_r := DS\_1 [ unpivot Id\_2, Me\_1] results in:

7187<br>7188

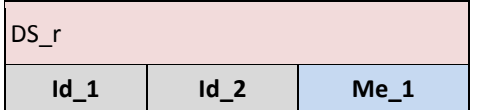

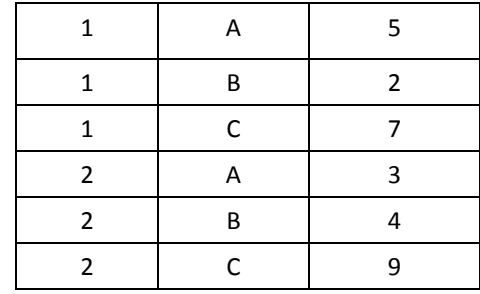

## Subspace : **sub**

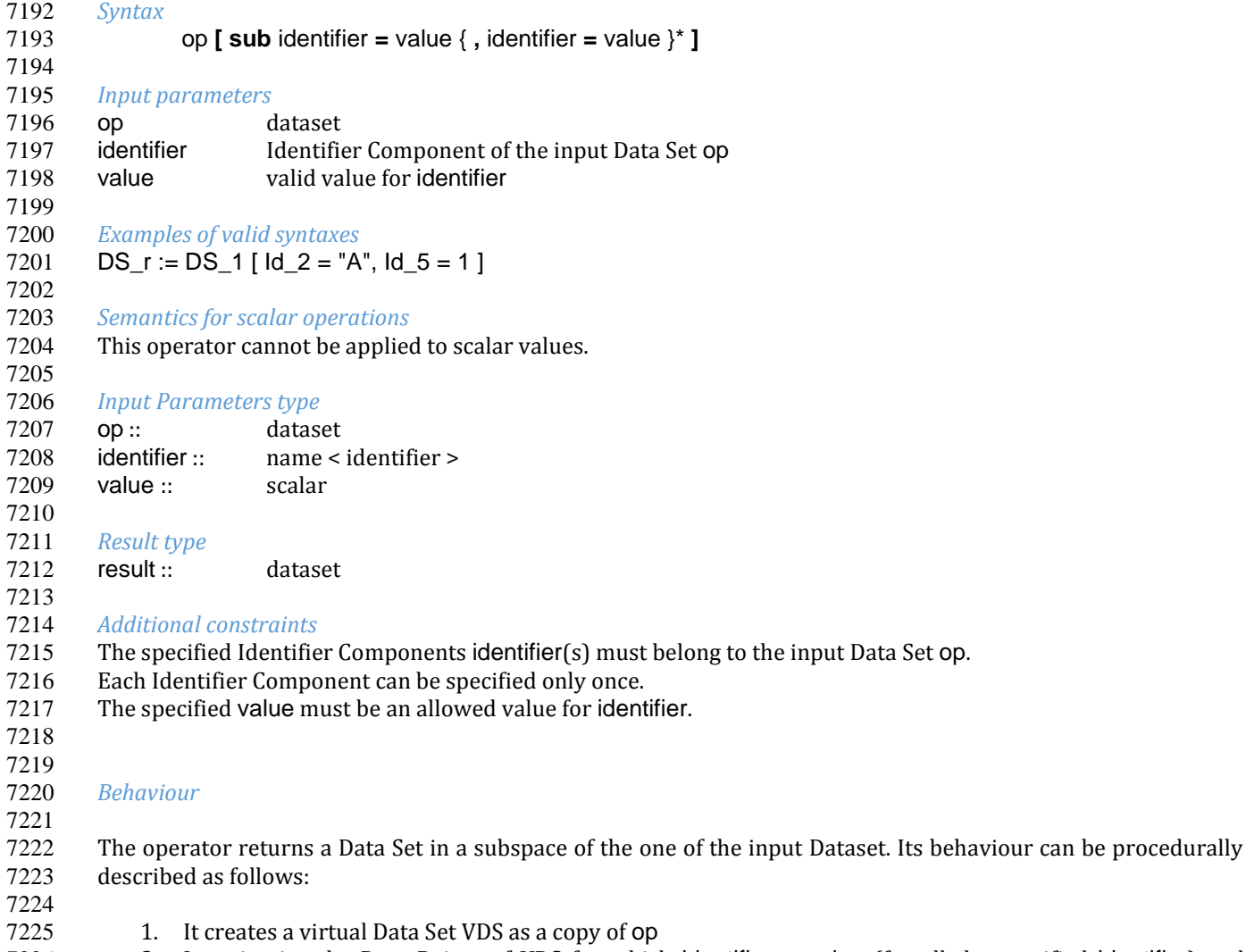

- 2. It maintains the Data Points of VDS for which identifier **=** value (for all the specified identifier) and eliminates all the Data Points for which identifier <> value (even for only one specified identifier)
- 3. It projects out ("drops", in VTL terms) all the identifier(s)

The result of the last step is the output of the operation.

 The resulting Data Set has the Identifier Components that are not specified as identifier(s) and has the same Measure and Attribute Components of the input Data Set.

The result Data Set does not violate the functional constraint because after the filter of the step 2, all the 7236 remaining identifier(s) do not contain the same Values for all the Data Points. In other words, given that remaining identifier(s) do not contain the same Values for all the Data Points. In other words, given that the input 7237 Data Set is a 1<sup>st</sup> order function and therefore does not contain duplicates, the result Data Set is a 1<sup>st</sup> order 7238 function as well. To show this, let  $K_1, \ldots, K_m, \ldots, K_n$  be the Identifier components for the generic input Data Set DS. 7239 Let us suppose that  $\mathsf{K}_1,...,\mathsf{K}_m$  are assigned to fixed values by using the subspace operator. A duplicate could arise 7240 only if in the result there are two Data Points  $DP_{r1}$  and  $DP_{r2}$  having the same value for  $K_{m+1},...,K_n$  , but this is 7241 impossible since such Data Points had same  $K_1,...,K_m$  in the original Data Set DS, which did not contain 7242 duplicates.

7243 If we consider the vector space of Data Points individuated by the n-uples of Identifier components of a Data Set  $7245$  DS(K<sub>1,...</sub>,K<sub>n</sub>,...) (along, e.g., with the operators of sum and multiplication), we have that the subspace operator 7246 actually performs a subsetting of such space into another space with fewer Identifiers. This can be also seen as 7247 the equivalent of a *dice* operation performed on hyper-cubes in multi-dimensional data warehousing.

#### 7250 *Examples*

7252 Given the Data Set DS 1:

7253

7248 7249

7251

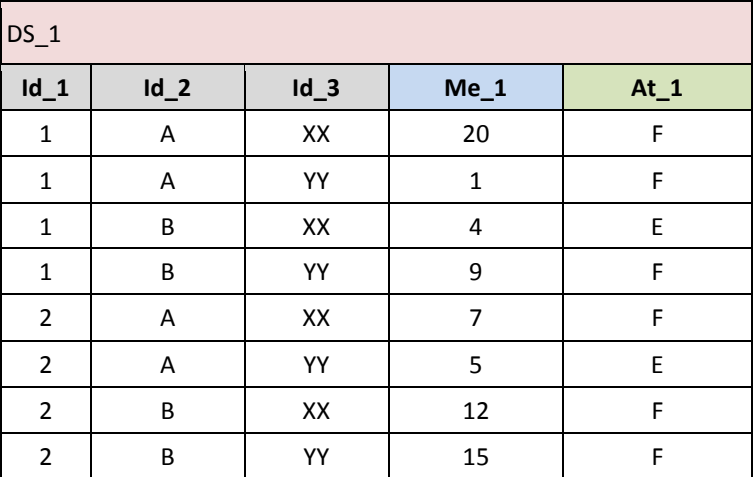

7254 7256

7255 *Example1:* DS\_r := DS 1 | sub  $\text{Id}$  1 = 1,  $\text{Id}$  2 = "A" ] results in:

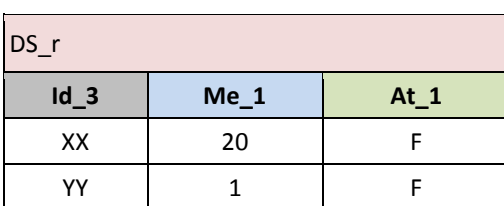

7257<br>7258

*Example 2:* DS  $r := DS \ 1$  [ sub Id  $1 = 1$ , Id  $2 = "B",$  Id  $3 = "YY"$  ] results in:

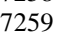

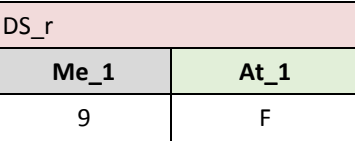

7260

7261 *Example 3:* DS r := DS 1 [ sub  $\text{Id}$  2 = "A" ] + DS 1 [ sub  $\text{Id}$  2 = "B" ] results in:

7263 7265

7262

7264 Assuming that At\_1 is viral and that in the propagation rule the greater value prevails, results in:

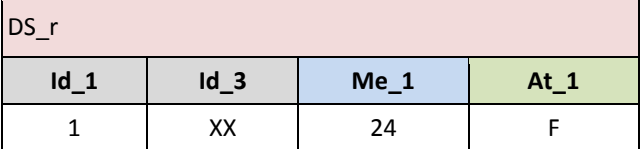

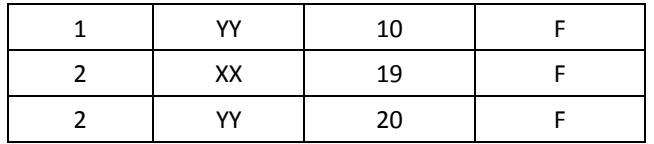